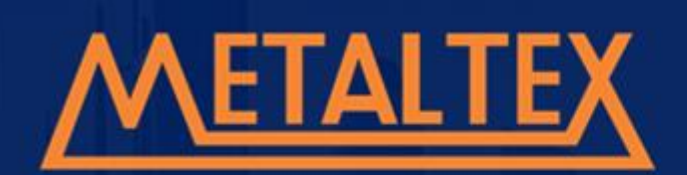

**STAL MEVAL** 

METALTEX

# **INVERSOR DE FREQUÊNCIA**

Dados Técnicos Instalação Parametrização Tabela de Falhas Ref. 4-004-2.4

# **MANUAL DE OPERAÇÃO**

www.metaltex.com.br

Março/ 2024

**IF20**

### **Especificação**

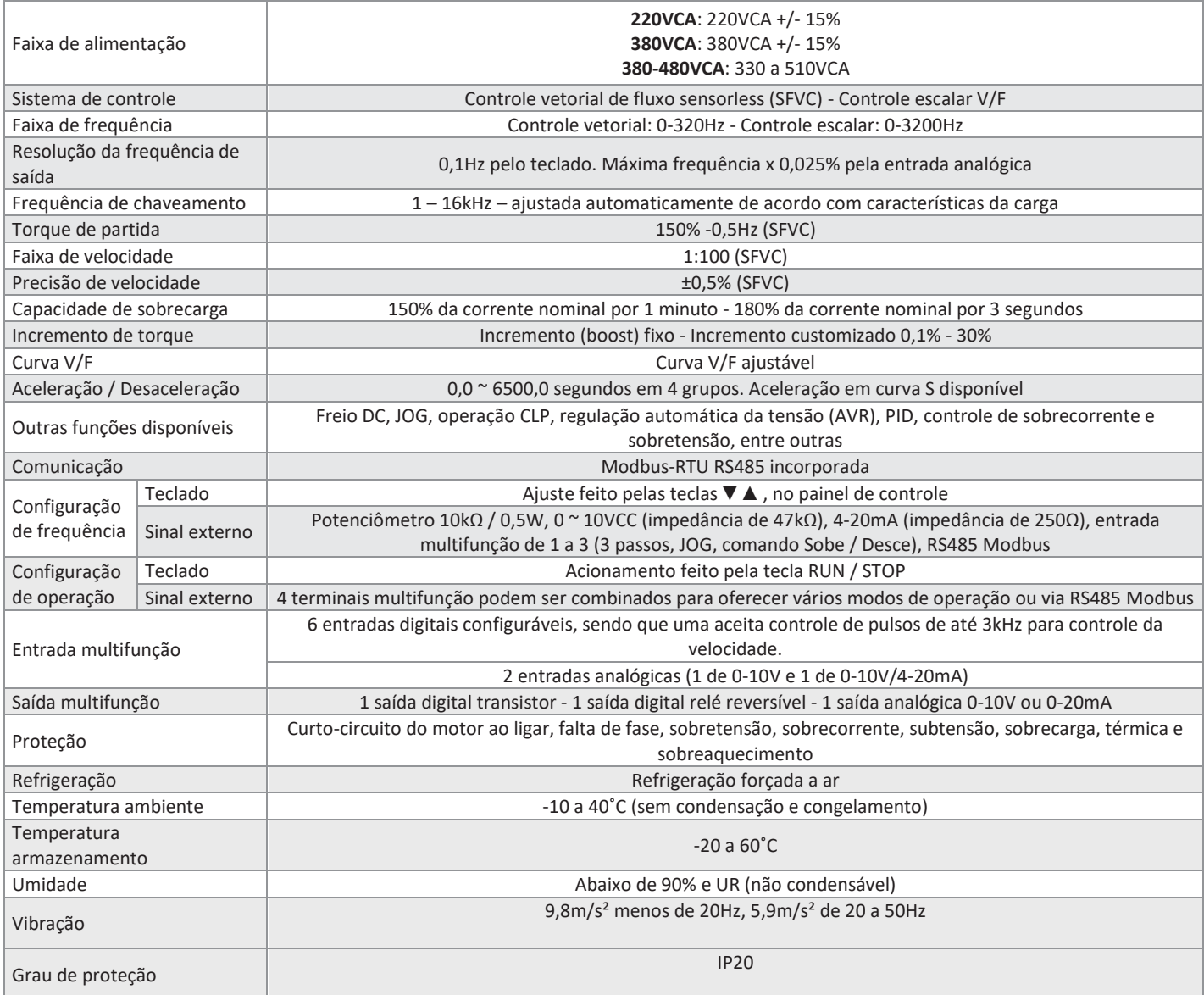

#### **Modelos**

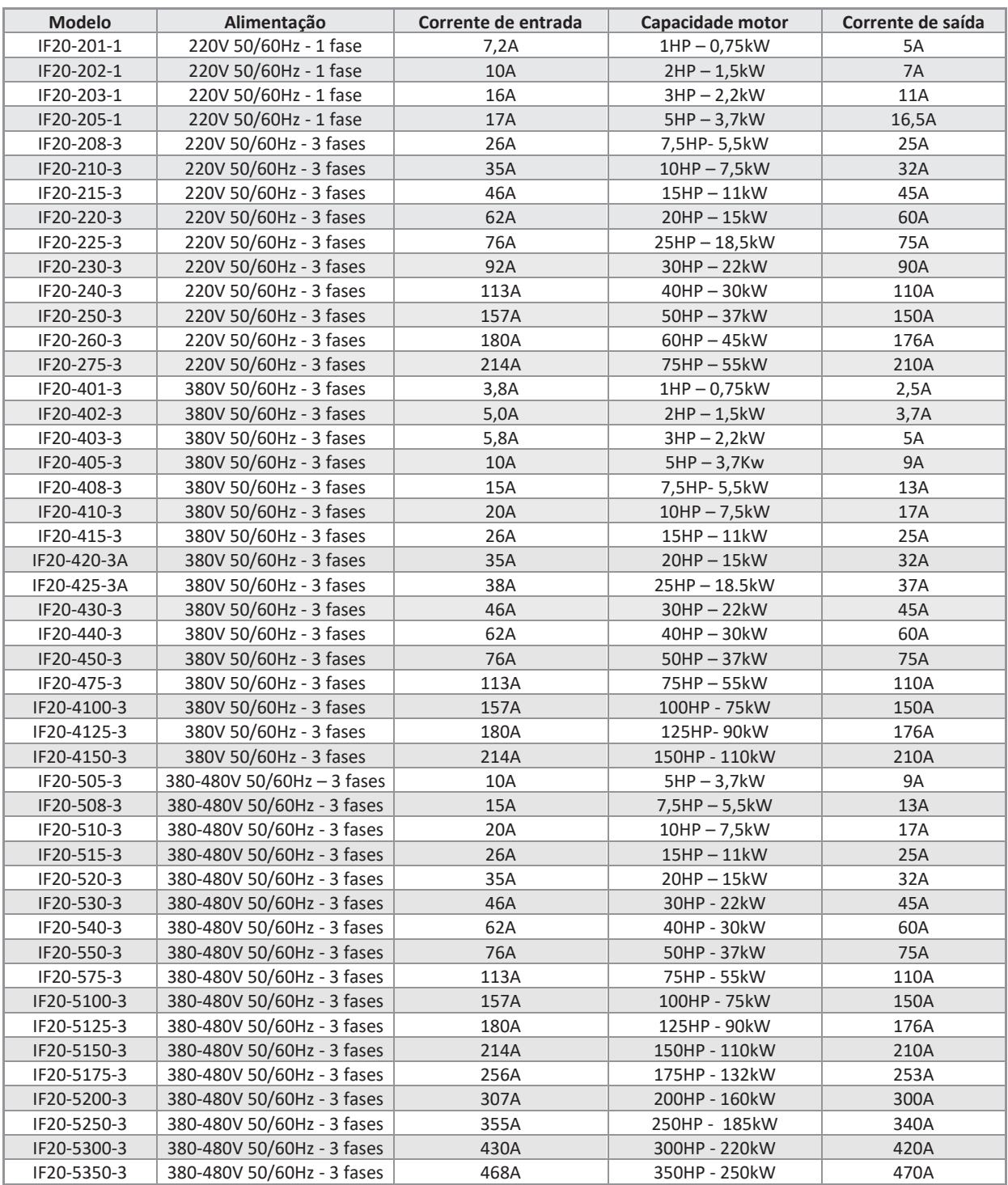

#### **Ligações**

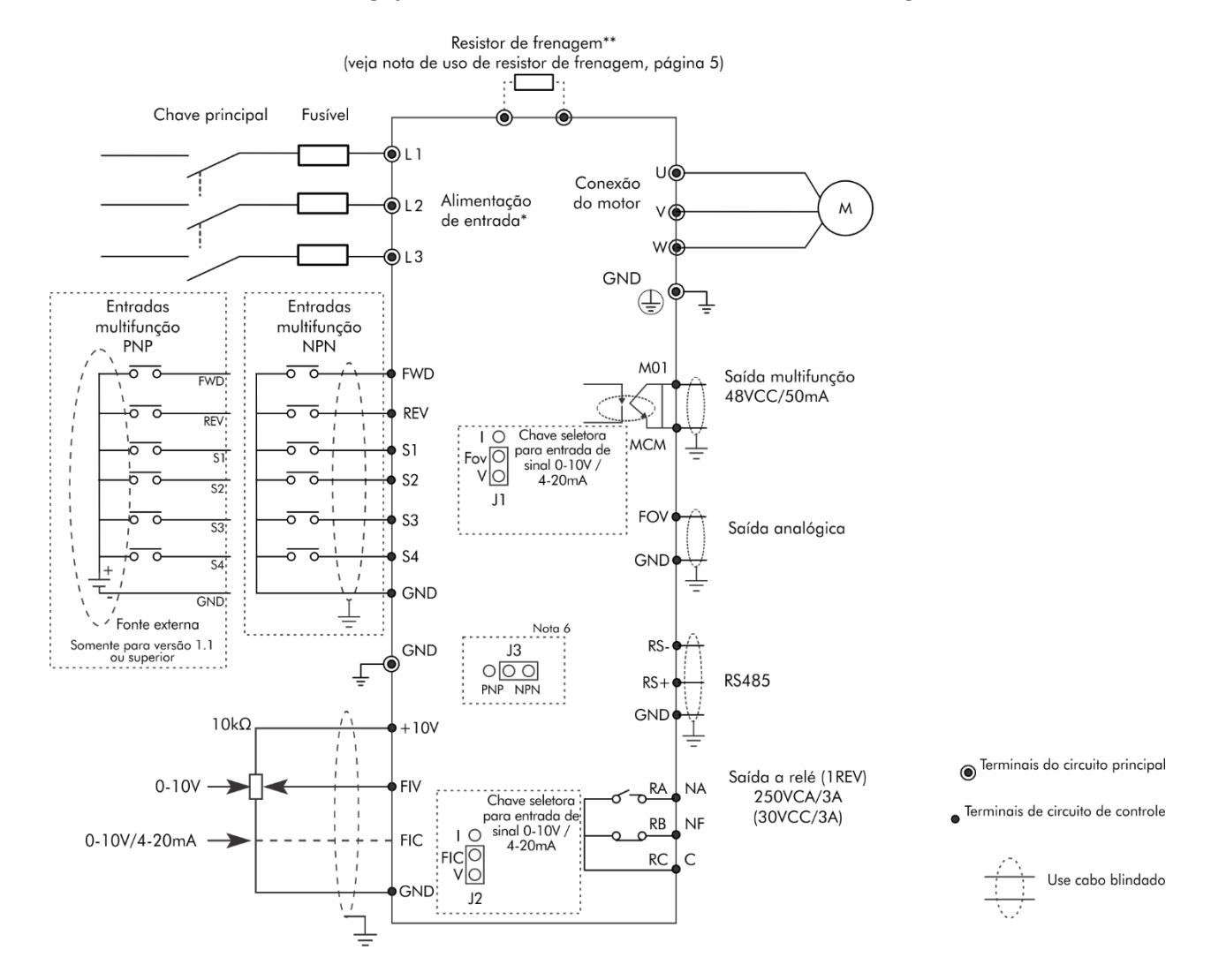

Os usuários devem efetuar as ligações do inversor de acordo com o circuito do diagrama mostrado abaixo.

#### Atenção:

1) Para evitar choques elétricos, não toque nos terminais de entrada e não abra o inversor enquanto estiver energizado.

2) Não conecte um modem ou fio de telefone na porta de comunicação RS485, sob risco de danos permanentes ao equipamento.

3) Certifique-se que a tensão de alimentação bem como os demais sinais elétricos esteja corretamente conectada, para que o inversor não seja danificado.

4) Para alimentação monofásica 220VCA utilize os terminais L1 e L2 e para alimentação trifásica utilize os terminais L1, L2 e L3.

5) Verifique a tabela da página [8](#page-7-0) para selecionar o resistor de frenagem adequado (quando for utilizado) 6) O comando PNP só é admitido nos modelos revisão 1.1 ou acima, não altere a posição do jumper em inversores que não pertencem a essa revisão (sujeito a danos).

#### **Terminais de potência**

**Para modelos: 380V 50/60Hz - 3 fases de 0,75-2,2kW ou 220V 50/60Hz - 1 fase de 0,75-1,5kW**

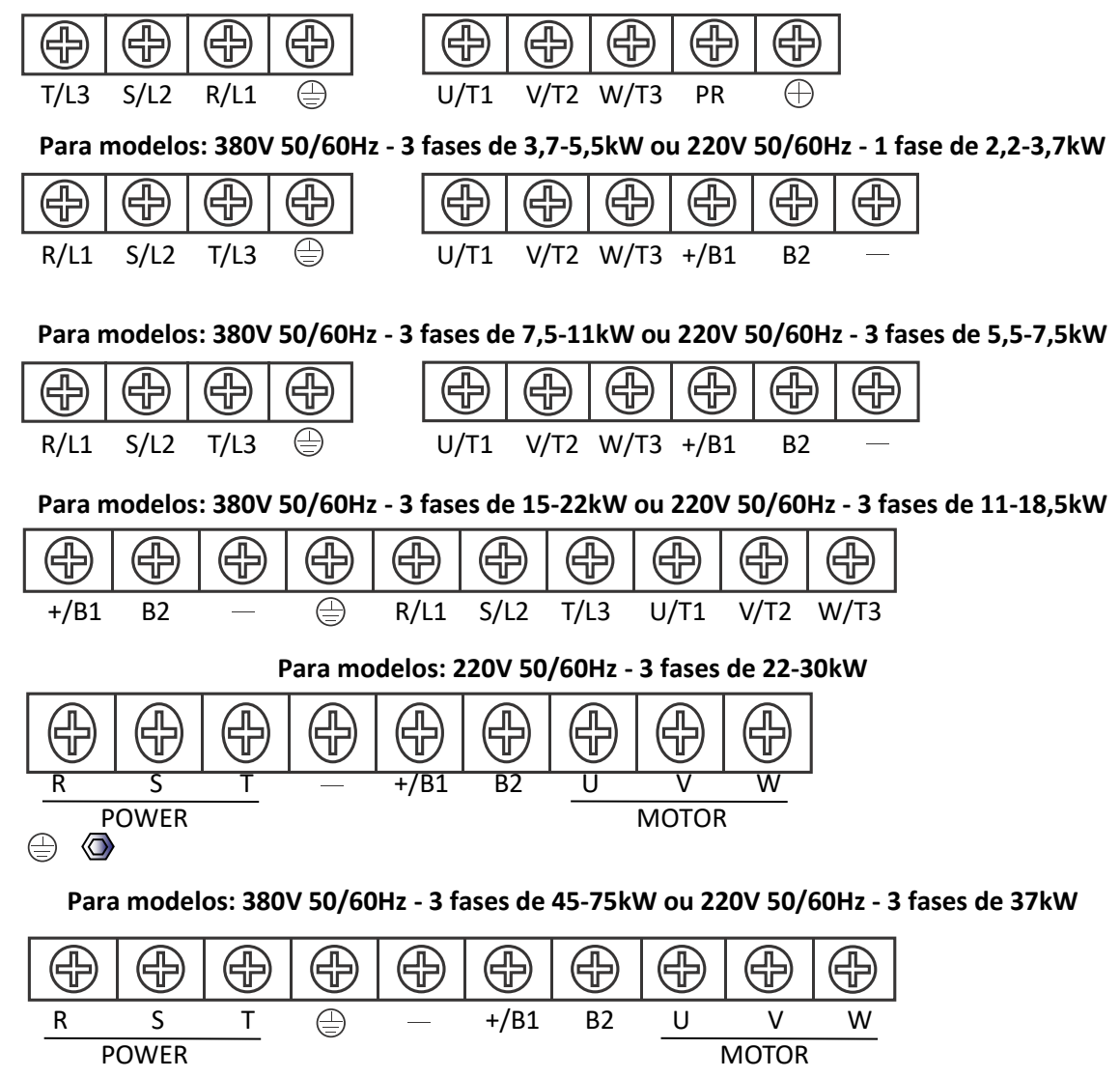

#### **Nota sobre o uso de resistores de frenagem**

Algumas aplicações demandam o uso de resistores de frenagem para uma parada mais eficiente, bem como a proteção do circuito do equipamento, nesses casos quando houver a necessidade, considere as seguintes condições:

- **Inversores de 0,75 a 1,5kW**, o resistor de frenagem deve ser ligado aos terminais (**PR** e **+**)

- **Acima de 1,5kW (com módulo de frenagem integrado)** o resistor deve ser ligado aos terminais (**B1** e **B2**) respeitando o limite da tabela de resistores. (página 8)

**Módulo de frenagem externo:** para os modelos que necessitam de módulo externo (veja tabela de resistores de frenagem), o módulo deve ser conectado aos terminais (- e **+/B1**)

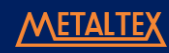

#### **Terminais de controle**

#### **Versão 1.0 (acionamento apenas em NPN) / Versão 1.1 (acionamento NPN/PNP)**

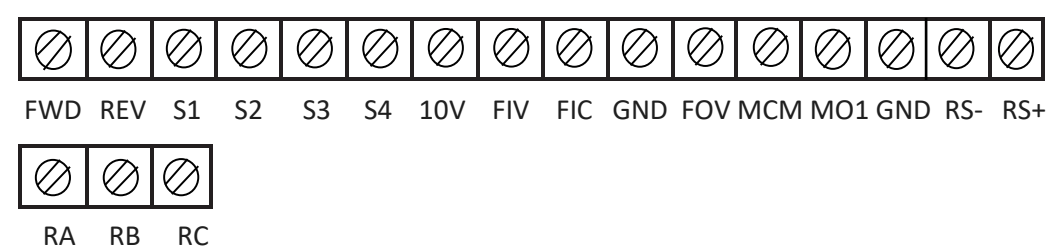

- O comando PNP admite tensões de 12 a 24VCC (fonte externa), onde:

- **+VCC** (positivo da fonte): aciona a entrada digital desejada
- **0V (**negativo da fonte) : conectar ao GND das entradas digitais do inversor

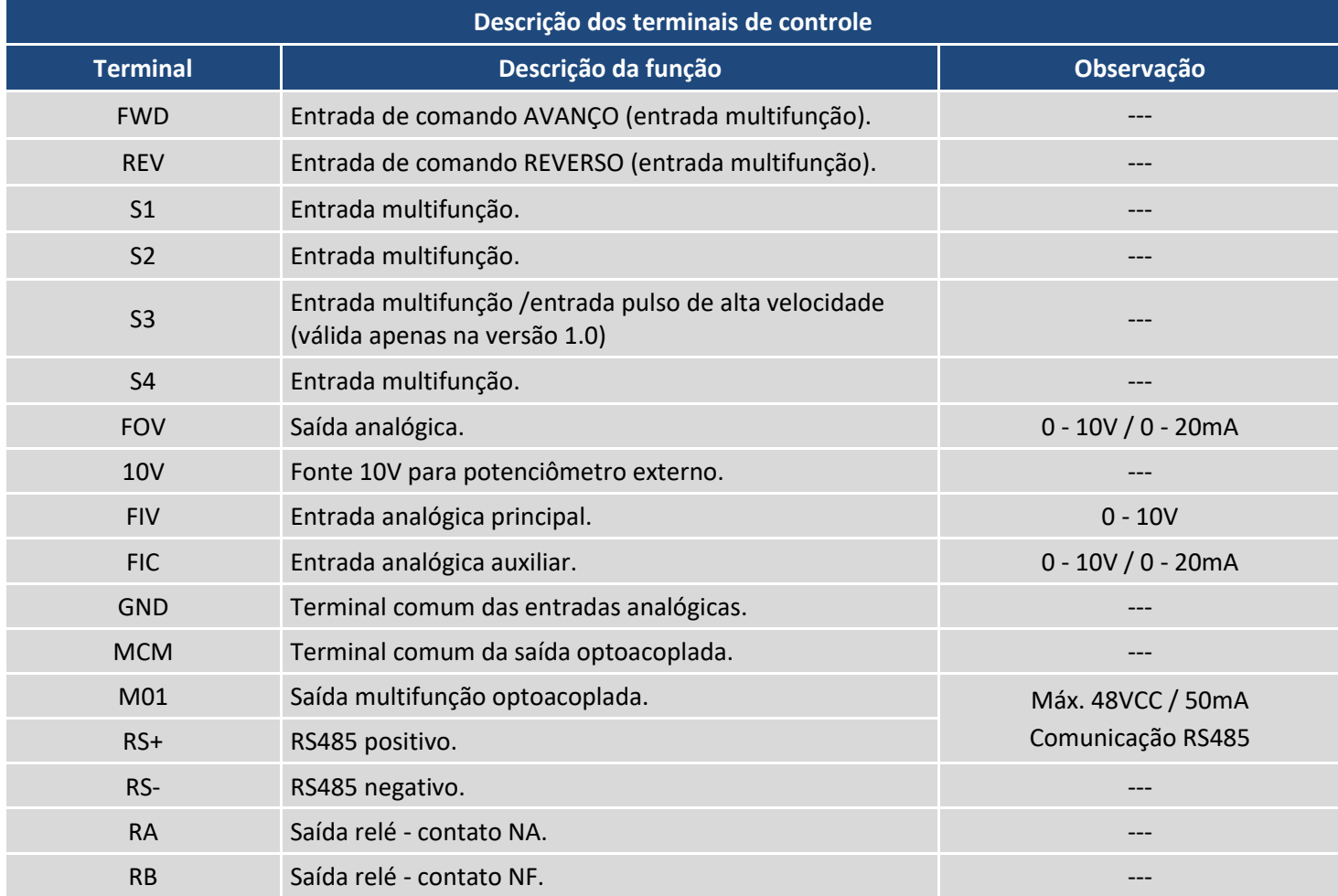

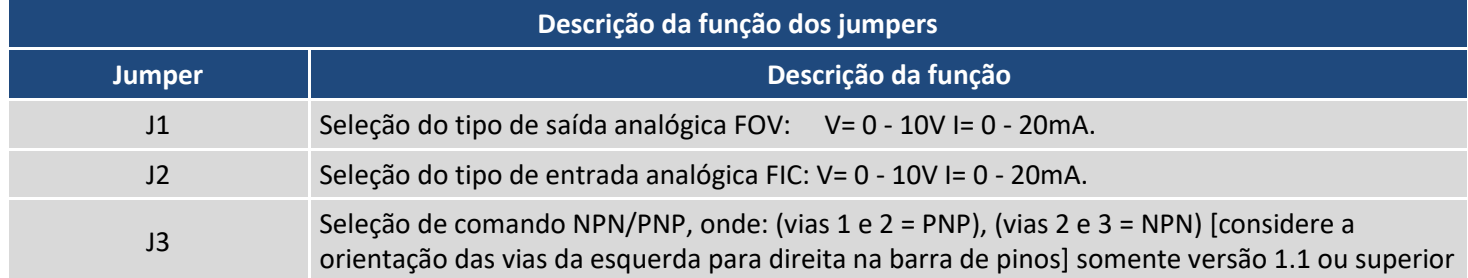

### **Operação do teclado frontal**

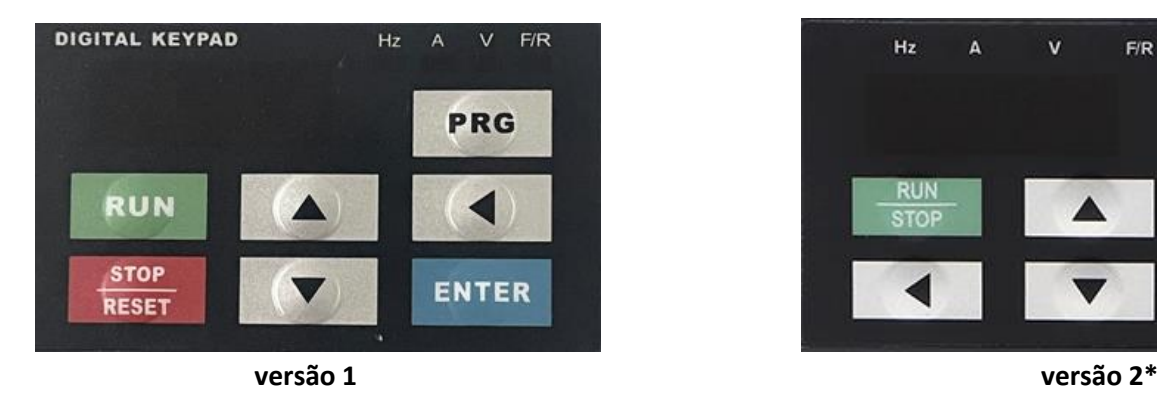

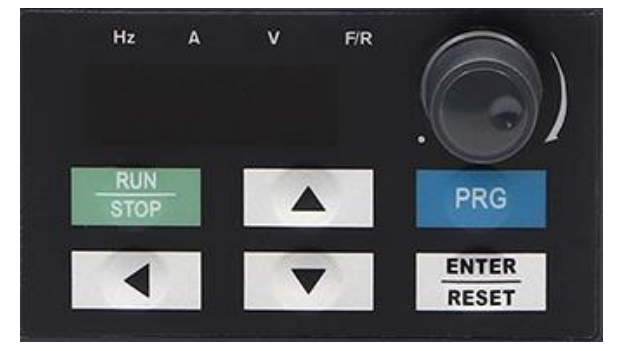

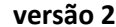

\*observação: a **versão 2** do teclado está disponível apenas em inversores a partir da revisão 1.1 (verificar a versão na etiqueta lateral do produto). Para que o teclado funcione plenamente configure os seguintes parâmetros: P7.01 = 5 e P0.04 = 4 (habilita variação de frequência pelo potenciômetro)

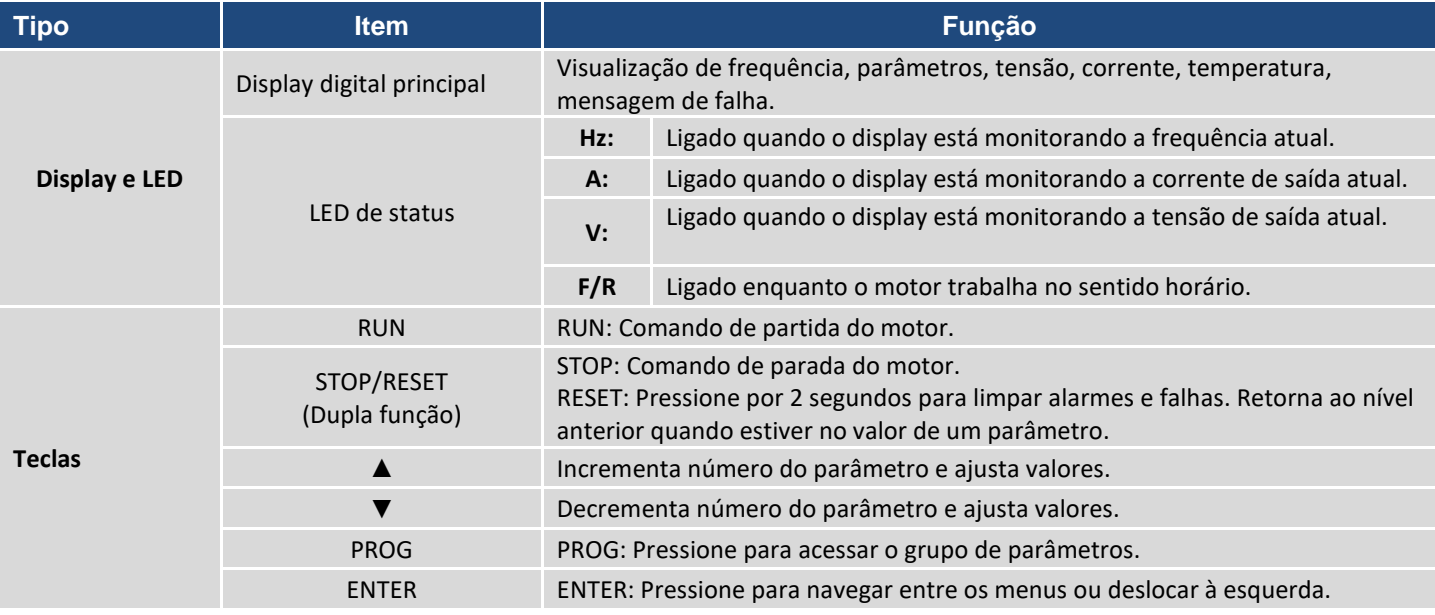

### <span id="page-7-0"></span>**Resistor de frenagem**

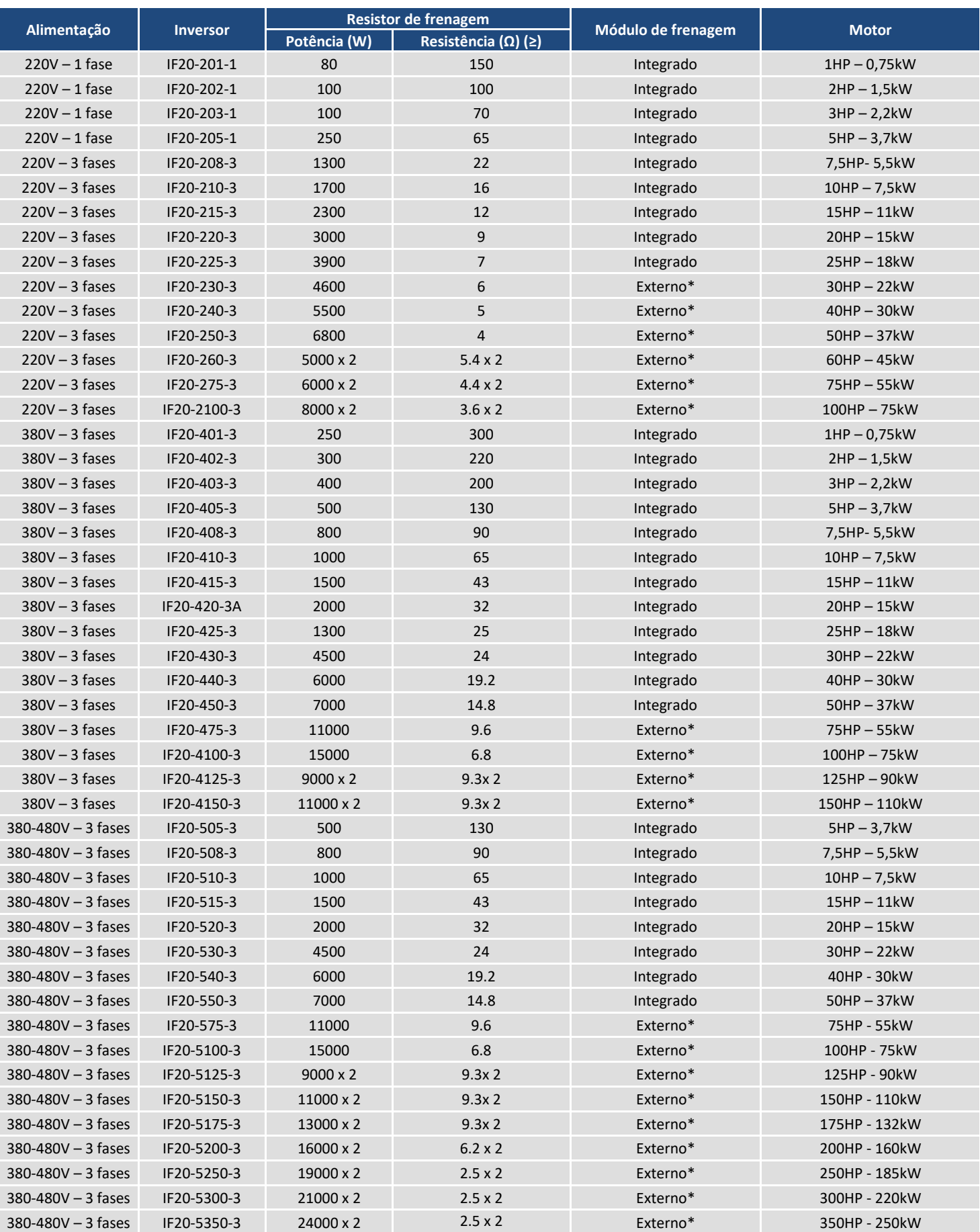

\*Consulte-nos sobre o módulo de frenagem externo recomendado

#### **Parâmetros**

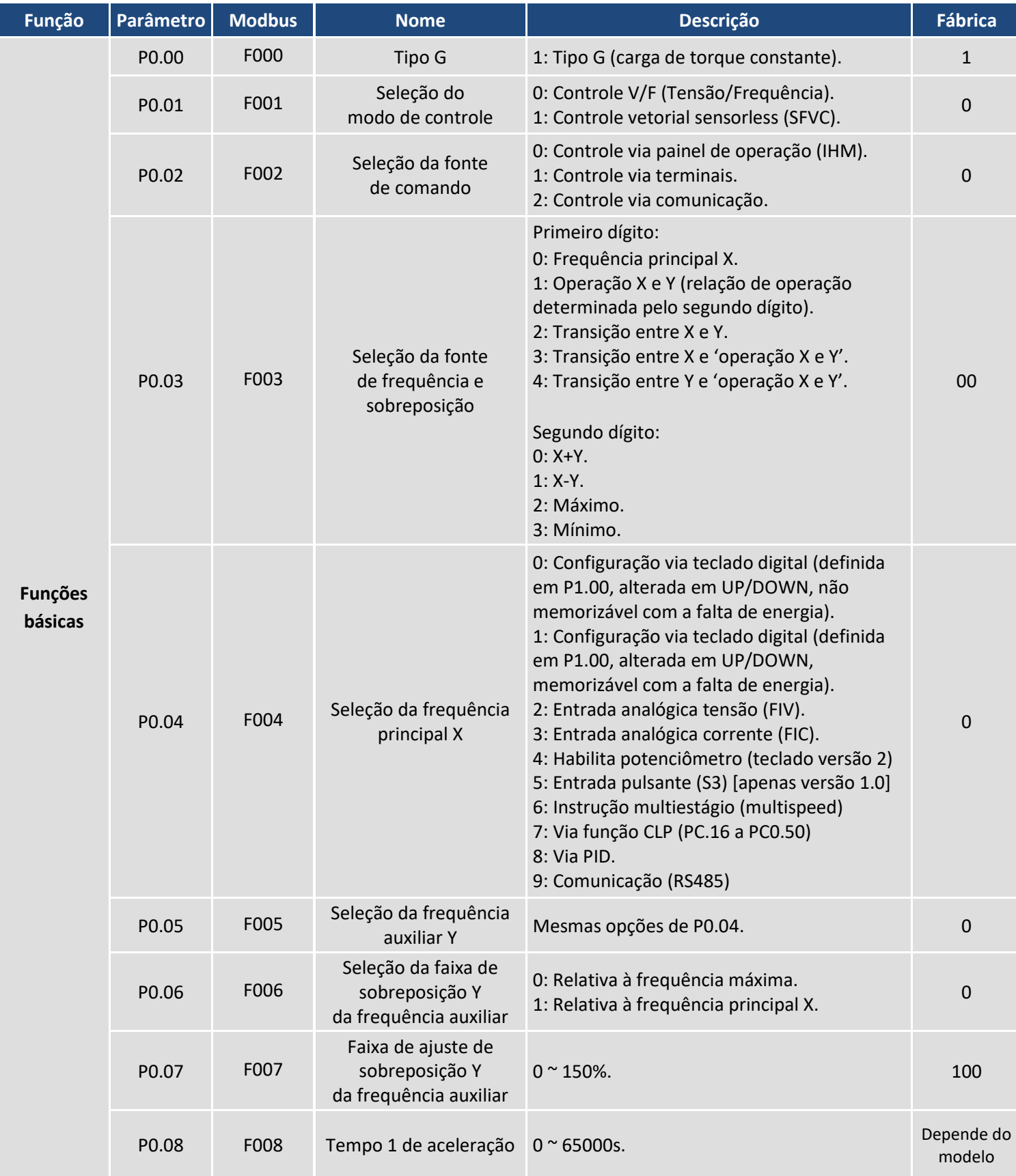

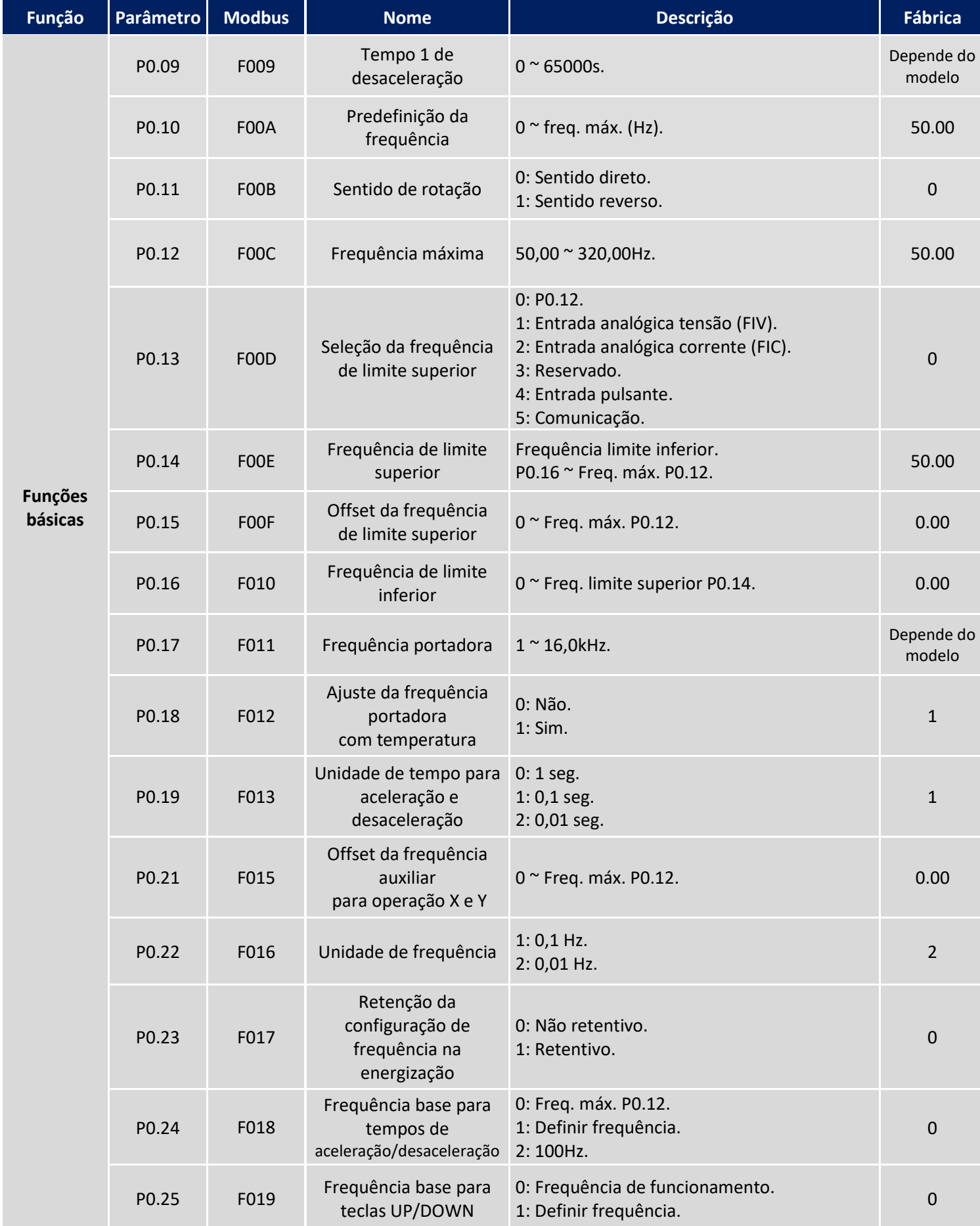

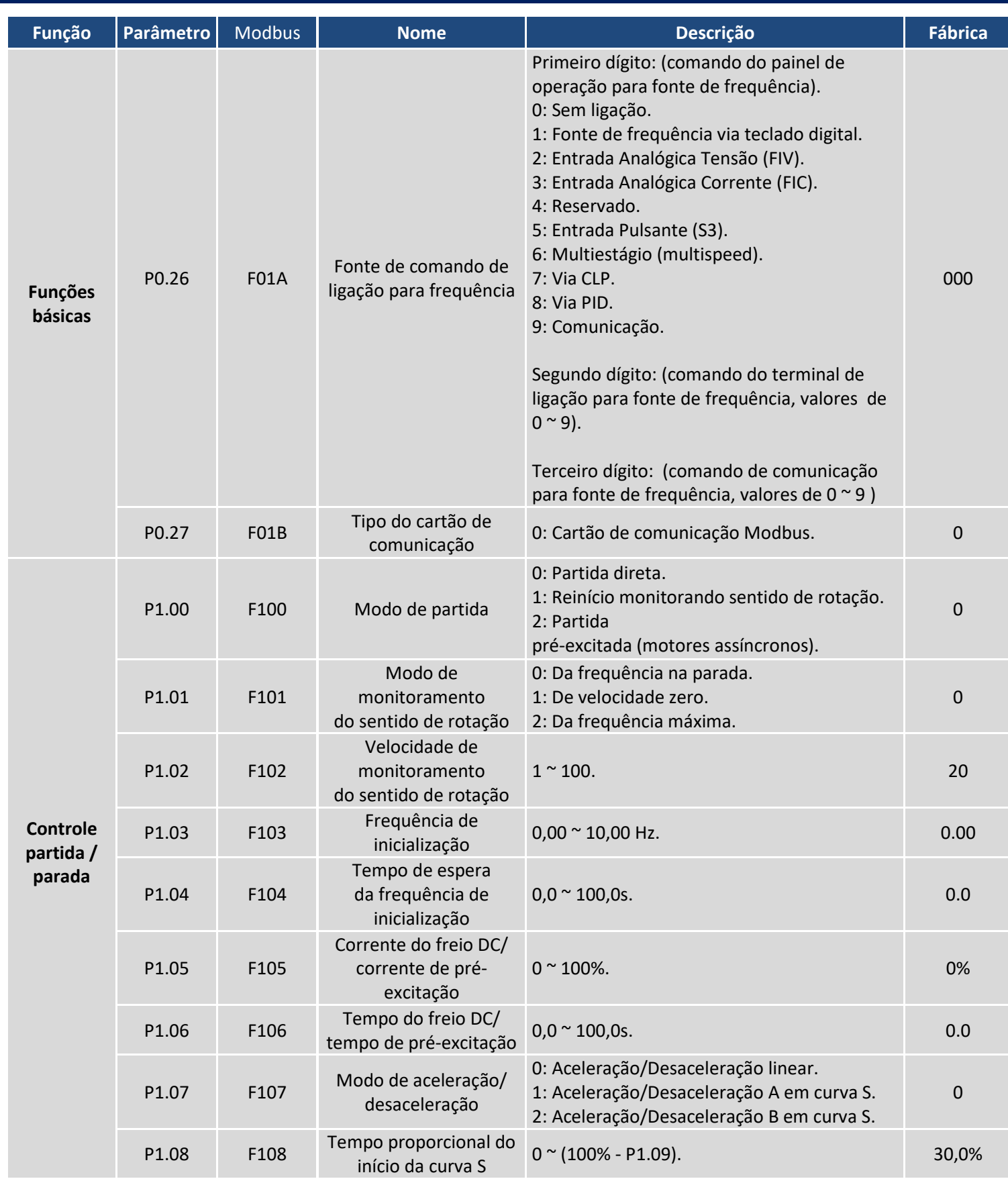

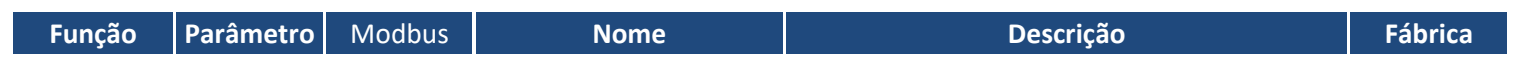

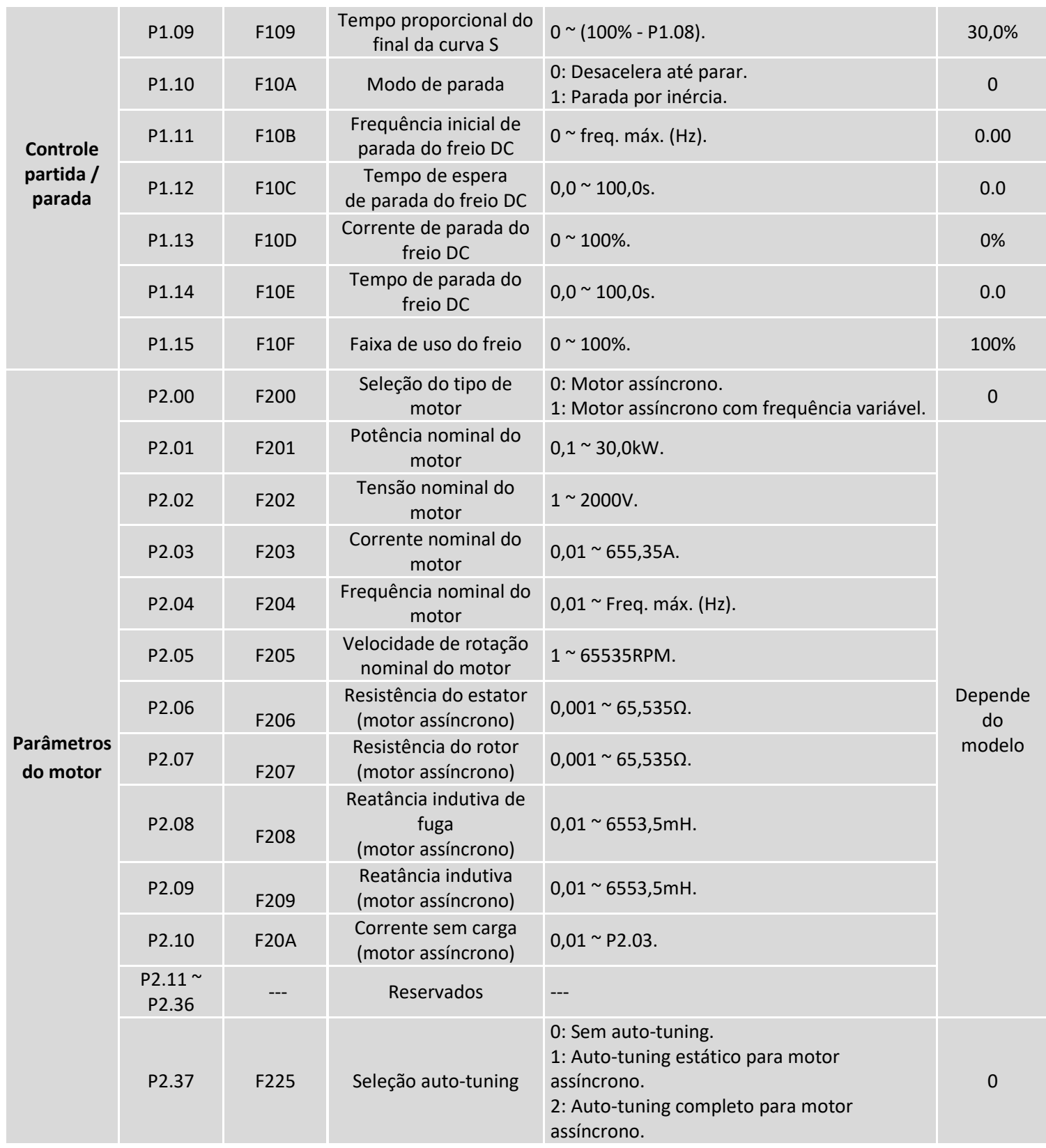

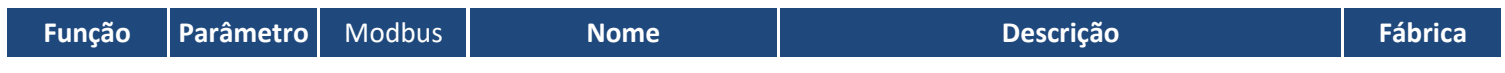

```
M A N U A L D E O P E R A Ç Ã O - I F 2 0
```
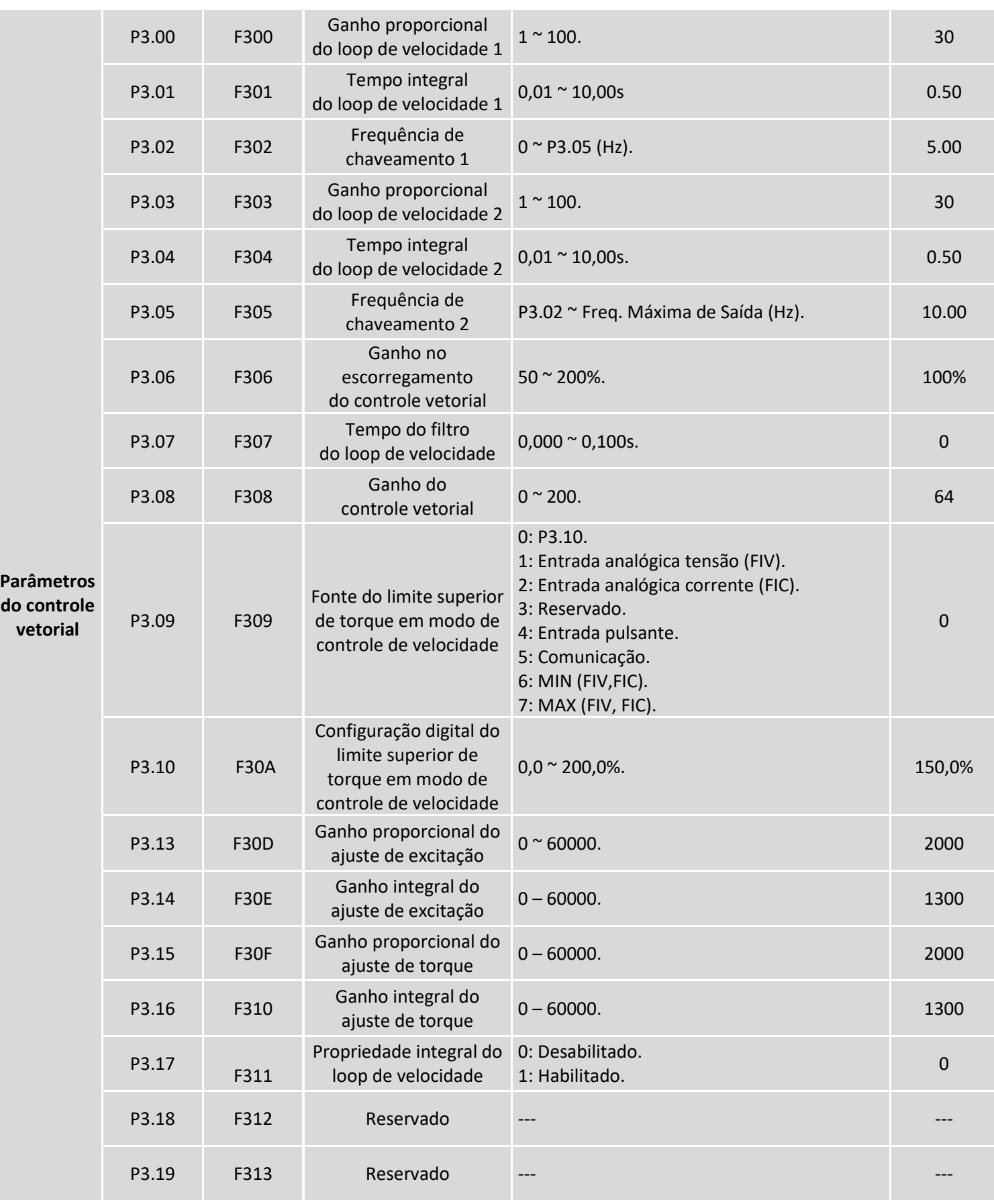

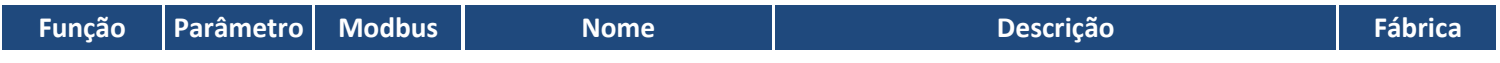

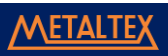

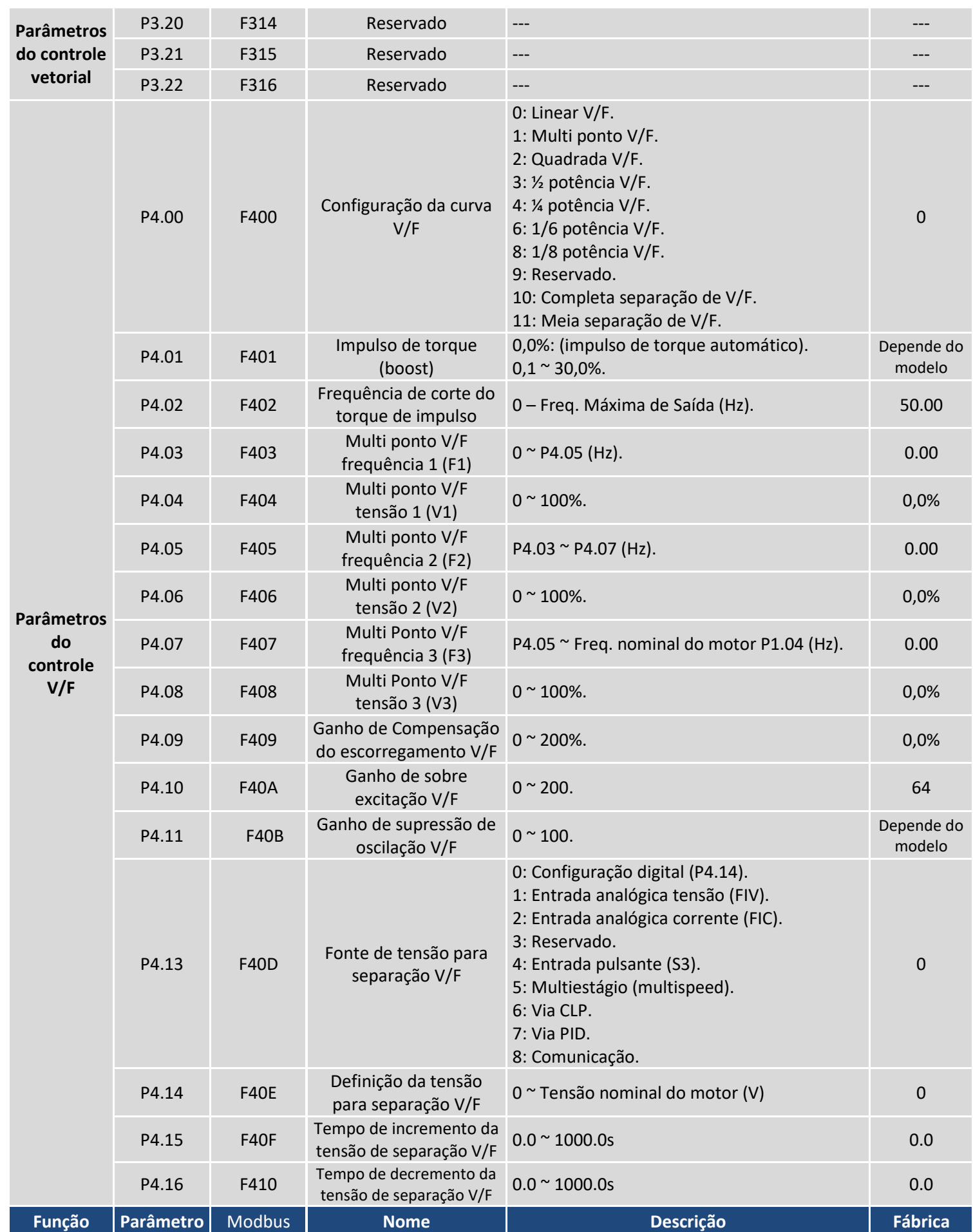

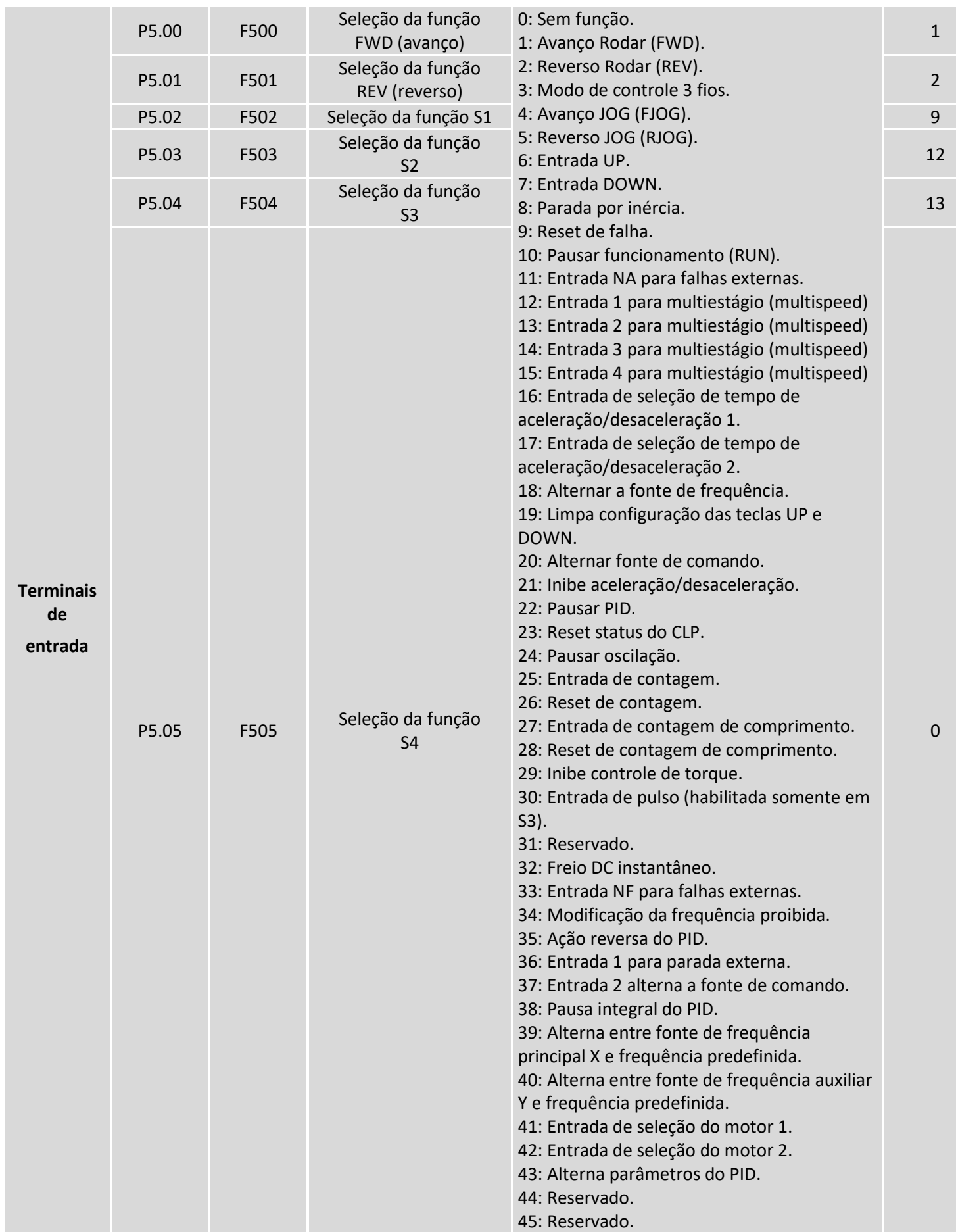

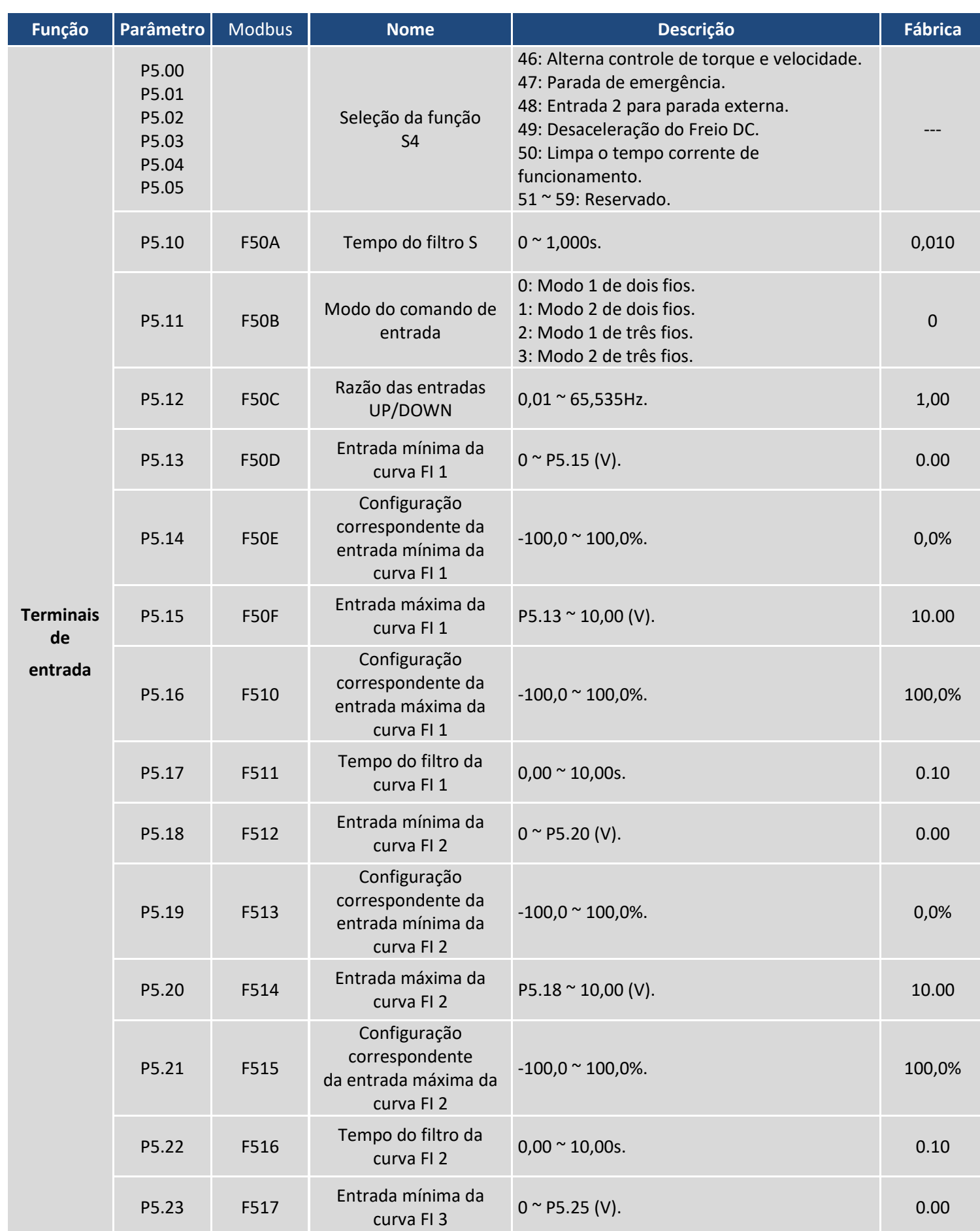

### M A N U A L D E O P E R A Ç Ã O - I F 2 0

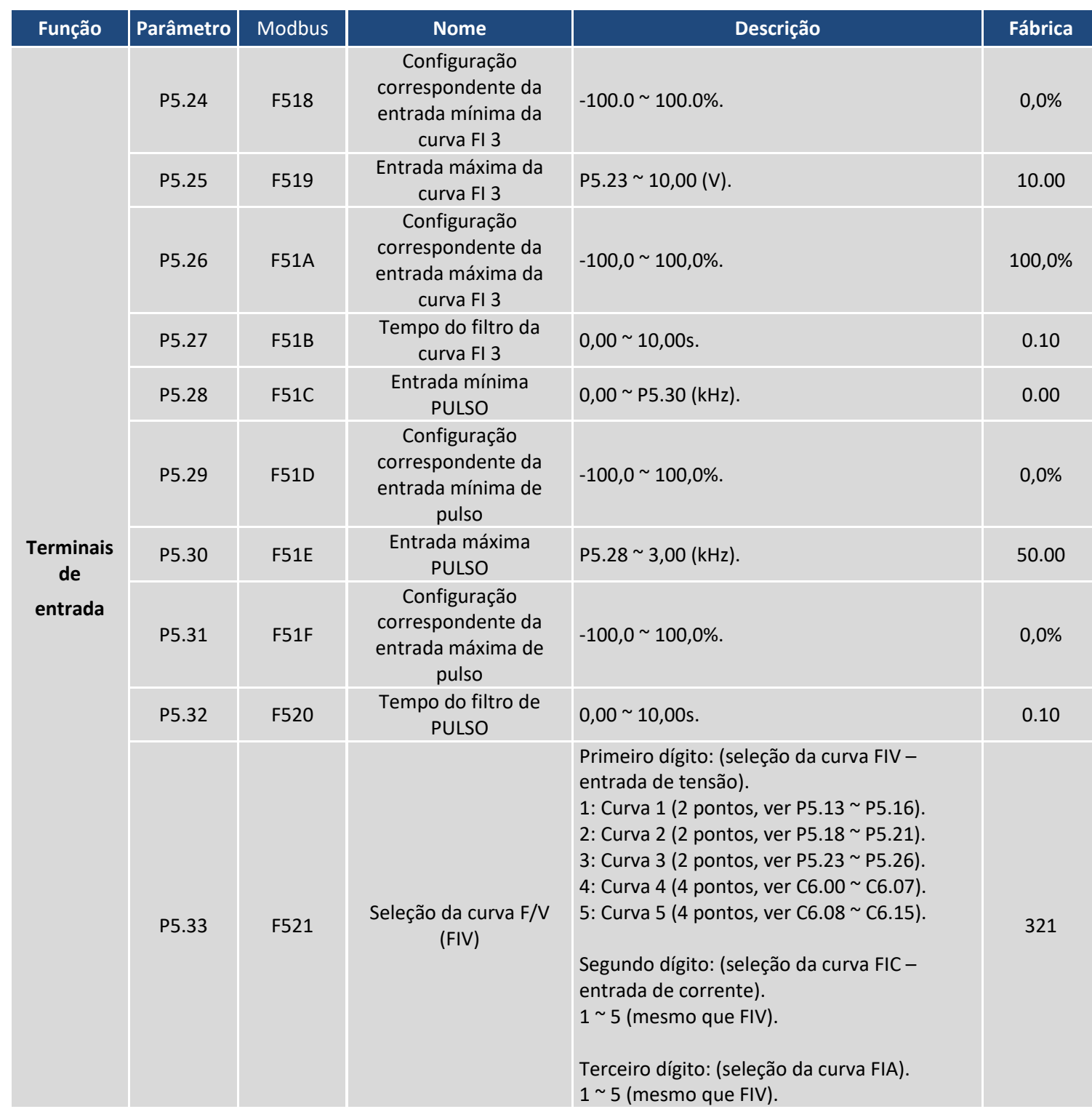

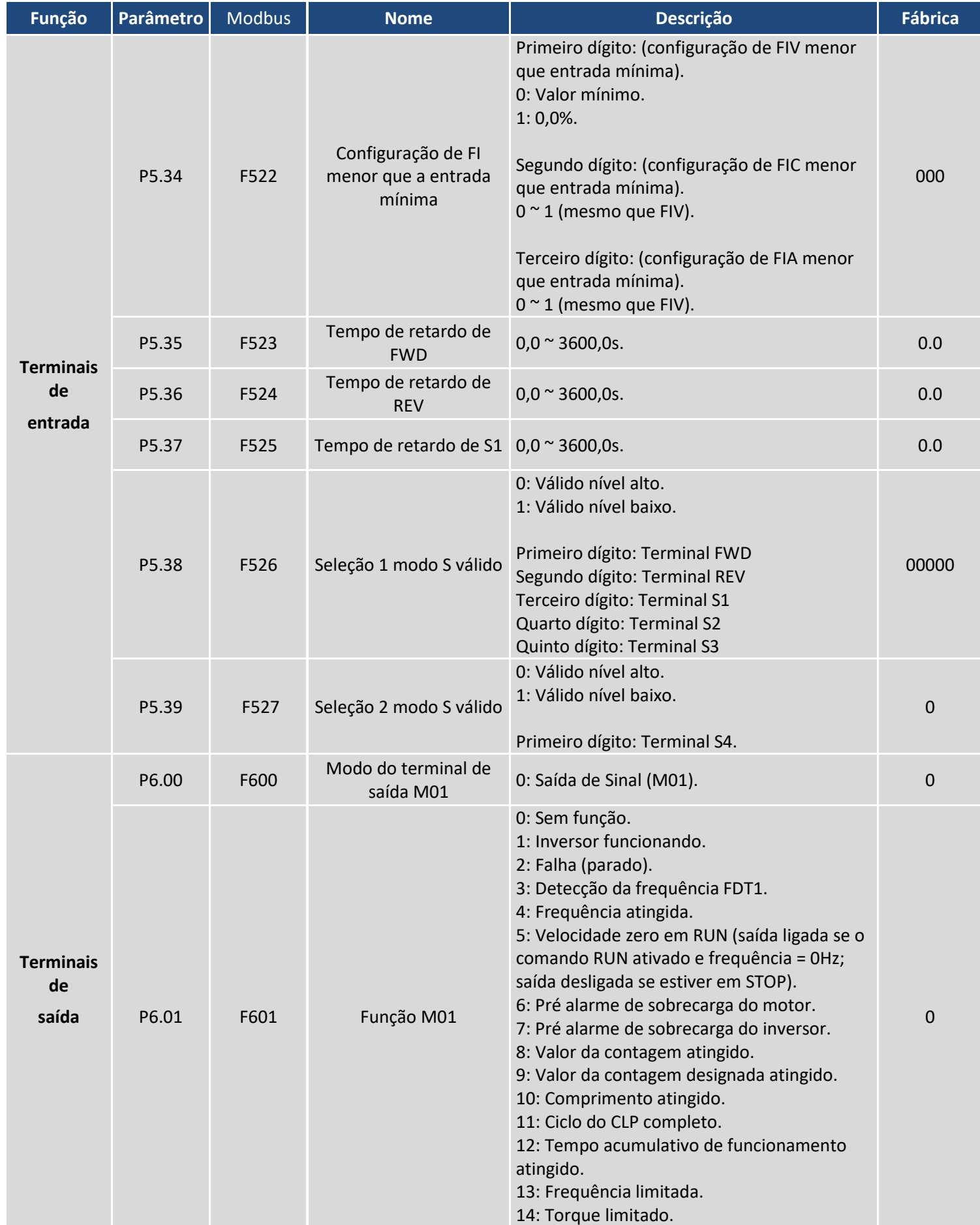

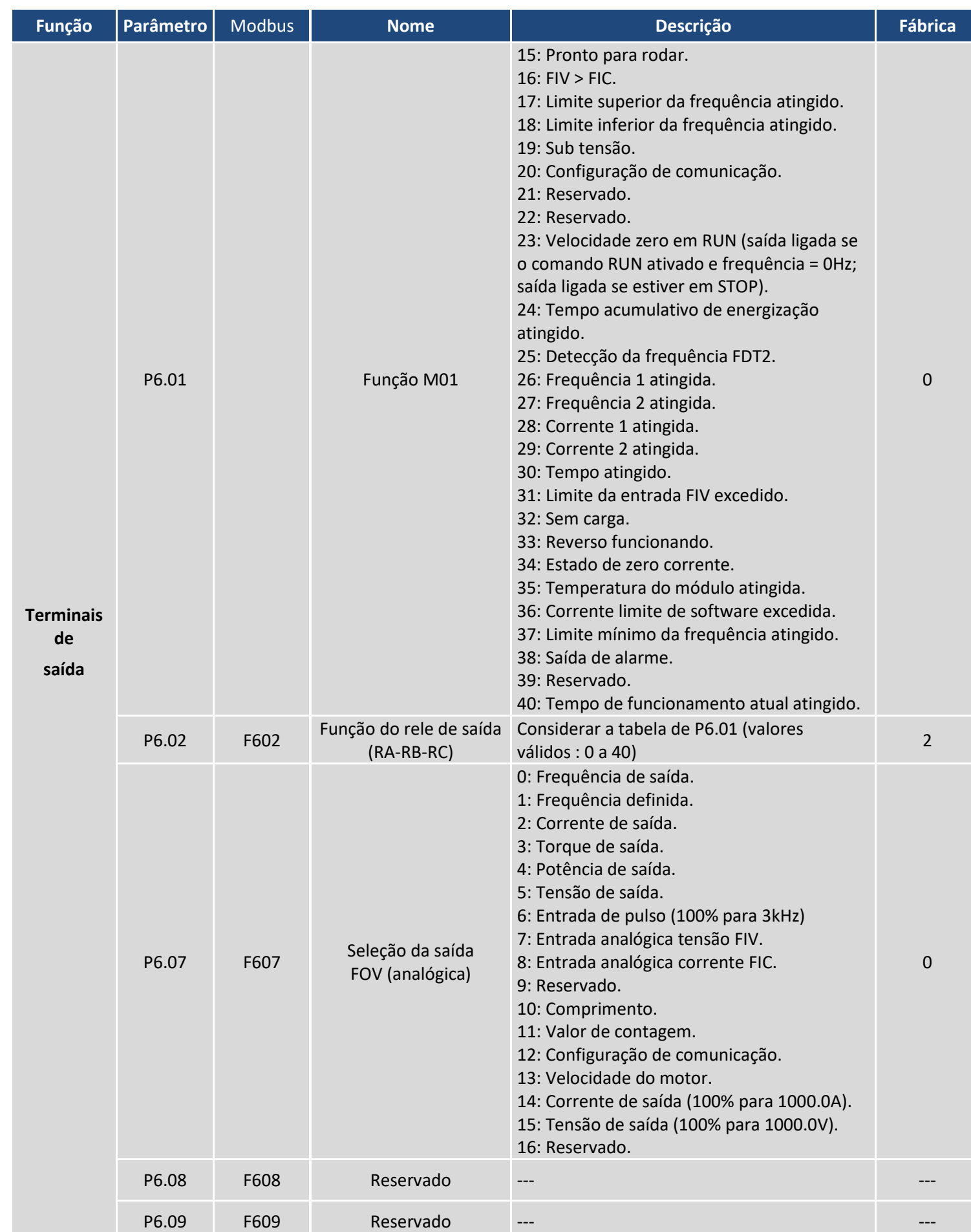

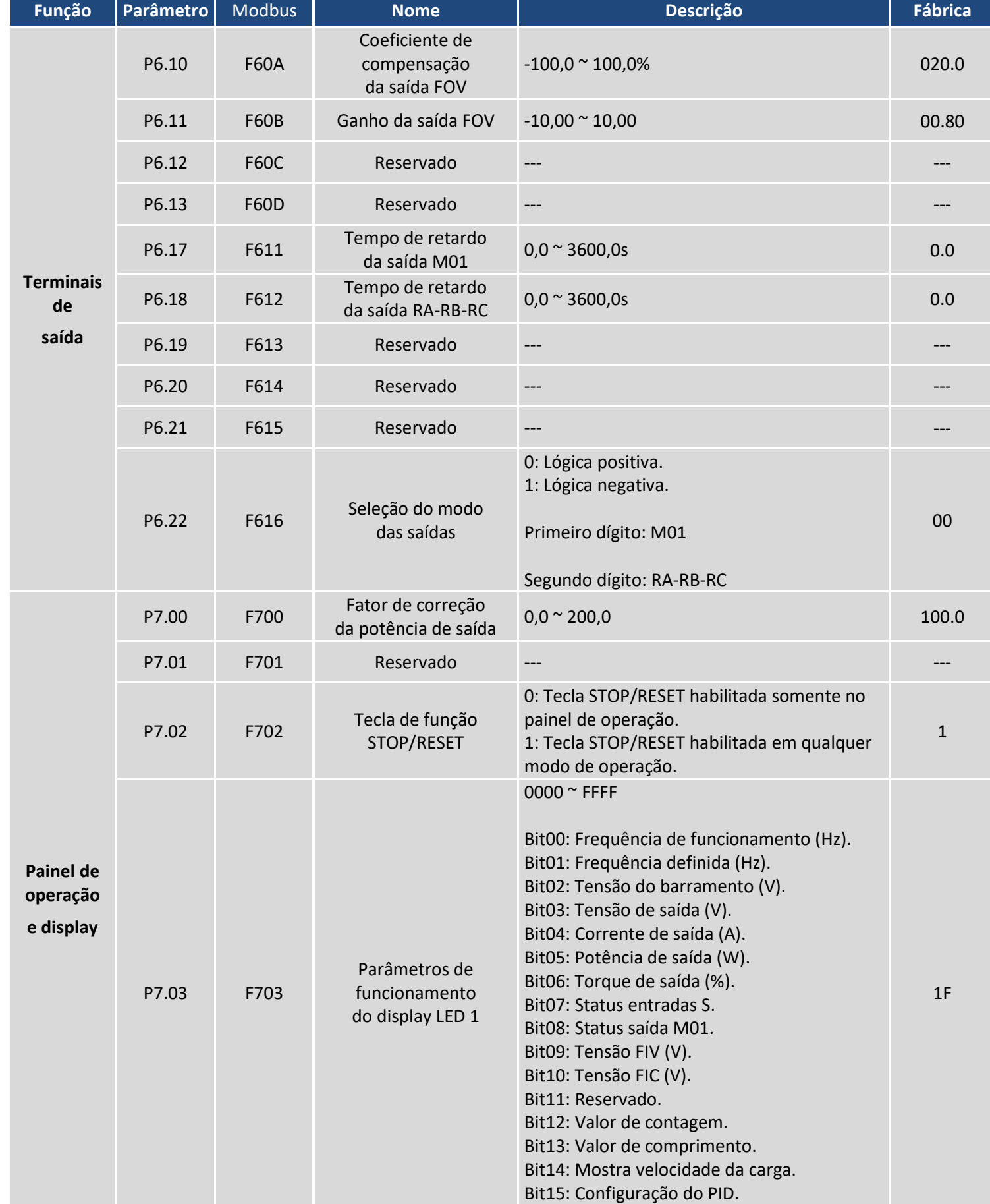

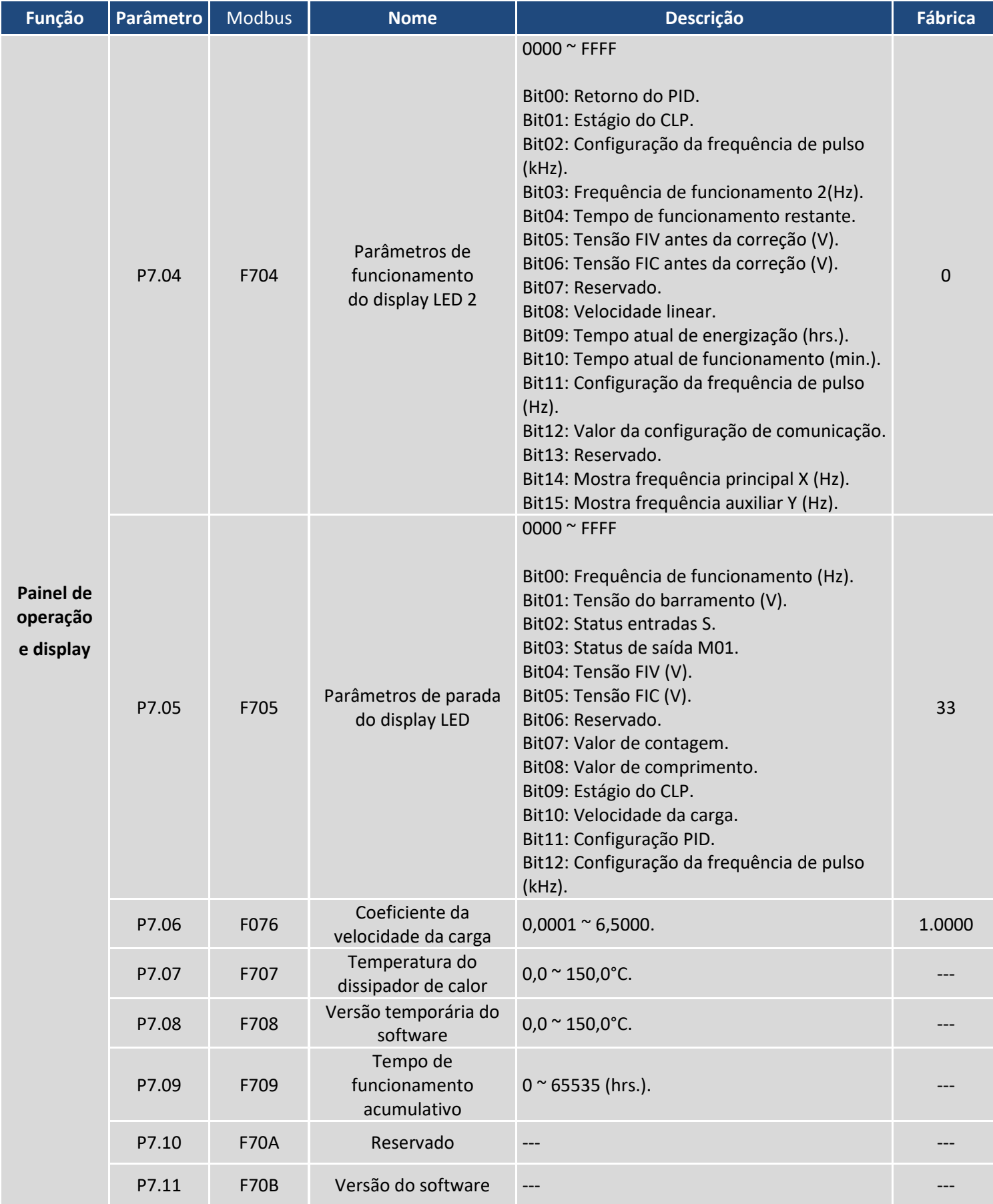

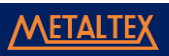

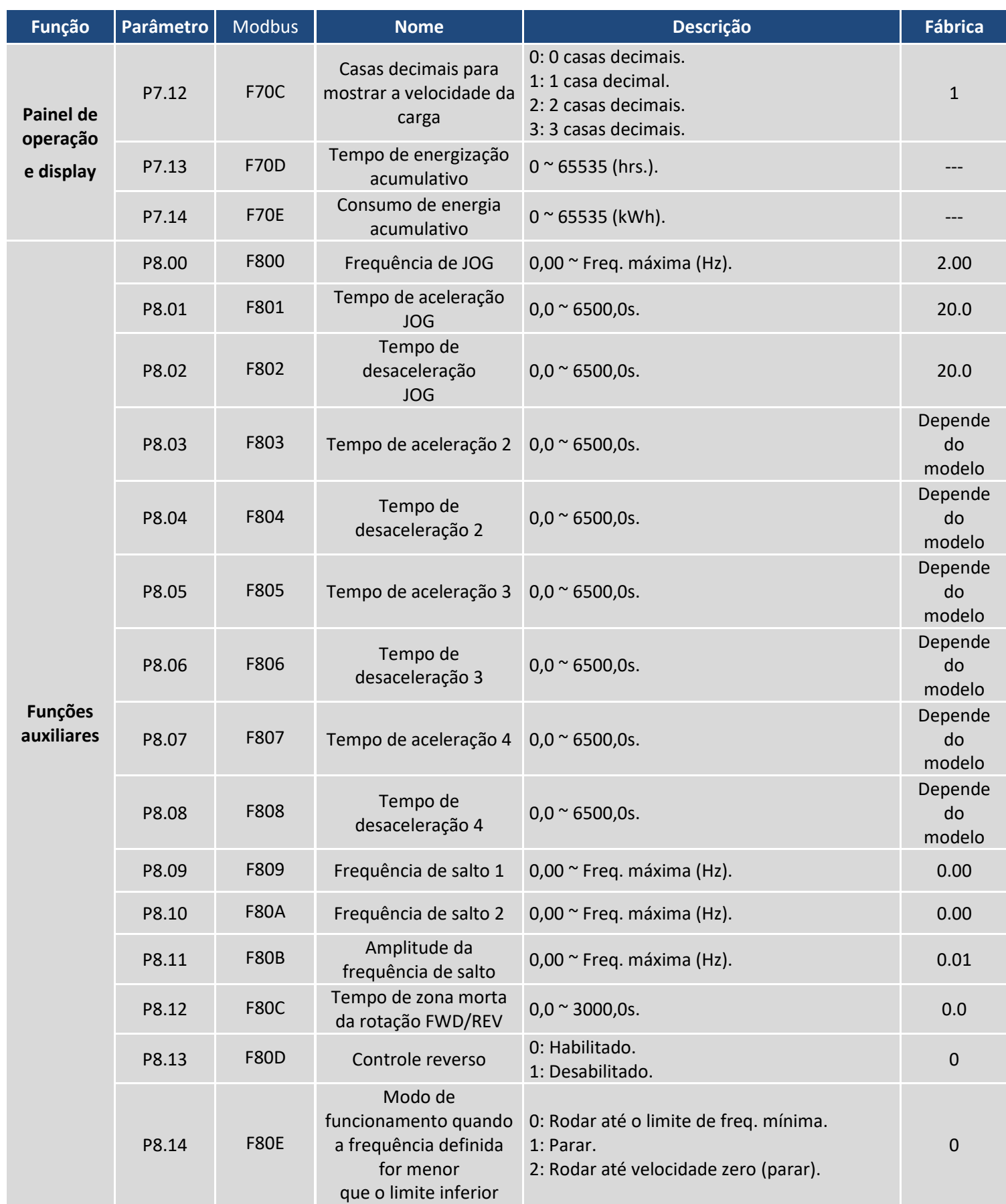

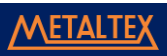

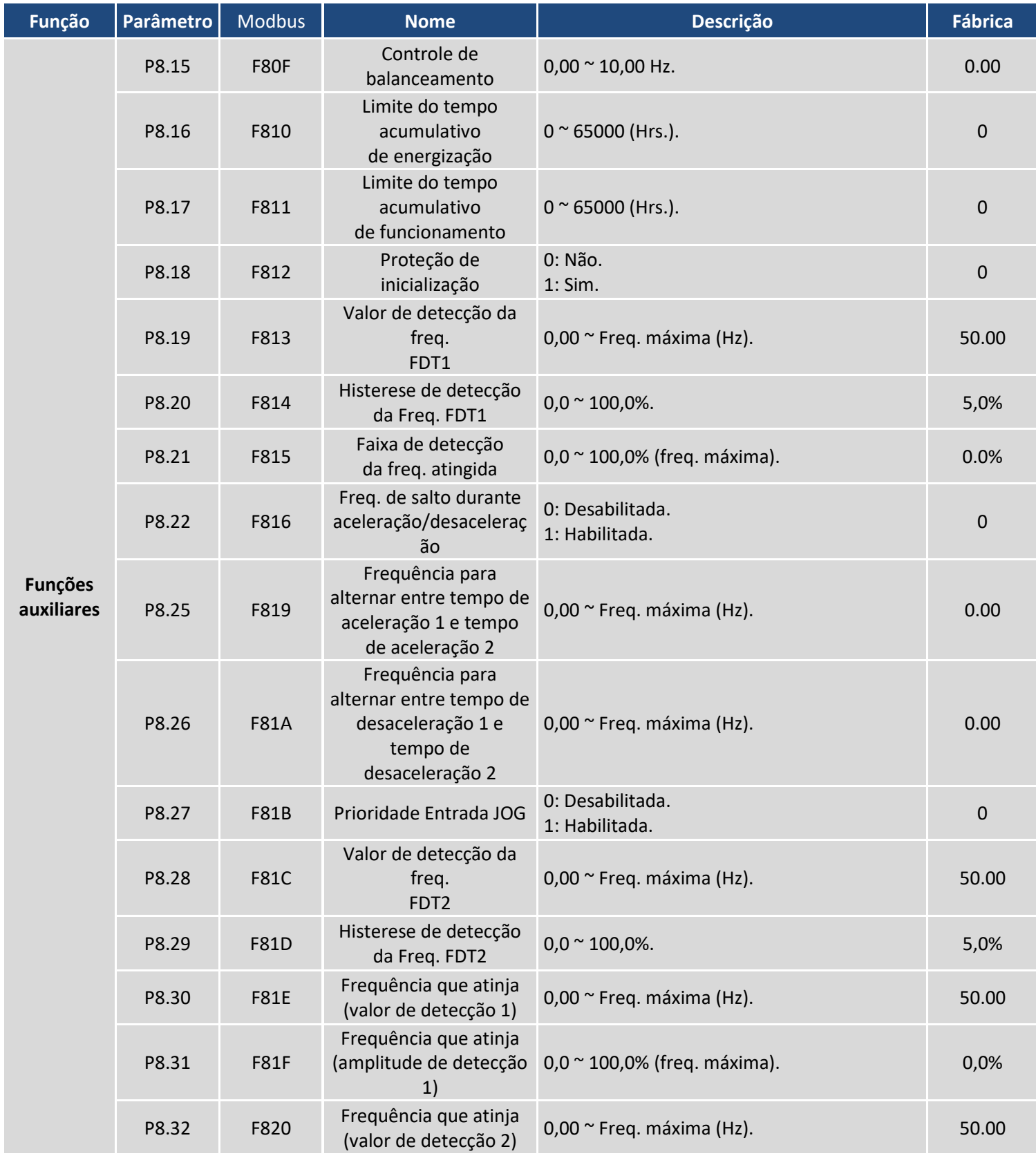

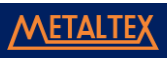

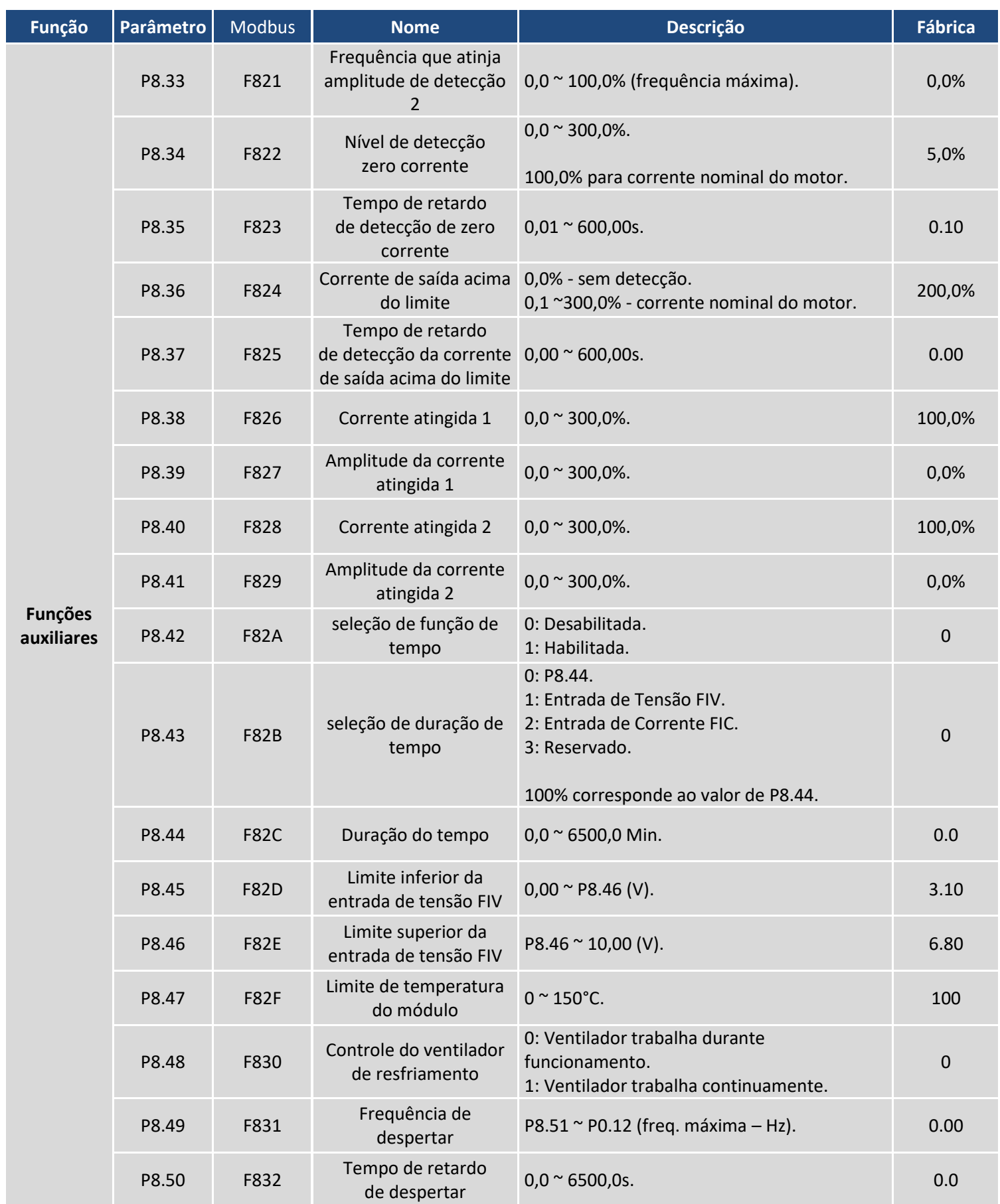

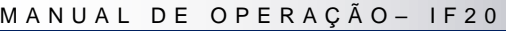

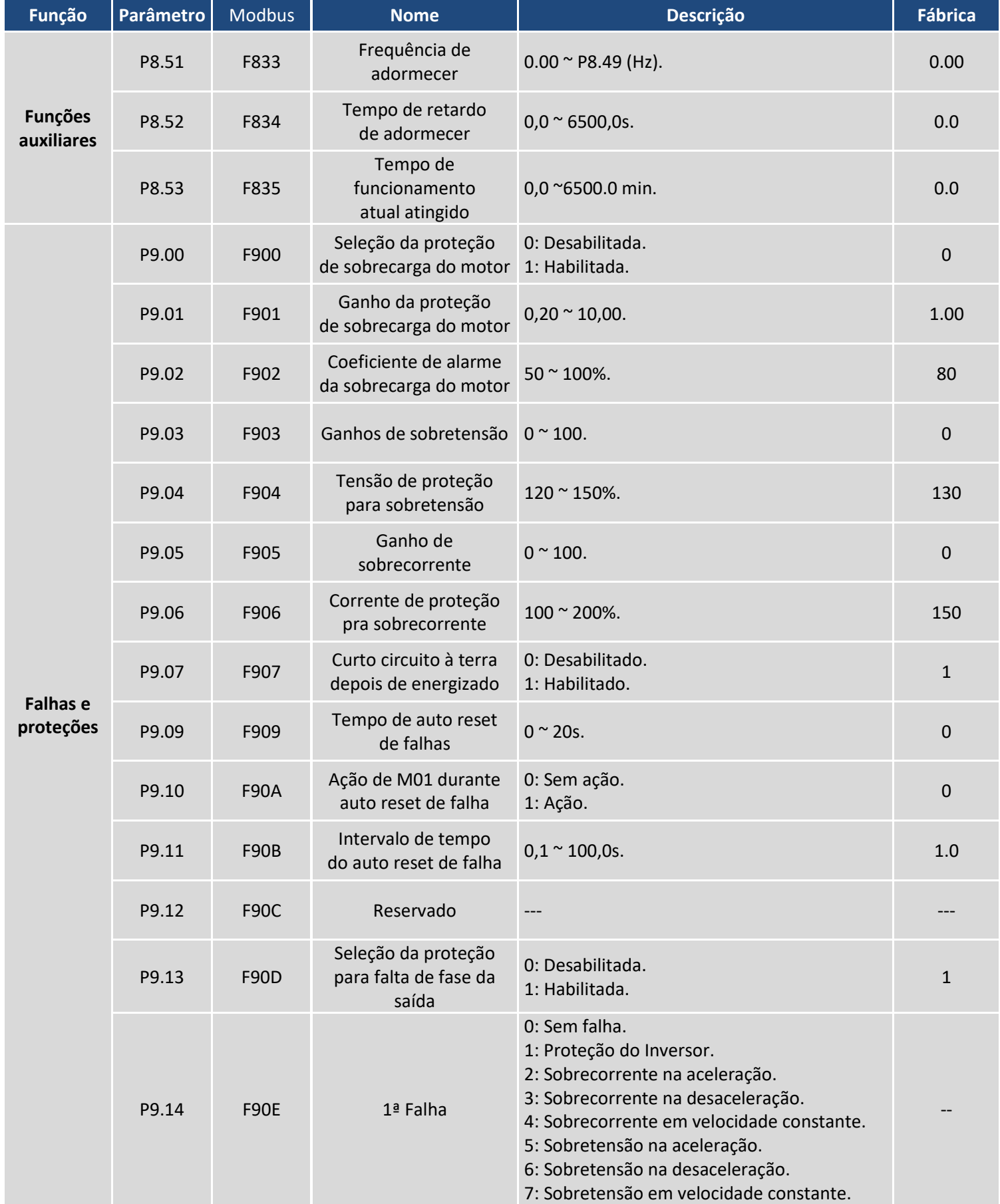

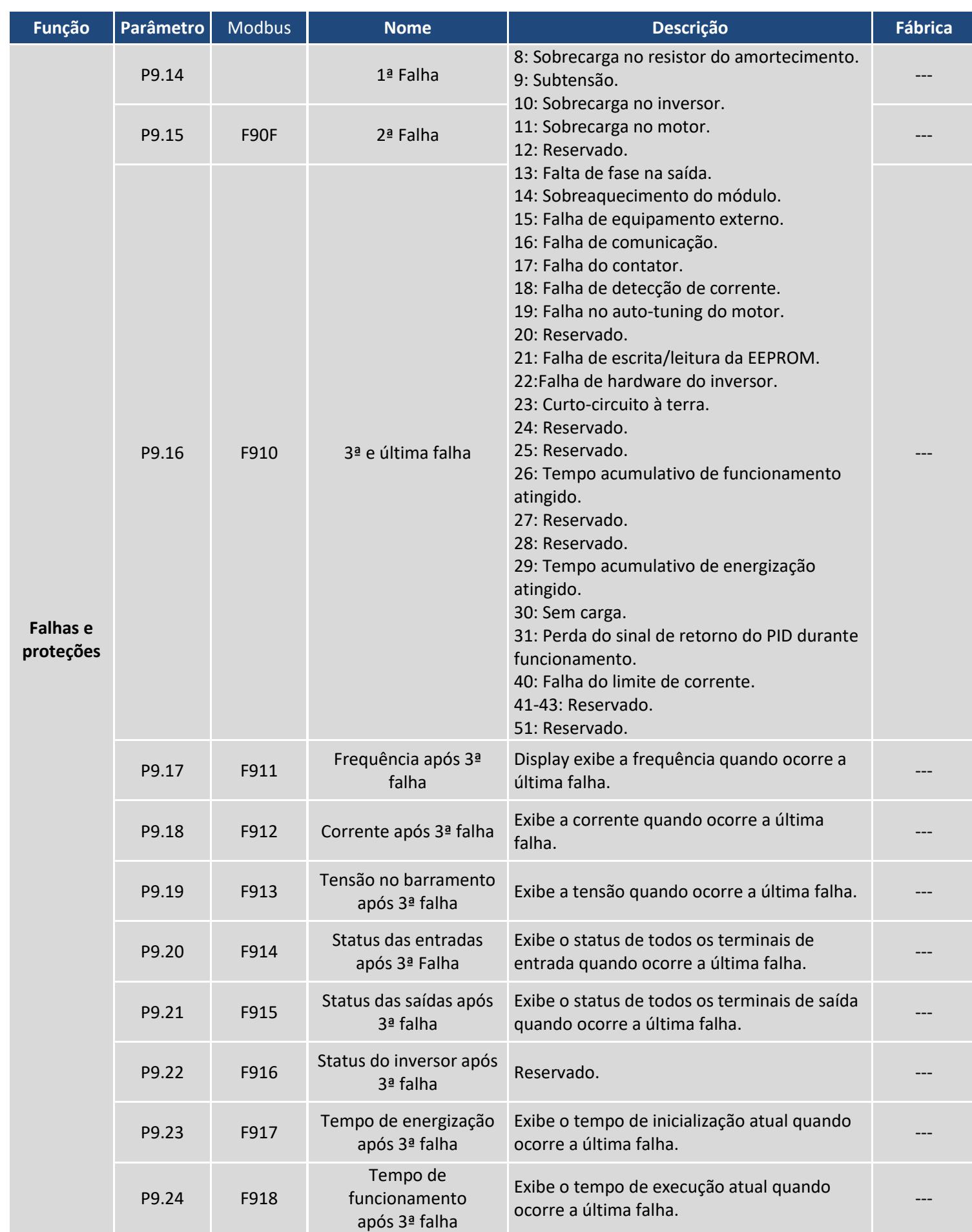

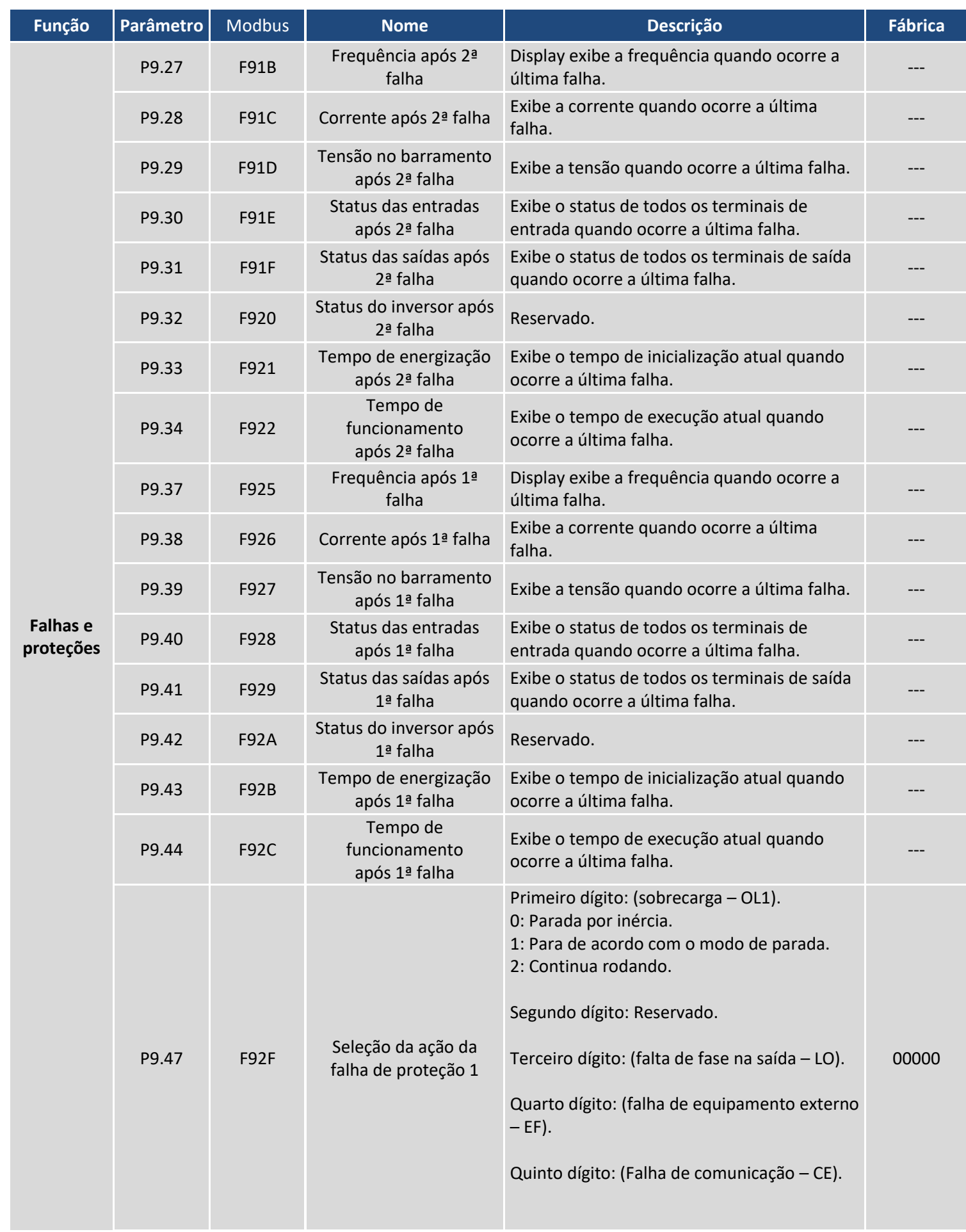

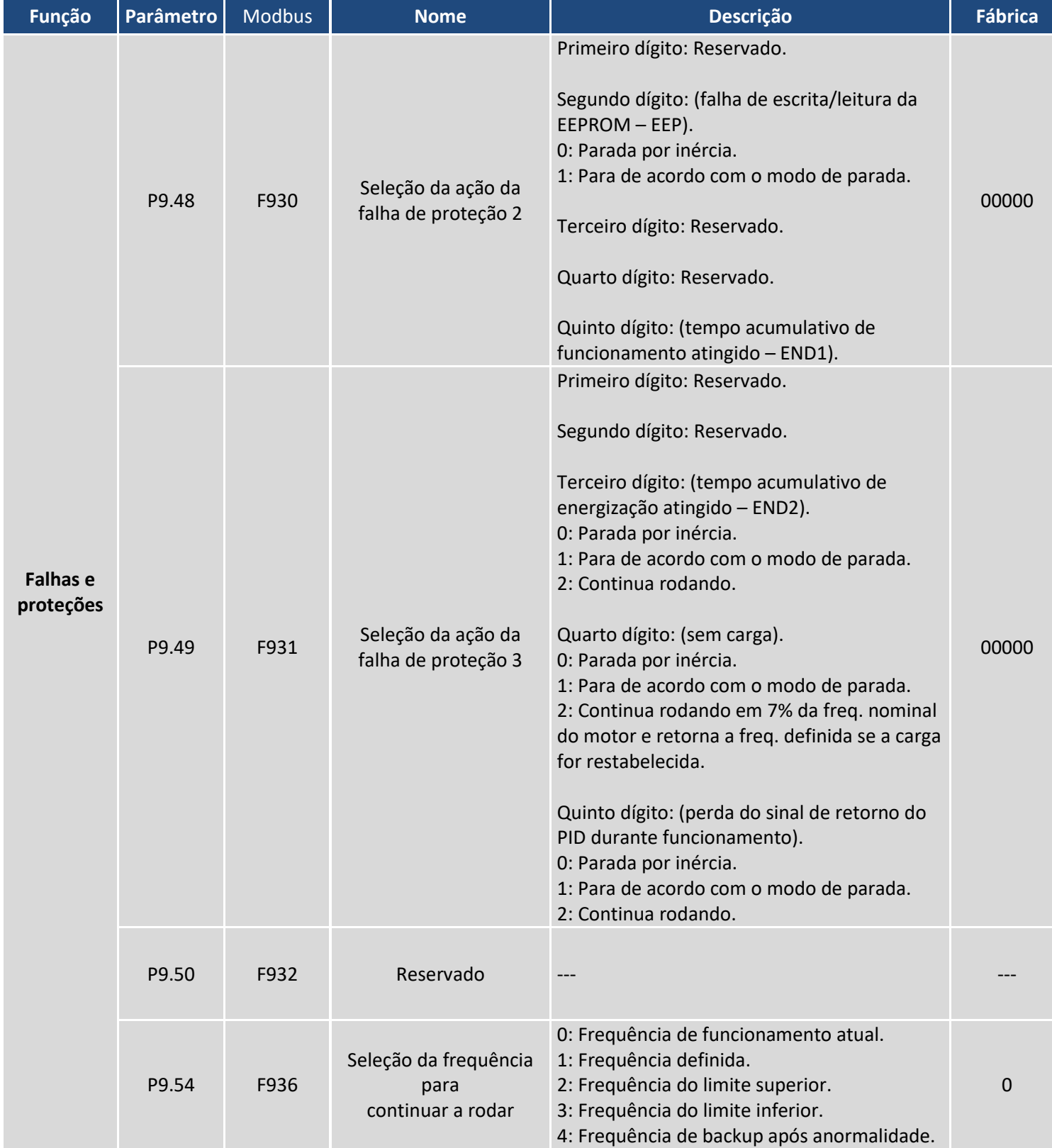

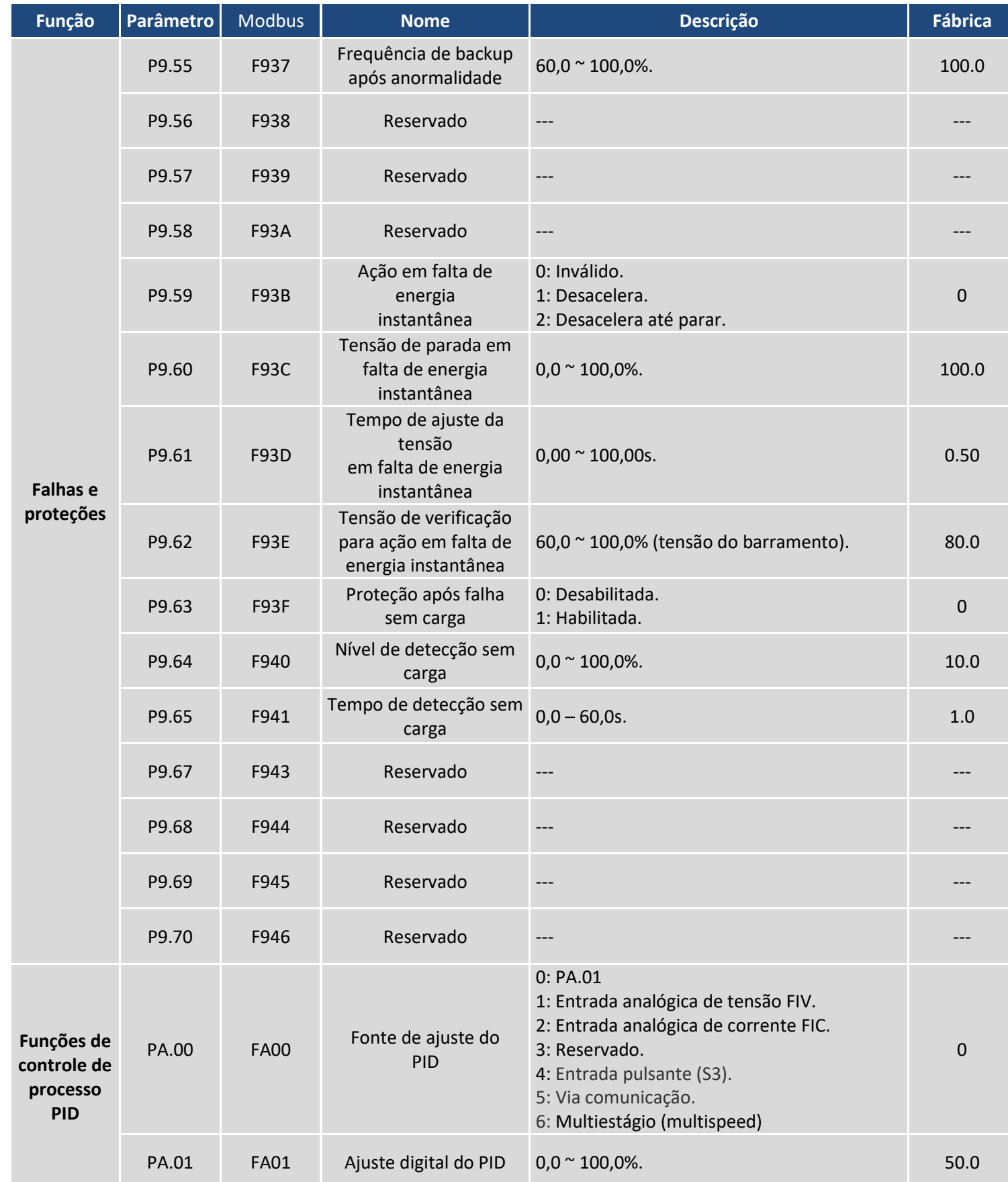

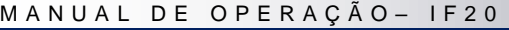

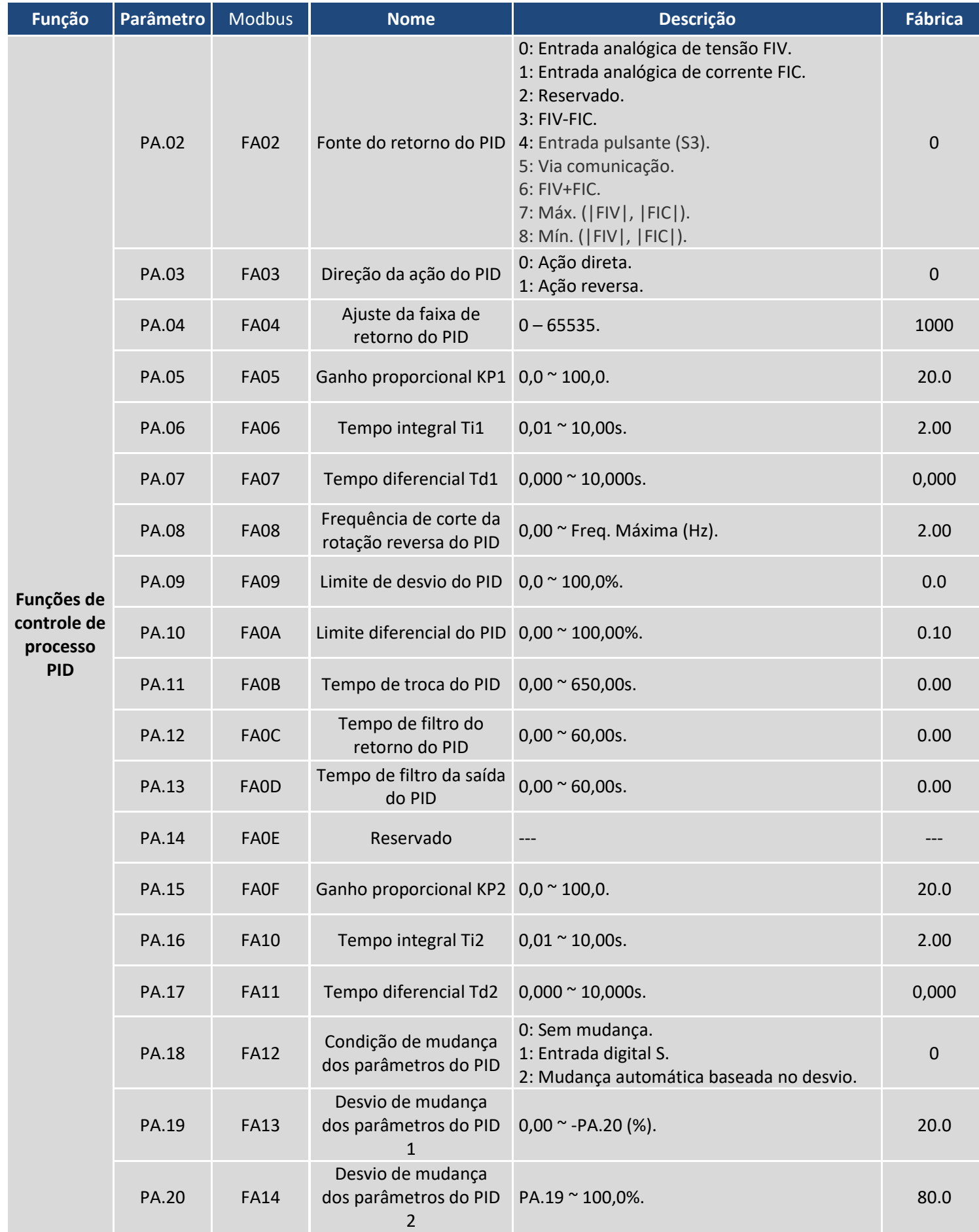

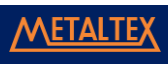

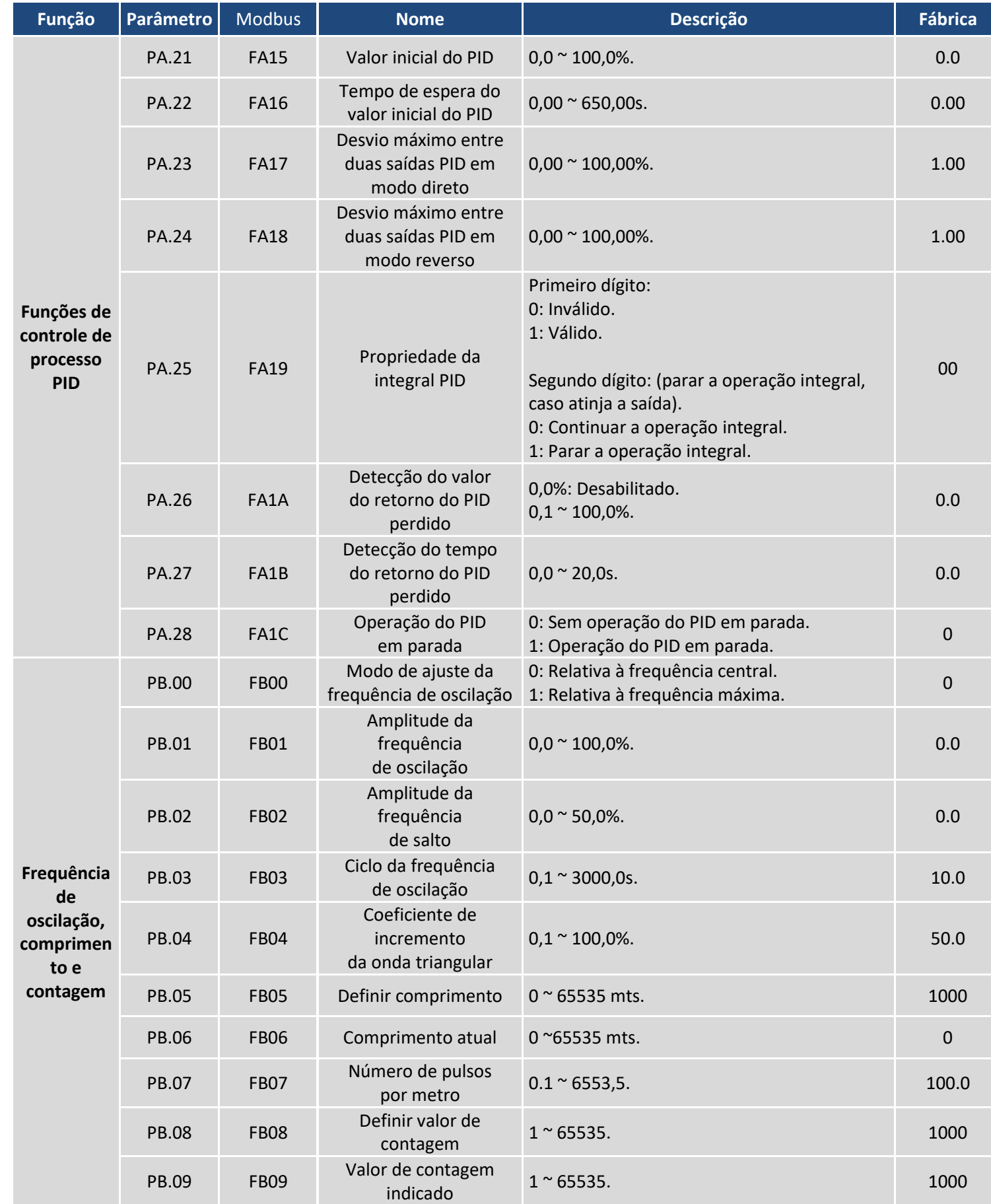

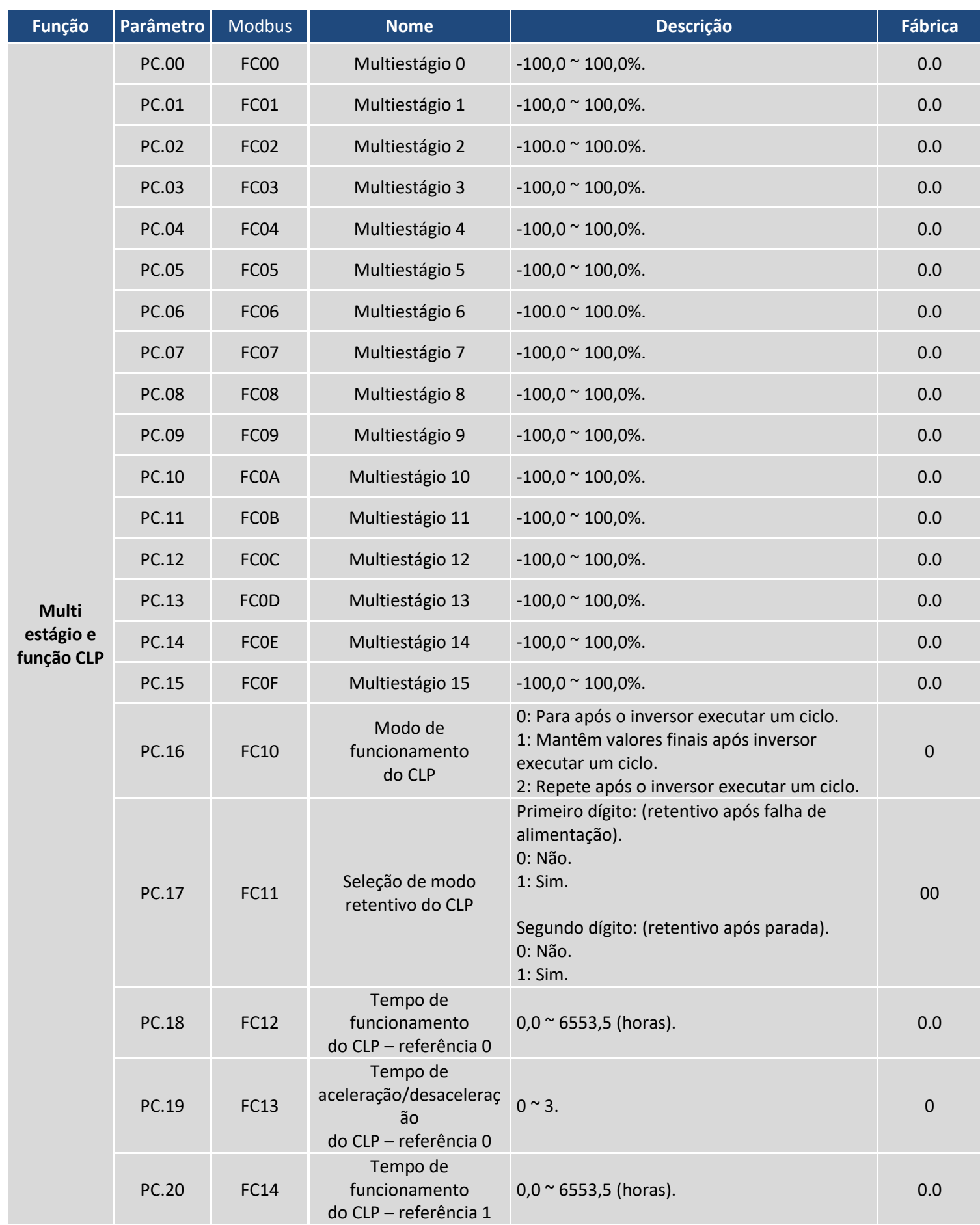

### M A N U A L D E O P E R A Ç Ã O - I F 2 0

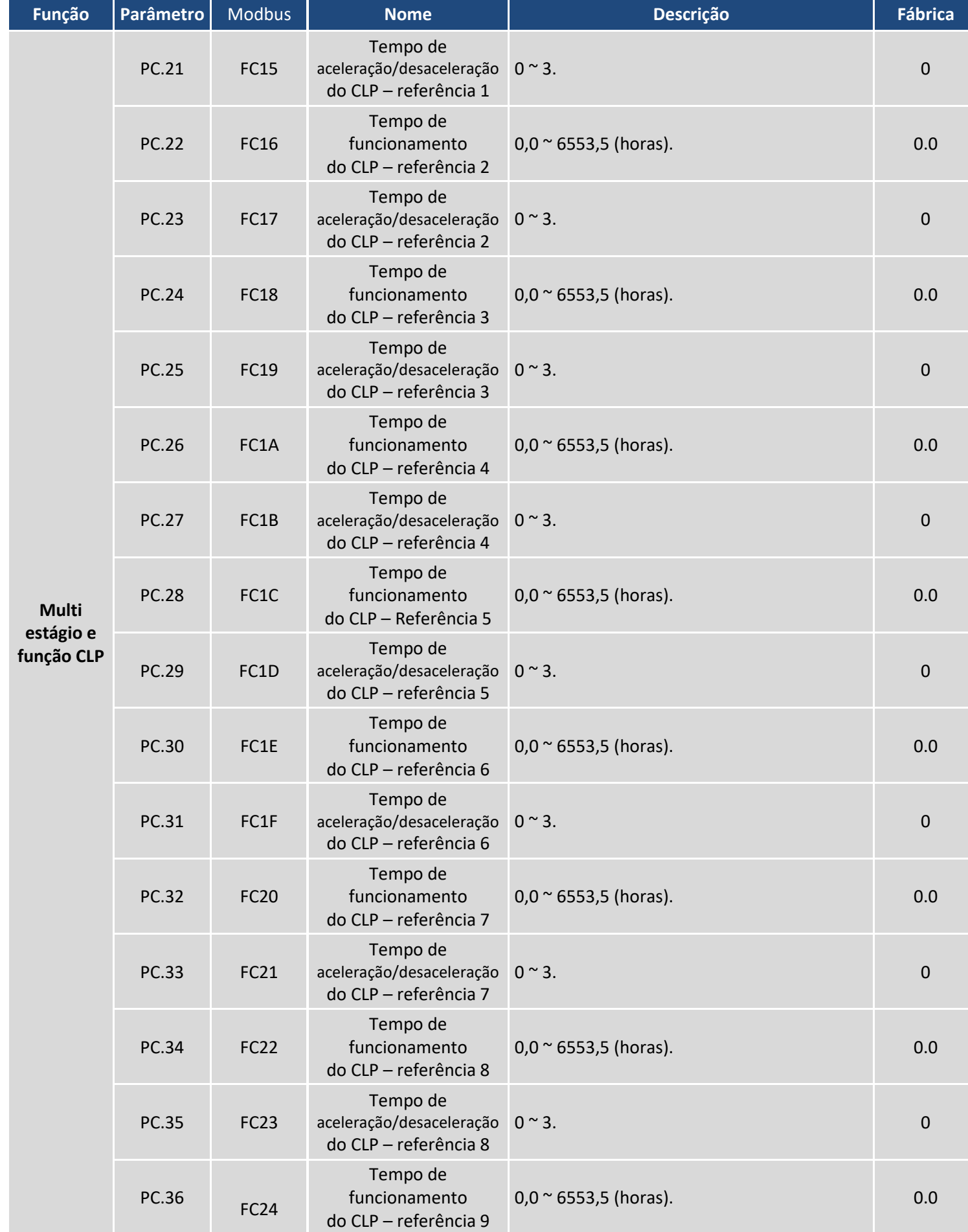

### M A N U A L D E O P E R A Ç Ã O - I F 2 0

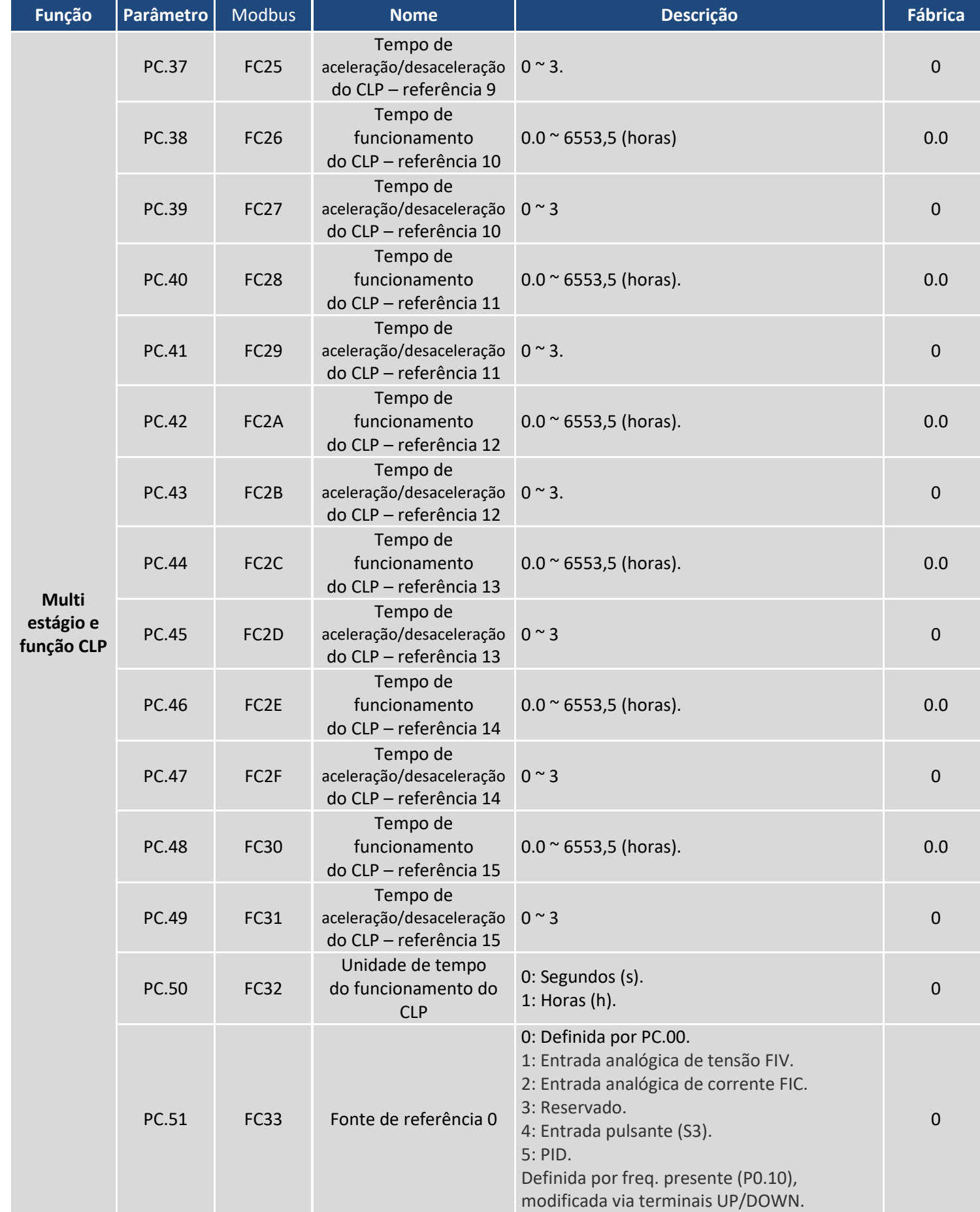

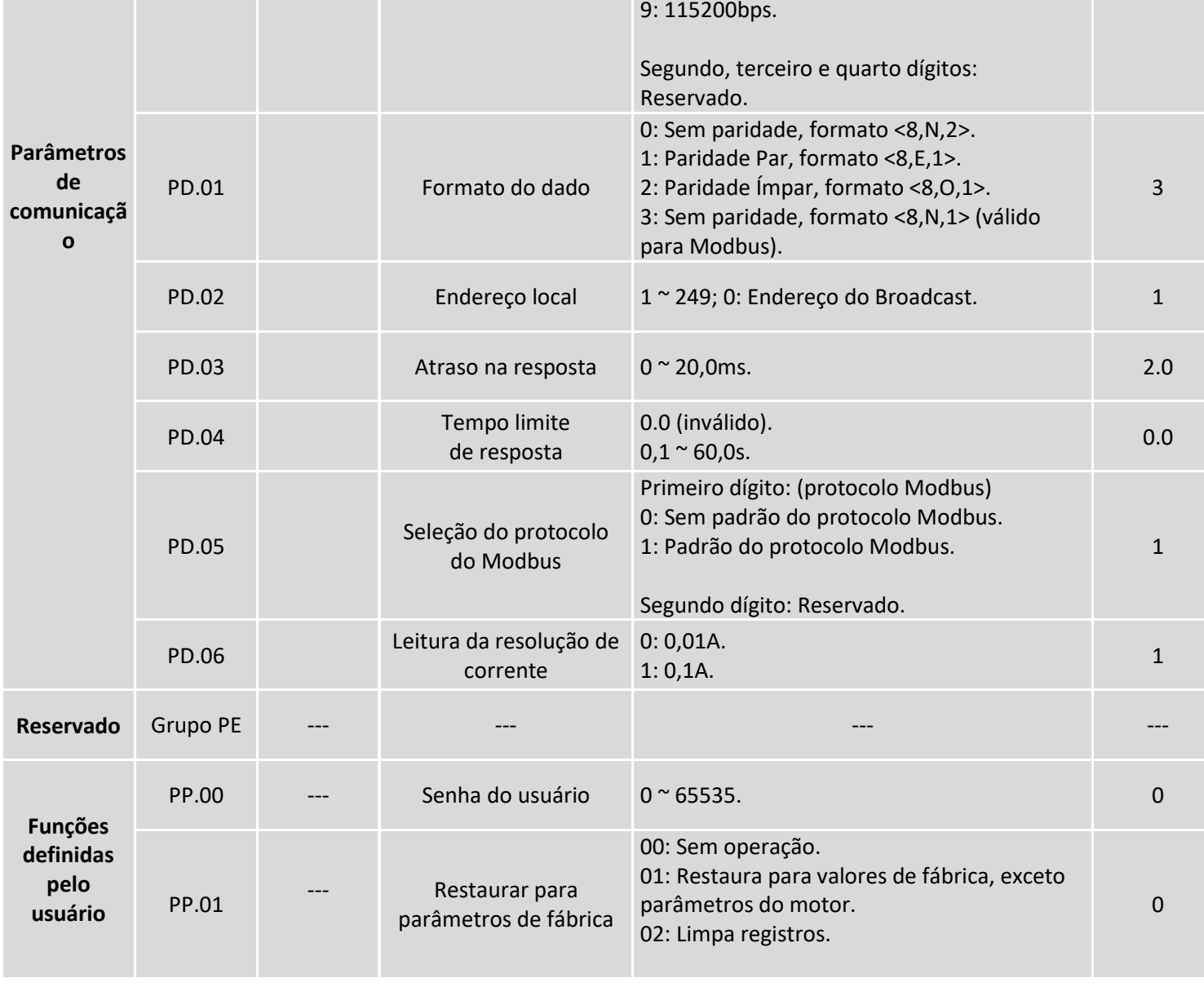

**Função Parâmetro** Modbus **Nome Descrição Fábrica**

Primeiro dígito: Modbus.

0: 300bps. 1: 600bps. 2: 1200bps. 3: 2400bps. 4: 4800bps. 5: 9600bps. 6: 19200bps. 7: 38400bps. 8: 57600bps.

PD.00 **Velocidade (baud rate)** 

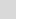

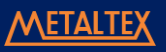

0005

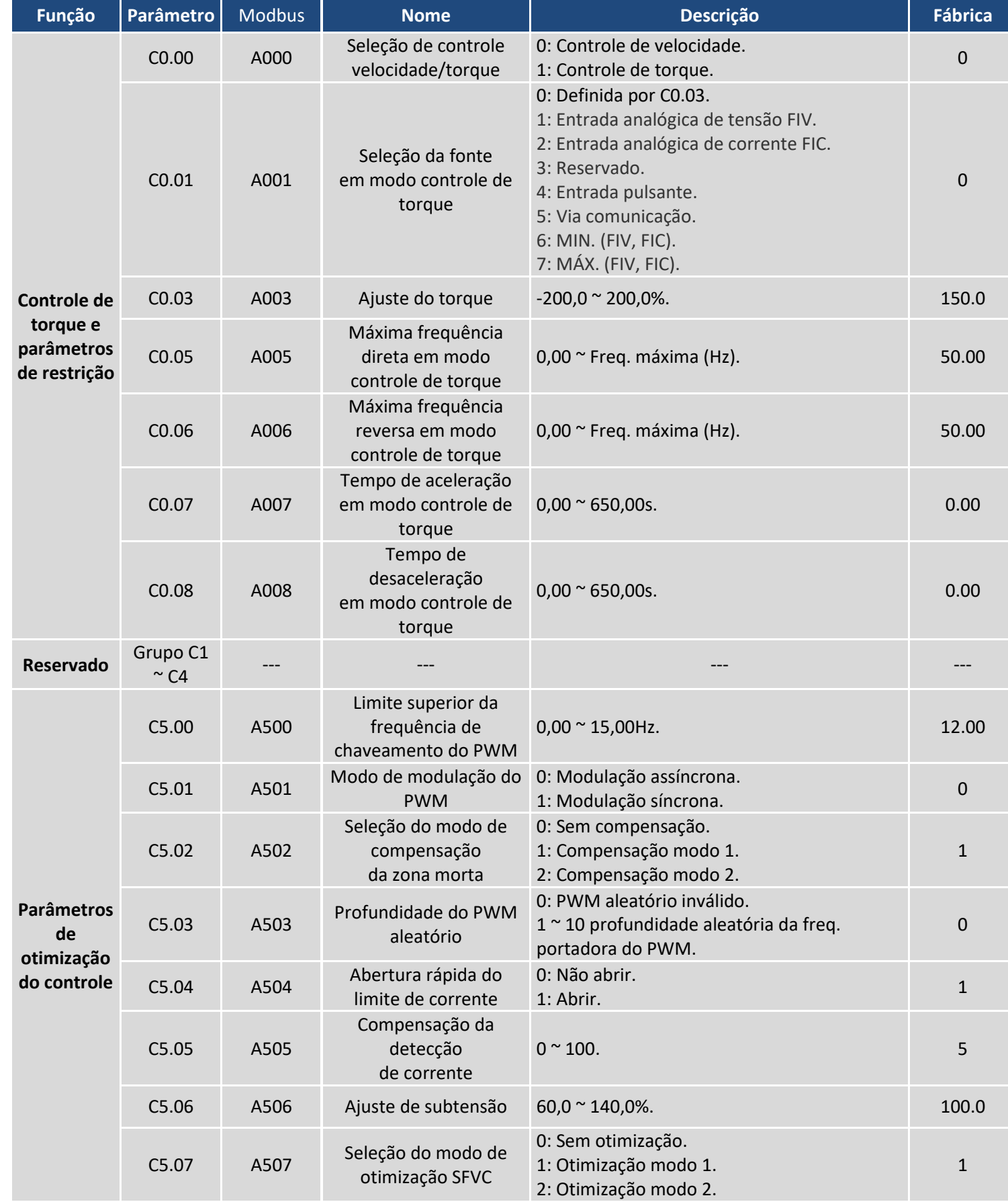
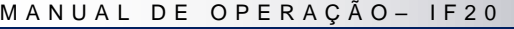

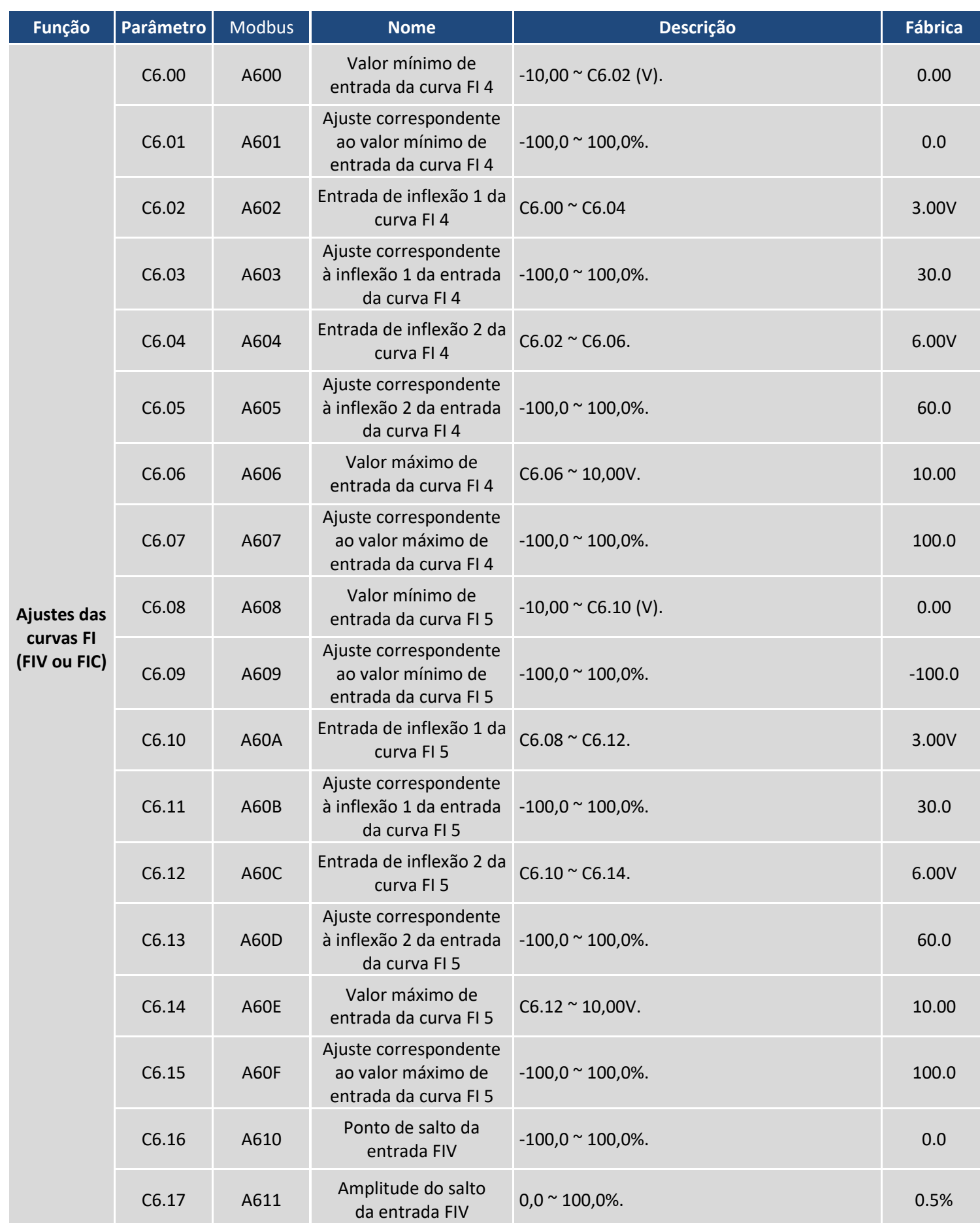

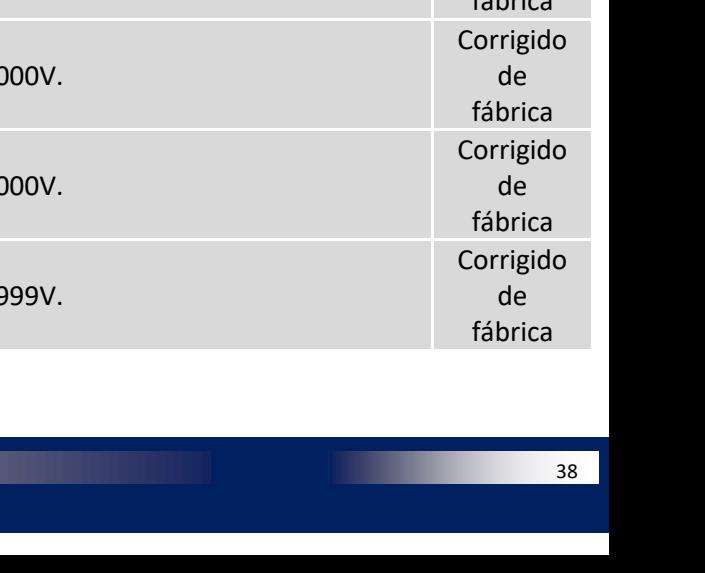

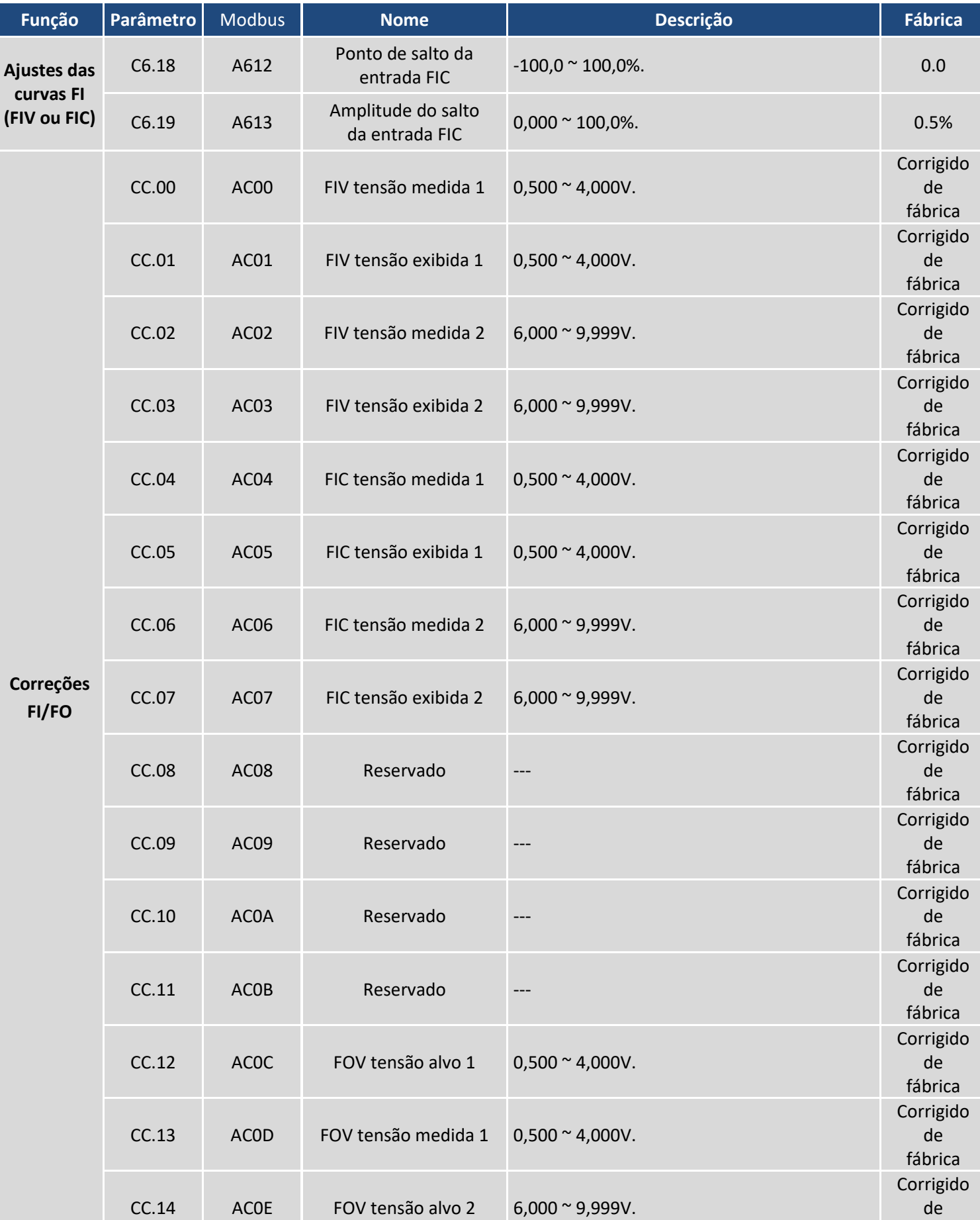

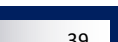

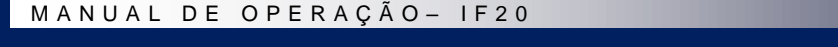

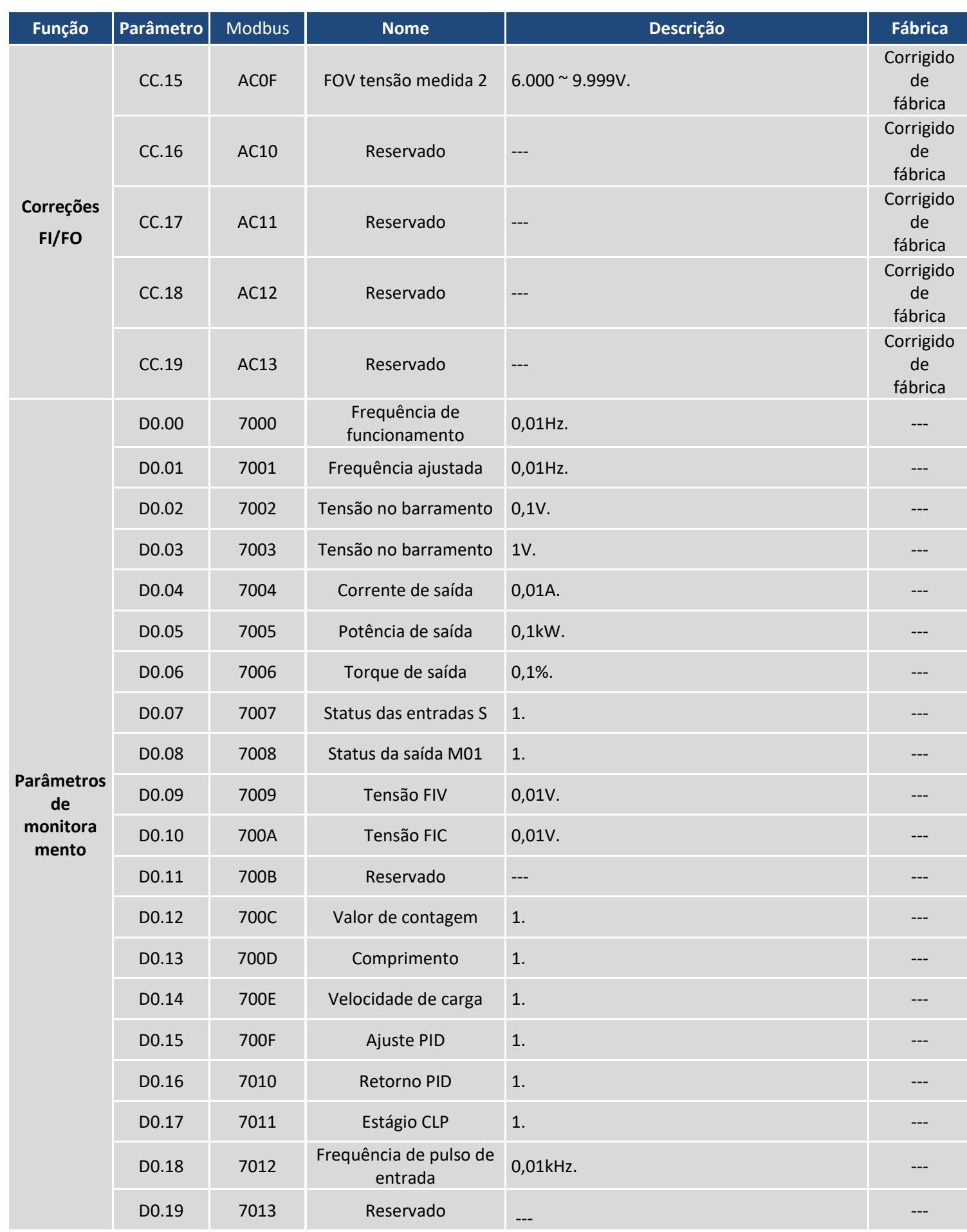

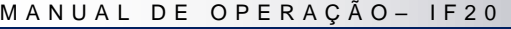

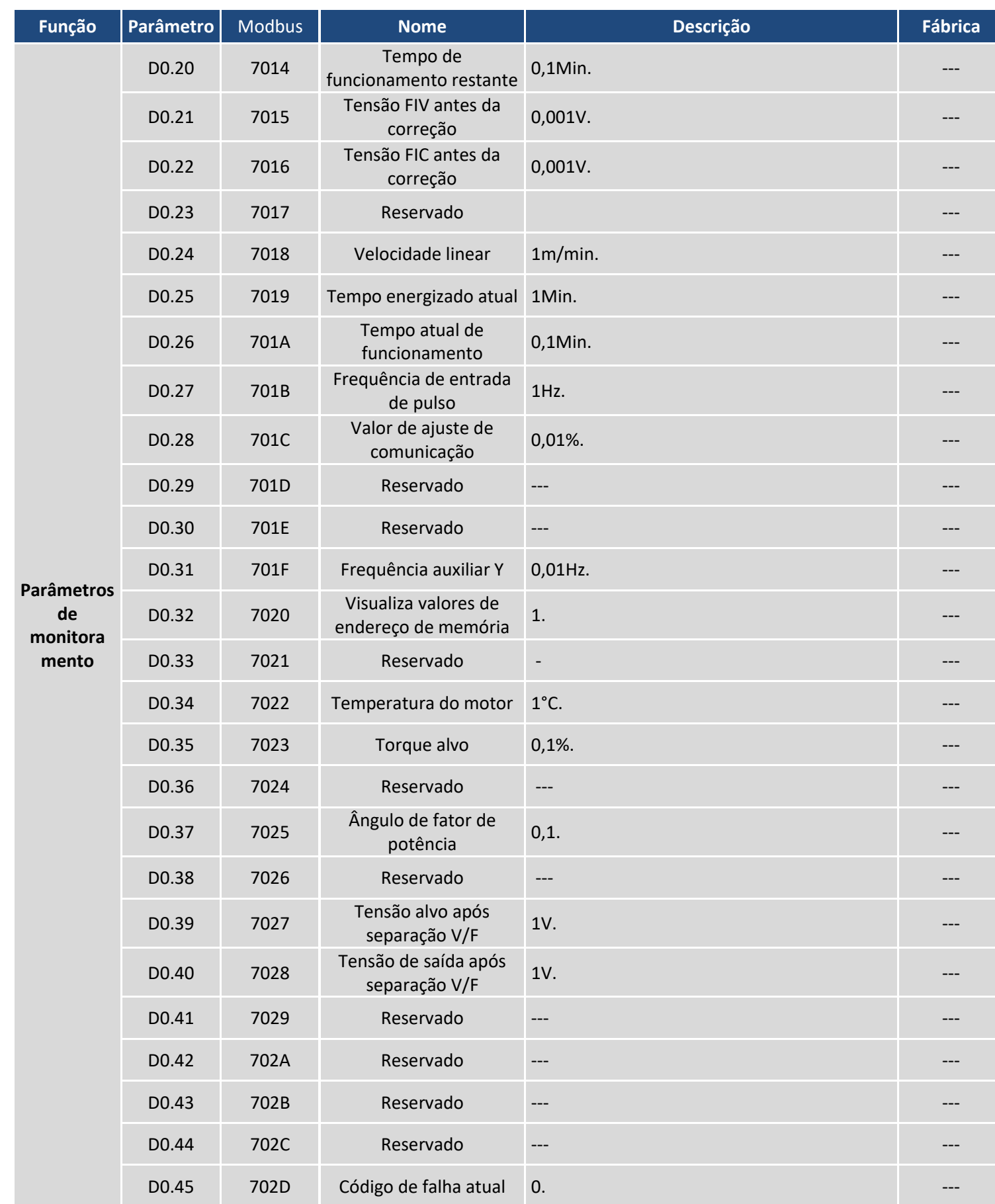

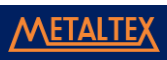

# METALTEX

#### **Tabela de falhas**

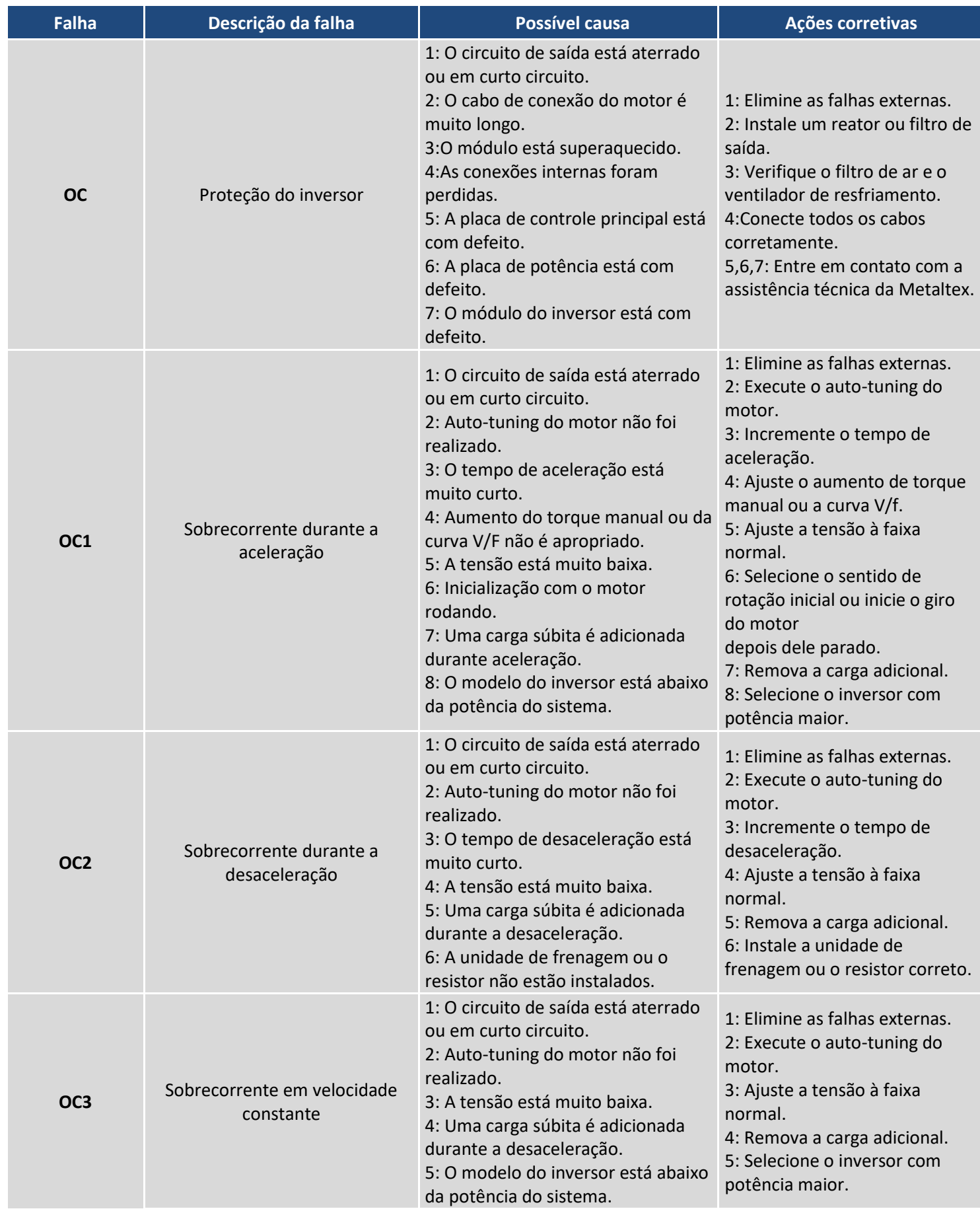

# METALTEX

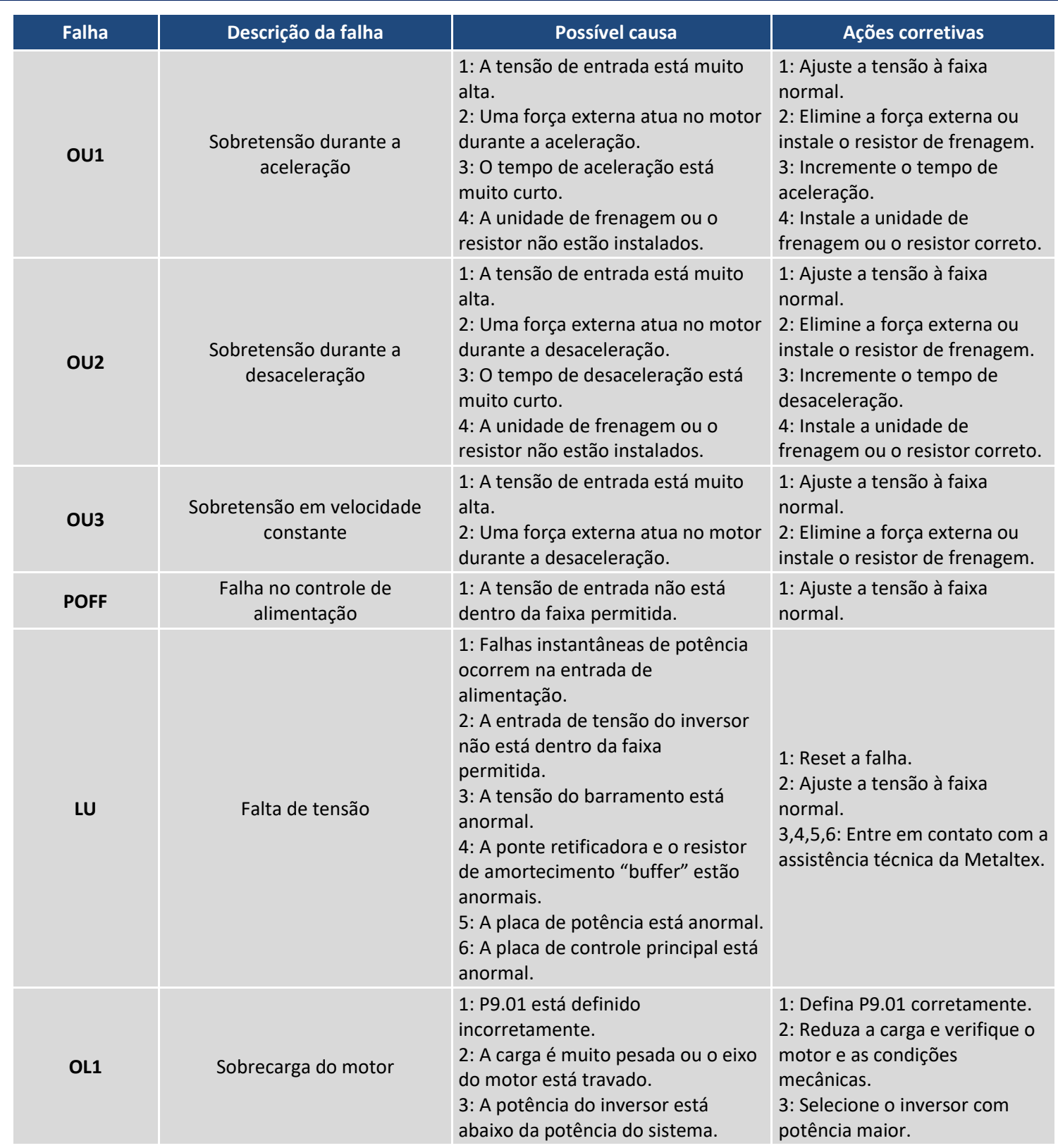

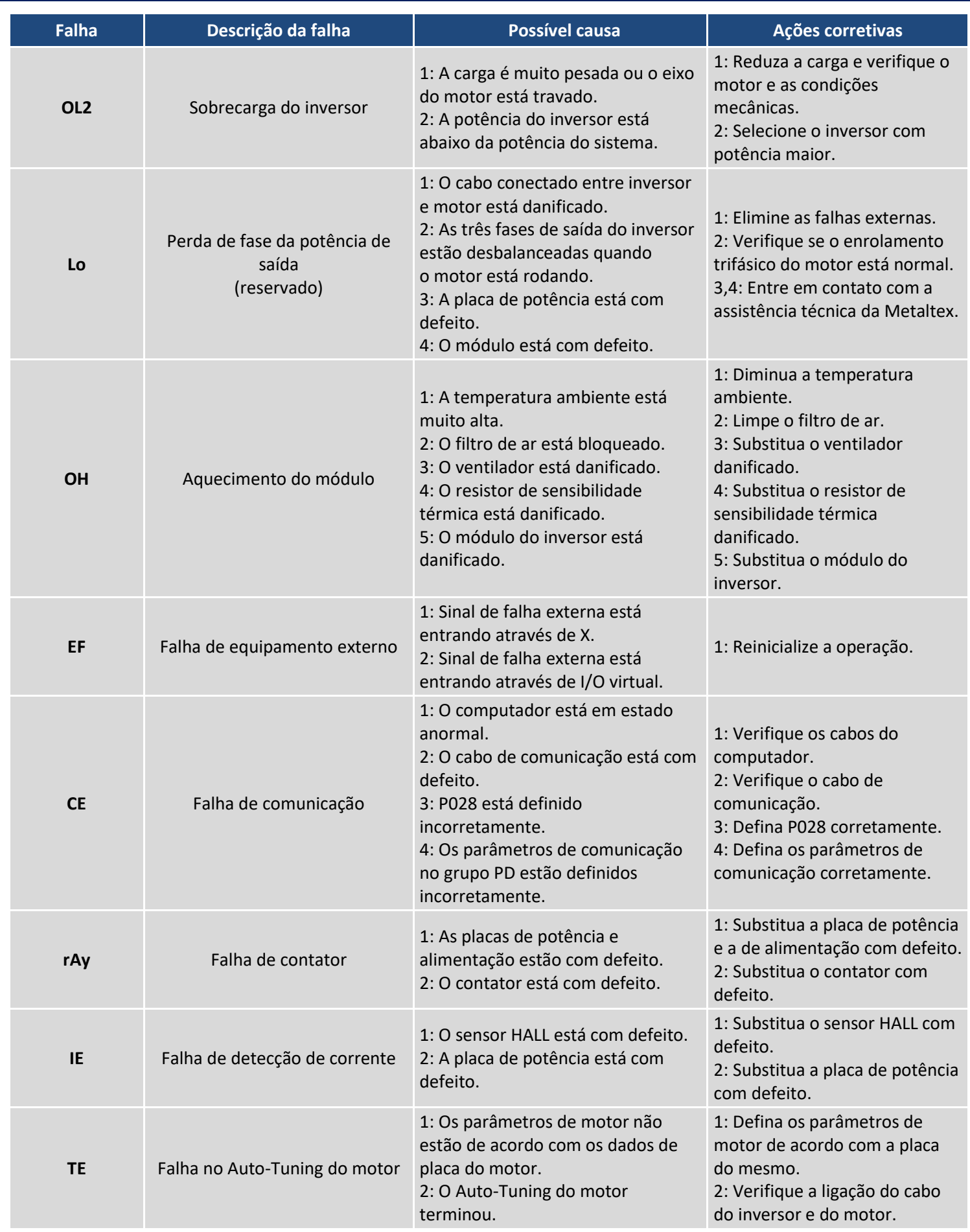

# METALTEX

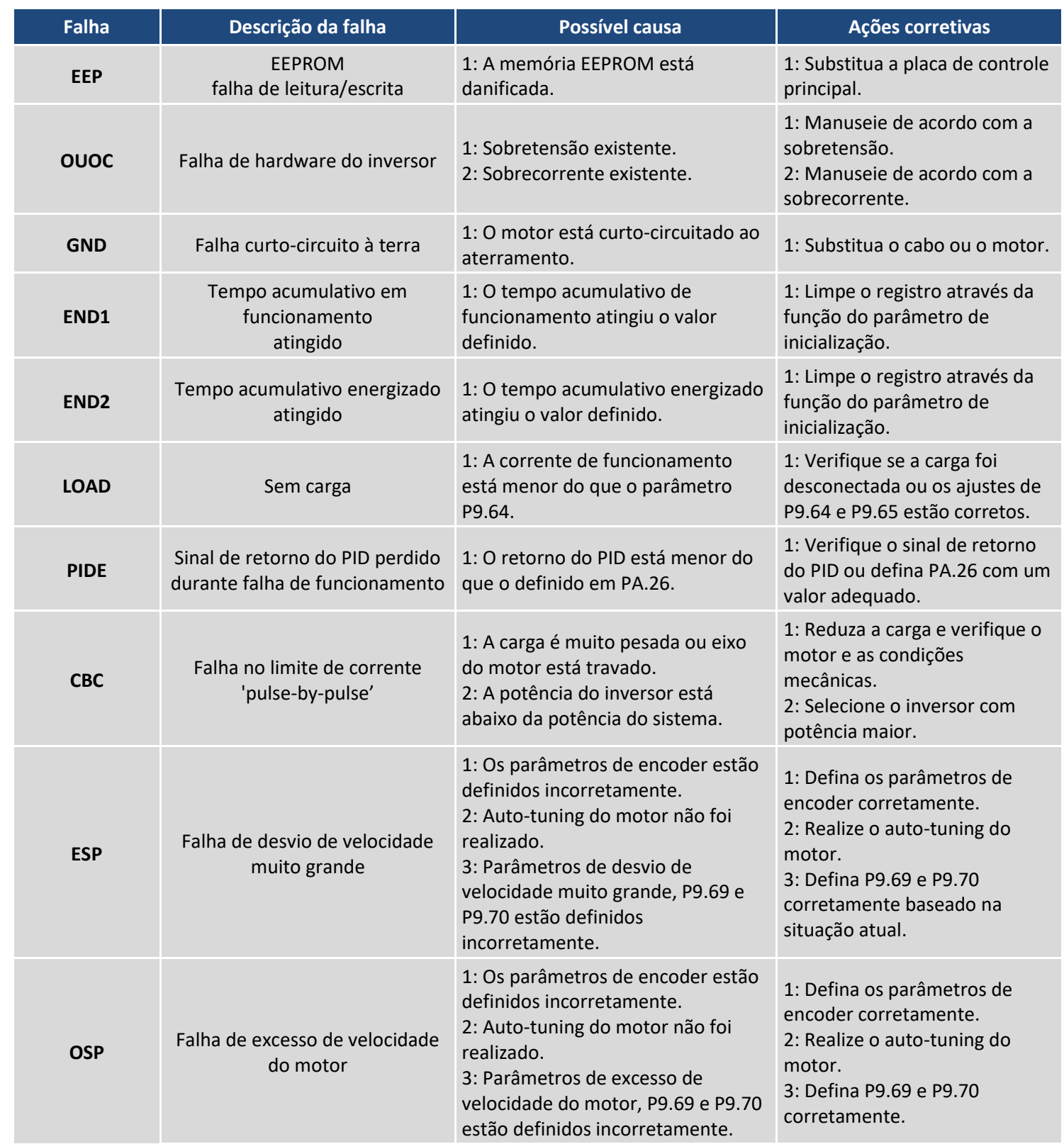

#### **Dimensões (mm)**

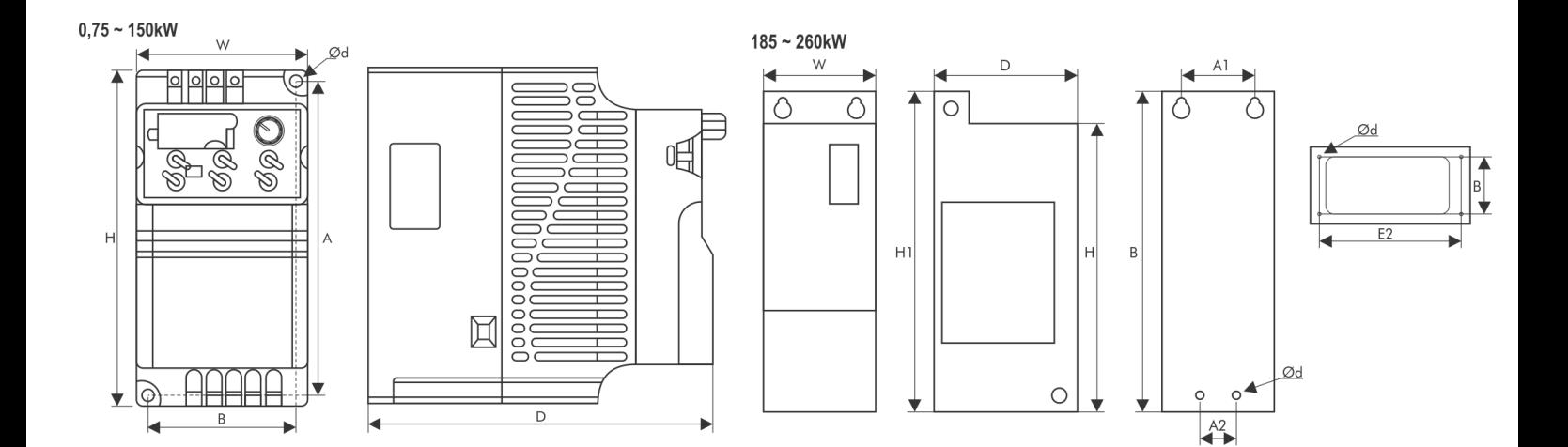

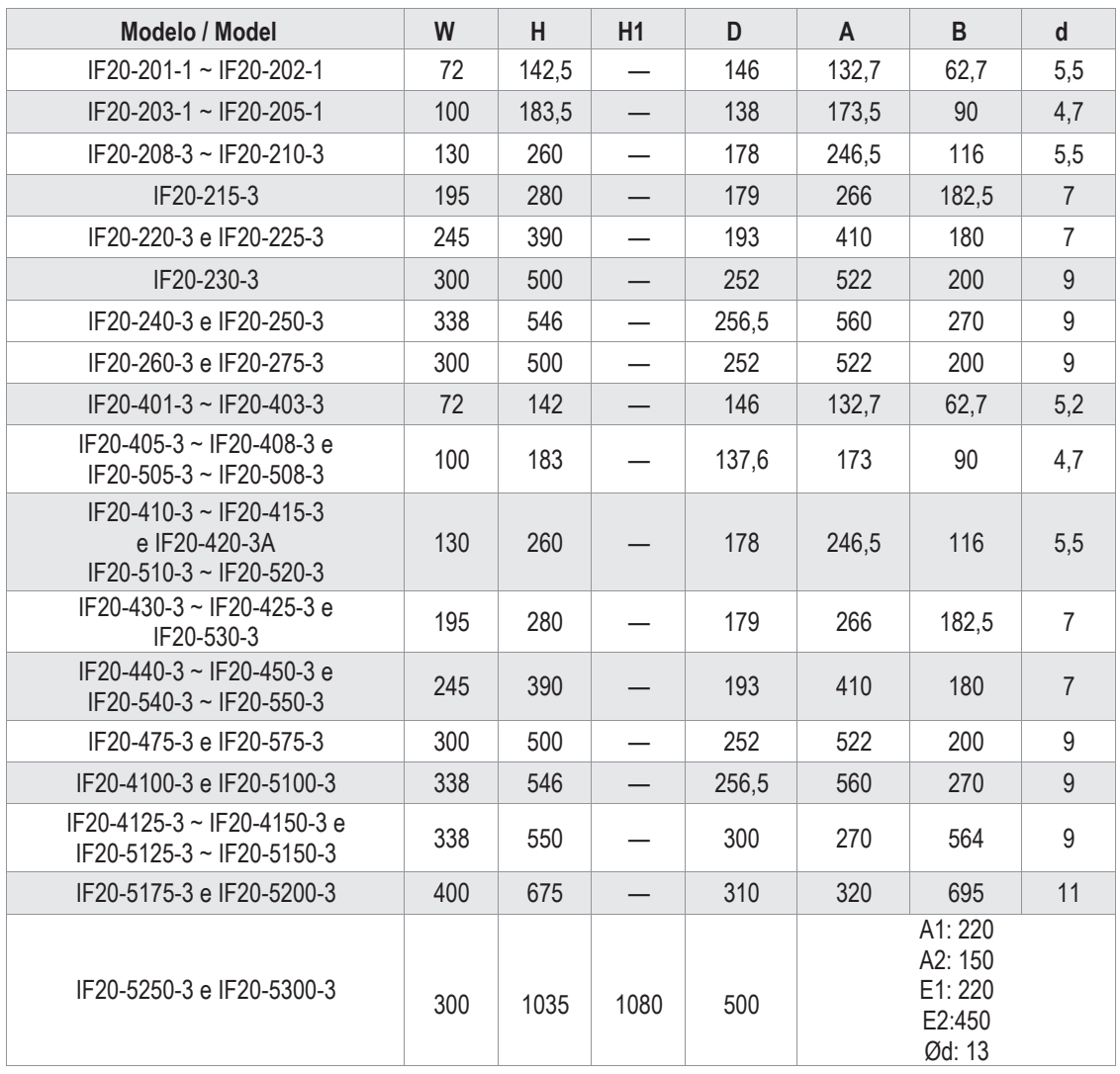

#### **Capítulo 4: Descrição Detalhada das Funções**

### **Grupo PO: Parâmetros básicos**

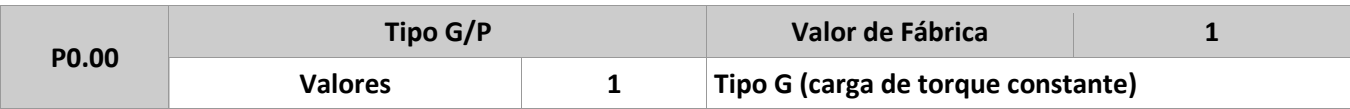

Este parâmetro é usado para indicar o modelo do inversor e não pode ser modificado.

**1:** Aplicável a cargas de torque constante com parâmetros definidos (tipo G).

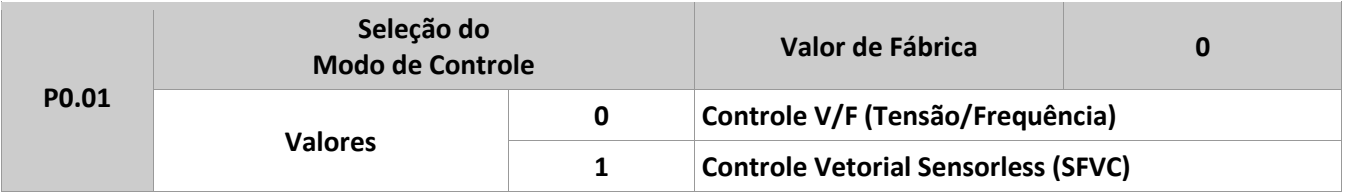

**0:** Controle Escalar Tensão/Freq. (V/f): aplicações onde a carga é muito baixa, ou aplicações onde o inversor controla vários motores, como ventiladores e bombas.

**1:** Controle Vetorial de Fluxo Sensorless (SFVC): aplicações com controle vetorial em malha aberta, controle de alto desempenho para máquinas ferramentas, centrífugas, injetoras, etc. O inversor controla somente um motor.

**Nota:** se o controle vetorial é usado, o auto-tuning deve ser executado para aumentar o rendimento de controle do inversor em relação ao motor usado.

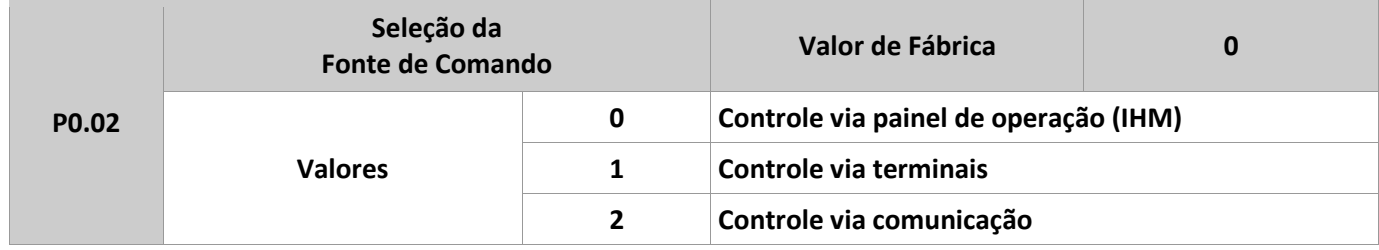

Usado para determinar o canal de controle de comando do inversor, como partida/parada, sentido de rotação, jog, etc. Entrada de comando das seguintes formas:

**0:** Painel de Controle. Comandos de operação são feitos pelo painel de operação, através das teclas RUN e STOP/RESET.

**1:** Terminais de Entrada. Comandos de operação são feitos através dos terminais de entradas multifuncionais.

**2:** Comunicação. Comandos de operação são feitos através de um controlador, via comunicação Modbus

RTU.

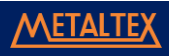

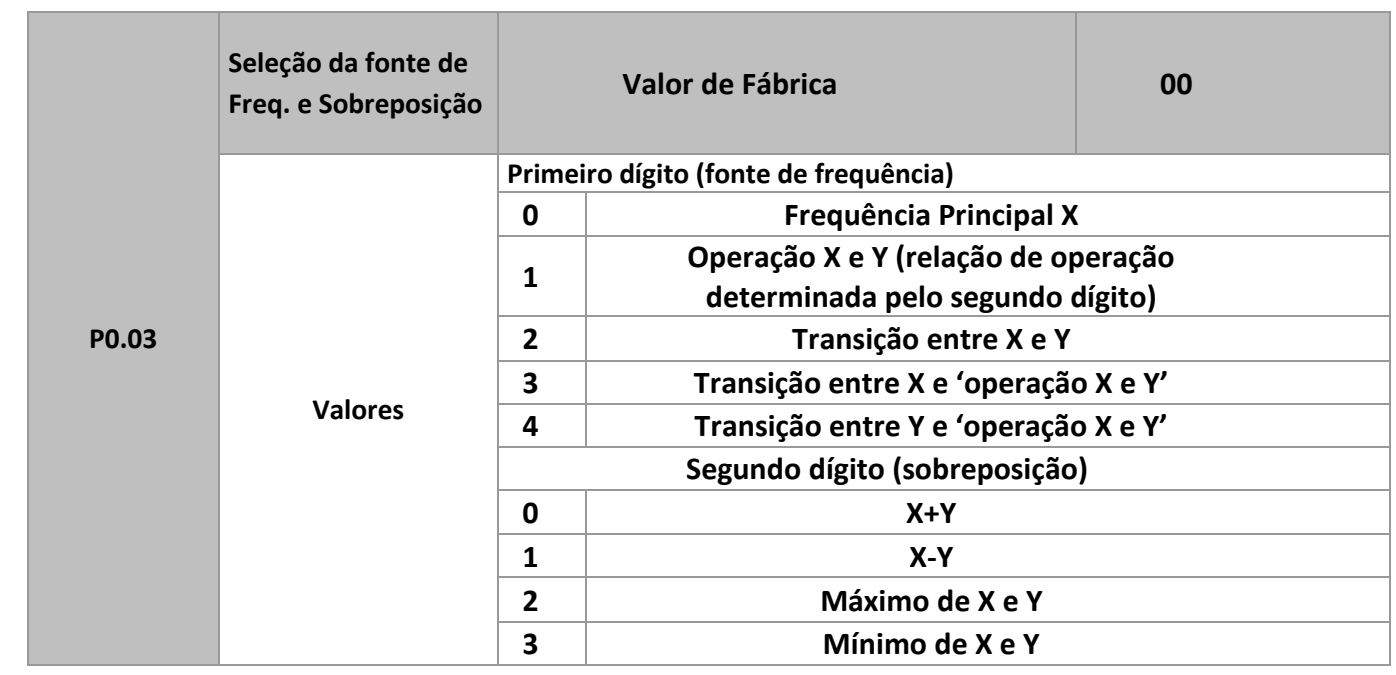

Usado para selecionar o canal de controle da frequência. Através da composição da frequência principal X, e da frequência auxiliar Y é possível atingir a frequência desejada.

Primeiro Dígito (Frequência de Comando)

**0:** Frequência principal X como referência.

**1:** Frequência de comando é resultante da operação complementar entre X e Y. A relação é determinada através da função definida pelo segundo dígito.

**2:** Comutação entre frequência de comando principal X e auxiliar Y. Quando a entrada multifunção 18 (comutação de frequência) está desligada, a frequência de comando é dada pela principal X. E quando a entrada multifunção 18 está ligada, a frequência de comando é dada pela auxiliar Y.

**3:** Comutação entre frequência de comando principal X e resultante complementar X e Y. Quando a entrada multifunção 18 (comutação de frequência) está desligada, a frequência de comando é dada pela principal X. E quando a entrada multifunção 18 está ligada, a frequência de comando é dada pela composição entre X e Y.

**4:** Comutação entre frequência de comando auxiliar Y e resultante complementar X e Y. Quando a entrada multifunção 18 (comutação de frequência) está desligada, a frequência de comando é dada pela auxiliar Y. E quando a entrada multifunção 18 está ligada, a frequência de comando é dada pela composição entre X e Y.

**Segundo Dígito** (relação entre frequência principal X e auxiliar Y)

**0:** Frequência principal X + Frequência auxiliar Y definem a frequência de comando.

**1:** Frequência principal X - Frequência auxiliar Y definem a frequência de comando.

**2:** Máximo (Freq. X e Y). O maior valor absoluto de frequência entre X e Y é definido como frequência de comando.

**3:** Mínimo (Freq. X e Y). O menor valor absoluto de frequência entre X e Y é definido como frequência de comando. Além disso, quando a frequência complementar resultante é selecionada, uma compensação (offset) pode ser definida no parâmetro P0.21.

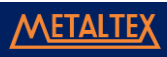

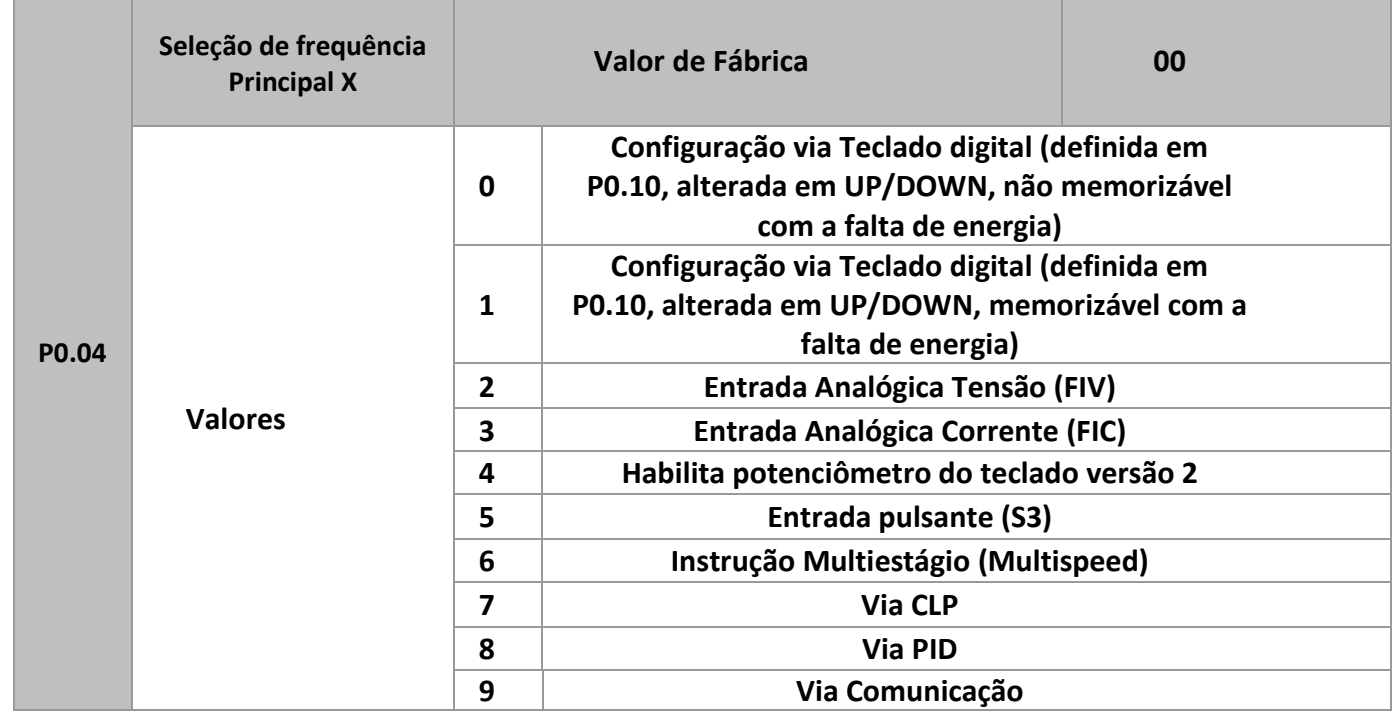

Seleção da fonte de frequência principal X.

**0:** Configuração via teclado digital (não memorizável com a falta de energia). Define o valor inicial da frequência de P0.10. Pressionar as teclas ▲ e ▼ para incrementar ou decrementar para alterar a frequência do inversor, ou via terminais de entradas digitais. Após religar o inversor, o valor da frequência será o valor definido em P0.10.

**1:** Configuração via teclado digital (memorizável com a falta de energia). Define o valor inicial da frequência de P0.10. Pressionar as teclas ▲ e ▼ para incrementar ou decrementar para alterar a frequência do inversor, ou via terminais de entradas digitais. Após religar o inversor, o valor da frequência será o último valor definido, através do teclado, ou terminais de entrada. Lembrar que, P0.23 define o modo de memorização da frequência inicial, se o inversor memoriza a frequência ou retorna ao valor inicial durante o tempo de desaceleração. P0.23 também está relacionado ao modo de parada.

**2:** Entrada analógica de tensão (FIV).

**3:** Entrada analógica de corrente (FIC).

**4:**Habilita o funcionamento do potenciômetro do teclado (versão 2).

O inversor IF20 dispõe de duas entradas analógicas (FIV e FIC). A entrada FIV é definida de fábrica com valor de 0 a 10V, já a entrada FIC é de 4 a 20mA, mas também pode ser usada de 0 a 10V, configurável via jumper interno. O IF20 também dispõe de 5 opções de curva com relação correspondente, 3 grupos para linearização com 2 pontos correspondentes, 3 grupos para linearização com 4 pontos correspondentes, o usuário pode configurar através dos grupos de parâmetros P4 e C6. O parâmetro P5.33 é usado para definir as entradas de tensão FIV e FIC, e respectivamente seleciona cada um dos 5 grupos de curvas, e suas relações correspondentes. Os grupos P4 e C6 estão relacionados a isto.

**5:** Entrada pulsante (S3) é dada através do terminal de pulso. Especificação do sinal de pulso: tensão de 9 a 30 V e frequência de 0 a 3KHz. A entrada de pulso pode ser usada somente no terminal de entrada S3. A frequência de entrada de pulso S3, e suas definições podem ser feitas nos parâmetros P5.28 até P5.31. A relação linear da entrada de pulso em 100%, refere-se à frequência máxima definida em P0.12.

**6:** Multiestágio (multispeed): Seleção de velocidade através dos terminais de entradas digitais por diferentes combinações. O IF20 possibilita definir até 4 entradas de velocidade e 16 estágios diferentes, definidos no grupo de parâmetros PC. As funções de multiestágio são definidas por porcentagem em relação à frequência máxima, configurada no P0.12. As entradas digitais **"S"** precisam ser definidas com a função multiestágio, através do grupo de parâmetros P5.

**7:** Via CLP: quando a frequência é dada pelo modo CLP, esta pode ser dada por qualquer um dos parâmetros PC.00 a PC.15, e seus respectivos tempos de execução, aceleração e desaceleração, através dos parâmetros PC.18 a PC.49.

**8:** Via PID: Seleção do modo PID como controle da frequência de saída do inversor. Esta opção é muito usada em aplicações que necessitam de um controle em malha fechada, tais como, controle de pressão constante, por exemplo. O grupo de parâmetros PA é relativo às funções do PID do inversor.

**9:** Via Comunicação: a fonte da frequência principal do IF20 é fornecida por uma comunicação Modbus RTU, através da porta RS485 (terminais RS- e RS+).

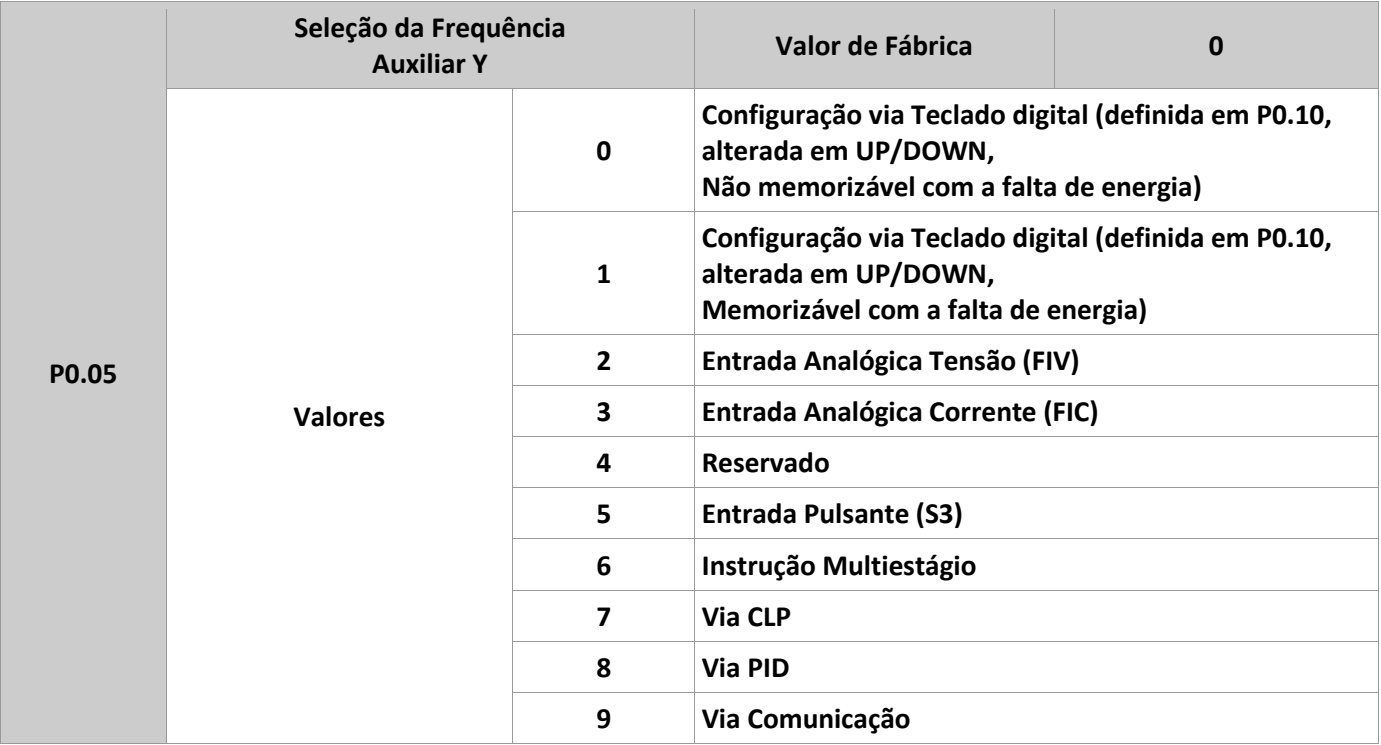

A fonte de frequência auxiliar Y é fornecida como uma alternativa à frequência principal X. Por exemplo, podem trabalhar de forma alternada entre elas. O parâmetro P0.03 é usado para definir seu funcionamento. Quando a frequência auxiliar é usada como sobreposição, como por exemplo, X + Y, X a X+Y ou Y a X+Y, é importante se atentar a:

1) quando a frequência auxiliar é definida de forma digital, o valor ajustado em P0.10 fica desabilitado. O usuário, através dos botões ▲, ▼ do teclado (ou pelos terminais de entradas com função UP e DOWN) ajusta a frequência.

2) quando a frequência auxiliar é definida via entrada analógica (FIV ou FIC), ou por entrada pulsante, o valor correspondente a 100% da entrada pode ser definido pelos parâmetros P0.06 e P0.07. ► DICA: para a seleção da frequência auxiliar Y e da principal X não pode ser ajustada a mesma fonte, definidas em P0.04 e P0.05.

### MANUAL DE OPERAÇÃO- IF20

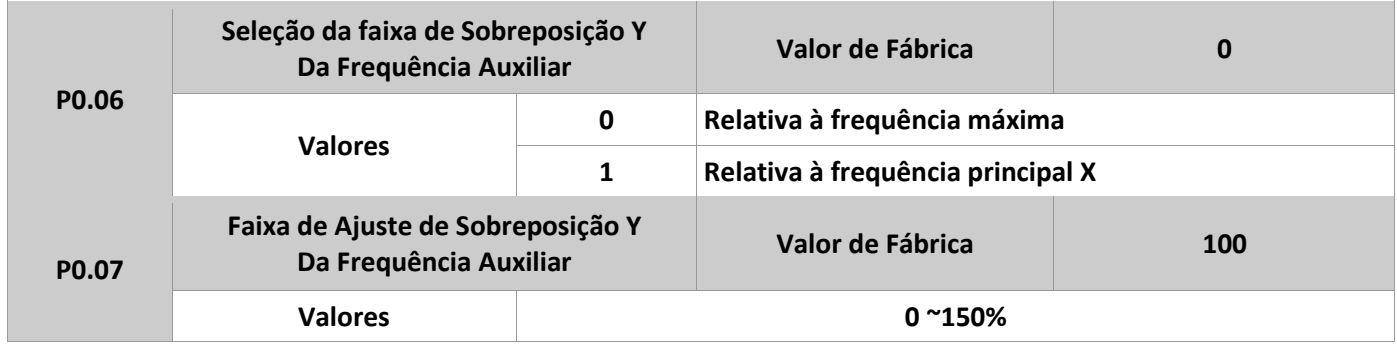

Quando a seleção da fonte de frequência for para sobreposição (P0.03 definido em 1, 3 e 4)., estes dois parâmetros acima são usados para determinar a faixa de ajuste da frequência auxiliar Y. O parâmetro P0.05 é usado para determinar a fonte de frequência auxiliar. A escolha da frequência máxima pode ser relativa à faixa de ajuste da frequência principal X. Se a escolha é relativa à fonte principal, o range da frequência secundária mudará de acordo com a frequência principal X.

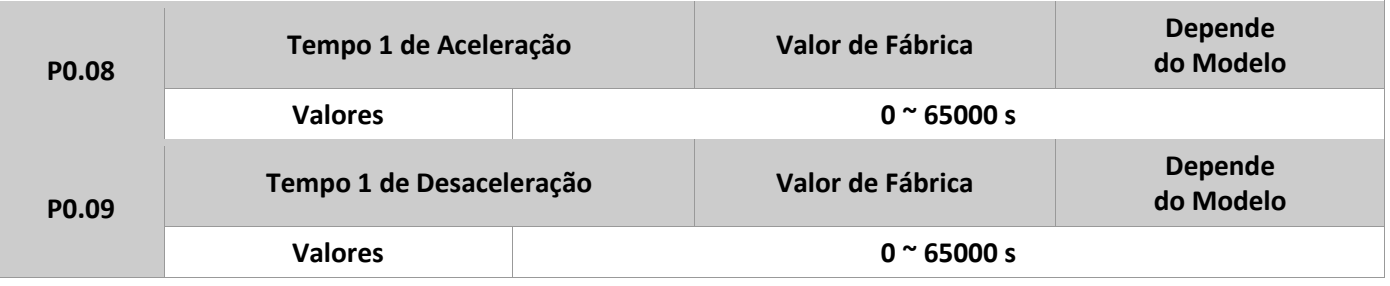

O tempo de aceleração refere-se ao tempo que o inversor leva para sair de 0 Hz a frequência base determinada em P0.24.

O tempo de desaceleração refere-se ao tempo que o inversor leva para sair da frequência base determinada em P0.24 a 0 Hz.

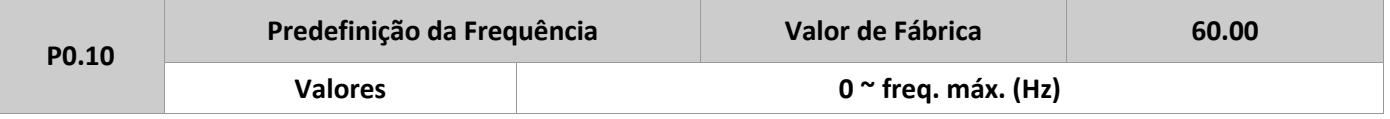

Quando a seleção da fonte de frequência é definida como "digital" ou "terminais UP/DOWN", o valor do parâmetro é definido como frequência de inicialização do inversor.

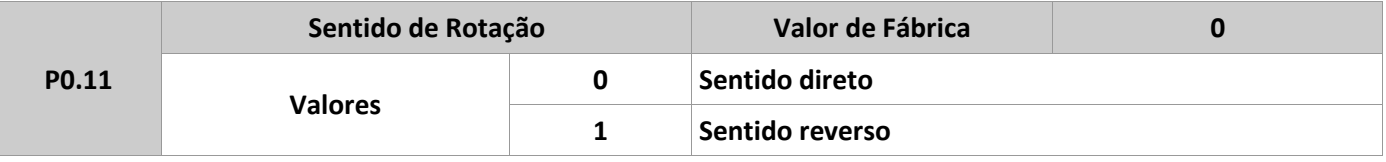

Através deste parâmetro, não é necessário trocar as ligações do motor para mudar o sentido de rotação. Dica: após inicialização, o parâmetro restaurará o valor original do sentido de rotação do motor. Atenção em aplicações onde é proibido alterar o sentido de rotação do motor.

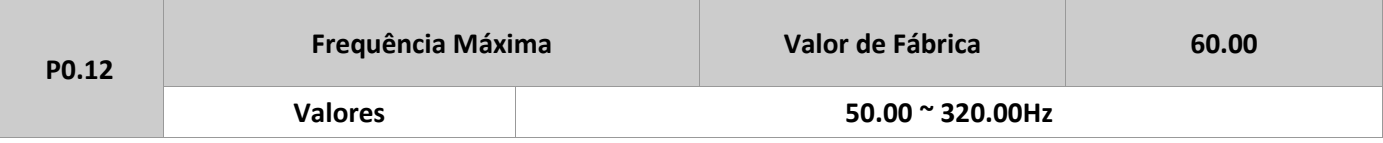

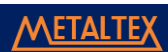

Na entrada analógica ou pulsante (S3) do IF20, 100% da frequência pode ser calibrado em P0.10.

A frequência máxima de saída que o IF20 pode atingir é de 3200 Hz. A resolução e a faixa de ajuste dessa frequência pode ser definida através do parâmetro P0.22.

Quando P0.22 é definido em 1, a resolução da frequência é de 0.1 Hz, e P0.10 tem faixa de ajuste de 50.0 a 3200.0 Hz.

Quando P0.22 é definido em 2, a resolução da frequência é de 0.01 Hz, e P0.10 tem faixa de ajuste de 50.00 a 320.00 Hz.

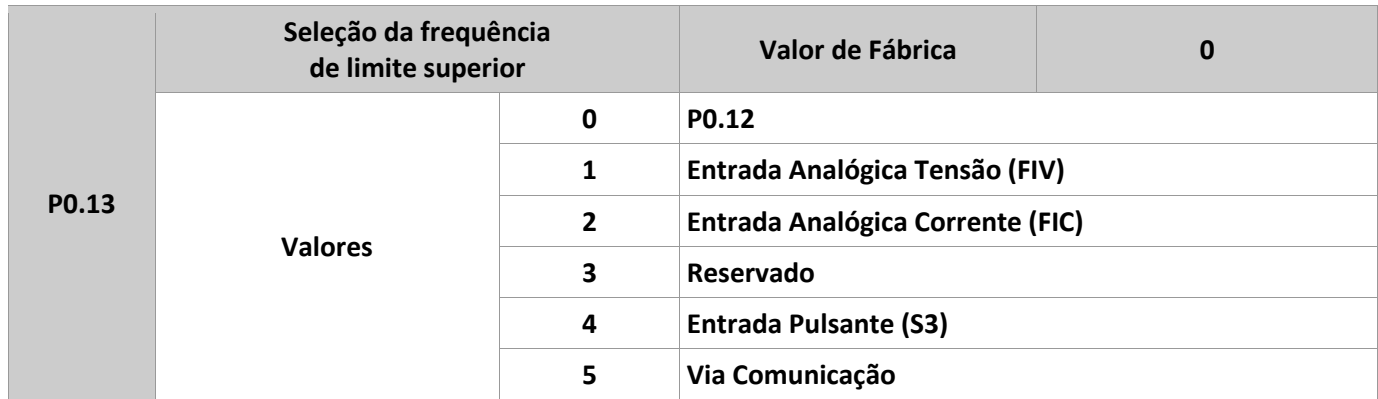

Define o limite superior da fonte de frequência, que pode ser definido de forma digital (P0.12), como também por uma entrada analógica.

Quando definido por uma entrada analógica, o valor de entrada correspondente a 100% é o de P0.12.

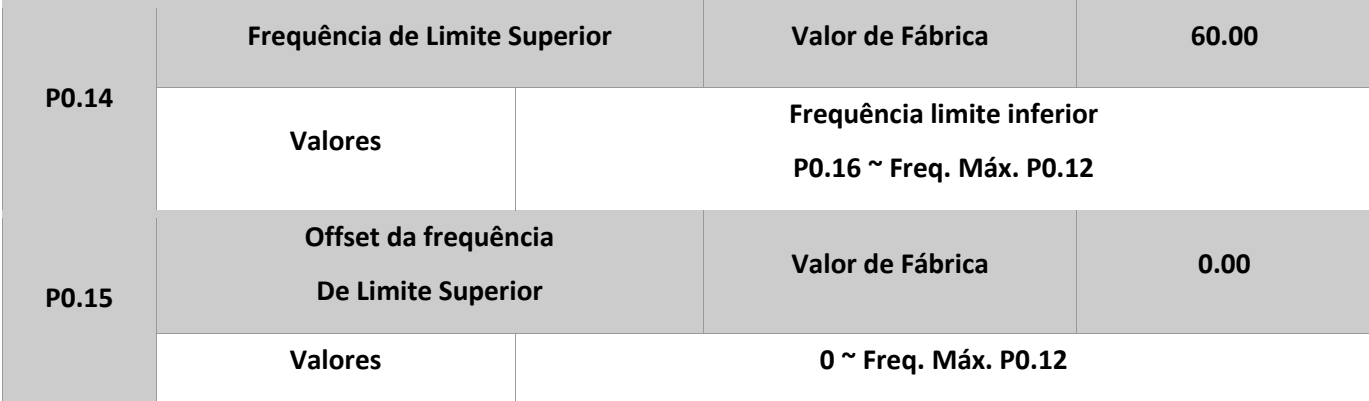

Quando o limite superior é definido para analógica ou frequência de pulso, P0.13 torna-se o ponto de compensação do ajuste da frequência, sobrepondo a frequência de compensação e ao valor ajustado em P0.12, como valor de limite final da frequência.

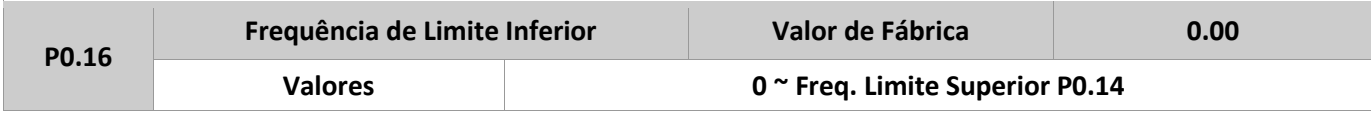

Este parâmetro é usado para definir o limite inferior da frequência de saída. O inversor pode parar e rodar na frequência inferior ou em velocidade zero. Seu modo de operação pode ser definido em P8.14.

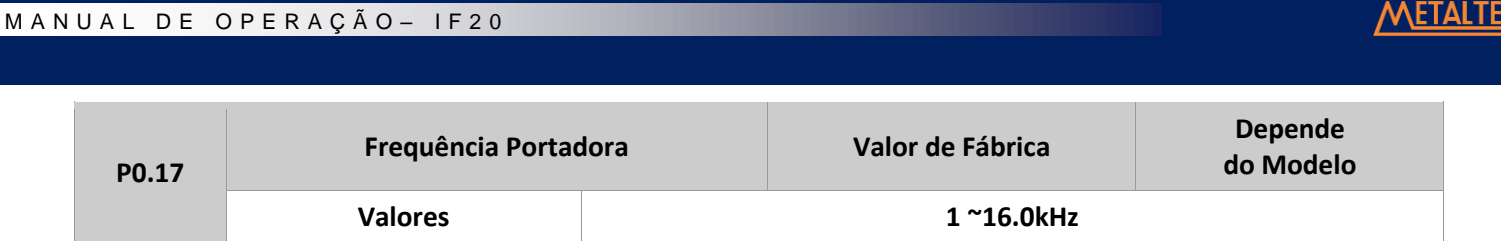

Este parâmetro ajusta a frequência portadora do IF20. Através deste ajuste é possível reduzir ruídos elétricos, evitar ressonância mecânica, reduzir corrente de drenagem e interferências causadas pelo inversor. Quando a frequência portadora é baixa, a corrente de saída da componente de harmônica aumenta, perda no motor aumenta, assim como sua temperatura. Já quando o valor da frequência portadora é mais alto, a perda no motor é reduzida, como a temperatura, mas a perda no inversor aumenta sua temperatura também aumenta, assim como as interferências geradas por ele.

O ajuste da frequência portadora afetará o rendimento do inversor da seguinte forma:

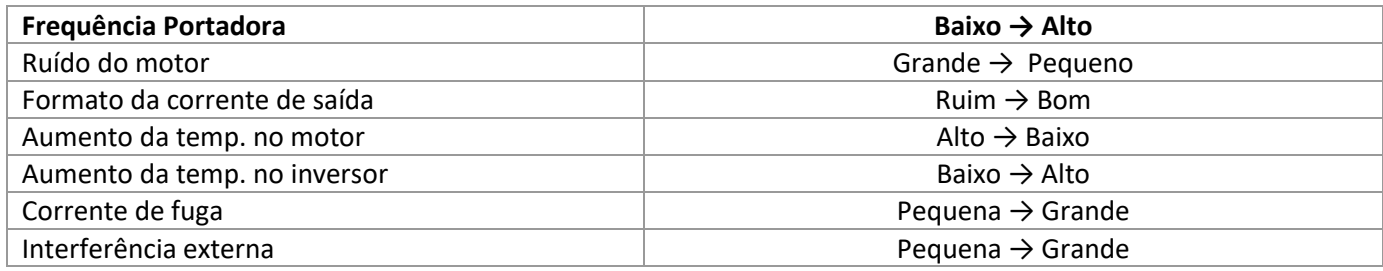

O valor ajustado de fábrica da frequência portadora depende da potência do inversor. Contudo, o usuário pode modificar de acordo com a necessidade da aplicação, mas é preciso ter atenção em: se o valor definido for maior que o valor de fábrica, isso levará a um aumento na temperatura do inversor, sendo recomendado o uso de um dissipador de calor, caso contrário, alarmes de sobre temperatura podem ocorrer, e consequentemente danificar o inversor.

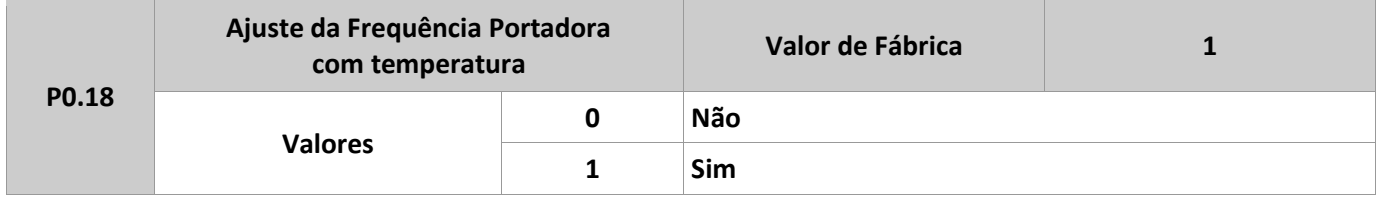

Este parâmetro é usado para que o inversor, assim que detecte uma temperatura alta em seu dissipador, reduza a frequência portadora automaticamente. Quando a temperatura no dissipador estiver baixa, a frequência portadora retorna ao valor ajustado anteriormente. Este parâmetro habilitado, reduz a ocorrência de alarme de sobre temperatura do inversor.

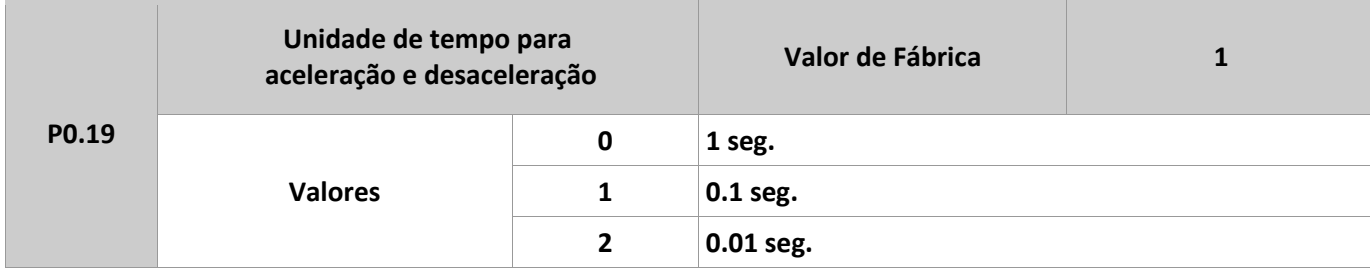

O IF20 fornece 3 opções de unidade para os tempos de aceleração e desaceleração: 1 segundo, 0.1 segundos e 0.01 segundos.

Nota: modificar este parâmetro, todos os parâmetros relacionados ao tempo de aceleração e desaceleração mudarão.

METALTI

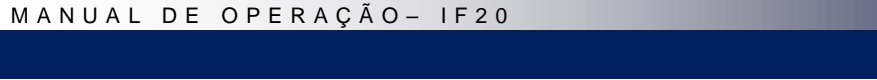

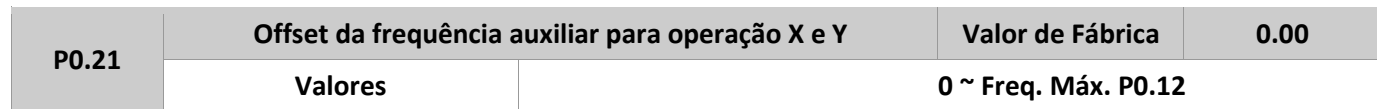

Este parâmetro é válido somente quando na seleção de frequência estiver habilitada a opção de frequência auxiliar.

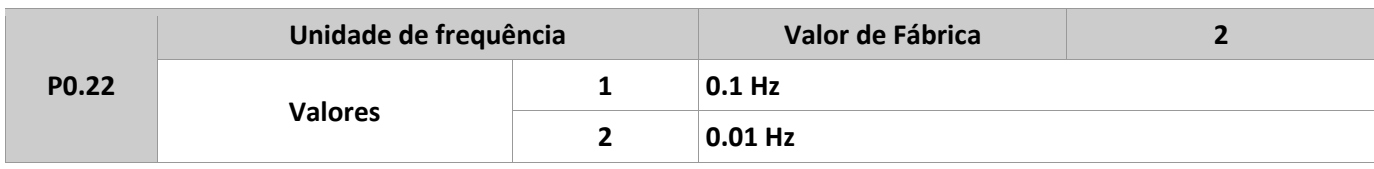

Todos os parâmetros relacionados a frequência são afetados por este. Quando a resolução for de 0.1 Hz, a frequência máxima de saída do IF20 pode atingir 3200 Hz. E quando a resolução for de 0.01 Hz, a frequência máxima de saída do IF20 pode atingir 320.00 Hz. Nota: modificar este parâmetro, os parâmetros relacionados à frequência mudarão. Atenção com a aplicação!

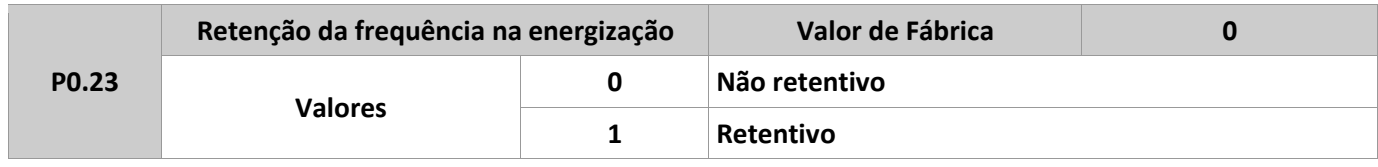

Este parâmetro só é válido para ajuste da frequência de forma digital.

Definido com valor 0 (não retentivo), após religar o inversor, o valor da frequência retorna ao valor definido em P0.10. Os botões ▲, ▼, ou as entradas UP/DOWN são reiniciadas.

Quando definido com valor 1 (retentivo), após religar o inversor, o valor da frequência é mantido com o último valor antes de desligar. Os botões ▲, ▼, ou as entradas UP/DOWN permanecem válidos.

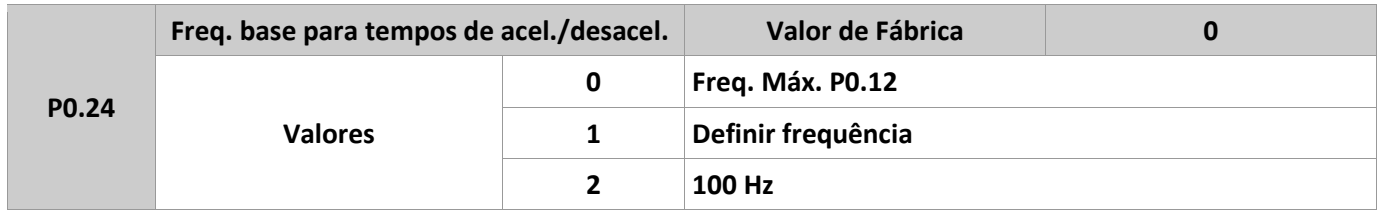

Este parâmetro refere-se à frequência que o inversor usará como referência para os tempos de aceleração e desaceleração.

Quando P0.24 é definido como 1, os tempos de aceleração e desaceleração são associados a uma frequência definida, se o seu valor muda frequentemente, os tempos também mudarão. Atenção com a aplicação!

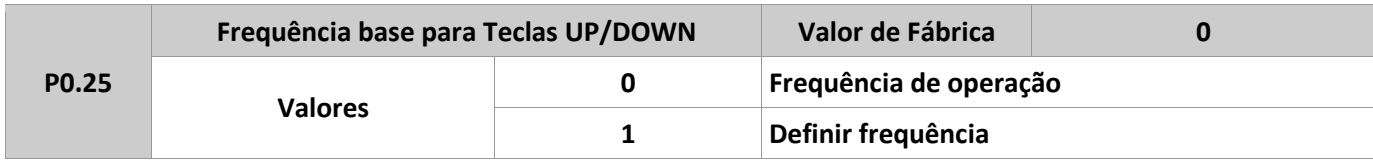

Este parâmetro é válido somente quando a frequência for definida via digital. É usado para determinar a ação dos botões ▲, ▼, ou das entradas UP/DOWN. É usado como uma forma de corrigir a frequência desejada.

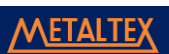

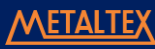

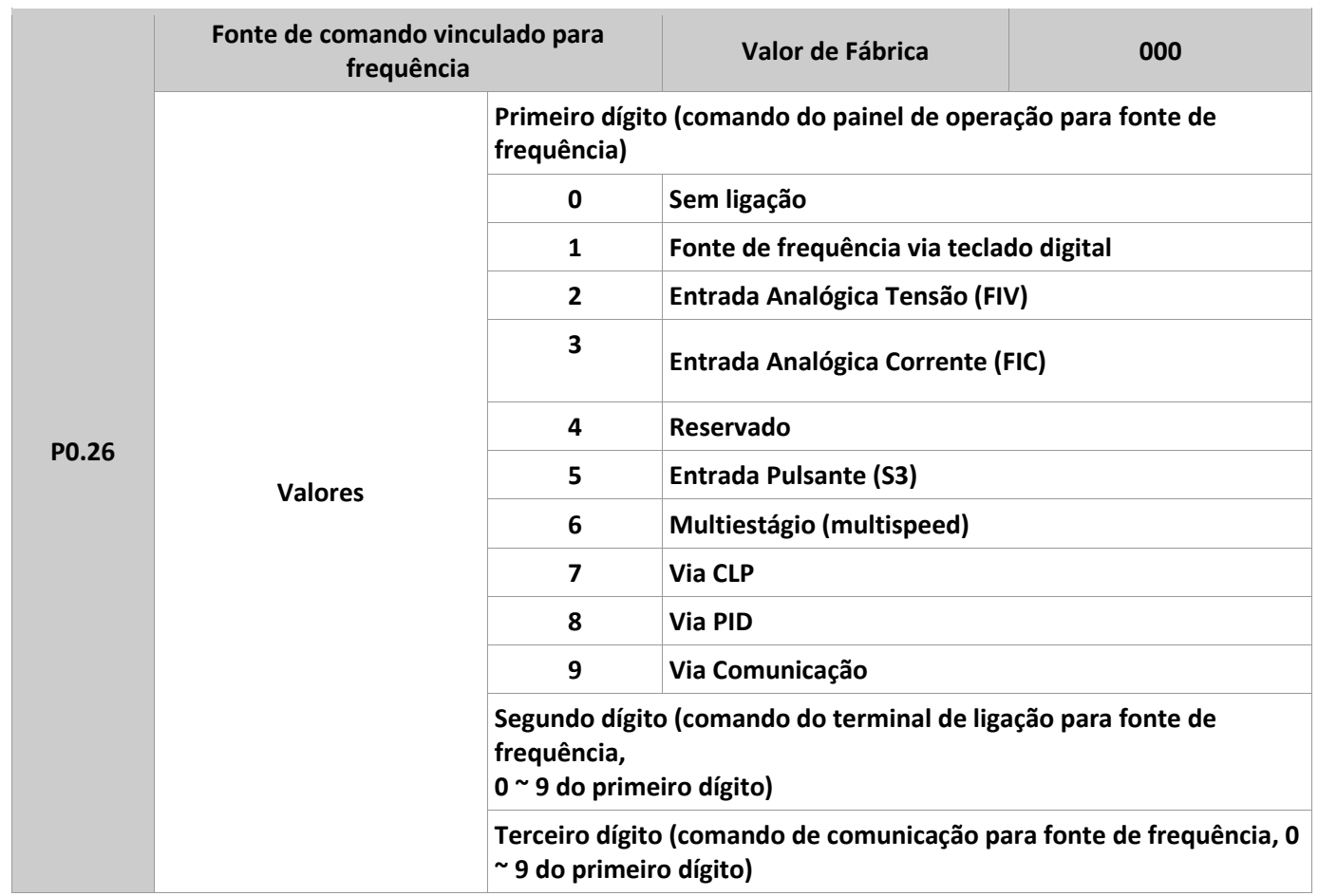

Parâmetro usado para vincular as três fontes de comando, com nove frequências definidas, facilitando aplicações de mudanças sincronizadas.

Para detalhes das opções de frequência, veja a descrição do parâmetro P0.03. Fontes diferentes de comando podem estar vinculadas a uma mesma fonte de frequência. Se uma fonte de comando é vinculada a uma frequência, quando a frequência de processo é acionada, os comandos definidos em P0.03 a P0.07 não funcionarão.

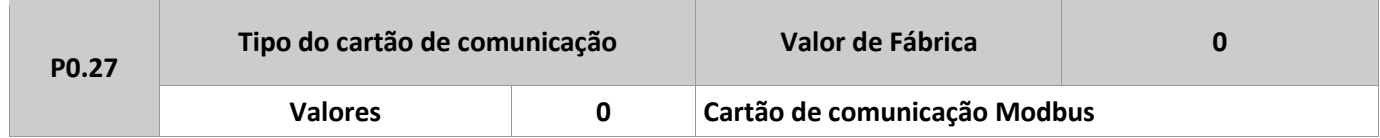

## **Grupo P1: Controle de Partida/Parada**

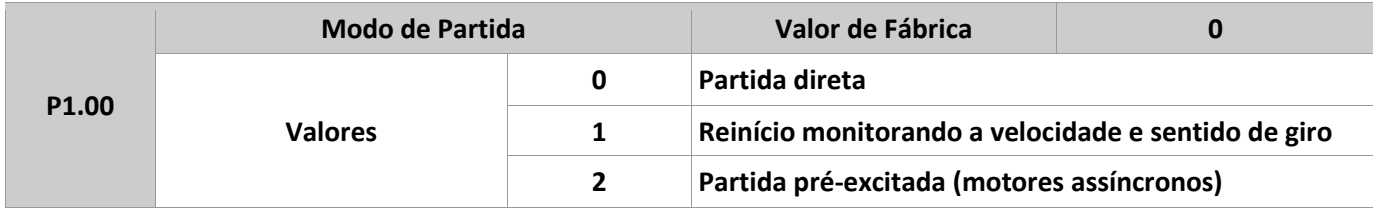

**0:** Partida direta. Se o tempo do freio DC é definido em 0, o inversor parte na frequência inicial. Se o tempo do freio DC é diferente de 0, o inversor libera o freio antes, e então parte na frequência inicial. Esta opção é usada em aplicações com baixa inércia da carga, onde o motor partirá na inicialização.

1: Reinício monitorando a velocidade de giro. O inversor verifica a velocidade de giro e o sentido do motor antes, e então parte o motor na frequência rastreada. É utilizado para reiniciar o inversor assim que uma falha instantânea ocorra devido a inércia alta da carga. Para assegurar que isso ocorra de forma correta, é preciso definir o grupo P2 corretamente.

2: Partida pré-excitada (motores assíncronos). Esta opção só é válida para motores assíncronos, e usados para gerar um campo magnético antes que o motor parta. Para corrente pré-excitada e seu tempo, verifique os parâmetros P1.05 e P1.06. Se o tempo de pré-excitação for igual a 0, o inversor cancela essa pré-excitação e parte na frequência inicial. Se este tempo for diferente de 0, o inversor pré-excita antes de rodar, melhorando a resposta dinâmica do motor.

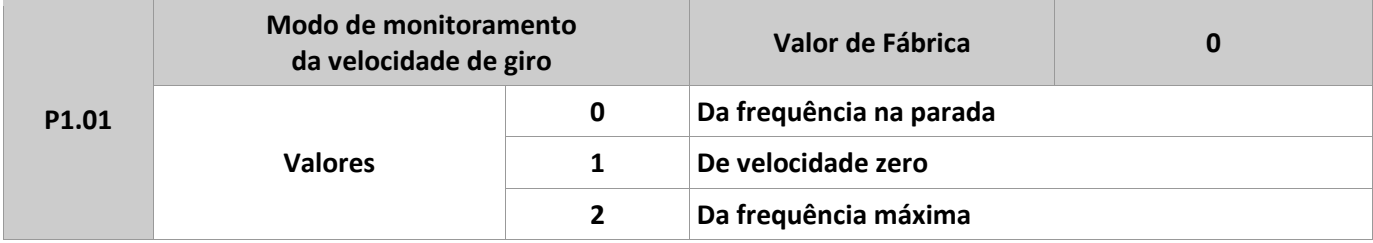

Para completar o processo de monitoramento da velocidade de giro, selecione o modo apropriado no qual o inversor monitorará tal velocidade.

**0:** Frequência na parada para monitorar. É o modo comumente selecionado.

**1:** Velocidade zero para monitorar. É aplicado para reiniciar o inversor após um longo tempo em falha.

**2:** Frequência máxima para monitorar.

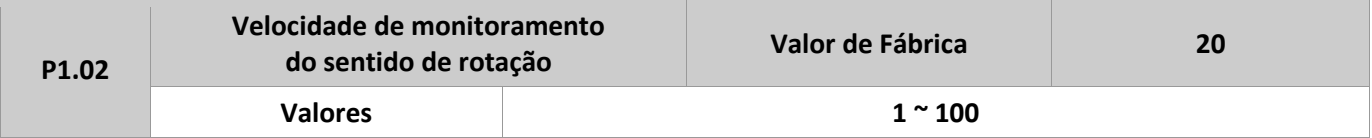

No modo de reinicialização do monitoramento da velocidade de giro, selecione o tempo de atualização para isto. Valores maiores significam maior velocidade para monitorar. Contudo, valores muito altos podem causar leitura não confiável.

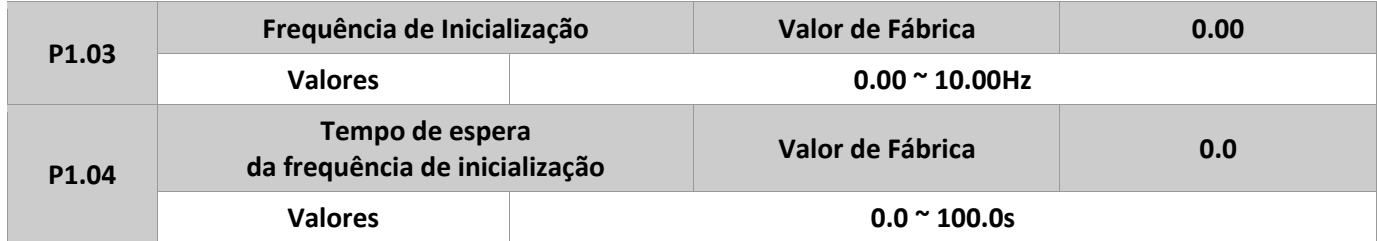

Para garantir o torque do motor na partida do inversor, defina uma frequência de partida adequada. Além disso, para gerar excitação no motor na partida, a frequência de partida deve ser mantida por um determinado tempo. O parâmetro P1.03 não está restrito pelo limite inferior de frequência, definido em P0.16. Se a frequência alvo definida é menor que a frequência de partida, o inversor não partirá e permanecerá em espera. Durante o chaveamento entre sentido direto e reverso de rotação, o tempo de espera frequência de partida (P1.04) é desabilitado. O tempo de espera não está incluído no tempo de aceleração, e sim no tempo de execução da função CLP.

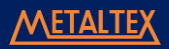

#### **Exemplo 1:**

P0.04 = 0 – fonte de frequência definida como digital.

P0.10 = 2.00 Hz – valor da frequência é 2.00 Hz.

P1.03 = 5.00 Hz – valor da frequência de partida é 5.00 Hz.

P1.04 = 2.0 segundos – tempo de espera da freq. de partida é 2 segundos

Neste exemplo, o IF20 permanece em modo de espera e a frequência de saída é 0.00 Hz.

#### **Exemplo 2:**

P0.04 = 0 – fonte de frequência definida como digital.

P0.10 = 10.00 Hz – valor da frequência é 10.00 Hz.

P1.03 = 5.00 Hz – valor da frequência de partida é 5.00 Hz.

P1.04 = 2.0 segundos. – tempo de espera da freq. de partida é 2 segundos.

Neste caso, o IF20 acelera até 5.00 Hz, e depois de 2 segundos, acelera novamente até a frequência de 10.00 Hz.

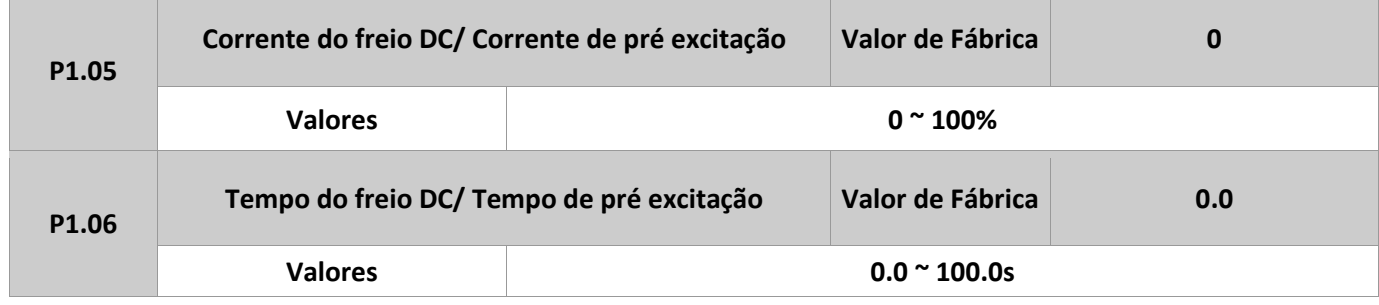

O freio DC de partida é geralmente utilizado durante a reinicialização do inversor após o motor parar. A pré excitação é utilizada para fazer o inversor gerar um campo magnético para motores assíncronos antes da partida, melhorando sua capacidade de resposta.

O freio DC de partida é válido somente para o modo de partida direta. Neste caso, o inversor atua o freio DC na corrente inicial definida. Após o tempo definido em P1.06, o inversor inicia a partida. Se este tempo está definido em 0, o inversor parte diretamente sem o freio DC. Quanto maior for a corrente definida no P1.05, maior será a força de atuação do freio DC.

Se o modo de partida é definido como pré excitação, o inversor gera um campo magnético baseado na corrente de pré excitação. Após o tempo de pré excitação, definido no P1.06, o inversor inicia a partida. Se o tempo for igual a 0, o inversor parte diretamente sem pré excitação.

A corrente do freio DC ou de pré excitação é uma porcentagem relativa ao valor-base. Se a corrente nominal do motor é menor ou igual a 80% da nominal do inversor, o valor-base é a nominal do motor. Agora, se a corrente nominal do motor for maior que 80% da nominal do inversor, o valor-base é os 80% da corrente nominal do inversor.

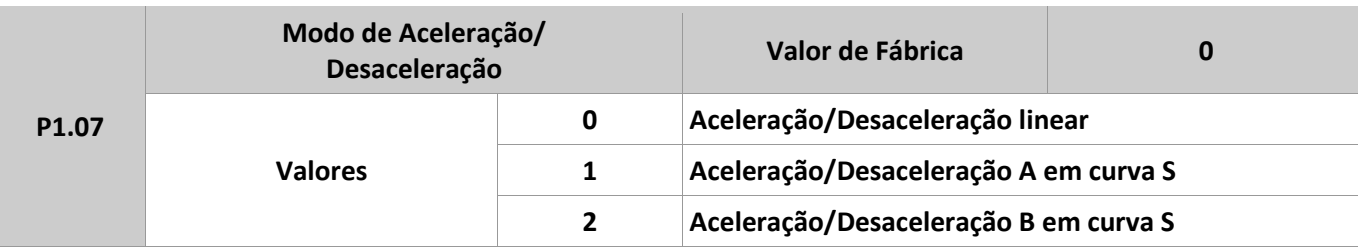

Este parâmetro é usado para definir o modo de atuação das rampas de aceleração e desaceleração.

**0:** Aceleração/Desaceleração Linear. A frequência de saída aumenta ou diminui de forma linear. O IF20 fornece 4 grupos de tempos para aceleração e desaceleração, que podem ser definidos em P5.00 a P5.08.

**1:** Aceleração/Desaceleração A em curva S. A frequência de saída é incrementada ou decrementada de acordo com a curva S. A curva S é usada em aplicações que exigem partida e parada suave, como por exemplo, elevadores, esteiras, etc. Os parâmetros P1.08 e P1.09, respectivamente, definem os tempos de aceleração e desaceleração proporcionais ao início e final da curva S.

**2:** Aceleração/Desaceleração B em curva S. Neste caso, a frequência nominal do motor é sempre o ponto de inflexão da curva. Esta opção é muito usada em aplicações onde a aceleração/desaceleração é necessária numa velocidade maior que a frequência nominal. Quando a frequência definida é maior que a nominal, o tempo de aceleração/desaceleração é:

$$
t = \left(\frac{4}{9} * \left(\frac{f}{f_b}\right) + \frac{5}{9}\right) * T
$$

Na fórmula acima, f é a frequência definida, fb é a frequência nominal do motor e T é o tempo de aceleração de 0 Hz até fb.

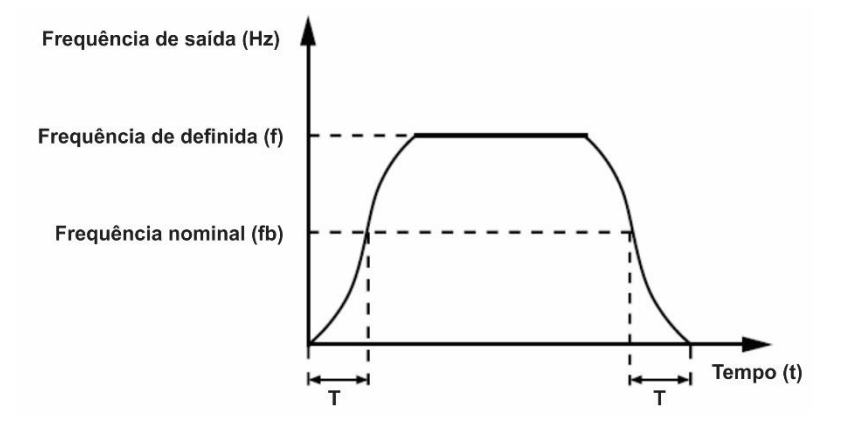

Figura 4-1 Aceleração/Desaceleração B em curva S.

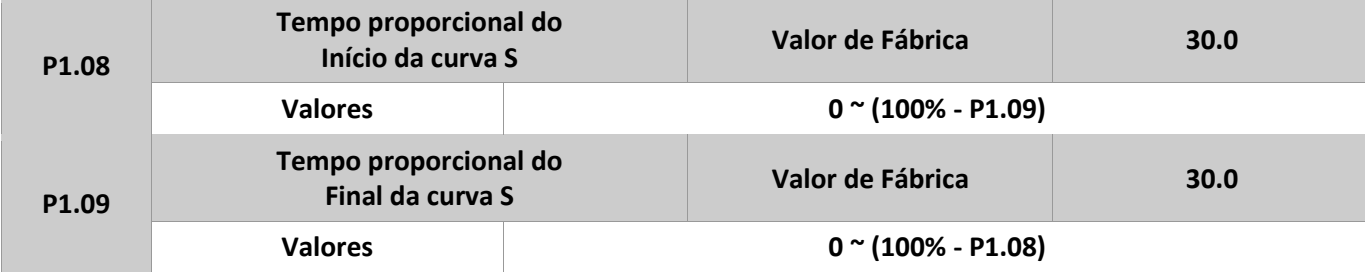

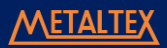

Estes dois parâmetros respectivamente definem os tempos proporcionais do segmento inicial e final de aceleração/desaceleração A da curva S. Eles têm que respeitar a seguinte regra: P1.08 + P1.09 ≤ 100.0%. Na figura abaixo, t1 o tempo definido em P1.08, onde o declive da frequência de saída aumenta gradativamente. Já o tempo t2 é o tempo definido em P1.09, onde o declive da frequência de saída diminui gradativamente até 0. Entre os tempos t1 e t2, o declive da frequência de saída permanece inalterado, ou seja, aceleração/desaceleração linear.

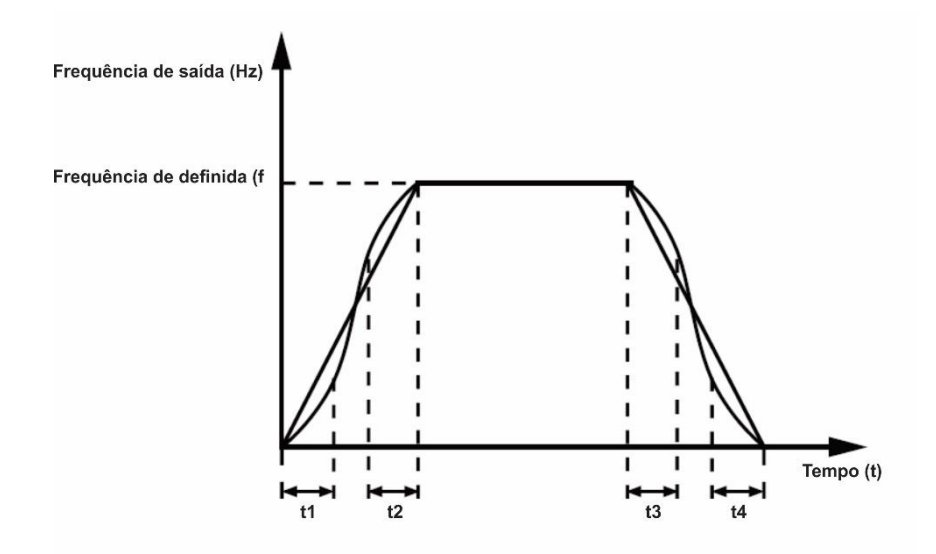

Figura 4-2 Aceleração/Desaceleração A em curva S.

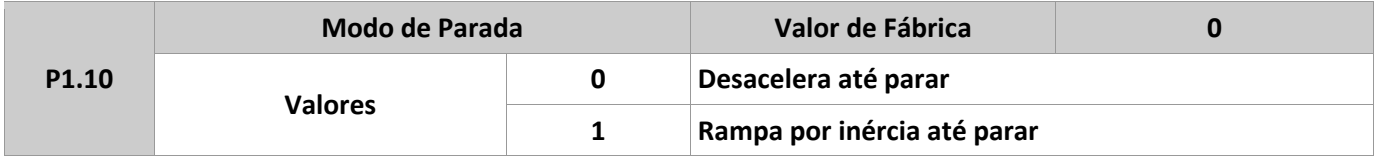

**0:** Desacelera até parar.

Depois de habilitar o comando de parada, o inversor decrementa a frequência de saída de acordo com o tempo de desaceleração e para quando a frequência chega a 0.

**1:** Rampa por inércia até parar.

Depois de habilitar o comando de parada, o inversor imediatamente para a saída de frequência. O motor rodará livre e parará pela inércia mecânica do sistema.

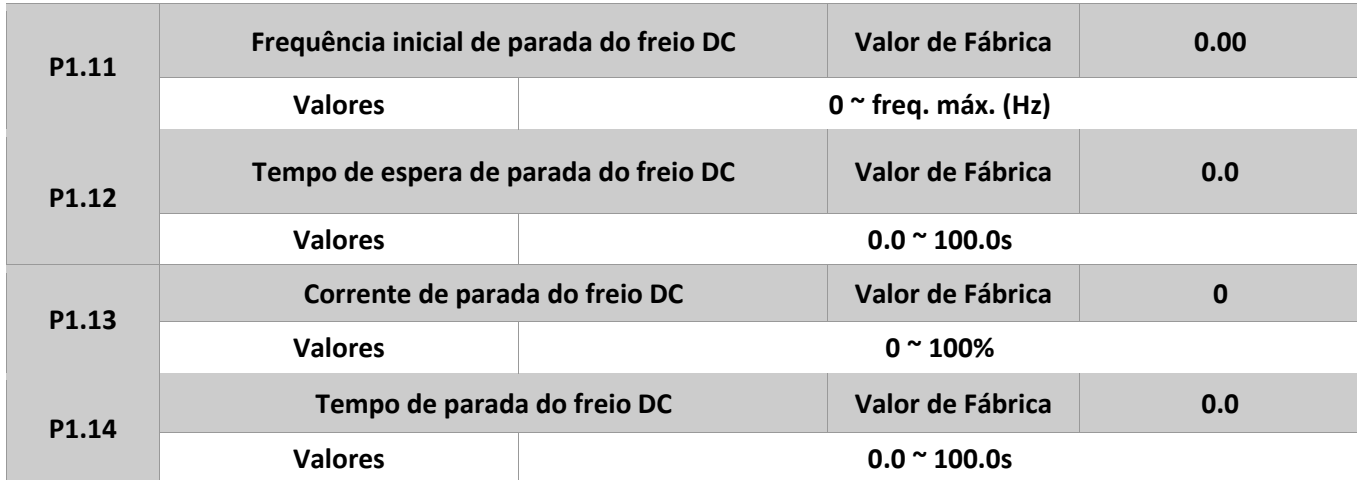

**P1.11:** (Frequência inicial de parada do freio DC). Durante o processo de desaceleração até a parada, o inversor habilita o freio DC quando a frequência de operação é menor que o valor definido neste parâmetro.

**P1.12** (Tempo de espera do freio DC). Quando a frequência de operação decrementa até a frequência inicial de parada do freio DC, o inversor para a saída por um determinado período e então habilita o freio DC. Isto previne falhas como sobre corrente causadas pela atuação do freio em altas velocidades.

**P1.13** (Corrente de parada do freio DC). Este parâmetro define a corrente de saída no freio DC, é uma porcentagem relativa ao valor-base. Se a corrente nominal do motor é menor ou igual a 80% da nominal do inversor, o valor-base é a nominal do motor. Agora, se a corrente nominal do motor for maior que 80% da nominal do inversor, o valor-base é os 80% da corrente nominal do inversor.

**P1.14** (Tempo de parada do freio DC). Este parâmetro especifica o tempo de atuação do freio DC. Se é definido como 0, o freio DC está desabilitado. O processo de parada do freio DC é mostrado logo abaixo.

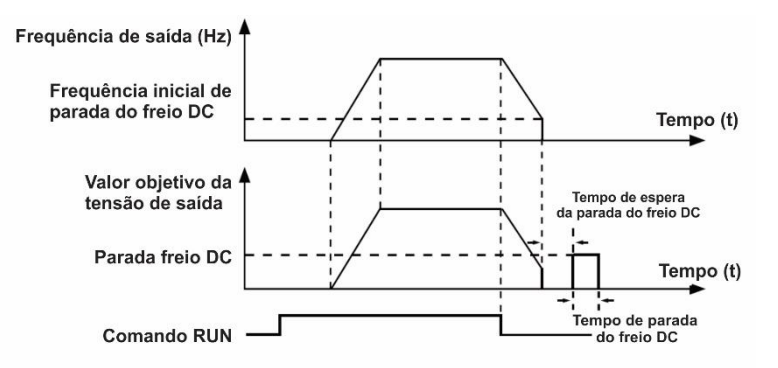

#### Figura 4-3 Processo de parada do freio DC.

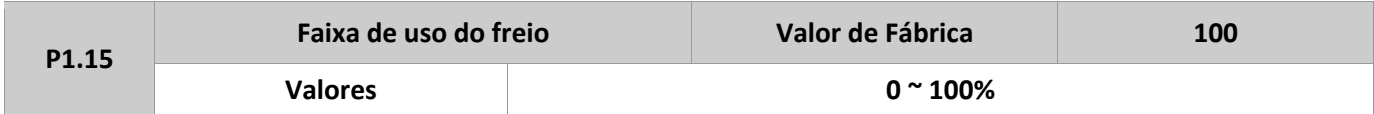

É válido somente para inversores com unidade de frenagem interna e é usado para ajustar a faixa de atuação da unidade. Quanto maior for o valor deste parâmetro, melhor resultado de frenagem terá. Contudo, um valor muito alto causa grande flutuação na tensão do barramento DC do inversor, durante o processo de frenagem.

#### **Grupo P2: Parâmetros do motor**

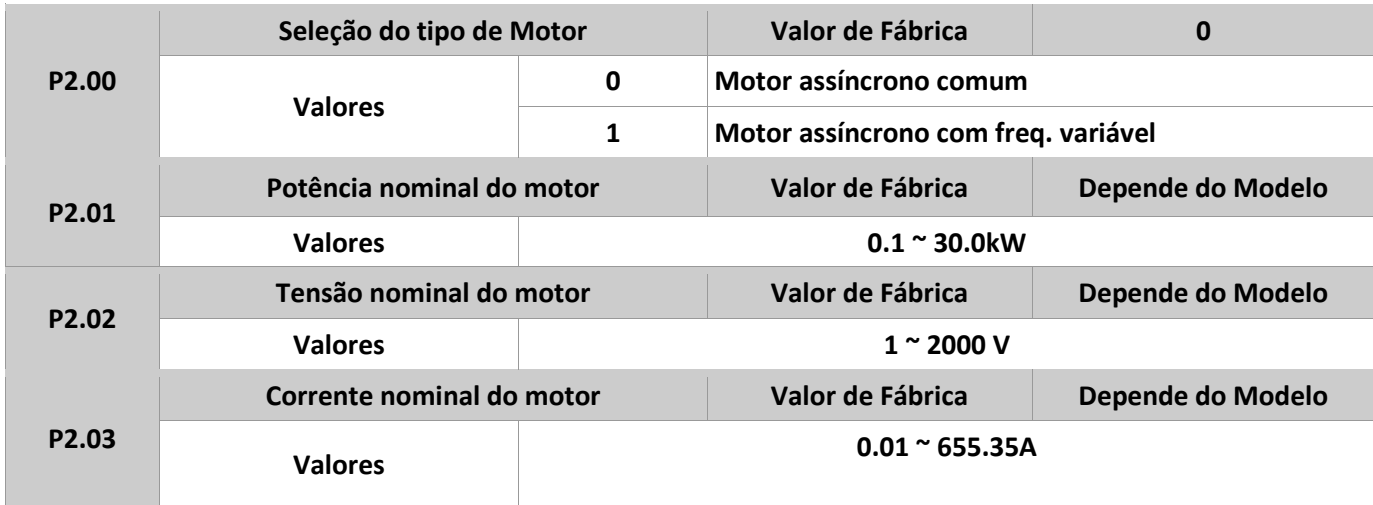

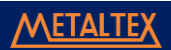

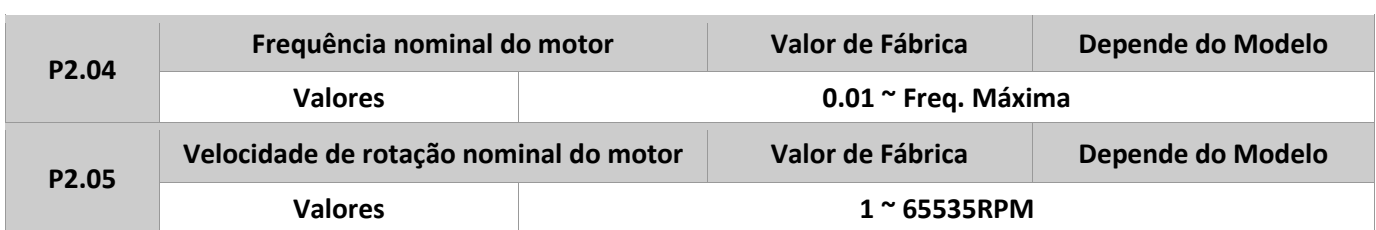

Definir estes parâmetros de acordo com os dados de placa do motor, não importando se o controle é escalar (V/F) ou vetorial.

Para se obter um melhor rendimento do inversor, é necessário executar a função de auto-tuning. Uma maior precisão do resultado desta função depende da parametrização correta dos valores de placa do motor.

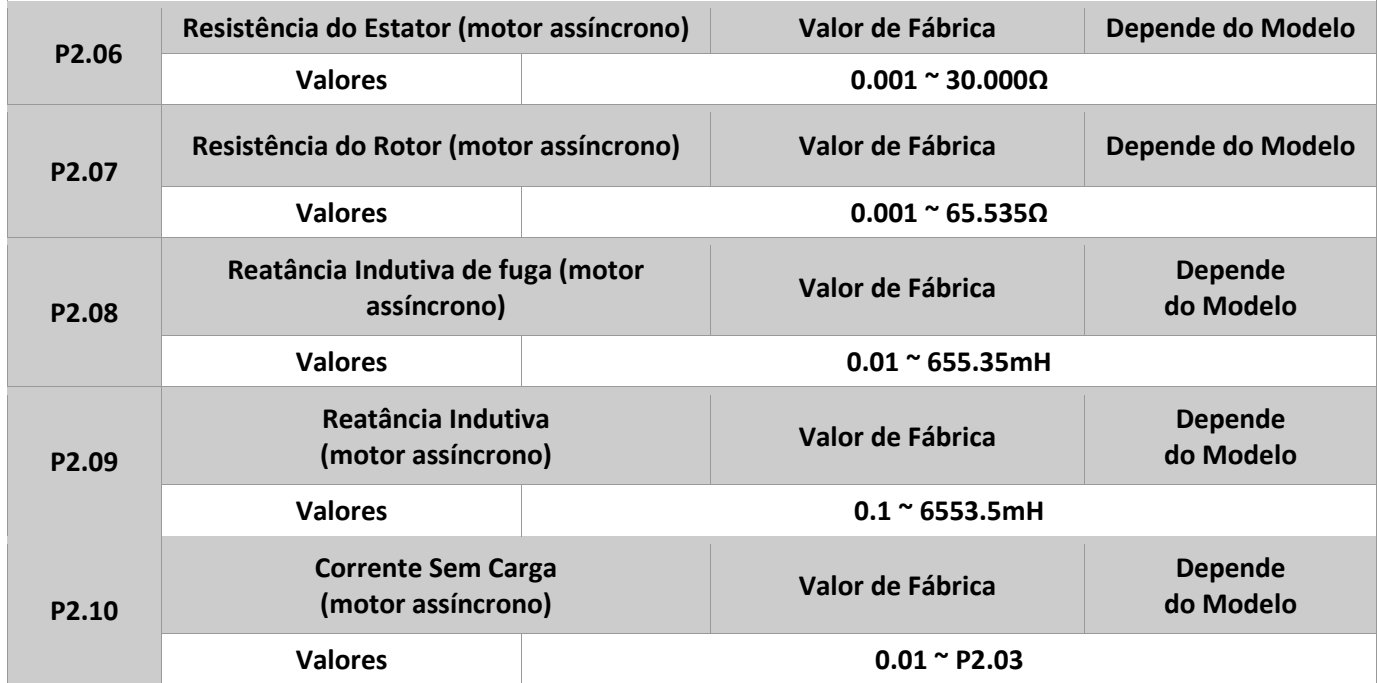

Os parâmetros P2.06 a P2.10 são para motores assíncronos. Estes parâmetros comumente não estão disponíveis na placa do motor, e são obtidos através da execução do auto-tunig do inversor. A opção de execução do auto-tuning de forma estática fornece somente valores para P2.06 a P2.08. Já a opção de autotunig dinâmico fornece todos os parâmetros de P2.06 a P2.10, além disso, pode obter a corrente de loop do processo PI.

Cada vez que P2.01 (potência nominal do motor), ou P2.02 (tensão nominal do motor) são alterados, o inversor automaticamente restaura os valores de P2.06 a P2.10 para valores padrão de motores assíncronos. Se for impossível executar o auto-tuning estático, insira manualmente os valores destes parâmetros de acordo com os dados fornecidos pelo fabricante do motor.

P2.11 - P2.36 Reservados.

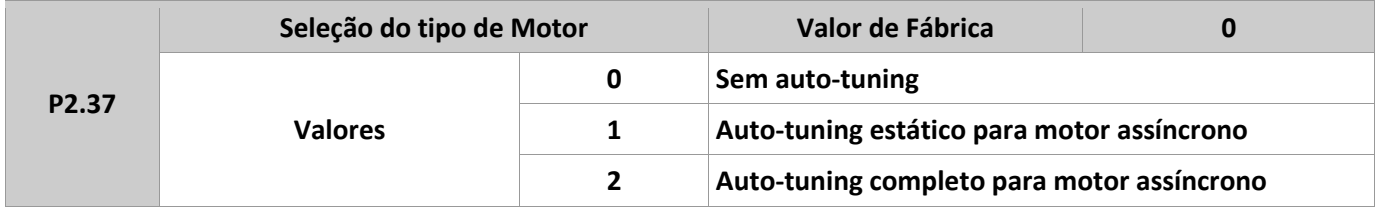

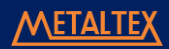

**0:** Sem auto-tuning. A função auto-tuning está desabilitada.

**1:** Auto-tuning estático para motores assíncronos. É usado em aplicações onde a opção completa do auto-tunig não pode ser executada, pois o motor não pode ser facilmente desconectado da carga. Antes de executar esta opção, primeiramente defina os parâmetros P2.00 a P2.05 com os valores de placa do motor. O inversor obterá somente os parâmetros P2.06 a P2.08.

**=>** Procedimento de execução: definir este parâmetro igual a 1, e pressionar a tecla RUN. Então, o inversor inicia o auto-tuning estático.

**2:** Auto-tuning completo para motores assíncronos. Para executar esta opção de auto-tuning, tenha certeza de que o motor está desconectado da carga. Durante este processo, o inversor executa o auto-tuning estático primeiro e então acelera à 80% da frequência nominal do motor com o tempo de aceleração definido em P0.08. O inversor mantêm o motor rodando por um certo tempo, e depois desacelera até parar de acordo com o tempo definido em P0.09.

**=>** Procedimento de execução: definir este parâmetro igual a 2, e pressionar a tecla RUN. Então, o inversor inicia o auto-tuning completo, girando o motor.

**NOTA:** a função auto-tuning pode ser executada somente em modo de operação via painel, quando P0.02 é igual a 0.

#### **Grupo P3: Parâmetros de Controle Vetorial**

O grupo de parâmetros P3 é usado somente para o controle vetorial. Para controle escalar (V/F), este grupo é inválido.

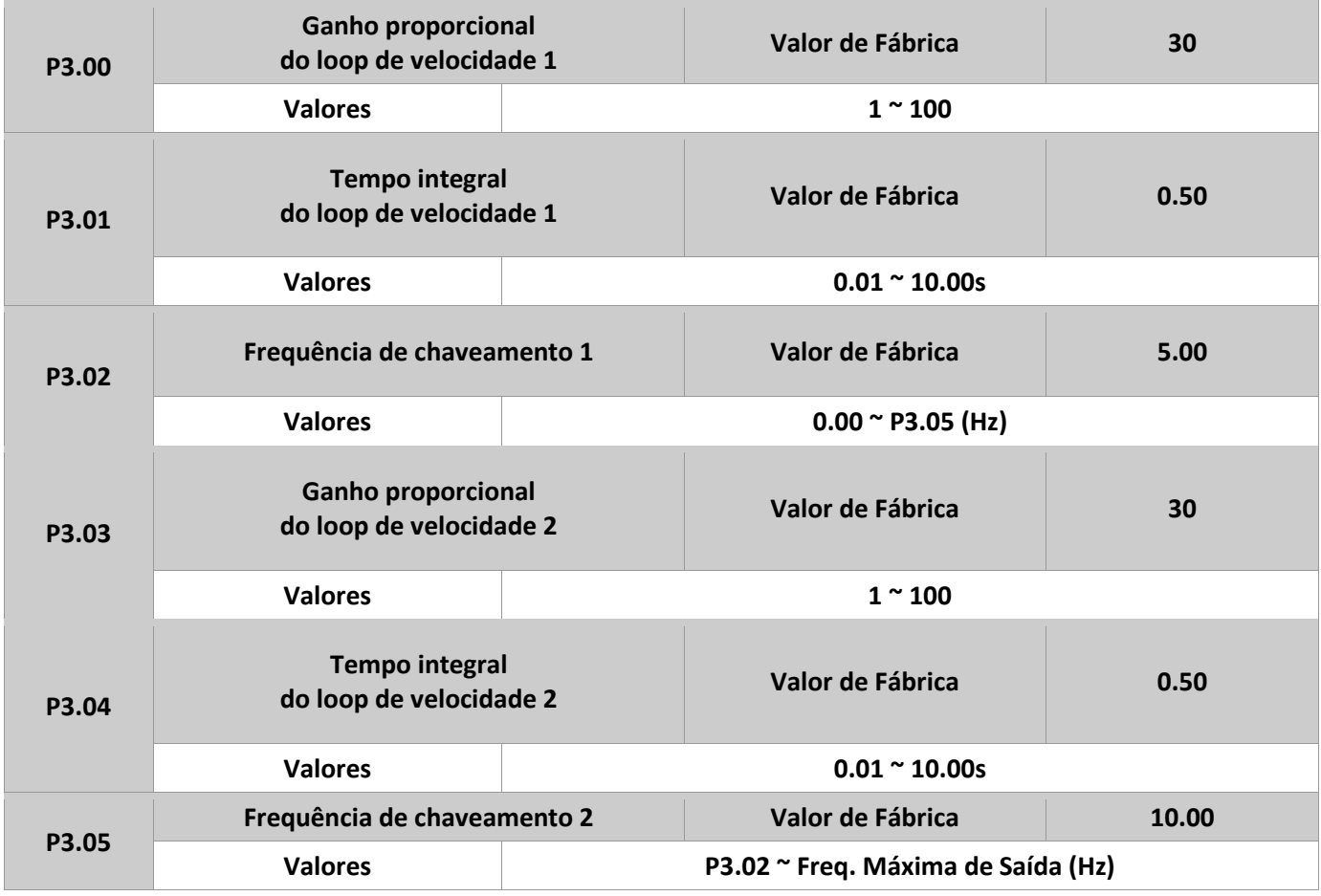

Os parâmetros de loop de velocidade PI variam de acordo com a frequência de operação do inversor.

Se esta frequência é menor ou igual ao valor definido em P3.02, os valores do loop de velocidade PI são dados por P3.00 e P3.01.

Já se esta frequência é igual ou maior que o valor definido em P3.05, os valores do loop de velocidade PI são dados por P3.03 e P3.04.

E se a frequência de operação estiver entre P3.02 e P3.05, os valores do loop de velocidade são obtidos da comutação entre esses dois grupos, conforme mostrado abaixo.

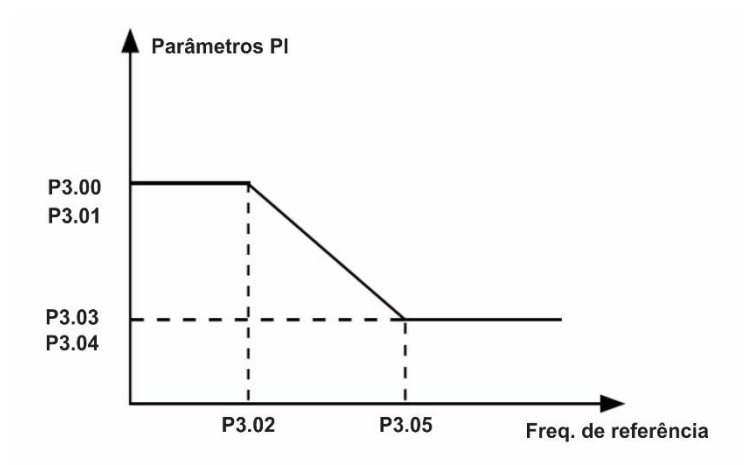

Figura 4-4 Relação entre freq. de operação e parâmetros de PI.

As características de resposta dinâmica da velocidade no controle vetorial podem ser ajustadas pelo ganho proporcional e o tempo integral do inversor. Para se obter respostas mais rápidas do sistema, incrementar o ganho proporcional e reduzir o tempo integral, porém este procedimento pode causar oscilações no sistema.

A seguir, o método recomendado para ajustes: primeiramente, incrementar o ganho proporcional garantindo que o sistema não oscile, então reduzir o tempo da integral até que o sistema ofereça respostas rápidas e pequeno "overshoot".

**NOTA:** valores incorretos de PI pode acarretar em um "overshoot" de velocidade muito grande, e falhas de sobretensão podem acontecer.

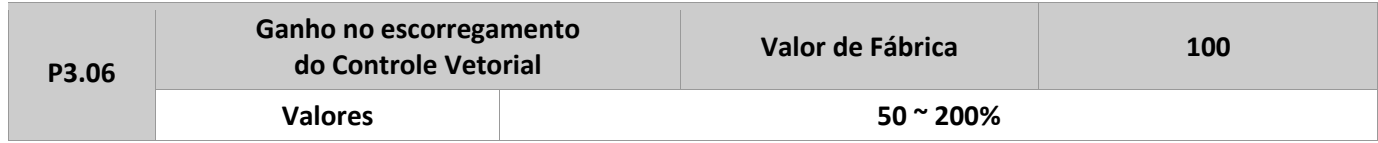

Para SFVC (controle vetorial), este parâmetro é utilizado para ajustar a precisão da velocidade do motor. Quando o motor roda com carga em velocidade muito baixa, incremente o valor deste parâmetro. Já quando a velocidade é muito alta, decrementar o valor deste parâmetro.

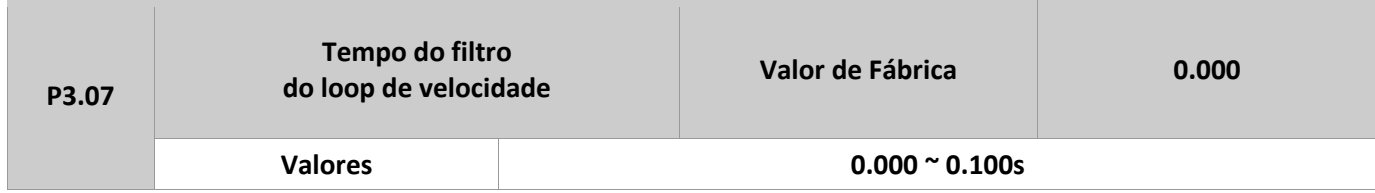

#### MANUAL DE OPERAÇÃO- IF20

Em modo de controle vetorial, o loop regulador da velocidade de saída é a referência de torque. Este parâmetro é usado para filtrar essa referência. Geralmente não precisa ser ajustado, mas pode ser incrementado em caso de grande flutuação da velocidade. No caso de oscilação do motor, decrementar o valor deste parâmetro de forma apropriada.

Se o valor deste parâmetro for muito baixo, a saída de torque do inversor pode ter grande flutuação, porém a resposta do sistema será muito rápida.

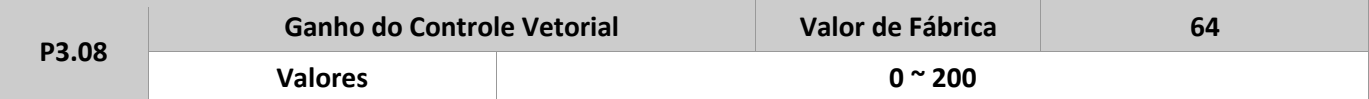

Durante a desaceleração do inversor de frequência, o controle de sobre excitação pode restringir o aumento da tensão no barramento DC a fim de evitar falha de sobretensão. Um valor mais alto neste parâmetro, melhor será esta restrição. Incrementar este ganho se o inversor está sujeito à sobretensão durante a desaceleração. Lembrando que, valores muito altos deste parâmetro, às vezes, podem levar a um aumento na corrente de saída para o motor.

Definir este parâmetro como 0 em aplicações com inércia muito baixa (a tensão no barramento DC não aumentará durante a desaceleração), ou quando há um resistor de frenagem sendo usado.

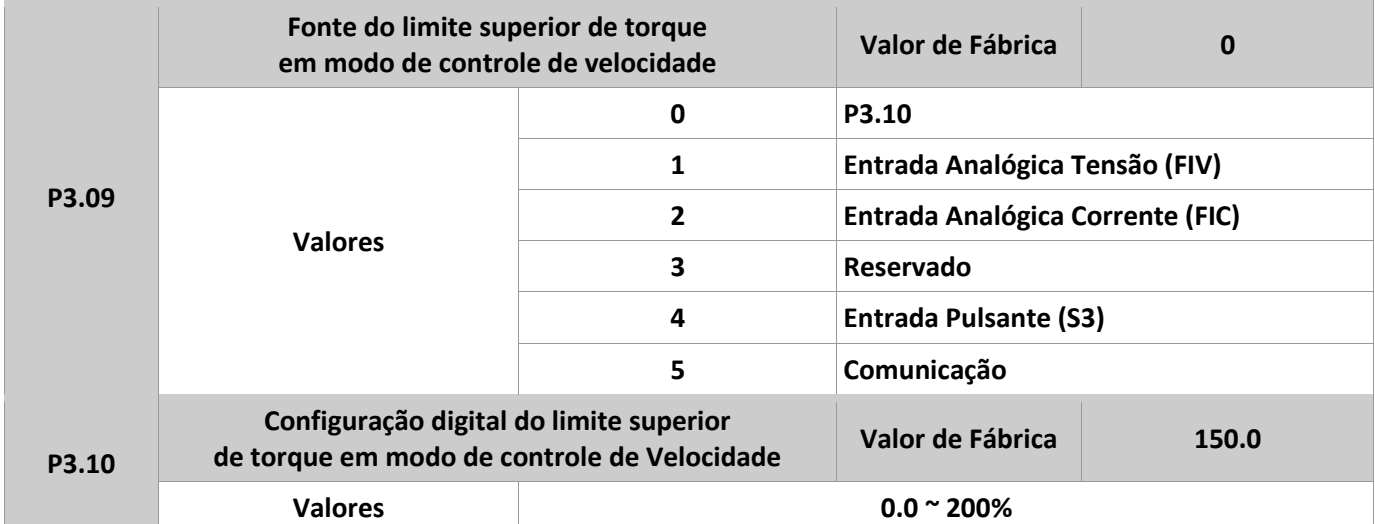

No modo de controle de velocidade, o torque máximo de saída do inversor está restrito à P3.09. Se o limite superior for definido por um valor analógico, de pulso ou via comunicação, os 100% correspondem ao valor de P3.10. E, por sua vez, os 100% de P3.10 correspondem ao torque nominal do inversor.

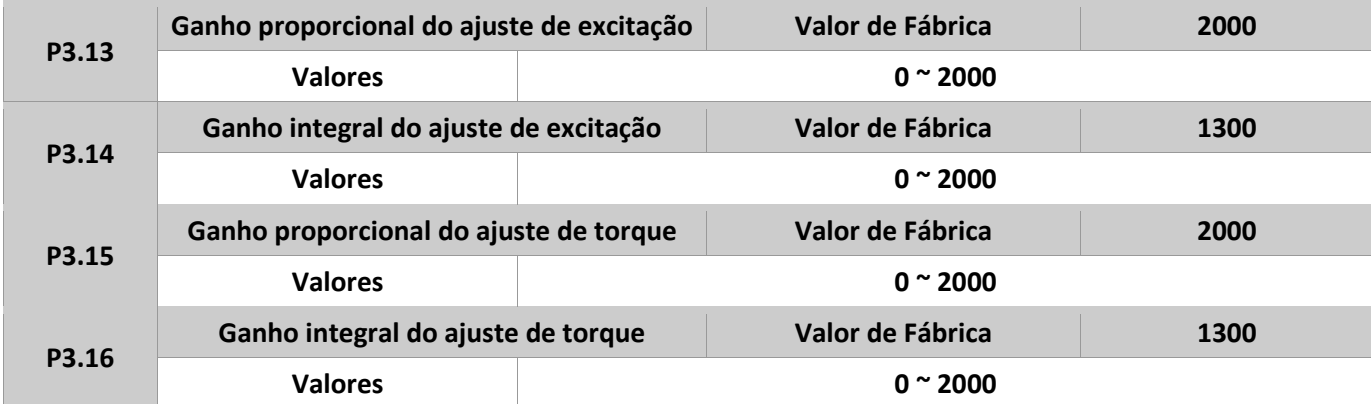

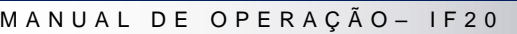

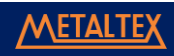

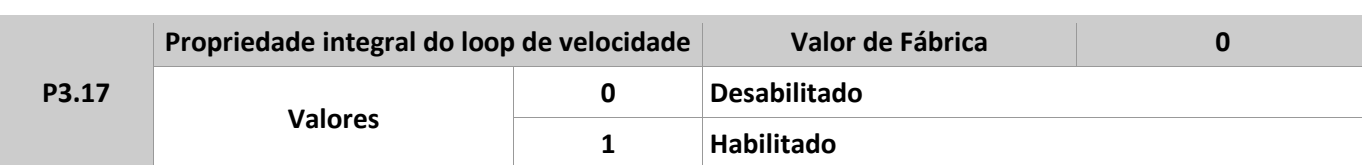

Os parâmetros acima são do loop PI para controle vetorial. Estes parâmetros são obtidos automaticamente através da execução do auto-tuning completo, e geralmente não precisam ser alterados. Notar que valores muito altos do ganho PI podem causar oscilação do controle de loop. Quando tal oscilação ou flutuação do torque é considerável, decrementar manualmente tanto o ganho proporcional quanto o integral.

P3.18 – P3.22 Reservados.

#### **Grupo P4: Parâmetros de Controle escalar (V/F)**

O modo de controle V/F é usado em aplicações onde a carga é baixa (bombas e ventiladores), ou em aplicações onde o inversor controla múltiplos motores.

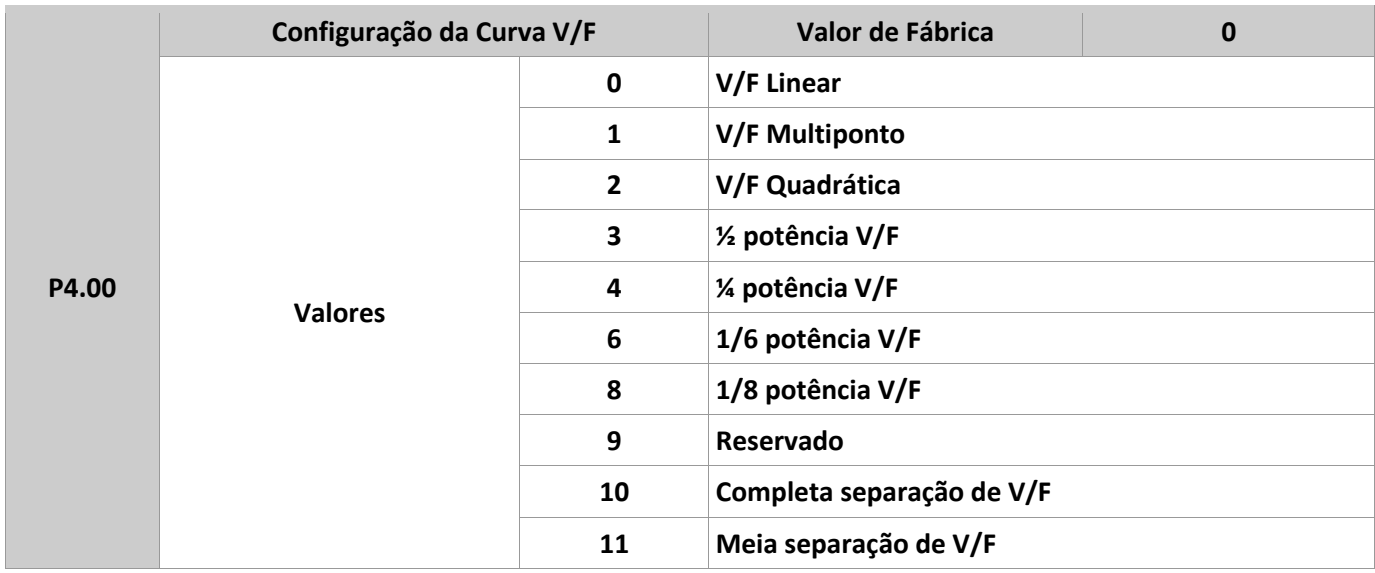

**0:** V/F Linear. É aplicável em cargas de torque constante.

**1:** V/F Multiponto. É aplicável em cargas especiais como centrífugas e secadores. A curva V/F pode ser definida através dos parâmetros P4.03 a P4.08.

**2:** V/F Quadrática. É aplicável para controles de bombas e ventiladores.

**3 a 8:** curva V/F entre o modelo linear e quadrática.

**10:** Completa separação de V/F. Neste modo, a frequência de saída e a tensão de saída são independentes. A frequência é determinada pela fonte de frequência, e a tensão é determinada pelo parâmetro P4.13. É aplicável em aquecedores por indução, alimentação inversa e controle de torque do motor.

**11:** Meia separação de V/F. Neste modo, V e F são proporcionais, e a relação desta proporção pode ser definida no P4.13. Isto também está relacionado aos valores nominais de tensão e frequência do motor, definidos no grupo P2. Assumindo-se que a entrada de tensão é X (0 a 100%), a relação entre V e F é: V/F = 2\*X\*(Tensão Nominal do Motor/Frequência Nominal do Motor).

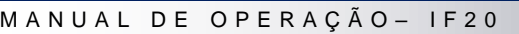

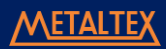

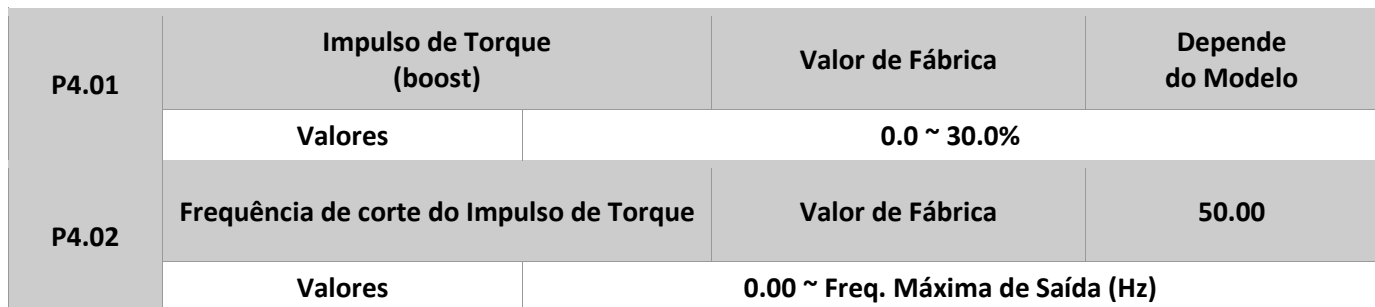

Para compensar a característica de torque em baixa frequência do controle escalar (V/F), é possível aumentar a tensão de saída do inversor em baixa frequência, através de P4.01. Se este torque de impulso estiver definido com valor muito alto, o motor pode sobreaquecer, podendo levar o inversor a uma sobrecorrente. Se a carga é alta e o torque de partida do motor insuficiente, incrementar o valor de P4.01 pode ajudar. Agora se a carga é baixa, manter um valor baixo em P4.01. Se este parâmetro estiver igual à 0, o inversor executa um controle automático do torque de impulso. Neste caso, o inversor calcula o torque baseado nos parâmetros de dados do motor.

O parâmetro P4.02 especifica a frequência em que o controle do torque é válido. Após exceder este valor, o controle torna-se inválido, como mostra a figura a seguir.

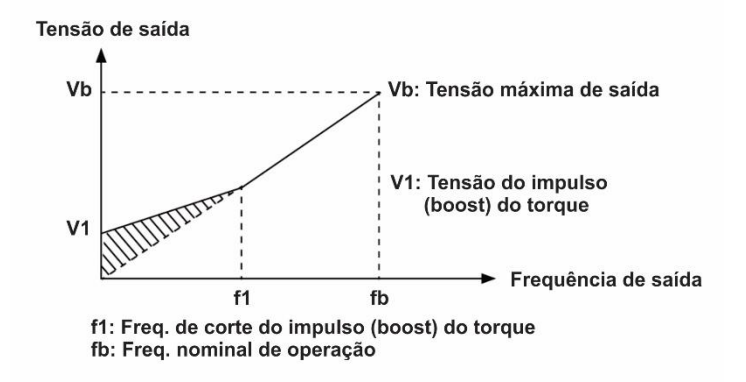

Onde, f1: frequência de corte (P4.02), e fb: frequência nominal.

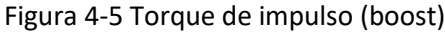

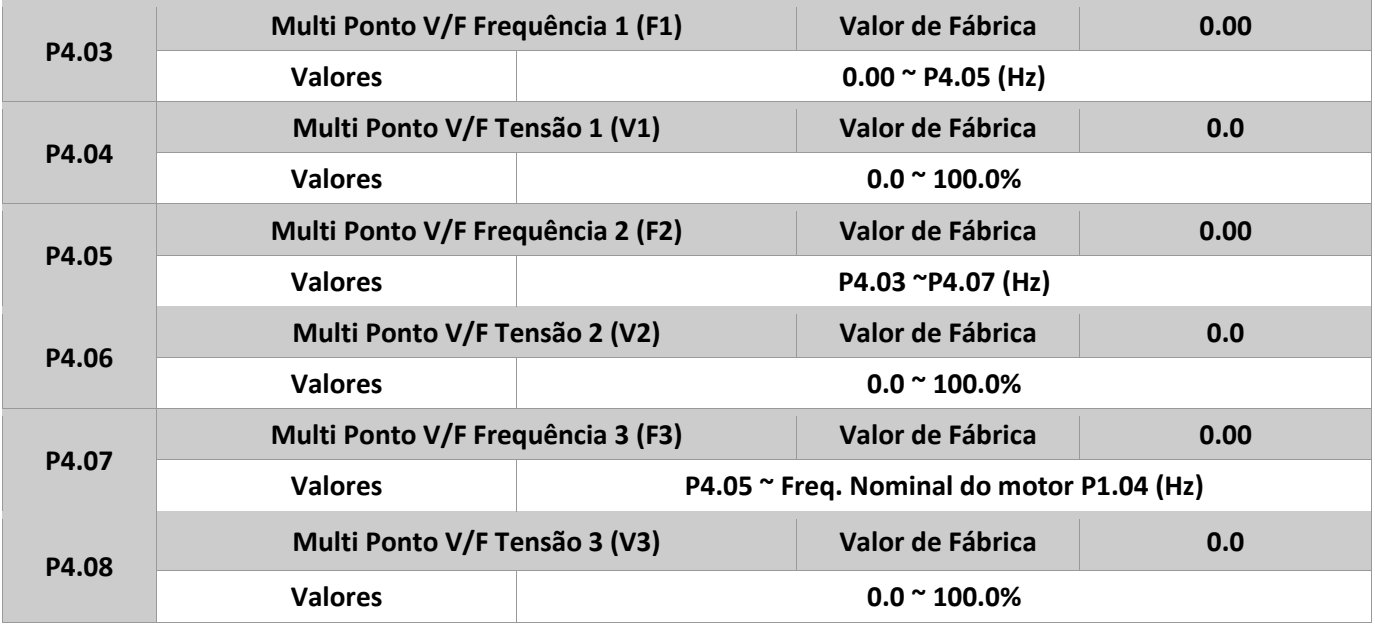

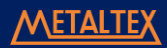

Os parâmetros P4.03 a P4.08 são usados para definir a curva multiponto V/F. Este tipo de curva é baseado na característica da carga do motor. A relação entre tensão e frequência deve respeitar a seguinte condição: V1 < V2 < V3, F1 < F2 < F3.

Em baixa frequência, uma tensão mais alta pode causar um aquecimento ou até mesmo a queima do motor.

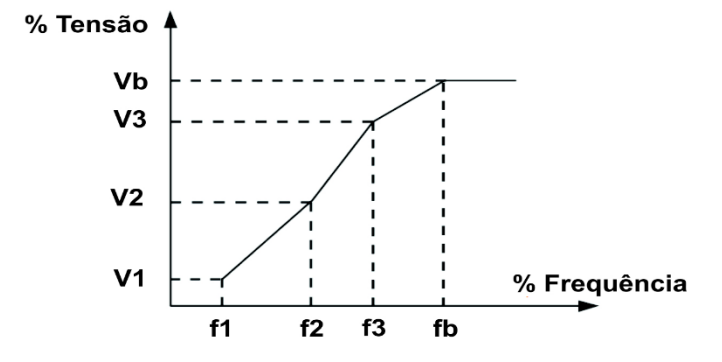

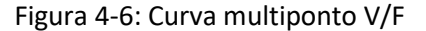

**V1-V3:** tensão 1, 2 e 3. F1-F3: frequência 1, 2 e 3. Vb: tensão nominal do motor. Fb: frequência nominal do motor.

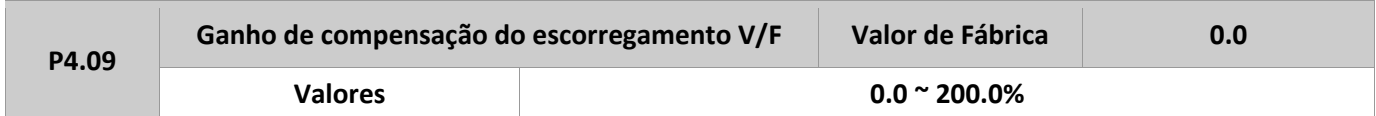

Usado para compensar o escorregamento do motor quando a carga deste aumenta, estabilizando a velocidade de giro em casos de variação de carga.

Se este parâmetro estiver em 100%, indica que a compensação, quando o motor estiver com carga nominal, é o escorregamento nominal do mesmo. Este escorregamento é obtido automaticamente pelo inversor através de cálculos baseados na frequência e velocidade de giro nominais do motor.

Se a velocidade do eixo do motor está diferente da frequência desejada, ajuste ligeiramente este parâmetro.

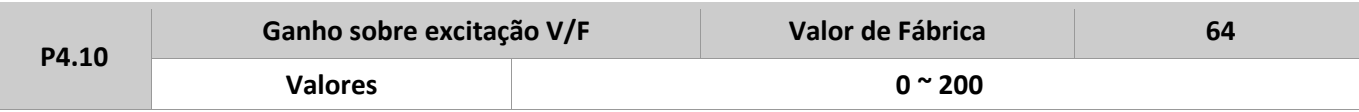

Durante a desaceleração do inversor, uma sobre excitação pode restringir o aumento da tensão no barramento DC, prevenindo assim uma falha de sobretensão. Valores mais altos em P4.10, melhoram esta restrição.

Incrementar este valor deste ganho caso o inversor esteja causando falha de sobretensão durante a desaceleração. Porém, valores muito altos deste ganho podem causar um aumento na corrente de saída. Definir P4.10 como 0 para aplicações quando a inércia é muito baixa e a tensão no barramento DC não aumentará durante a desaceleração do motor, ou quando há um resistor de frenagem sendo usado na aplicação.

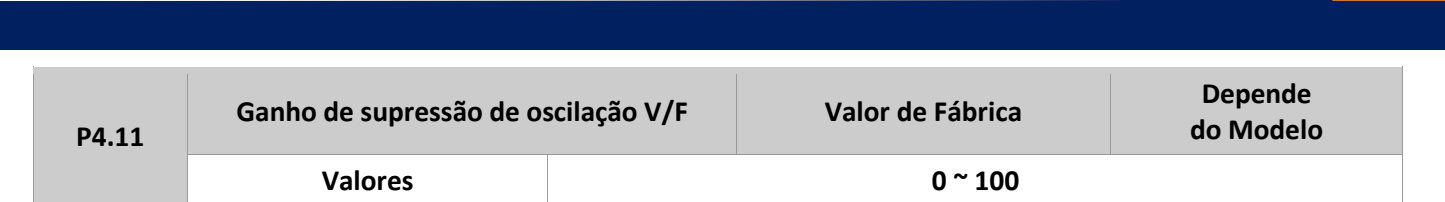

Definir o valor mais baixo possível para este parâmetro para uma eficiente supressão da oscilação, a fim de evitar que isso influencie no controle escalar (V/F).

Caso o motor não tenha oscilação, defina este parâmetro em 0. Aumentar este parâmetro somente quando o motor apresentar alguma oscilação. Quanto maior for este valor, maior será a supressão da oscilação.

Quando a função de supressão de oscilação estiver habilitada, a corrente nominal do motor e também a corrente sem carga devem estar definidas corretamente. Caso contrário, esta função não terá um resultado satisfatório.

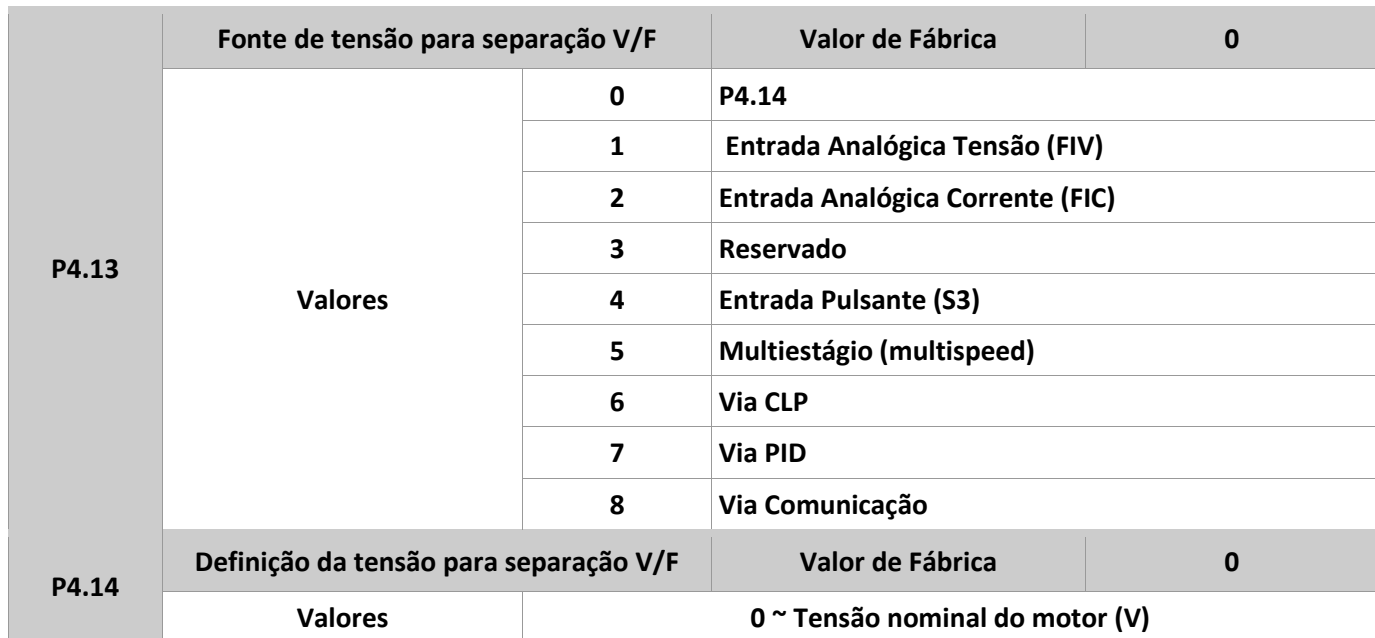

A separação escalar (V/F) é geralmente usada em aplicações como aquecimento por indução, inversão de alimentação e controle de torque. Se este controle está habilitado, a saída de tensão pode ser definida em P4.14, através das opções em P4.13. Se for definido como um valor analógico, o 100% corresponde à tensão nominal do motor. Se um percentual negativo é definido, um valor absoluto é usado como valor efetivo.

#### **Opções em P4.13.**

M A N U A L D E O P E R A Ç Ã O – I F 2 0

**0:** Valor definido em P4.14. A tensão de saída é configurada diretamente em P4.14.

**1:** FIV; 2: FIC. A tensão de saída é determinada pelas entradas analógicas.

**3:** Reservado.

**4:** Entrada Pulsante (S3). A tensão de saída é determinada pela entrada de pulsos em S3.

Especificação: tensão de 9 a 30 V; frequência de 0 a 3kHz.

**5:** Multiestágio. Neste caso, os grupos P4 e PC devem estar definidos com a relação correspondente entre valor desejado e o valor da tensão. O 100% definido no grupo PC corresponde à tensão nominal do motor.

6: Via CLP. Se a tensão de saída for definida via modo CLP, os parâmetros do grupo PC devem estar definidos para determinar a tensão de saída.

7: Via PID. A tensão de saída é definida baseada no sinal de retorno do controle PID. Para mais detalhes, ver os parâmetros de PID no grupo PA.

8: Comunicação: A tensão de saída é dada por um controlador externo através da comunicação. O 100% corresponde à tensão nominal do motor. Se um percentual negativo é definido, um valor absoluto é usado.

**METAL**1

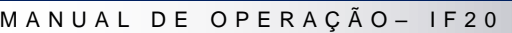

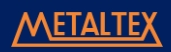

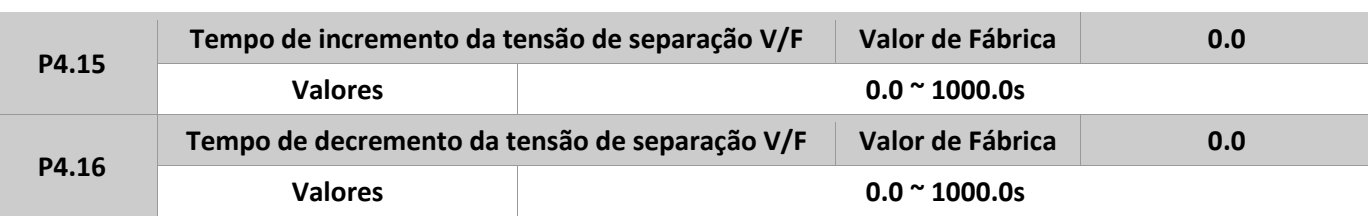

O parâmetro P4.15 indica o tempo necessário para a tensão de saída aumentar de 0 a nominal do motor. Tempo t1 na figura abaixo. O parâmetro P4.16 indica o tempo necessário para a tensão de saída baixar da nominal do motor até 0. Tempo t2 na figura abaixo.

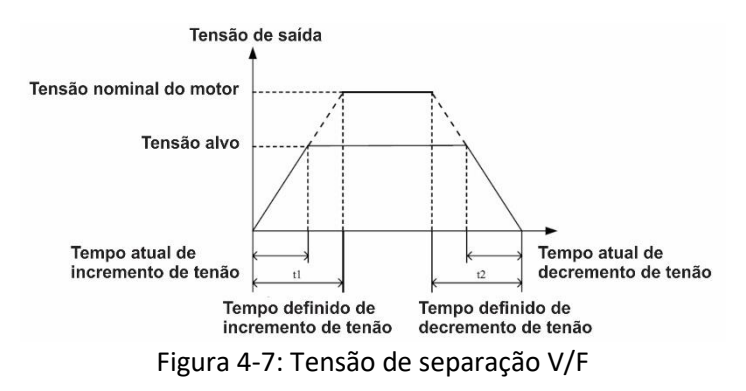

## **Grupo P5: Terminais de entrada**

O IF20 possui 6 entradas digitais (S3 pode ser usada como entrada rápida de pulsos),e 2 entradas analógicas.

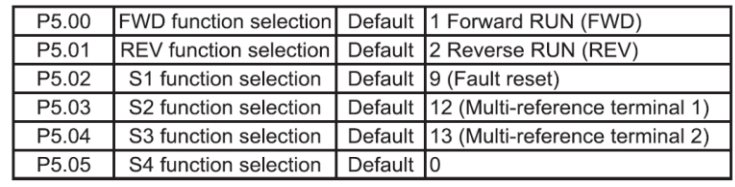

A tabela abaixo lista todas as funções disponíveis para as entradas multifunções.

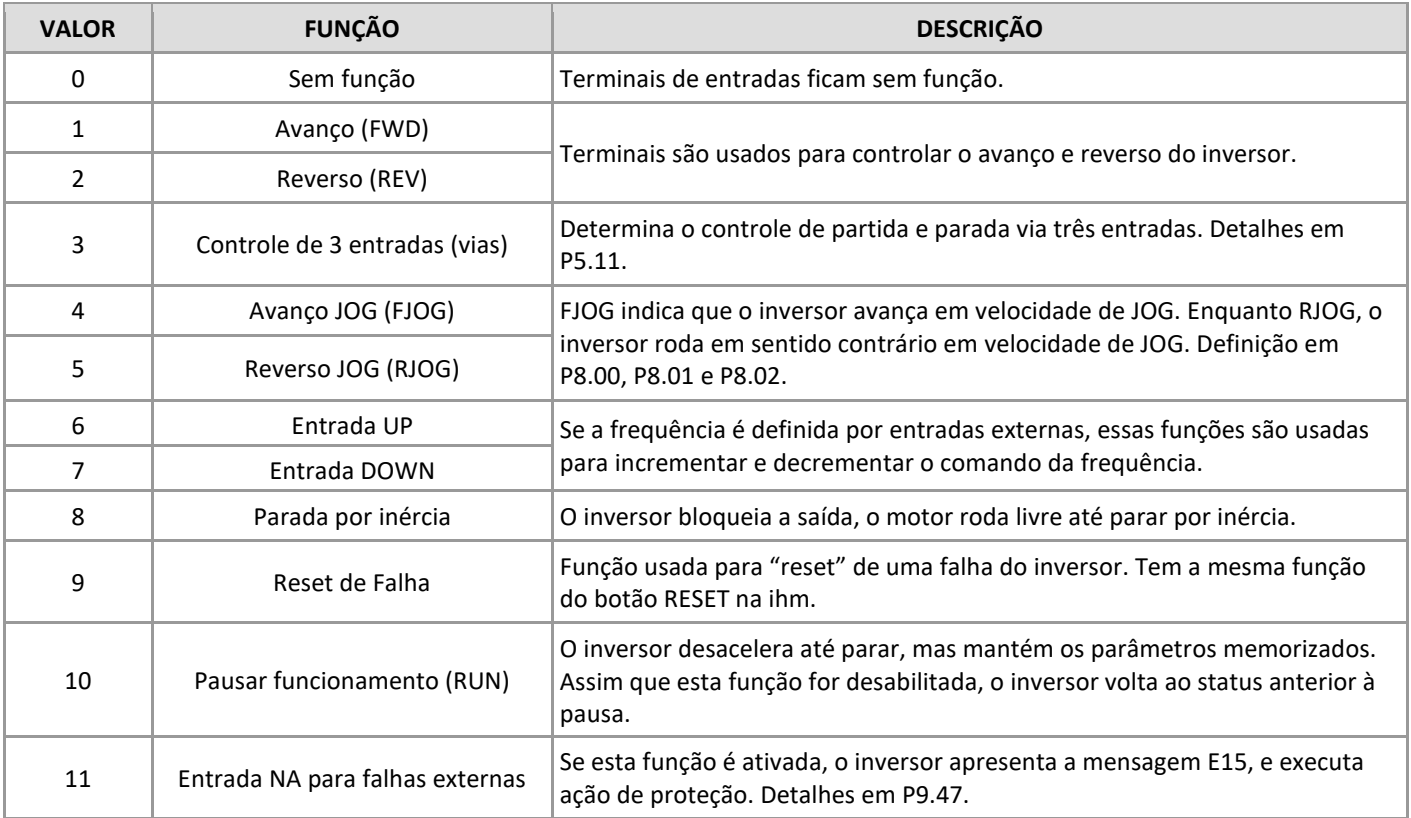

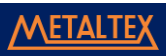

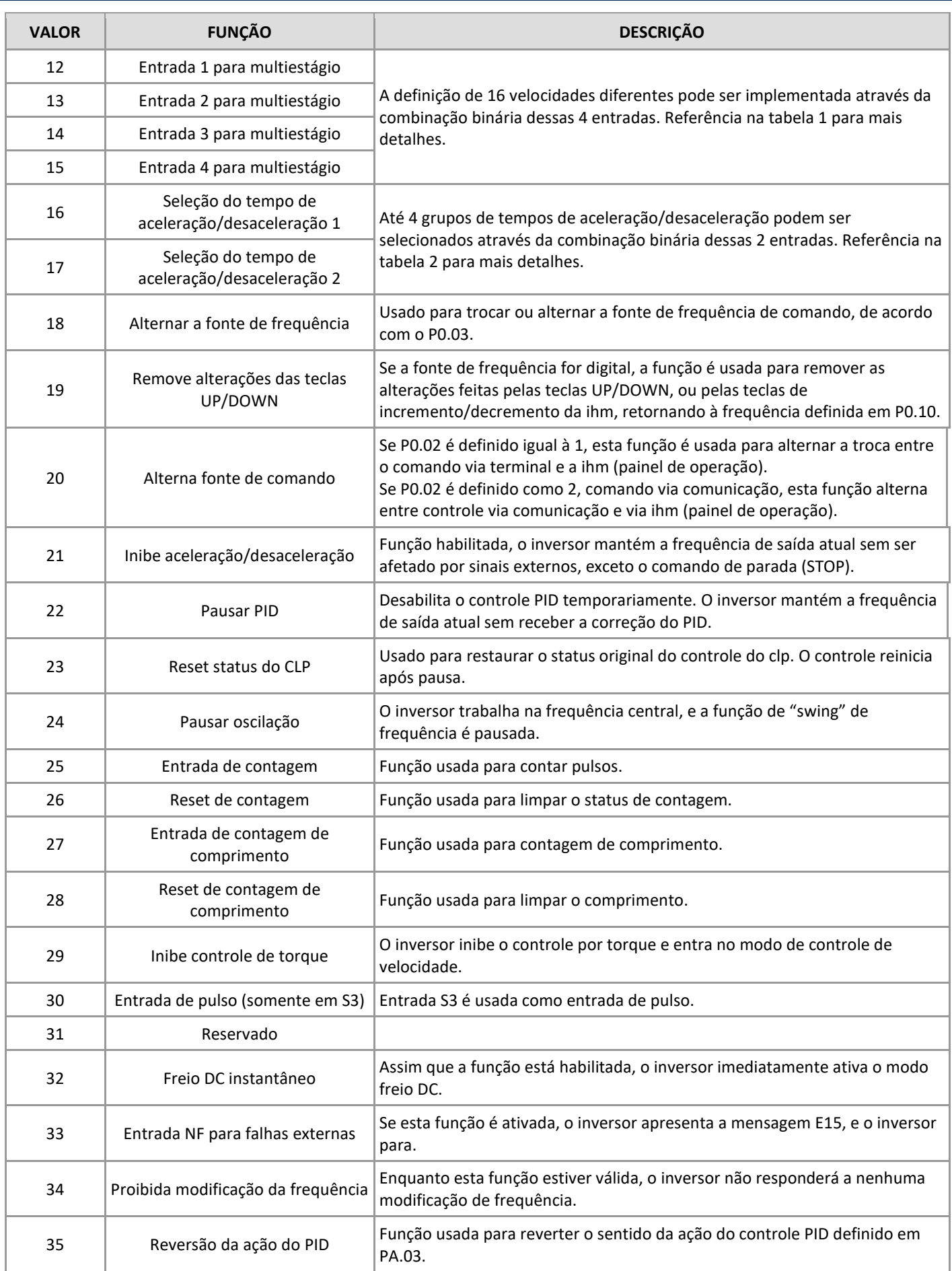

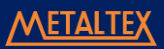

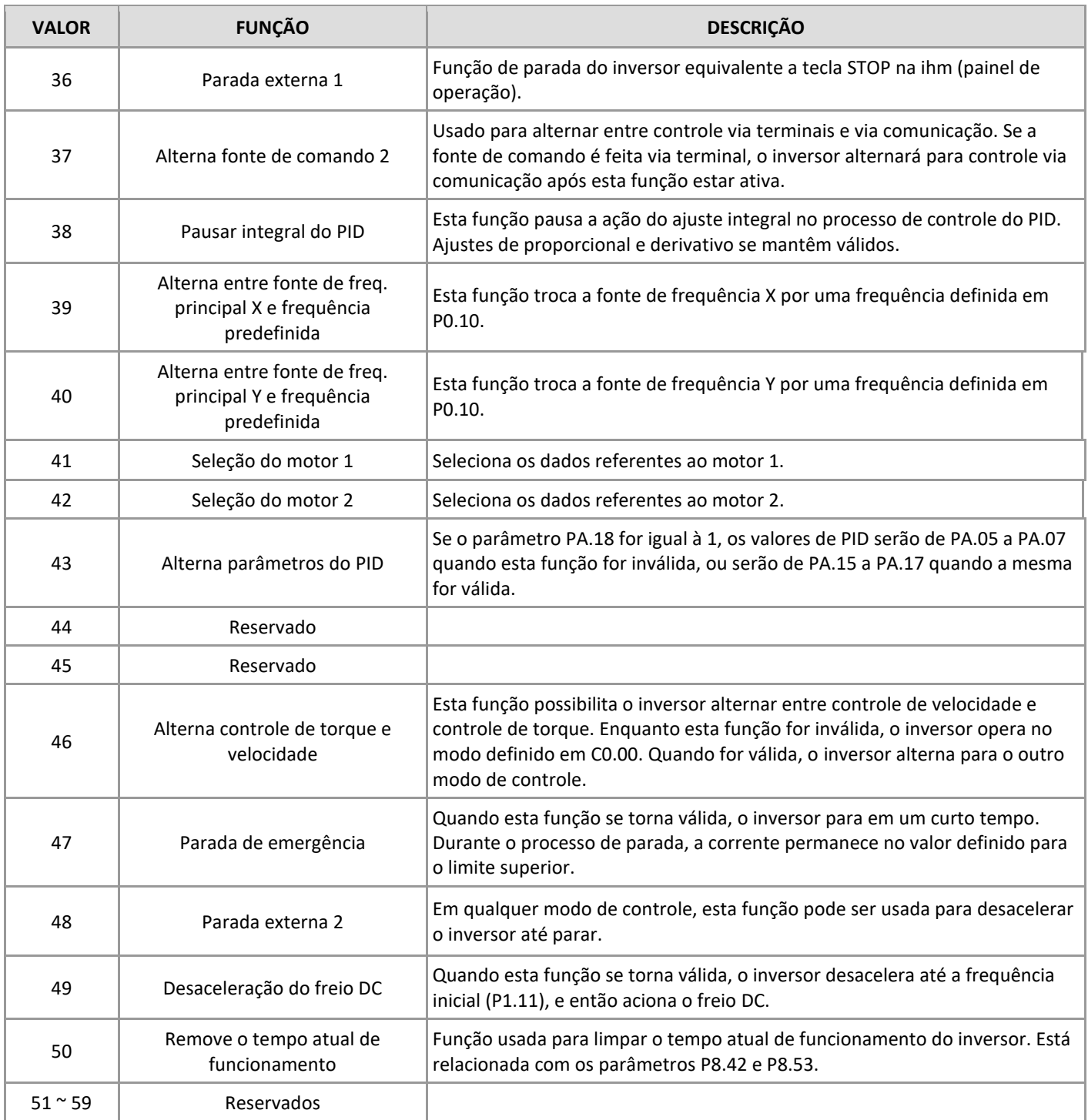

**Tabela adicional 1:** Descrição da função multiestágio. Os 4 terminais de entrada de multiestágio possibilitam 16 combinações de velocidade, definidas em PC.00 a PC.15.

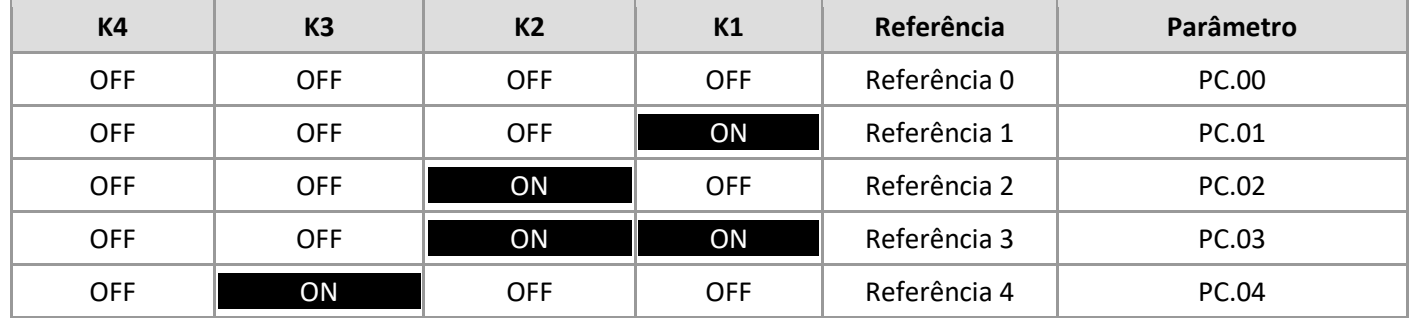

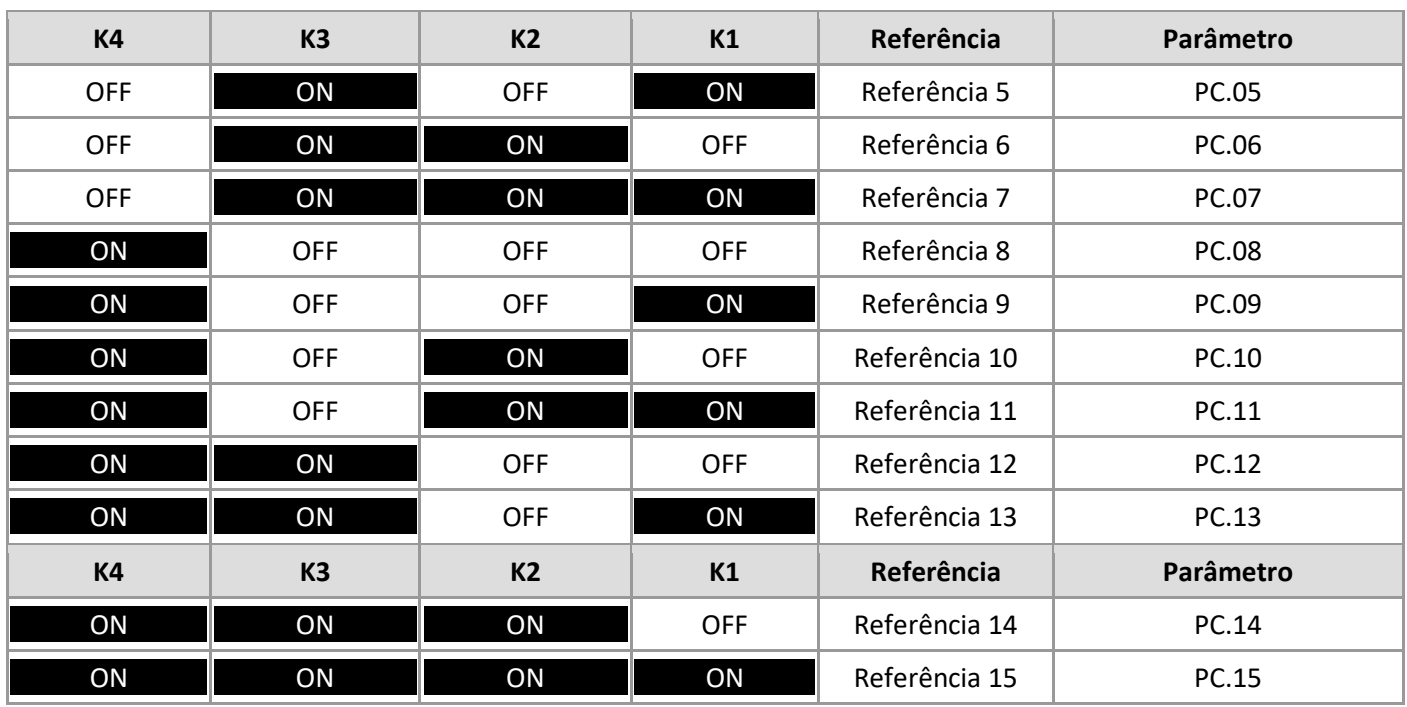

Se a fonte de frequência for multiestágio, o 100% de PC.00 a PC.15 corresponde a frequência máxima definida em P0.12. Além de controle de multiestágio, as entradas de multiestágio podem ser usadas no controle PID como valores pré-ajustados de processo, ou também, como valores de tensão para separação V/F.

**Tabela adicional 2:** Descrição da seleção dos tempos de aceleração/desaceleração do inversor.

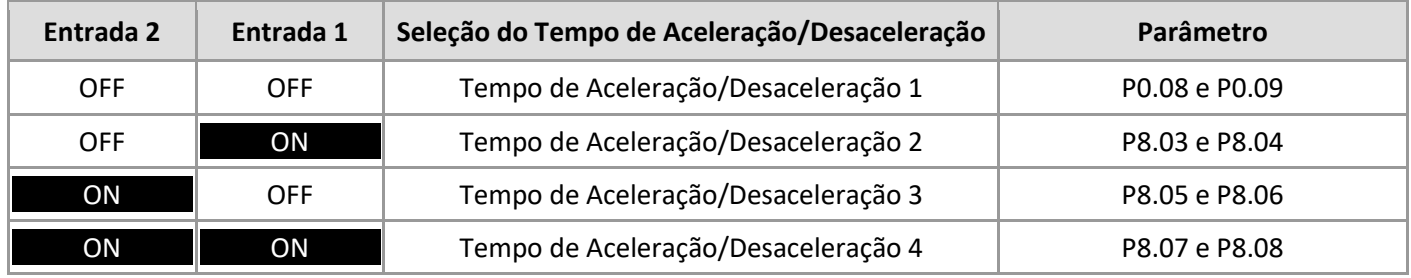

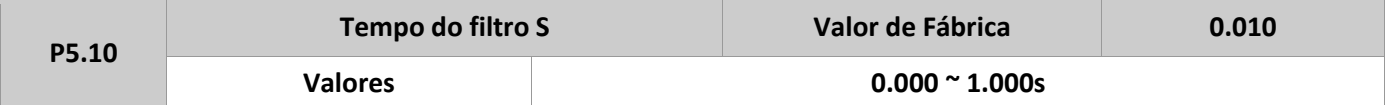

Este parâmetro é utilizado para definir um tempo de filtro dos terminais de entrada S. Se os terminais de entradas são susceptíveis a alguma interferência, isso pode causar um mau funcionamento dos mesmos. Aumentar o valor deste parâmetro pode evitar isso. De qualquer forma, isso reduzirá o tempo de resposta das entradas S.

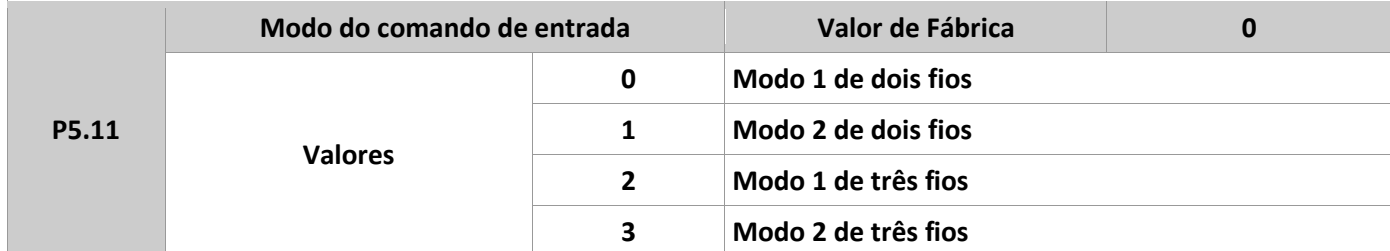

Este parâmetro é usado para definir o modo de comando das entradas externas.

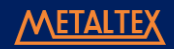

**0:** Modo 1 de dois fios. Esta opção é a mais utilizada, as operações de avanço e reverso do motor são determinadas pelas entradas FWD e REV.

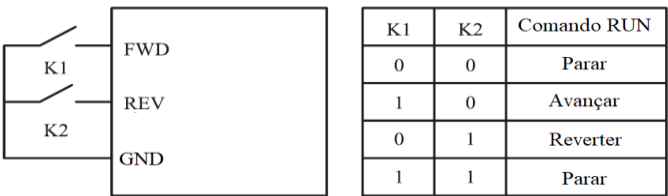

Figura 4-8: Modo 1 de dois fios.

**1:** Modo 2 de dois fios. Usar este modo quando FWD for para modo operação (RUN), e REV para o sentido de rotação. Conforme mostrado na tabela abaixo.

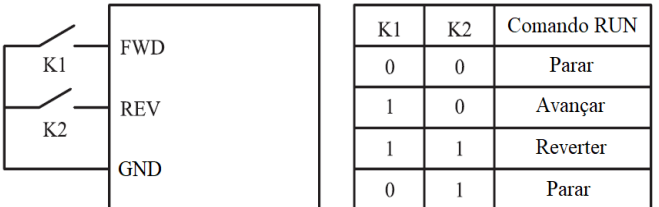

Figura 4-9: Modo 2 de dois fios.

**2:** Modo 1 de três fios. Neste caso, P5.00 (FWD) deve ser igual a 1, P5.01 (REV) igual a 2, e P5.02 (S1) igual a 3. A entrada S1 precisa ser normalmente fechada (NF) para que o inversor possa rodar, e o sentido de rotação é dado através de pulsos nas entradas FWD e REV. A parada é feita quando a entrada S1 é desconectada.

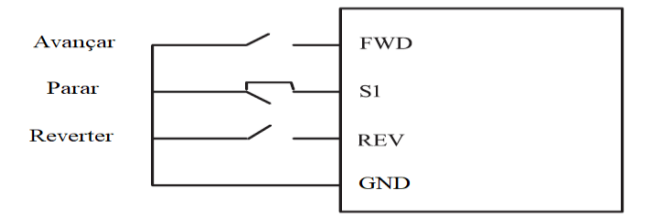

Figura 4-10-1: Modo 1 de três fios.

**3:** Modo 2 de três fios. Neste caso, P5.00 (FWD) deve ser igual a 1, P5.01 (REV) igual a 2, e P5.02 (S1) igual a 3. A entrada FWD habilita o inversor para rodar, enquanto S1 é usado para parar. O sentido de rotação, neste caso, é dado pela entrada REV, conforme figura abaixo.

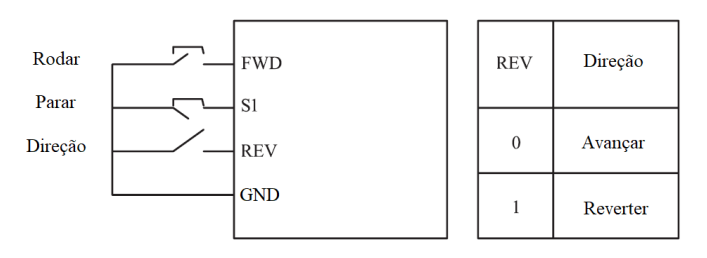

Figura 4-10-2: Modo 2 de

três fios.
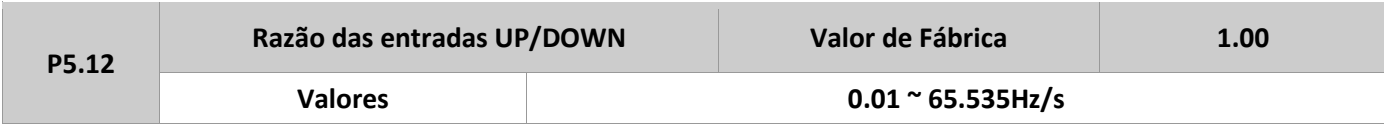

Este parâmetro é utilizado quando a frequência é definida pelas entradas digitais UP/DOWN no inversor. O valor da frequência muda de acordo com a razão definida aqui, dada em Hertz por segundo.

### Se P0.22 é igual a 1, o range de configuração varia de 0.01 a 655.35Hz/s. Se P0.22 é igual a 2, o range de configuração varia de 0.001 a 65.535Hz/s.

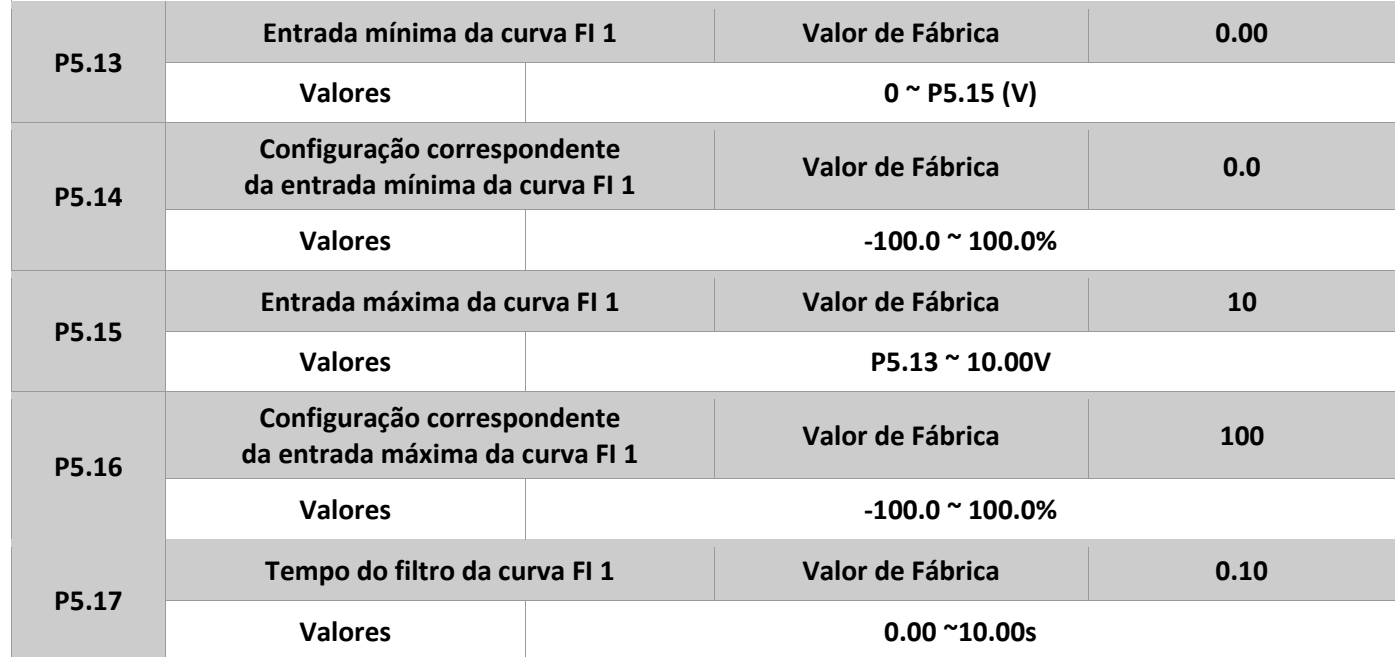

Estes parâmetros são usados para definir a relação entre a entrada analógica de tensão e o valor correspondente definido. O valor de entrada de tensão analógica máximo fica limitado pelo valor definido em P5.15. E quando a tensão da entrada analógica for menor que o valor definido em P5.13, o valor definido em P5.34 é calculado como o mínimo, ou como 0.0%.

Quando a entrada analógica for corrente, o 20mA corresponde à 5 V, e o 4mA corresponde à 1 V.

Caso a entrada analógica tenha interferência de algum tipo de ruído, incrementar o tempo do filtro no P5.17 para resolver isto.

Abaixo, dois exemplos típicos de configuração são mostrados nas seguintes figuras.

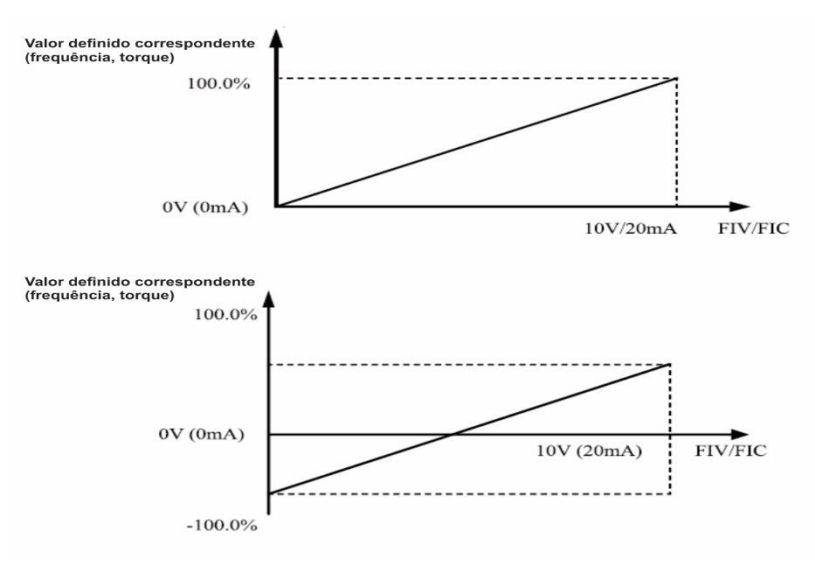

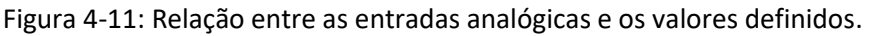

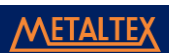

#### M A N U A L D E O P E R A Ç Ã O – I F 2 0

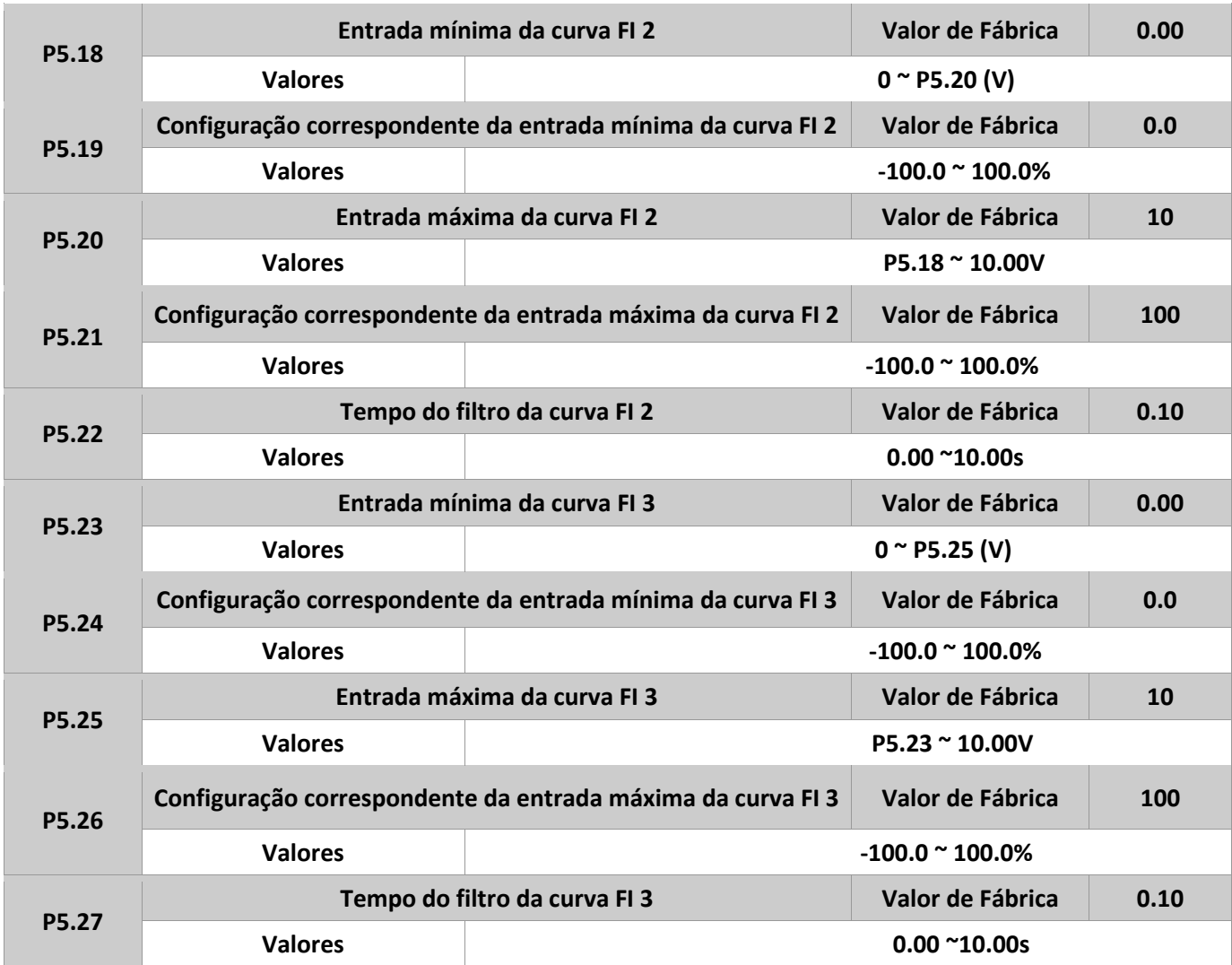

O método e as funções para definir as curvas FI 2 e 3 são similares ao usado para curva FI 1.

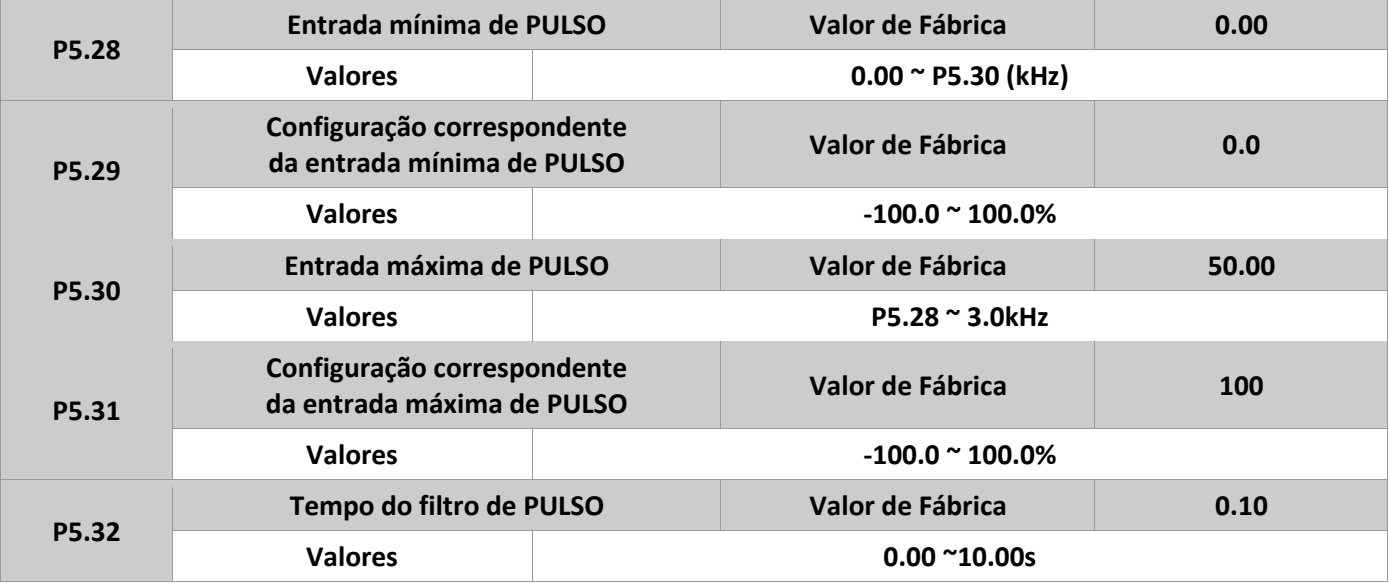

Este grupo de parâmetros é usado para definir a relação entre a frequência de entrada de pulso S3 com os valores correspondentes. Somente a entrada S3 pode receber esta função.

METALTEX

### M A N U A L D E O P E R A Ç Ã O – I F 2 0

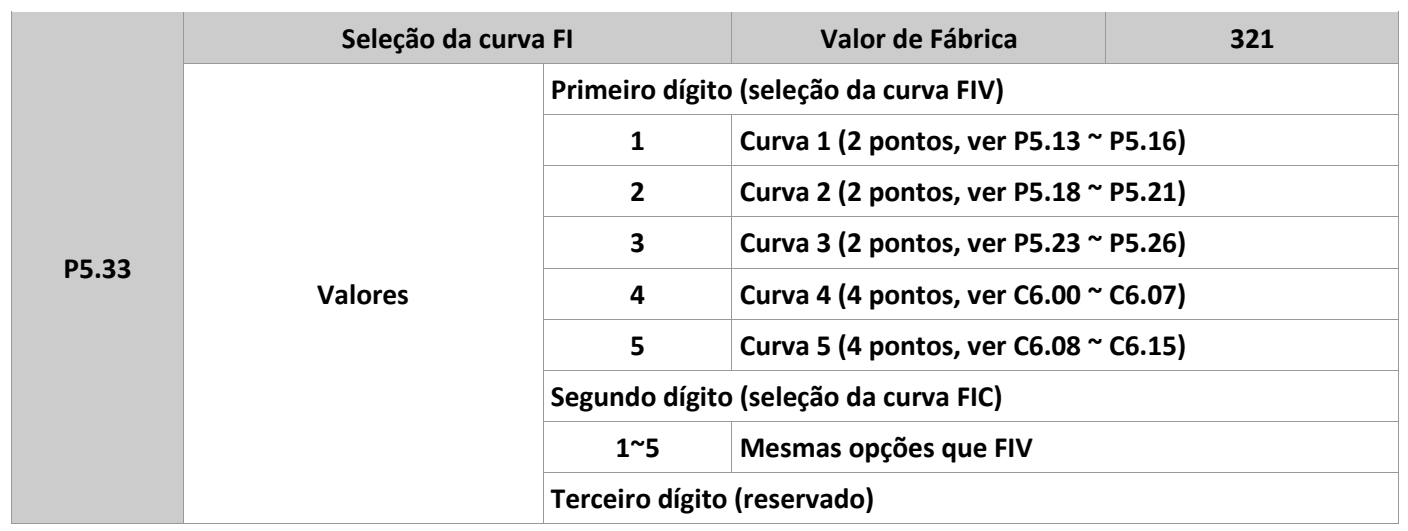

Qualquer uma das cinco curvas pode ser selecionada para as duas entradas analógicas. As curvas 1, 2 e 3 são de 2 pontos, definidas no próprio grupo P5. Já as curvas 4 e 5 são definidas com 4 pontos, através do grupo C6.

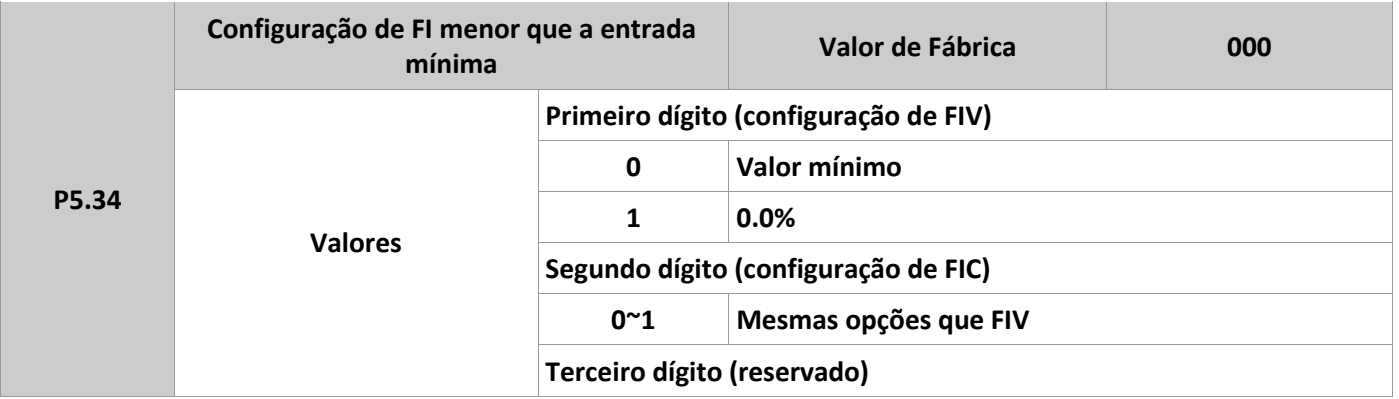

Este parâmetro é usado para definir o valor quando a tensão da entrada analógica for menor que o valor mínimo. Se o valor correspondente a entrada analógica for 0, o mínimo valor será dado pelos parâmetros P5.14, P5.19 e P5.24, das respectivas curvas 1, 2 e 3.

Já se for igual a 1, quando a tensão da entrada analógica for menor que o mínimo definido, o valor correspondente será 0.0%.

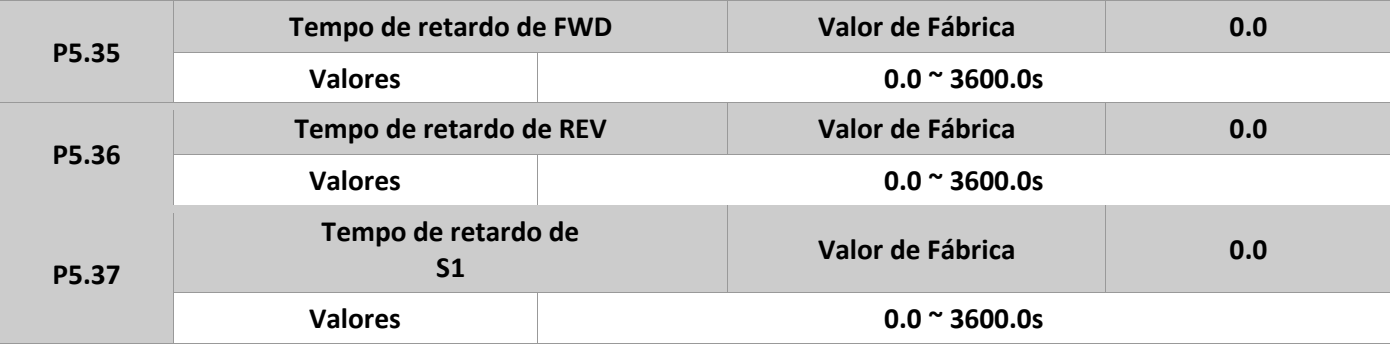

Estes parâmetros são usados para definir o tempo de retardo das entradas do inversor. Somente FWD, REV e S1 suportam esta função.

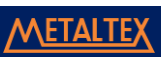

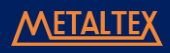

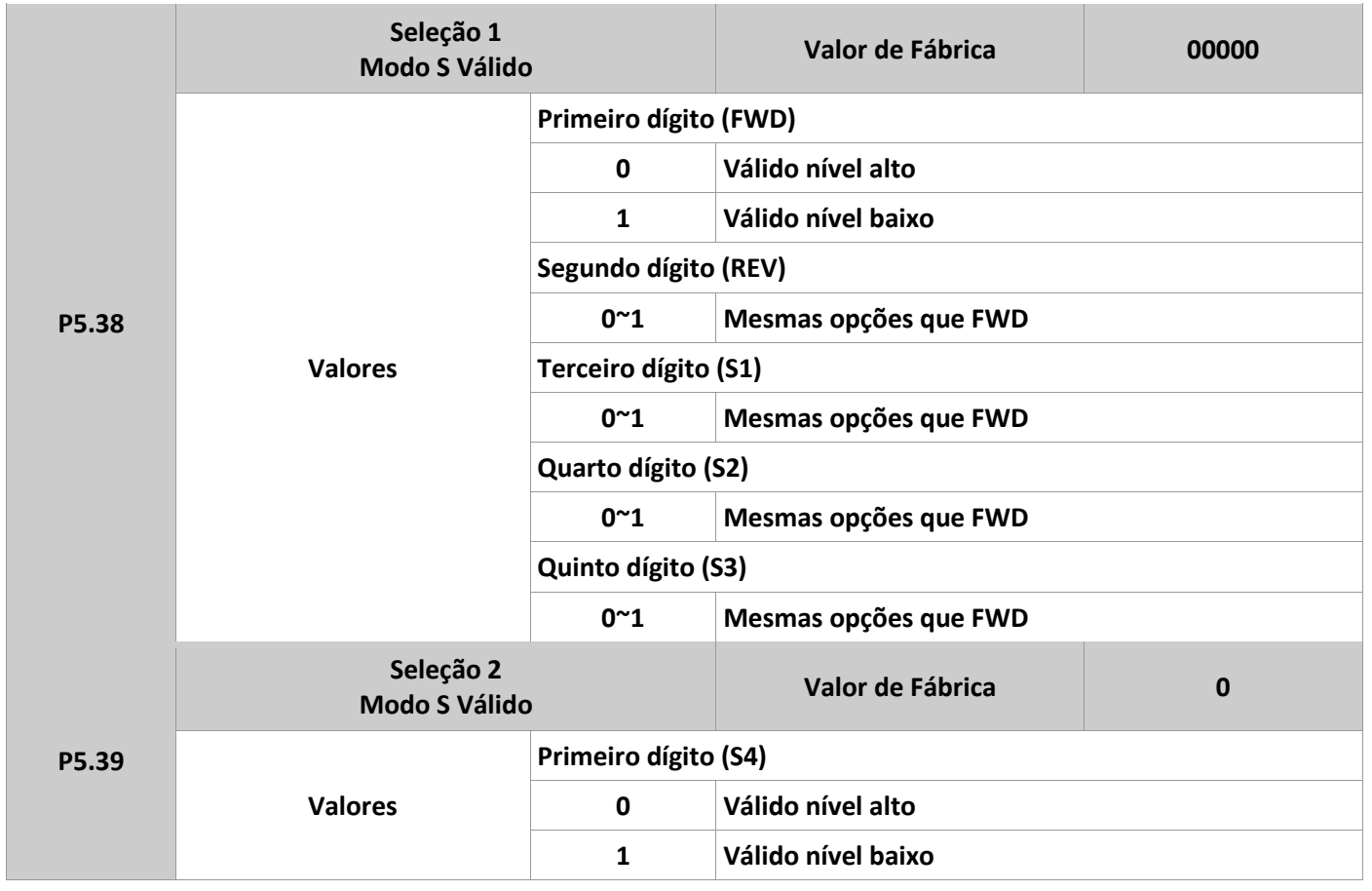

Estes parâmetros são usados para definir o modo de trabalho das entradas digitais do inversor. Se essas são normalmente abertas (NA), ou normalmente fechadas (NF).

# **Grupo P6: Terminais de saída**

O IF20 possui 1 saída analógica multifunção (FOV), 1 saída à rele multifunção (RA, RB, RC), e 1 saída a transistor M01 (chaveamento digital).

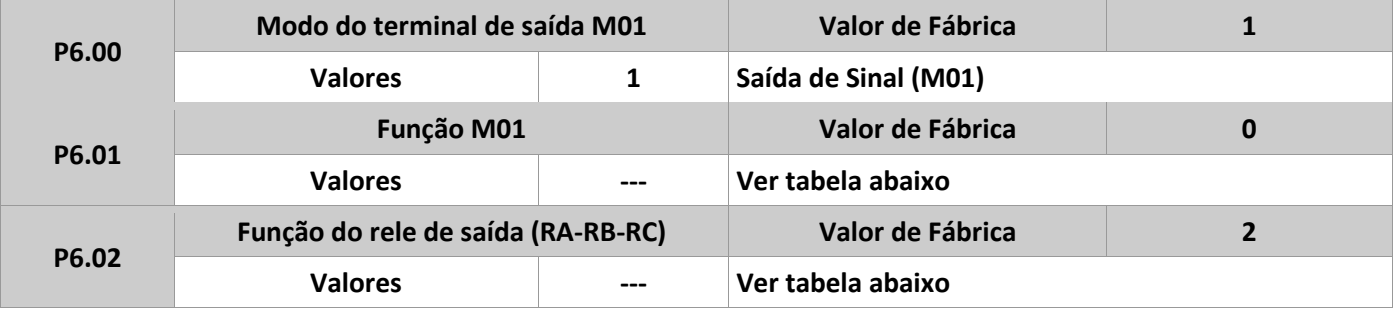

Os parâmetros P6.01 e P6.02 definem a função de cada uma das saídas digitais do inversor. As funções disponíveis estão descritas na tabela abaixo.

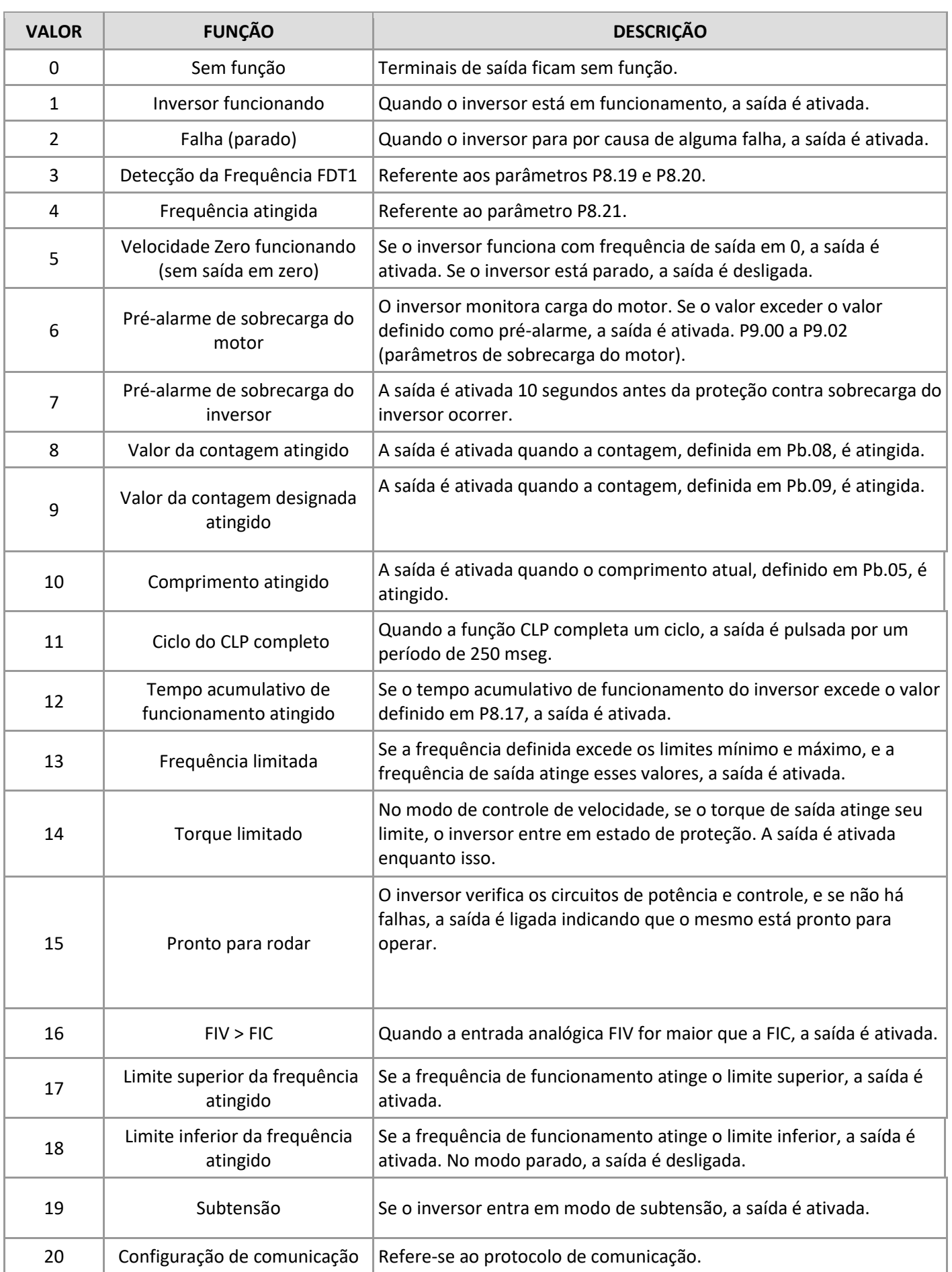

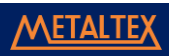

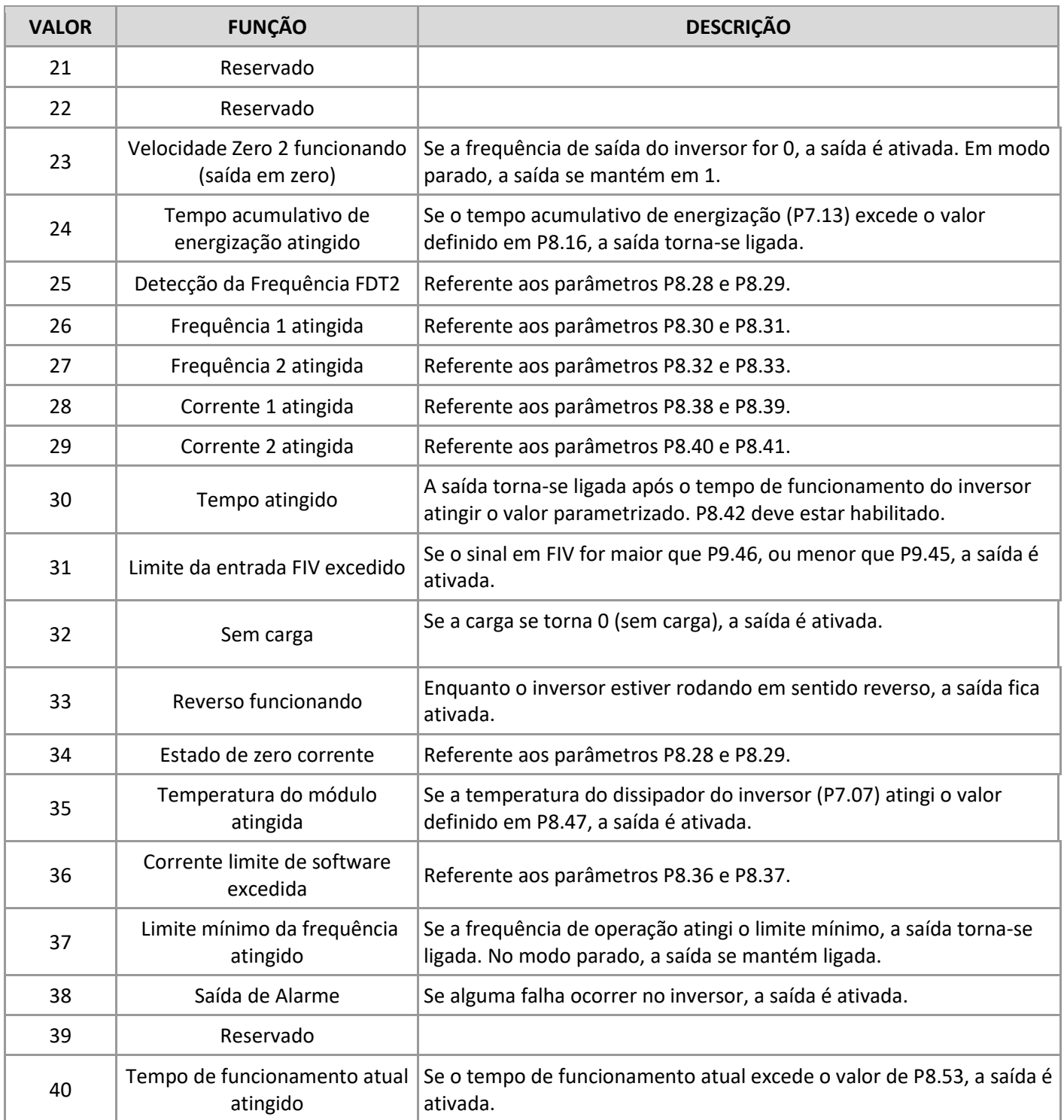

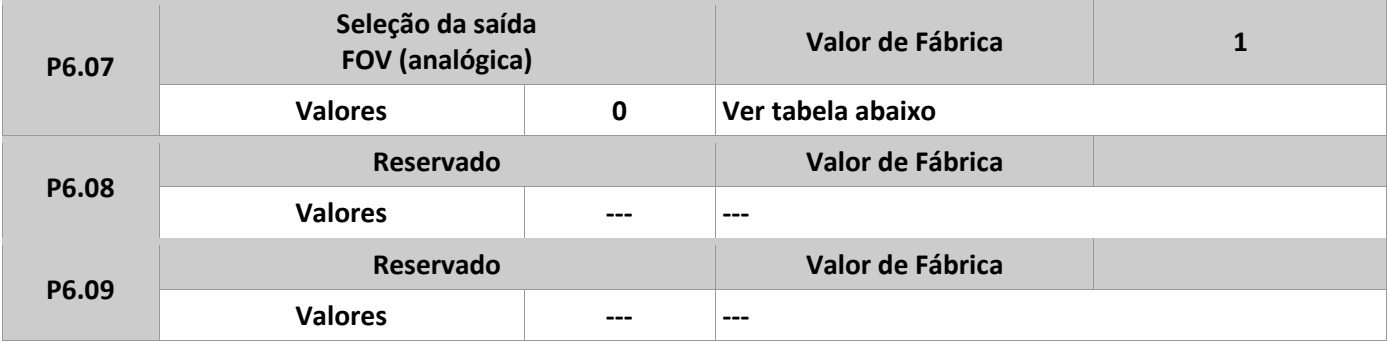

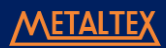

A saída analógica FOV pode ter sinal de tensão (0 a 10V), ou sinal de corrente (0 a 20mA). As funções disponíveis para ela estão descritas na tabela abaixo.

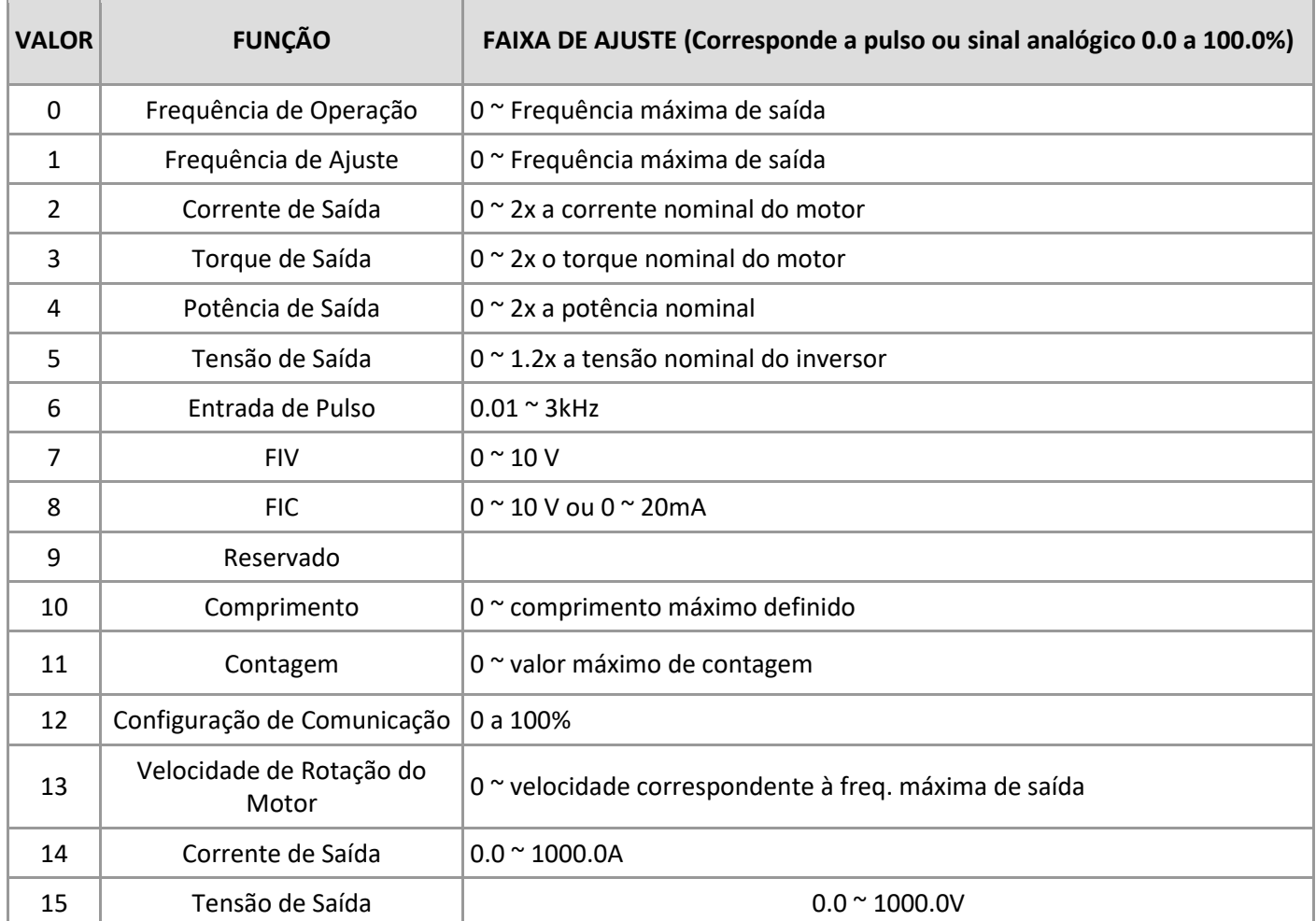

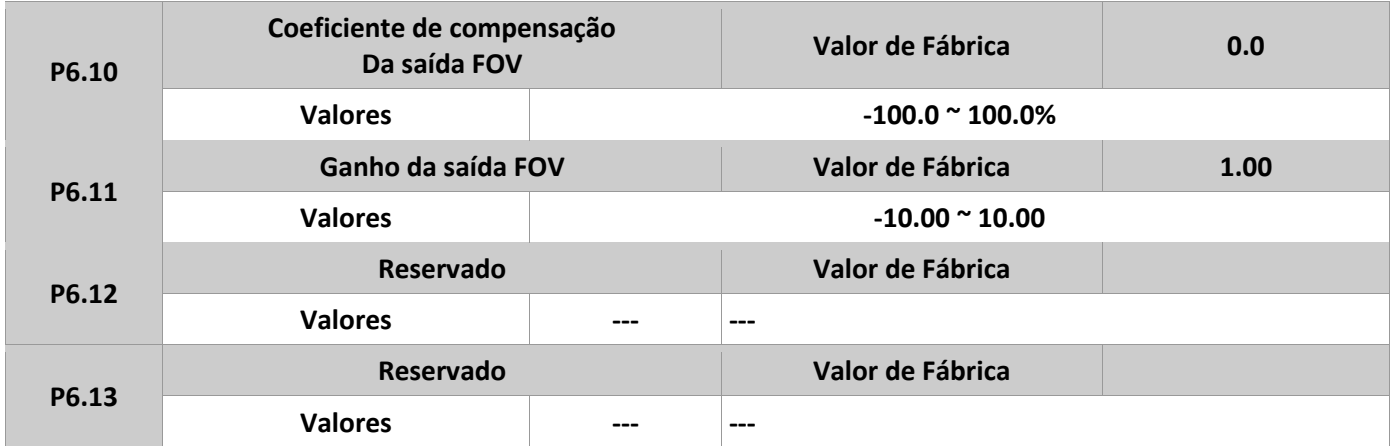

Os parâmetros acima são usados para corrigir os valores da saída analógica, e a amplitude do desvio. Podem ser usados para definir a curva desejada de FOV.

O valor de saída atual (Y) pode ser representado pela seguinte expressão: Y=k.X + b, onde k representa o ganho, X representa a saída padrão, e b representa a compensação (offset). O 100% da compensação corresponde aos 10V, ou 20mA. A saída padrão refere-se ao valor correspondente à saída analógica de 0 a 10V, ou 0 a 20mA, sem compensação e nem ganho.

#### M A N U A L D E O P E R A Ç Ã O – I F 2 0

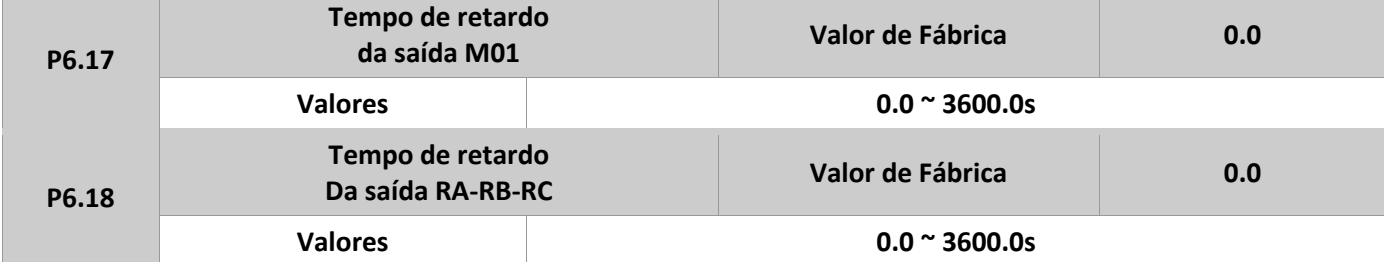

Estes parâmetros são usados para definir o tempo de retardo para as saídas M01, e também a saída à rele (RA, RB e RC).

Os parâmetros P6.20 e 6.21 são reservados.

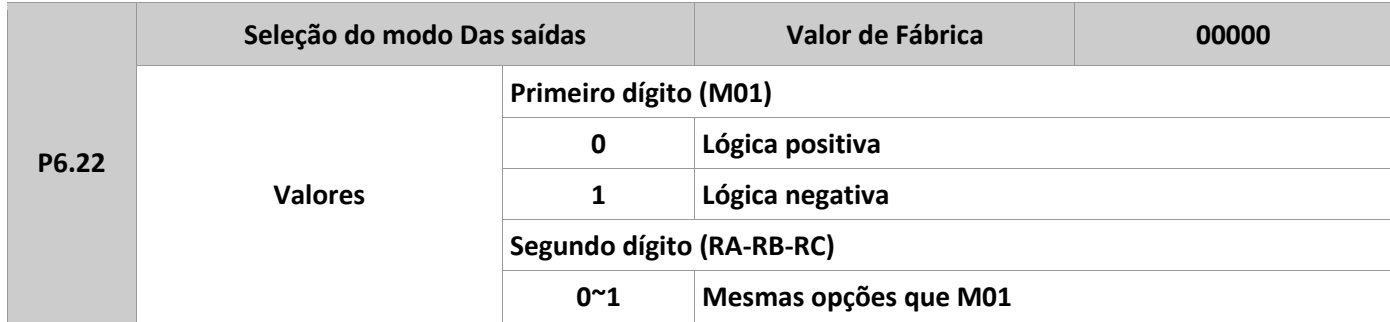

Parâmetro usado para determinar a lógica de funcionamento das saídas digitais:

**0:** Lógica positiva. A saída é válida quando conectada ao terminal GND, e inválida quando desconectada.

**1:** Lógica negativa. A saída é inválida quando conectada ao terminal GND, e válida quando desconectada.

# **Grupo P7: Painel de operação e display**

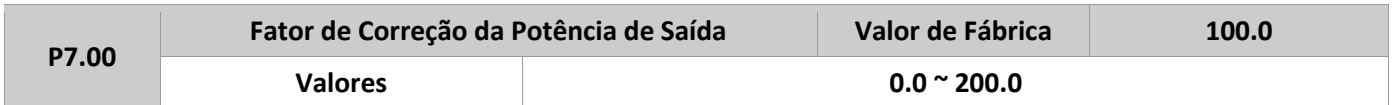

É possível corrigir a potência de saída do inversor através deste parâmetro. Essa potência pode ser monitorada pelo parâmetro D0.05.

P7.01 – Reservado.

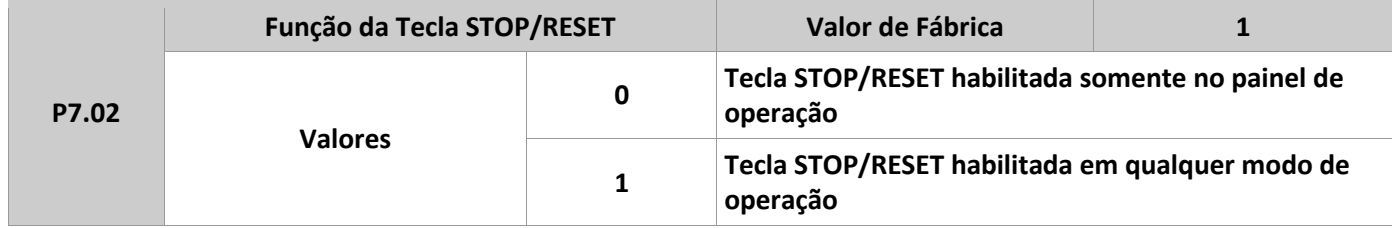

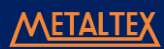

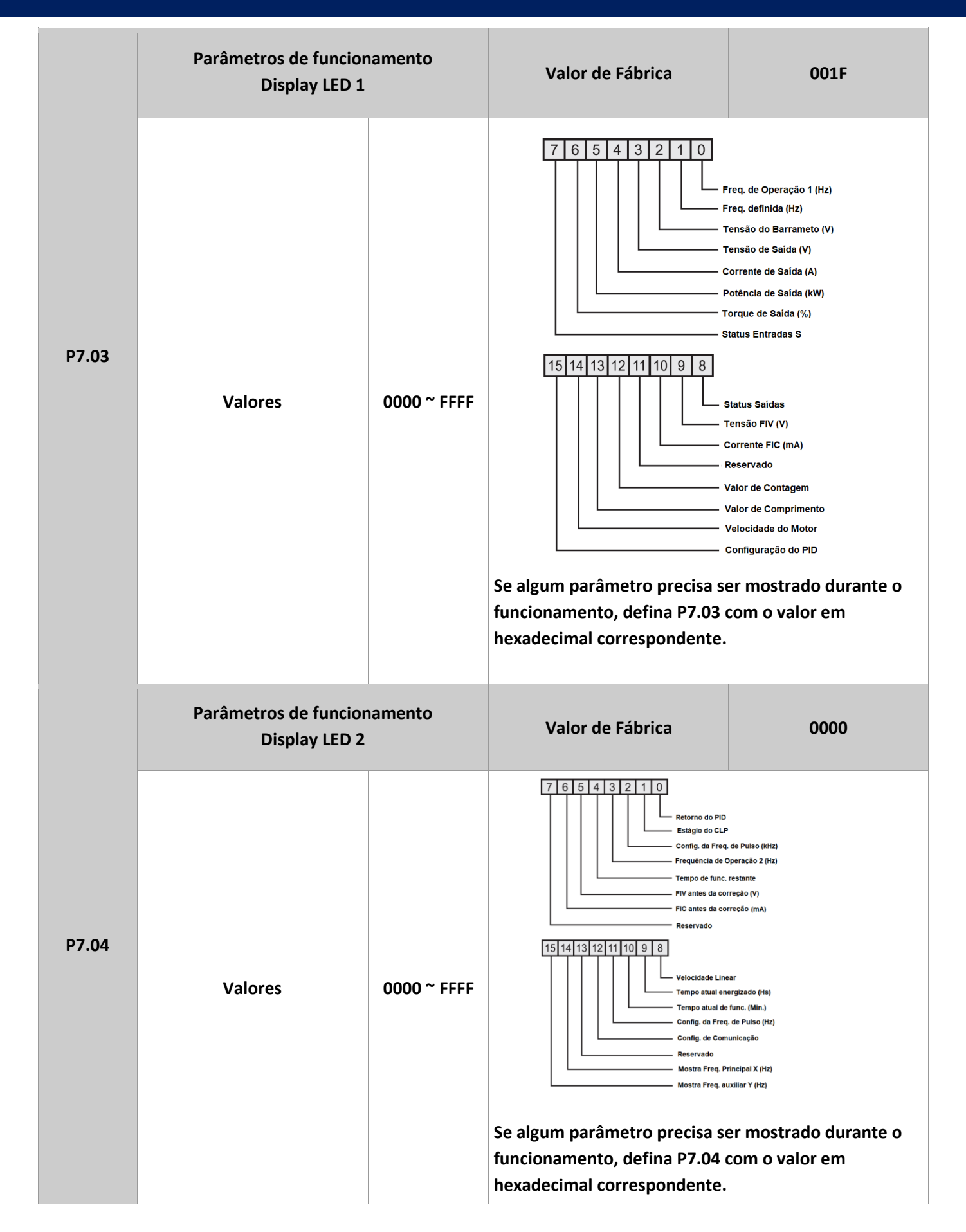

Usado para definir os parâmetros que podem ser visualizados enquanto o IF20 está em funcionamento.

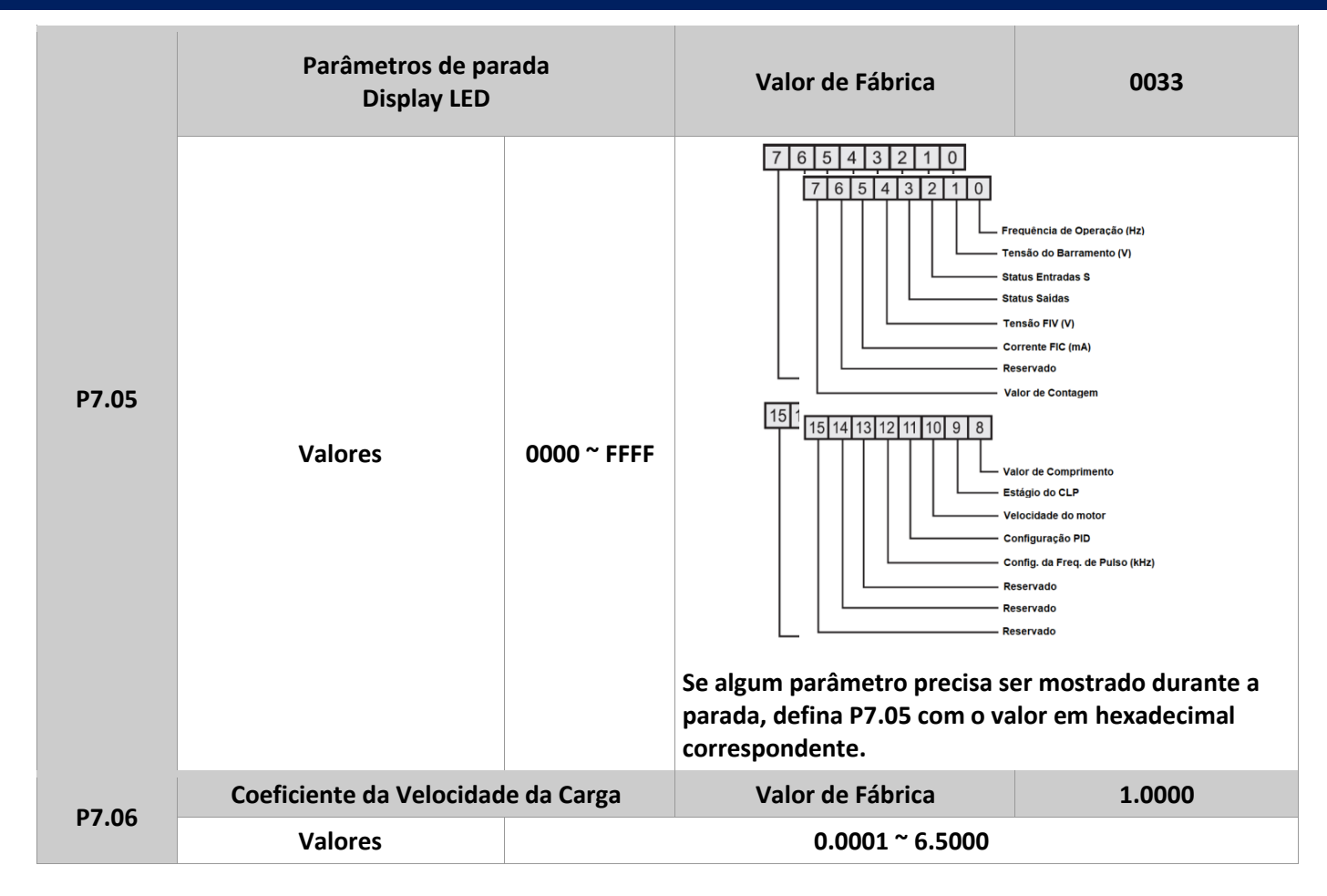

Este parâmetro é usado para ajustar a relação entre frequência de saída do IF20 e a velocidade da carga. Para detalhes, ver a descrição de P7.12.

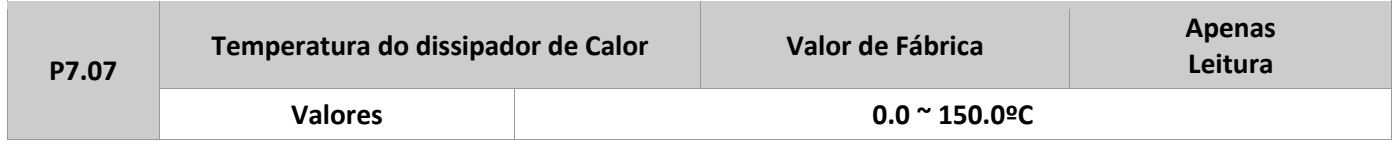

Usado para visualizar a temperatura no módulo de potência (IGBT) do inversor. O valor de proteção para sobre temperatura depende de cada modelo.

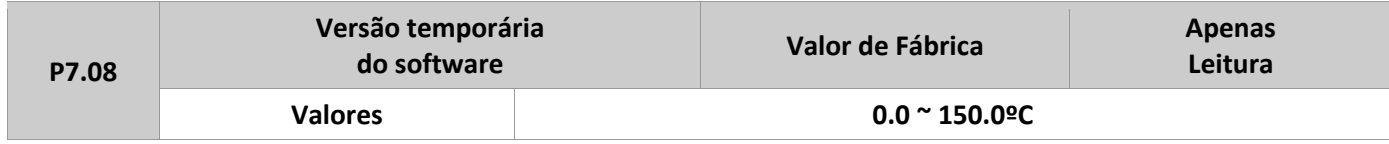

É usado para visualizar a versão temporária do software da placa de controle.

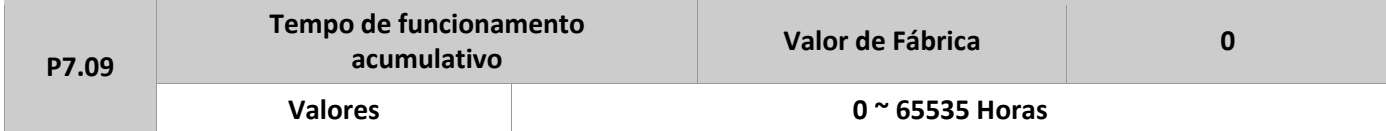

Usado para visualizar o tempo de funcionamento acumulativo do inversor. Se este tempo atingir o valor determinado em P8.17, se uma saída acionará, se esta estiver definida com o valor 12.

Parâmetro P7.10 – Reservado

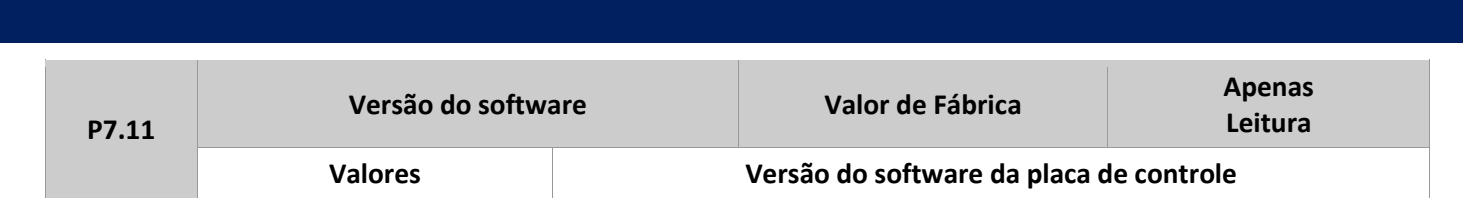

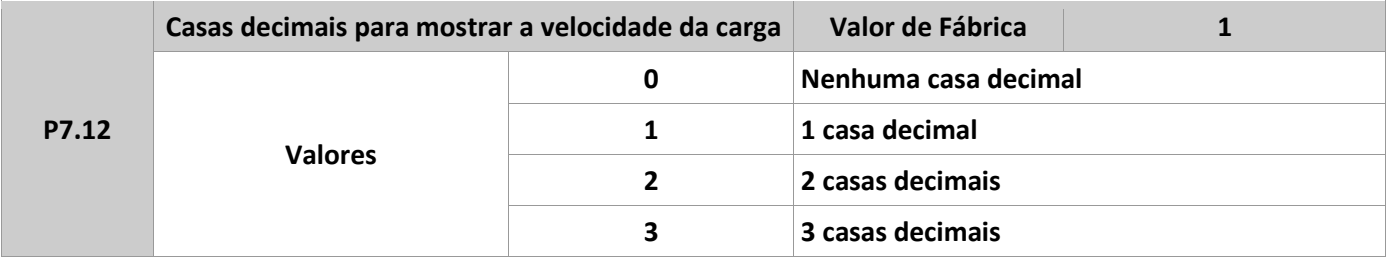

O parâmetro P7.12 define o número de casas decimais para mostrar a velocidade da carga. A seguir, um exemplo que explica como calcular a velocidade da carga:

Assume-se que P7.06 é igual a 2.000 e P7.12 é igual a 2. Portanto, quando a frequência de operação do inversor for igual a 40.00Hz, a velocidade da carga será 40.00 x 2.000 = 80.00 (valor com duas casas decimais).

Se o inversor está parado, a velocidade da carga corresponde à frequência definida, chamada de "velocidade de carga definida". Se a frequência for alterada para 50.00Hz, a velocidade da carga, no modo parado, será 50.00 x 2.000 = 100.00 (valor com duas casas decimais).

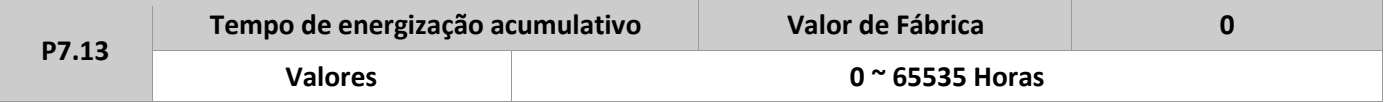

Parâmetro usado para visualizar o tempo acumulativo de energização do inversor desde sua entrega. Se este tempo atingir o valor determinado em P8.17, uma saída acionará se esta estiver definida com o valor 24.

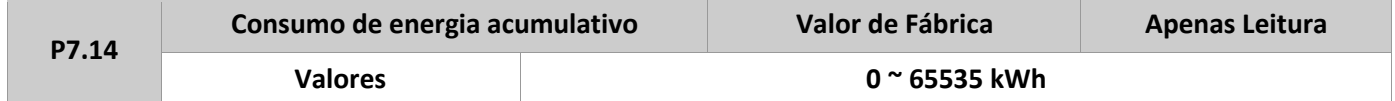

Usado para visualizar o consumo acumulativo do inversor até o momento.

## **Grupo P8: Funções auxiliares**

MANUAL DE OPERAÇÃO- IF20

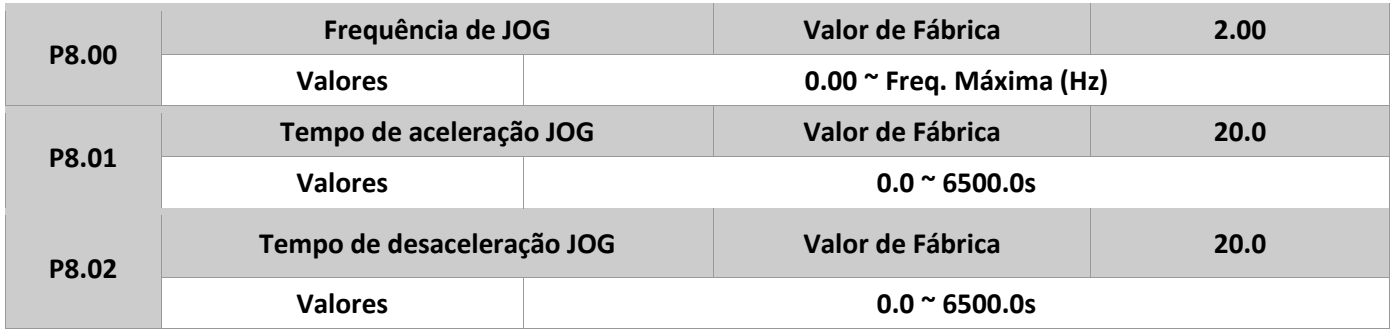

Estes parâmetros são usados para definir a frequência e os tempos de aceleração e desaceleração para a função JOG do inversor. Durante esta função, P1.00=0 (modo de partida), e P1.10=0 (modo de desaceleração).

WETALTI

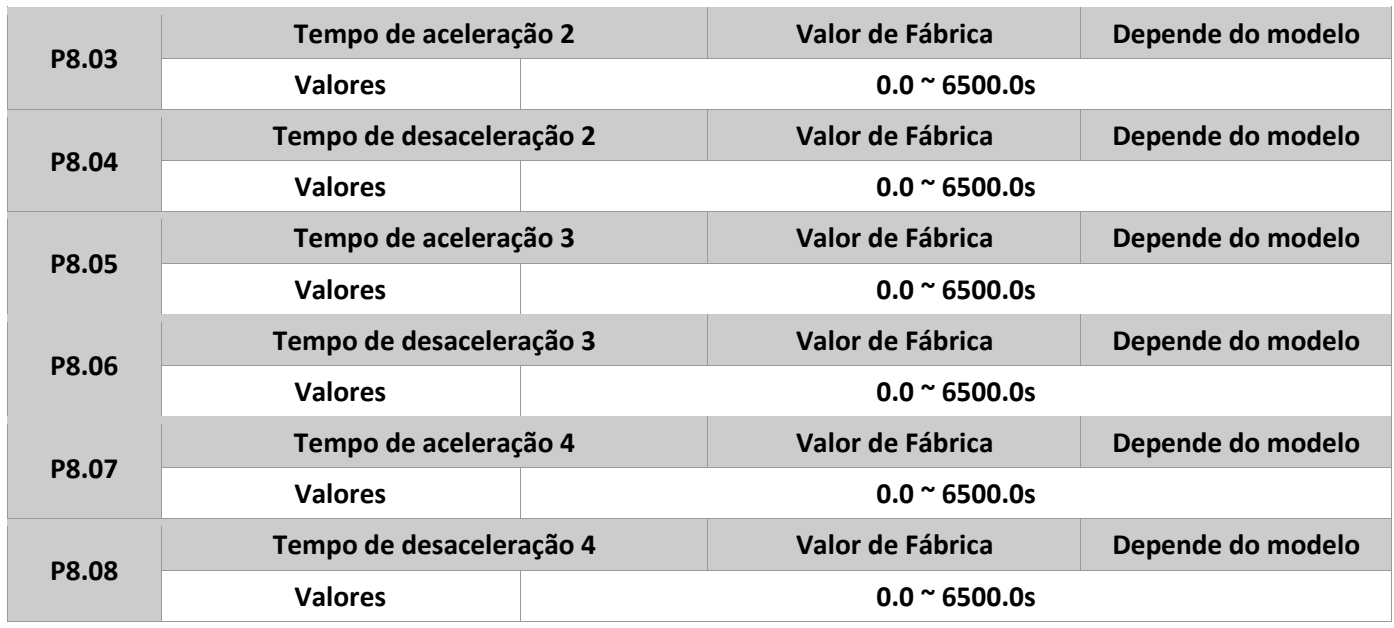

O IF20 dispõe de 4 grupos de tempo para aceleração e desaceleração, que podem ser alternados com os parâmetros P0.08 e P0.09 (tempo de aceleração e desaceleração principal). A seleção de cada grupo pode ser feita através das entradas digitais S. Para mais detalhes, ver os parâmetros P5.01 a P5.05.

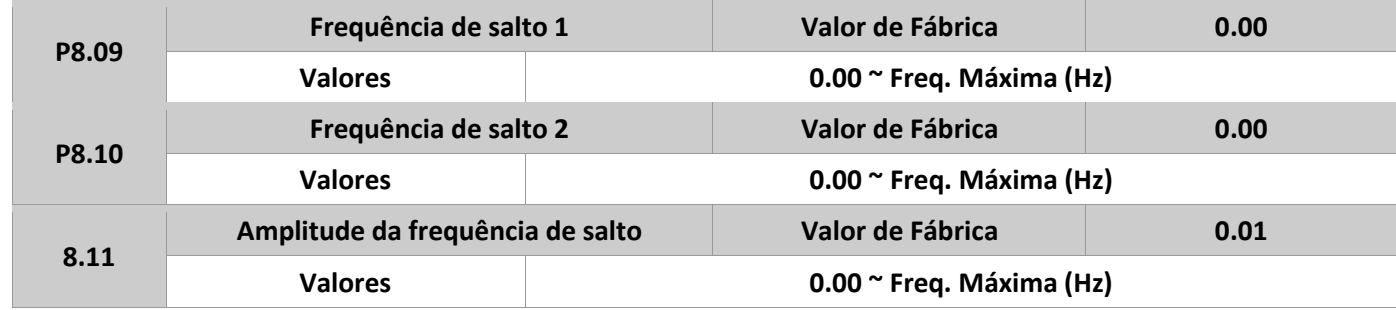

Se a frequência definida estiver dentro do range da frequência de salto, a frequência de operação será o valor mais próximo da frequência definida. Esta função é bastante usada para ajudar a evitar ressonância mecânica da carga.

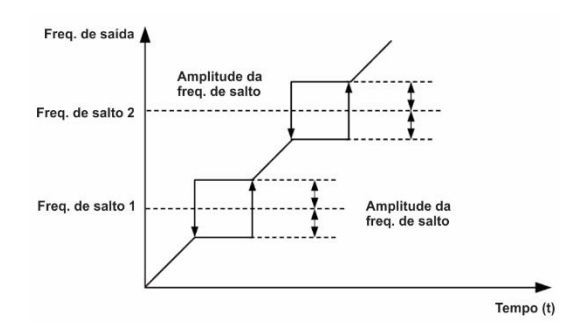

Figura 4-12: Funcionamento das frequências de salto.

O IF20 pode definir até duas frequências de salto. Se ambos estiverem em 0, esta função fica desabilitada. O princípio de funcionamento desta função está ilustrado na figura abaixo.

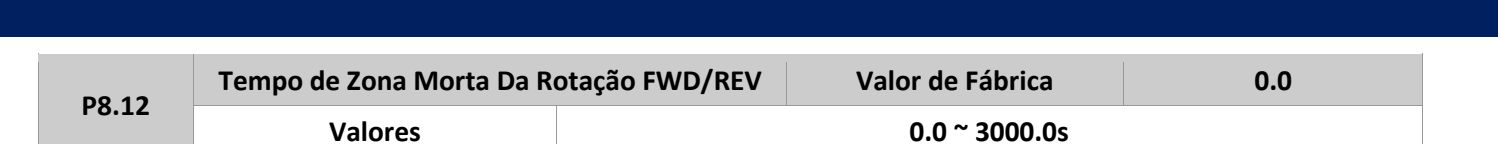

Usado para definir o tempo quando a saída for 0 Hz, na transição do sentido de rotação, conforme mostrado abaixo.

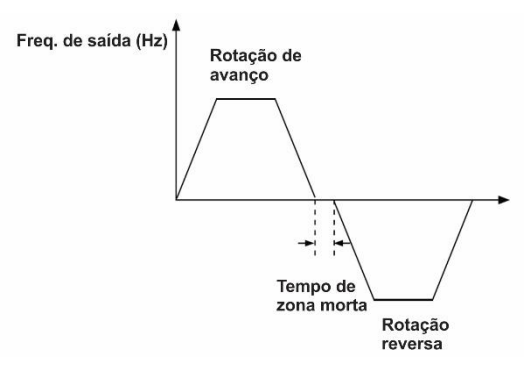

Figura 4-13: Tempo de zona morta para inversão de rotação.

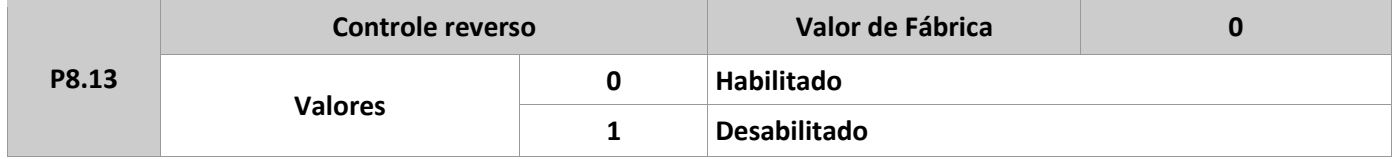

Usado para habilitar ou não o sentido reverso de rotação do inversor. Em aplicações onde o sentido reverso não é permitido, definir este parâmetro em 1.

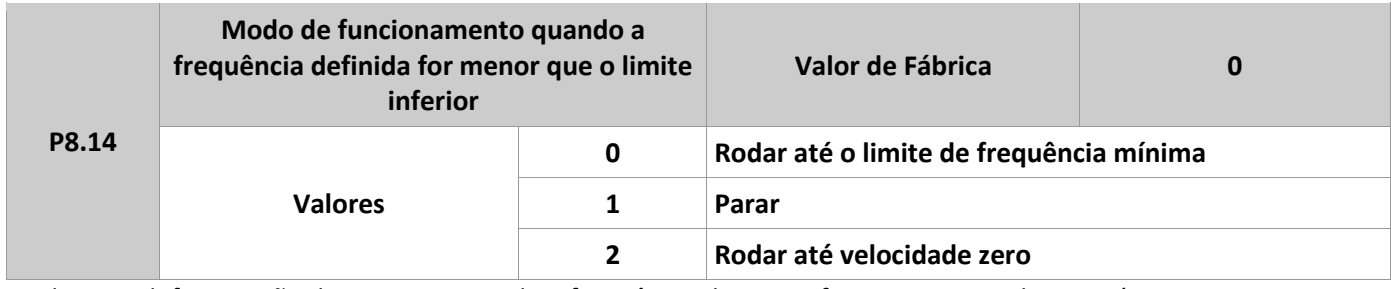

Usado para definir a ação do inversor quando a frequência de ajuste for menor que o limite mínimo. O IF20 dispõe de três modos que atendem vários tipos de aplicação.

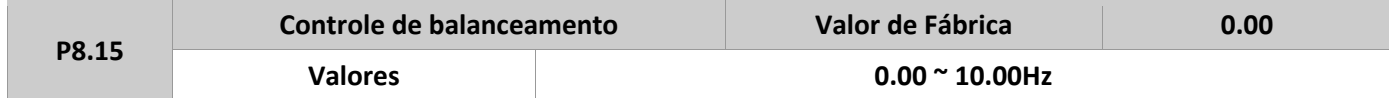

Função usada para balancear a alocação da carga em aplicações onde se utilizam vários motores para movimentar a mesma carga. A frequência de saída do inversor diminui assim que a carga aumenta. É possível reduzir a carga de trabalho do motor diminuindo sua frequência de saída, implementando o balanceamento de carga entre os vários motores.

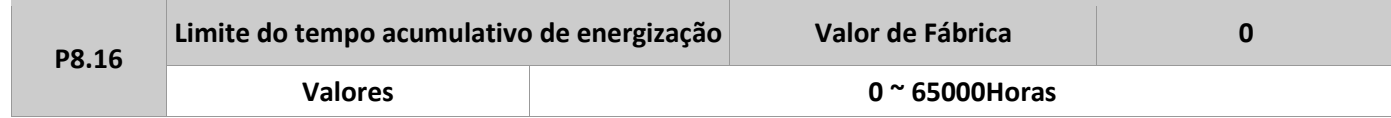

Se o tempo acumulativo de energização (P7.13) atingir o valor definido neste parâmetro, a saída M01 atuará, se esta estiver definida para isto. (P6.01=24).

MANUAL DE OPERAÇÃO- IF20

**WETALTE** 

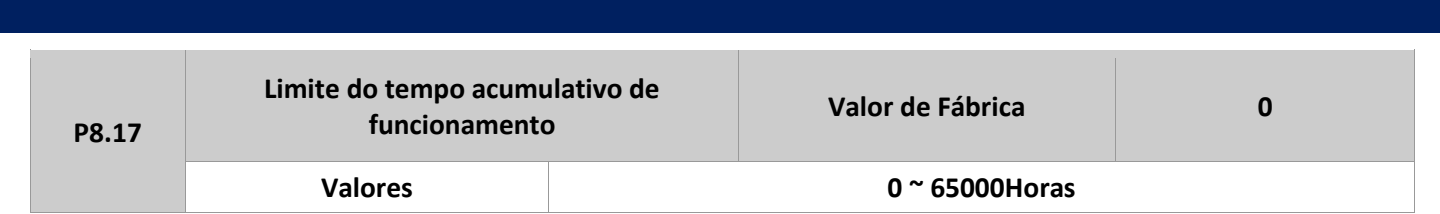

Usado para definir o valor do tempo acumulativo de funcionamento. Se o tempo acumulativo de funcionamento (P7.09) atingir o valor definido neste parâmetro, a saída M01 atuará, se esta estiver definida para isto. (P6.01=40).

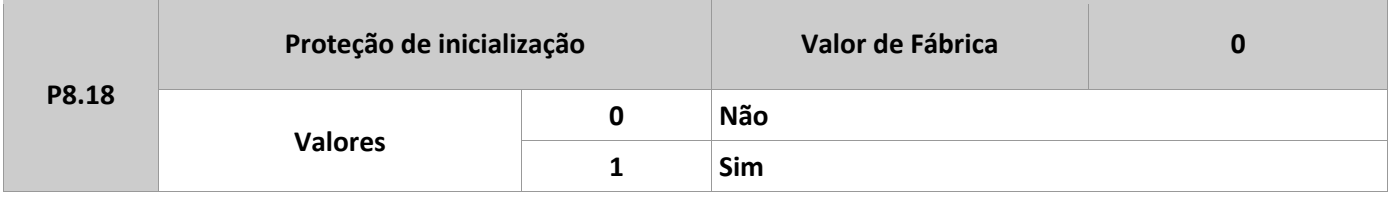

Este parâmetro é usado para habilitar a proteção de segurança na inicialização. Se for definido em 1, o inversor não responde ao comando de operação até que esteja energizado. O inversor só responderá o comando de partida novamente, se este for cancelado e acionado novamente. Além disso, o inversor não responde ao comando de partida após o reconhecimento de uma falha. Deste modo, mantendo este parâmetro em 1, o motor pode ser protegido de comandos inesperados de operação ou reinicialização após falha.

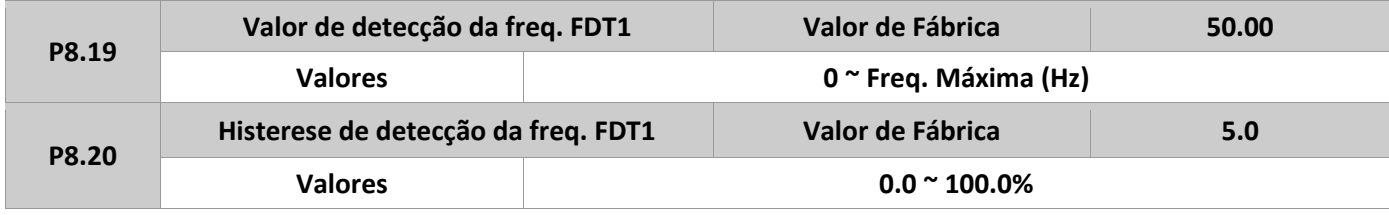

Estes dois parâmetros são respectivamente usados para definir o valor de detecção da frequência de saída e o valor da histerese após o cancelamento da saída. O valor em P8.20 é a porcentagem da frequência de histerese em relação à frequência de detecção (P8.19).

Se a frequência de operação é maior que a frequência de detecção, a saída correspondente M01 é acionada. Se a frequência de operação é menor que o valor definido em P8.19, a saída M01 é desligada. A função FDT é mostrada logo abaixo.

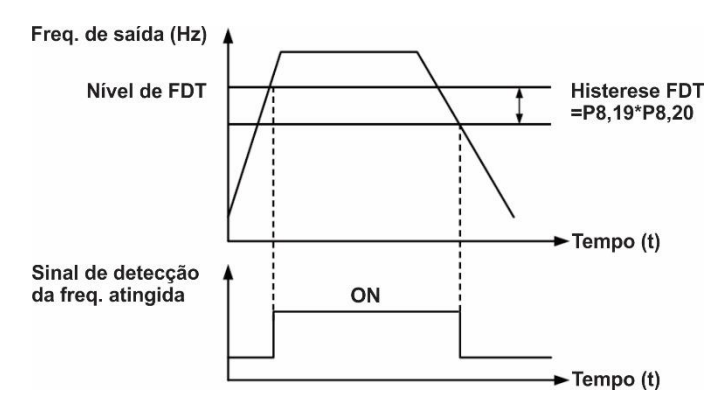

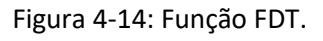

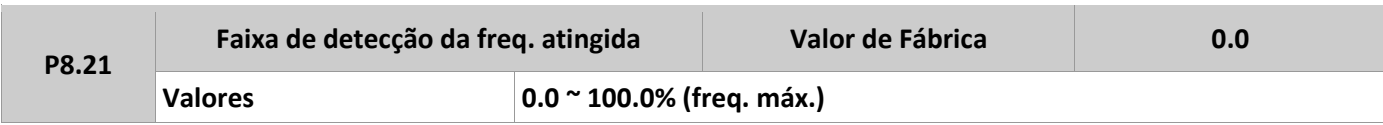

MANUAL DE OPERACÃO- IF20

**METALTE** 

Este parâmetro é usado para definir a faixa de detecção que a frequência de saída atinge a frequência de ajuste. O valor é uma porcentagem relativa à máxima frequência.

Se a frequência de operação do inversor está dentro de uma determinada faixa, a saída correspondente se torna válida, como mostra a figura abaixo.

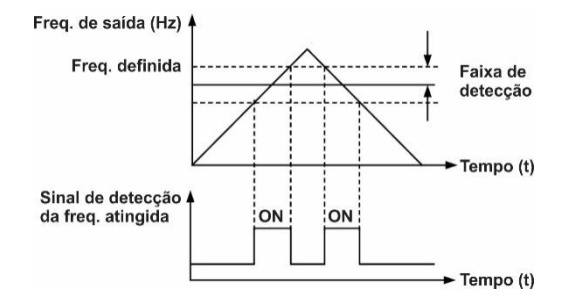

#### Figura 4-15: Frequência de detecção atingida.

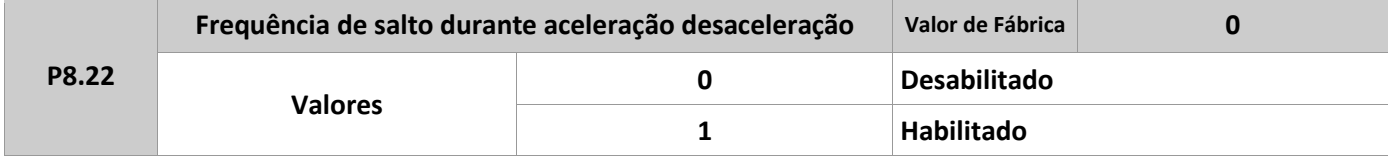

É usado para definir se a frequência de salto é válida durante o processo de aceleração ou desaceleração. Quando a frequência de salto está habilitada durante a aceleração ou desaceleração, e a frequência de operação está dentro da faixa de frequência de salto, esta saltará sobre a amplitude da frequência de salto (aumenta diretamente da menor frequência de salto para a maior). A figura abaixo mostra o comportamento desta função durante a aceleração e a desaceleração.

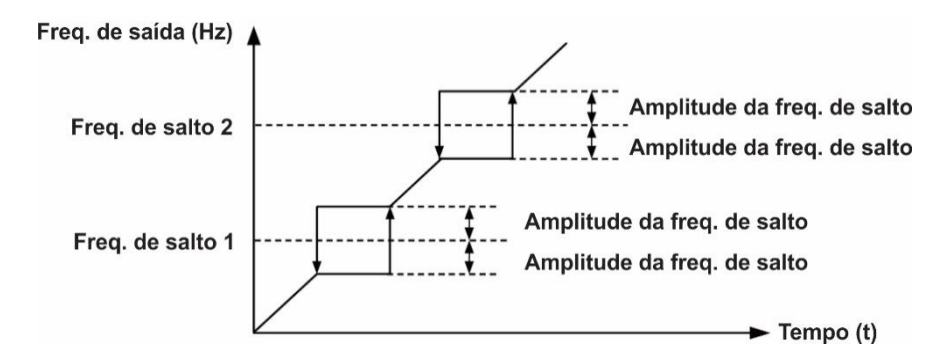

Figura 4-16: Frequência de salto habilitada durante a aceleração/desaceleração.

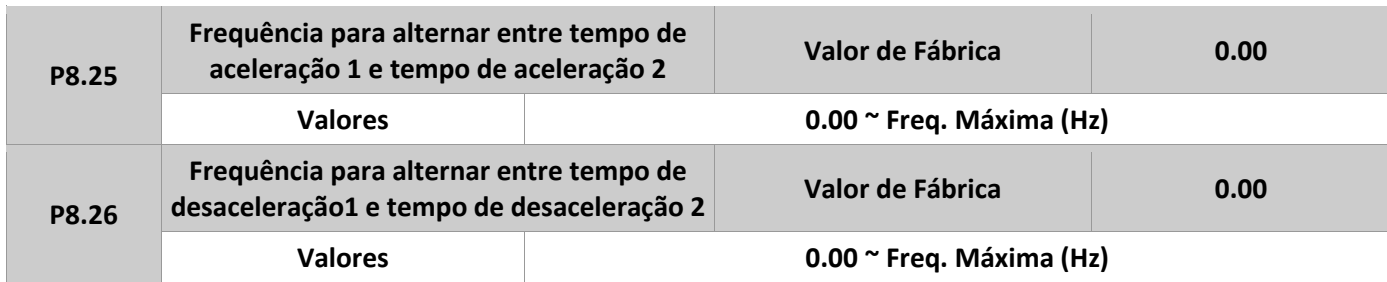

É usado para selecionar diferentes grupos de aceleração e desaceleração baseados na faixa da frequência de operação no lugar de usar uma entrada digital para a comutação entre os grupos.

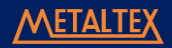

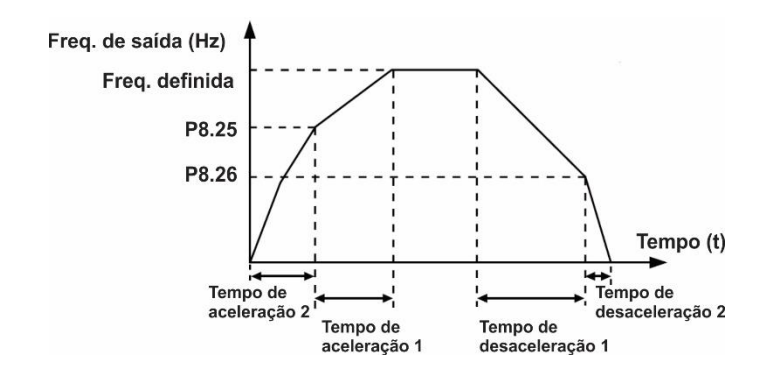

Figura 4-17: Troca do tempo de aceleração/desaceleração

Durante o processo de aceleração, se a frequência de operação for menor que o valor definido em P8.25, o tempo de aceleração 2 é selecionado. Agora quando a frequência de operação for maior que o valor em P8.25, o tempo de aceleração 1 é selecionado.

Já no processo de aceleração, se a frequência de operação for maior que o valor definido em P8.26, o tempo de desaceleração 1 é selecionado. E quando a frequência de operação for menor que o valor em P8.26, o tempo de desaceleração 2 é selecionado.

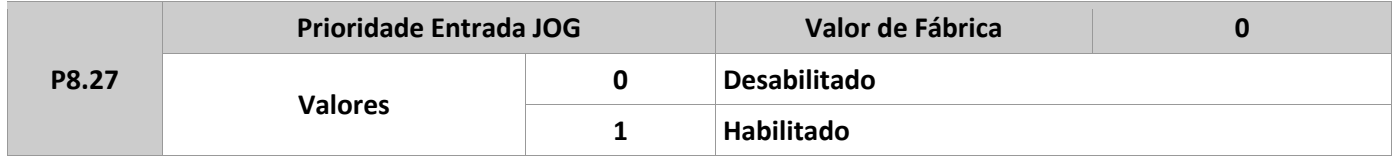

É usado para definir se a entrada JOG tem maior prioridade, ou não. Se esta função está habilitada, o inversor muda para o modo JOG quando há um comando durante o processo de operação.

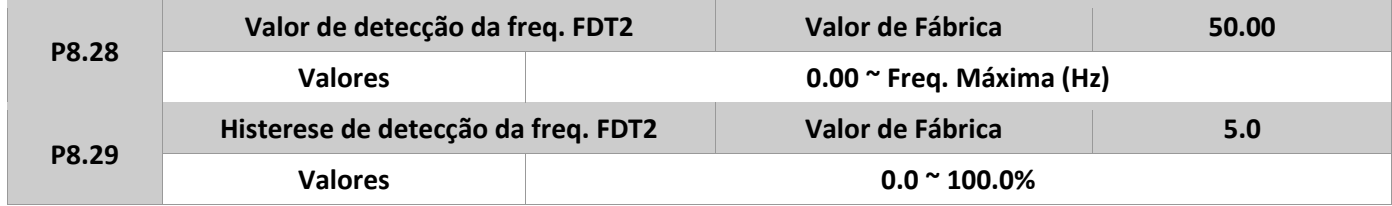

A frequência de detecção 2 funciona da mesma maneira que a FDT1. Para detalhes, ver as descrições de P8.19 e P8.20.

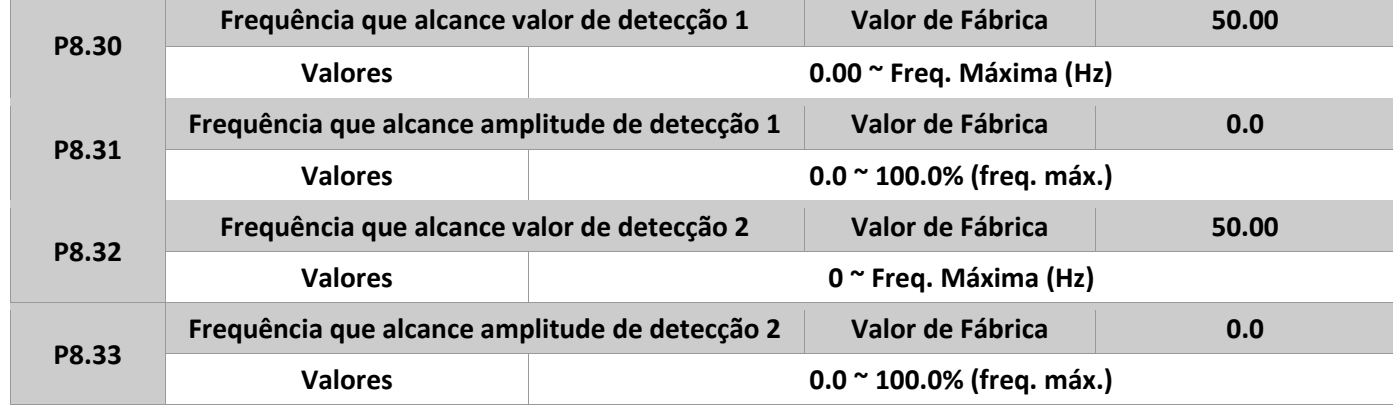

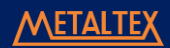

Se a frequência de saída do inversor está entre das amplitudes positivas e negativas de qualquer valor de frequência de detecção, a saída M01 é acionada, para isso P6.01 deve ser igual a 26 ou 27. O IF20 dispõe de 2 grupos de frequência de detecção, definindo valor e amplitude delas, como é mostrado na figura abaixo.

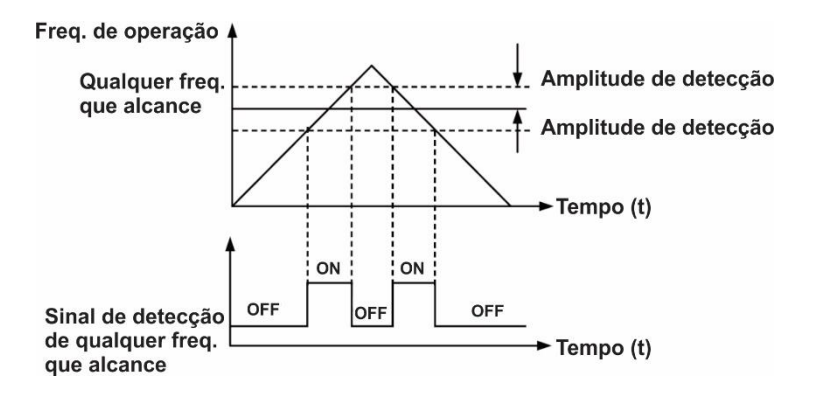

Figura 4-18: Qualquer frequência de detecção alcançada.

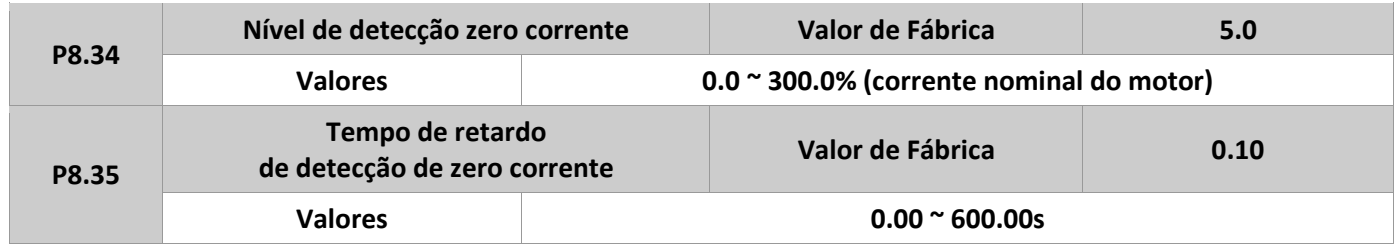

Se a corrente de saída do inversor for igual ou menor que o valor definido em P8.34, e o tempo definido em P8.35 for excedido, a saída M01 será acionada, se esta estiver definida para isso (P6.01=34).

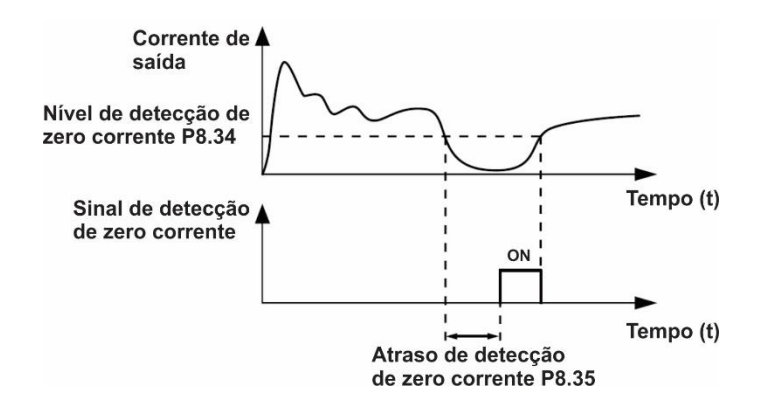

Figura 4-19: Detecção de zero corrente.

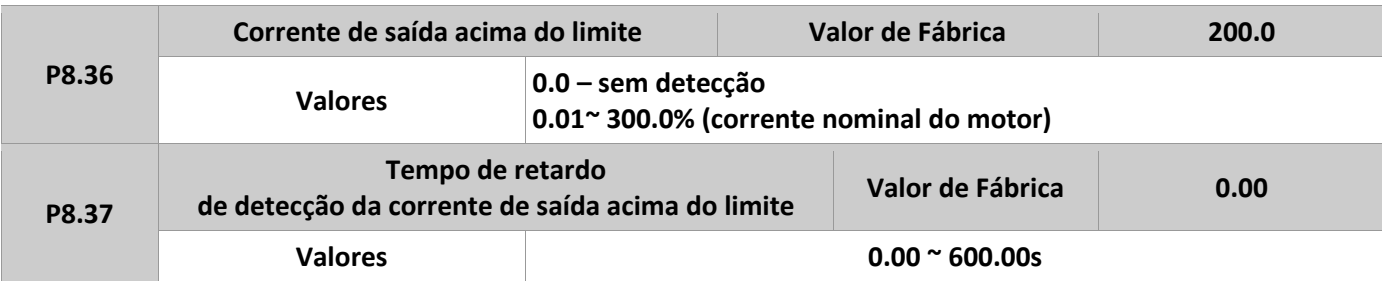

Se a corrente de saída do inversor for igual ou maior que o valor definido em P8.36, e o tempo definido em P8.37 for excedido, a saída M01 será acionada, se esta estiver definida para isso (P6.01=36). Esta função é mostrada logo abaixo, na figura 4-20.

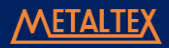

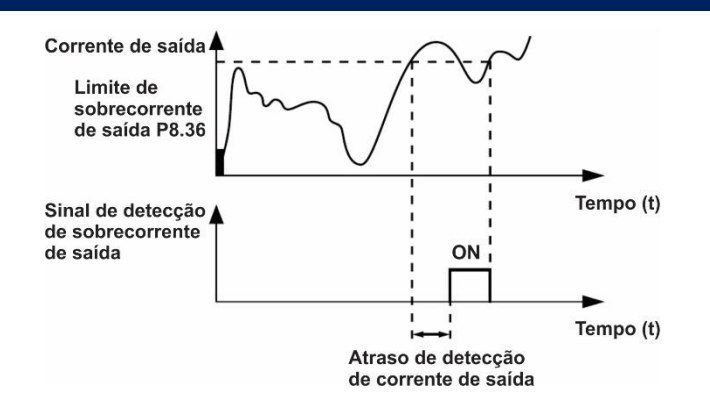

Figura 4-20: Detecção de sobrecorrente de saída.

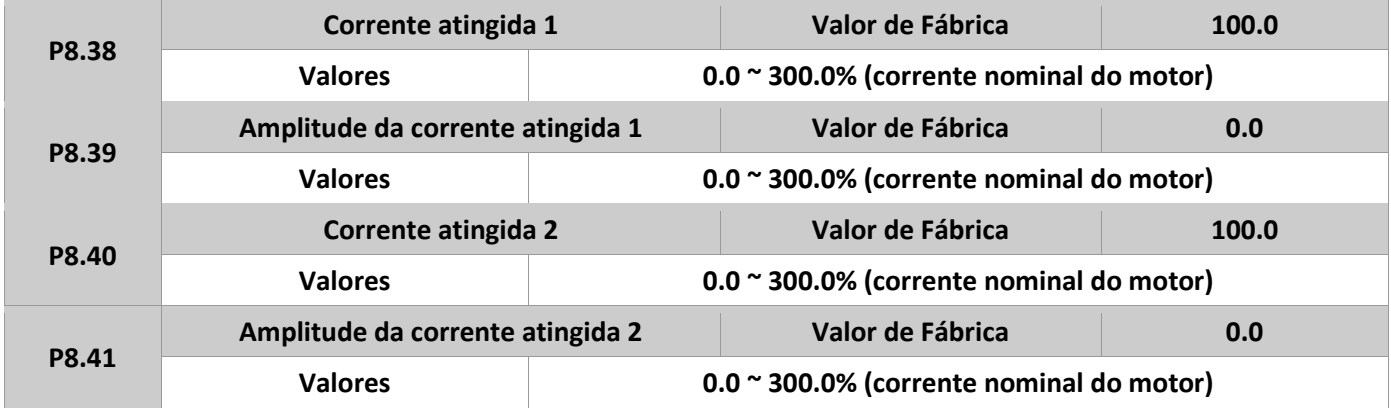

Se a corrente de saída do inversor estiver dentro das amplitudes positivas e negativas para qualquer valor de corrente de detecção, a saída M01 será acionada, desde que P6.01 seja igual à 28 ou 29. Os parâmetros P8.38 a P8.41 são usados para definir as duas correntes de detecção do IF20.

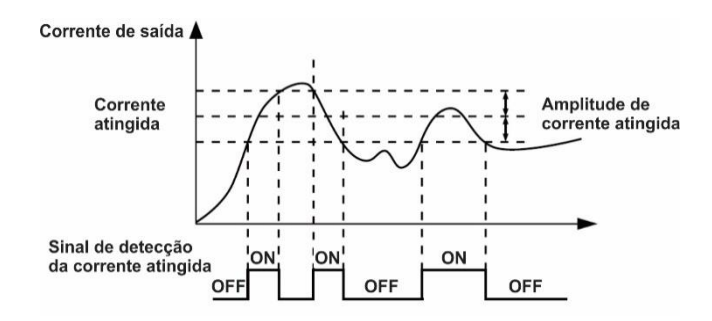

Figura 4-21: Detecção de corrente atingida.

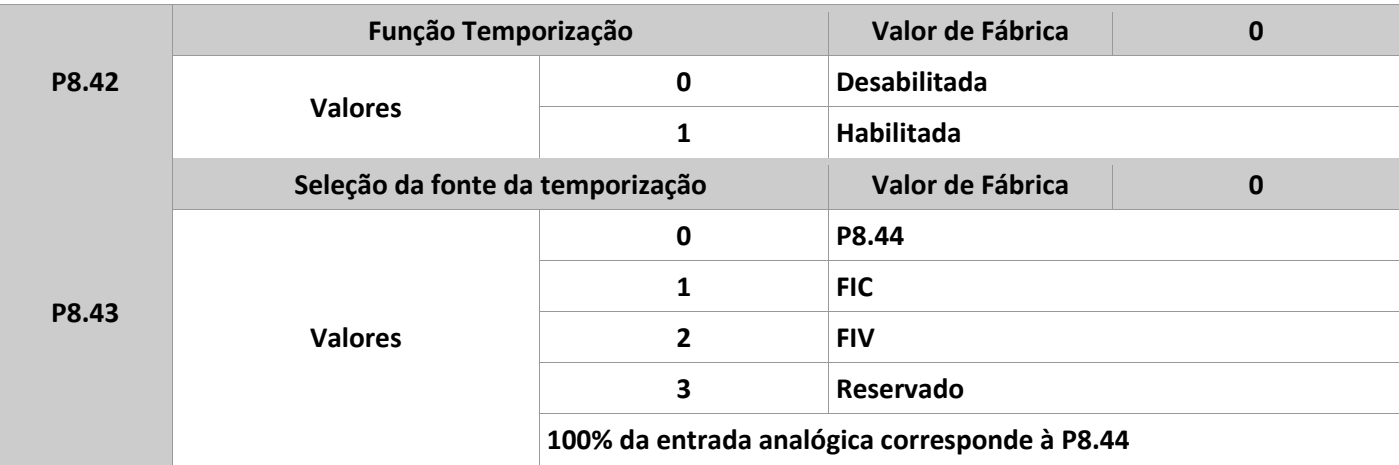

#### MANUAL DE OPERAÇÃO- IF20

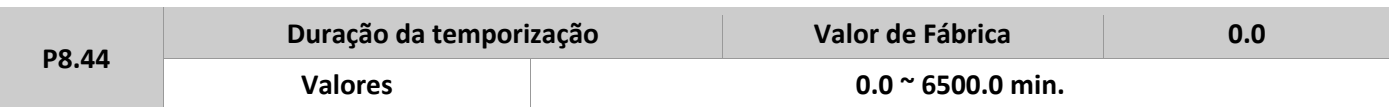

Estes parâmetros são usados para implementar uma função de temporização ao inversor. Se P8.42 for 1, o inversor dispara o tempo na partida. Quando esse valor é atingido, o inversor para automaticamente, e a saída definida com a função, é acionada. O tempo restante do temporizador pode ser consultado no parâmetro de monitoramento D0.20. O tempo é definido em minutos, e seu valor pode ser definido nos parâmetros P8.43 e P8.44.

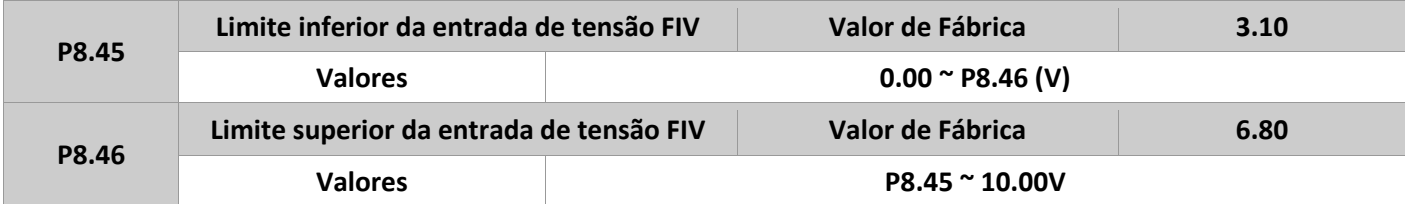

Estes dois parâmetros são usados para definir os limites da entrada analógica de tensão FIV. Quando o valor for maior que o definido em P8.46, ou menor que P8.45, a saída M01 será acionada, indicando que a entrada FIV excedeu seus limites, para isso P6.01 deve ser igual à 31.

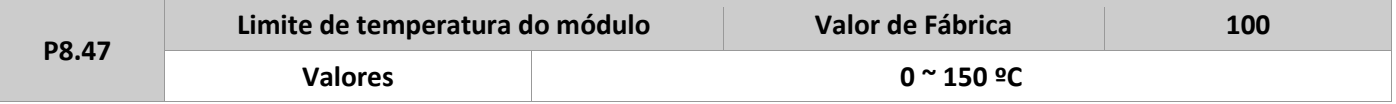

Quando a temperatura do inversor atinge o valor definido neste parâmetro, a saída M01 acionará, desde que P6.01 seja definido como 35.

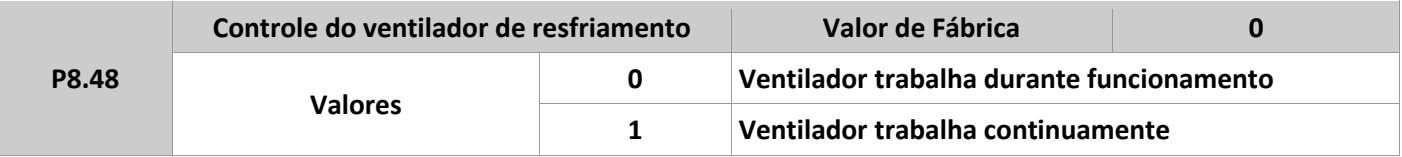

Parâmetro usado para definir a forma de trabalho do ventilador de resfriamento do inversor. Se este parâmetro for igual à 0, o ventilador funciona quando o inversor está em operação. Quando o inversor para, o ventilador continua funcionando até que a temperatura do dissipador seja menor que 40º C.

Se o parâmetro for definido como 1, o ventilador começa funcionar assim que o inversor for energizado.

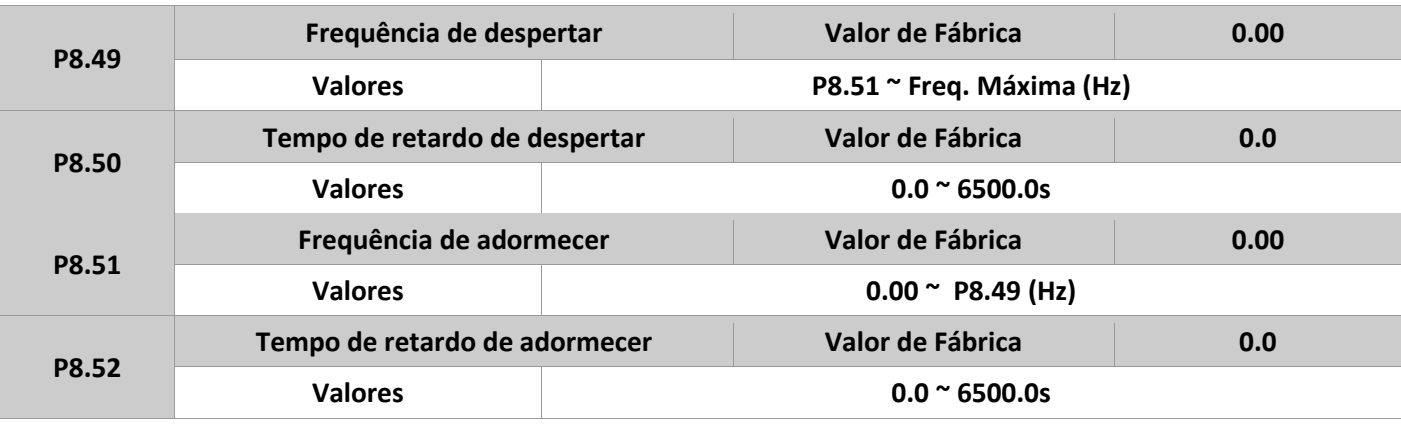

Estes parâmetros são usados para definir as frequências de adormecer e despertar para aplicações de fornecimento de água, por exemplo. Quando o inversor está em operação, e entra em modo de dormência, o mesmo para automaticamente assim que o tempo de retardo, definido em P8.52, for atingido.

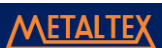

#### M A N U A L D E O P E R A Ç Ã O – I F 2 0

Já quando o inversor está em estado dormente e um comando de operação é acionado, o mesmo começa funcionar após o tempo definido em P8.50 ser atingido, se a frequência de ajuste for maior ou igual ao valor definido em P8.49.

Se os valores de P8.49 e P8.51 forem iguais à 0, as funções são desabilitadas.

Quando a função de adormecer é habilitada, se a fonte de frequência for definida via PID, e a operação for feita em estado dormente, ela é determinada por PA.28. Neste caso, habilitar a operação do PID em modo de parada (PA.28=1).

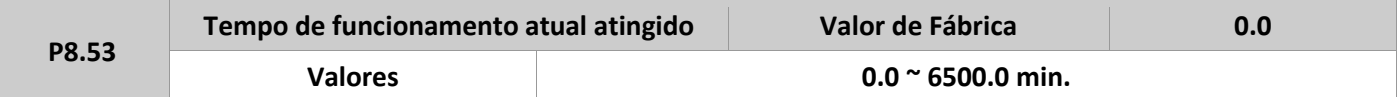

Se o tempo corrente de funcionamento atingir o valor definido neste parâmetro, a saída M01 será acionada. Para isso, P6.01 precisa ser definido em 40.

## **Grupo P9: Falhas e proteções**

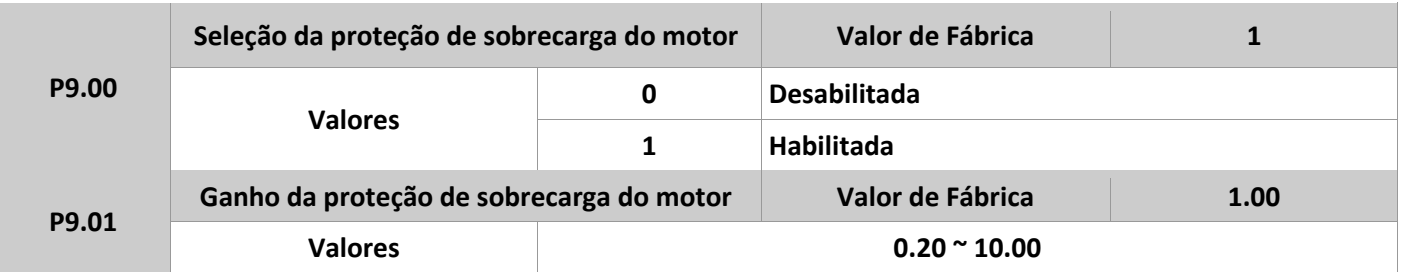

Se P9.00=0, a função de proteção para sobrecarga do motor está desabilitada. O motor fica exposto à possíveis danos causados por superaquecimento, sendo indicado a instalação de um rele térmico entre o inversor e o motor.

Se P9.00=1, o inversor verifica se o motor está com sobrecarga de acordo com a curva de proteção de sobrecarga. Esta curva é dada da seguinte forma:

220% x P9.01 x corrente nominal do motor (se a carga se mantiver neste valor por mais de um minuto, o inversor acionará a falha de sobrecarga). Ou, 150% x P9.01 x corrente nominal do motor (se a carga se mantiver neste valor por mais de 60 segundos, o inversor também acionará a falha de sobrecarga).

Se o valor de P9.01 for muito alto, danos ao motor podem ocorrer devido ao superaquecimento, sem que o inversor reporte algum alarme.

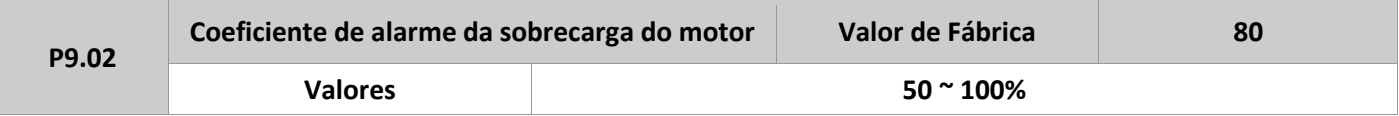

Este parâmetro é usado para gerar um alerta ao sistema de controle através de uma saída digital, por exemplo M01, antes da proteção de sobre carga atuar. Através dele, define-se a porcentagem de sobrecarga no qual será gerado o aviso antes da proteção do inversor. Quando a corrente de saída do inversor for maior que o valor da curva de proteção de sobrecarga multiplicado pelo valor definido em P9.02, uma saída do inversor pode ser acionada, desde que esta esteja definida com valor igual à 6 (pré-alarme de sobrecarga do motor).

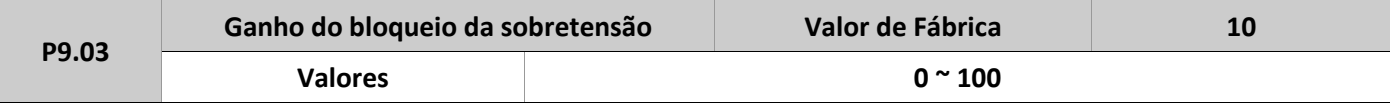

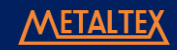

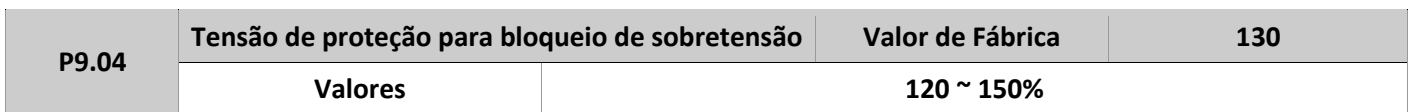

Quando a tensão do barramento DC excede o valor definido em P9.04, durante a desaceleração, o inversor para a desaceleração e mantém a frequência de operação. Após a tensão no barramento DC diminuir, o inversor continua a desacelerar. O parâmetro P9.03 é usado para ajustar a capacidade de supressão de sobretensão do inversor. Para cargas com baixa inércia, definir P9.03 com valores pequenos. Já para aplicações onde a inércia da carga é alta, esse parâmetro dever ser definido com valores maiores.

Se P9.03 for definido como 0, esta função fica desabilitada.

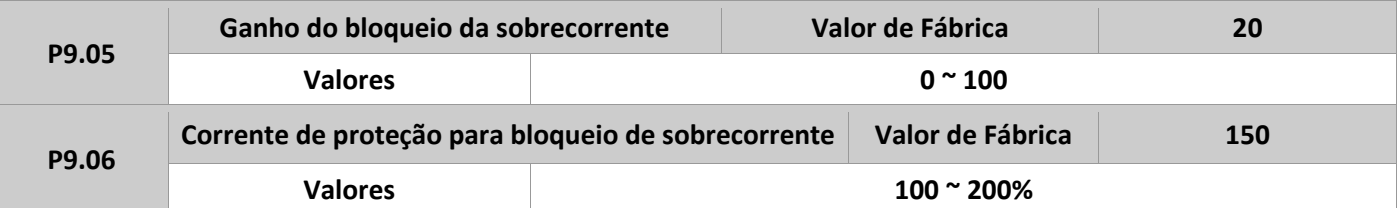

Quando a corrente de saída excede a proteção, definida em P9.06, durante a aceleração ou desaceleração, o inversor para este processo e mantém a frequência de operação. Após a corrente de saída diminuir, o inversor volta a acelerar ou desacelerar.

O parâmetro P9.05 é usado para ajustar a capacidade de supressão de sobrecorrente do inversor. Para cargas de baixa inércia, este valor deve ser pequeno. Já para cargas com inércia maior, o valor de P9.05 deve ser grande.

Se P9.05 for definido como 0, esta função fica desabilitada.

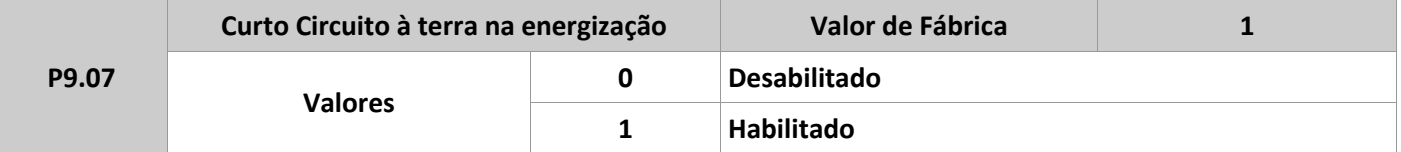

É usado para determinar se o motor está em curto-circuito na energização do inversor. Se esta função estiver habilitada, as fases U, V, W do inversor terão tensão de saída durante a inicialização.

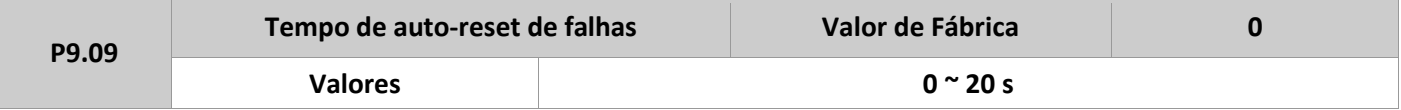

É usado para determinar o tempo de detecção de uma falha pelo inversor, se esta função for usada. Se o tempo for excedido, o inversor permanece em estado de falha.

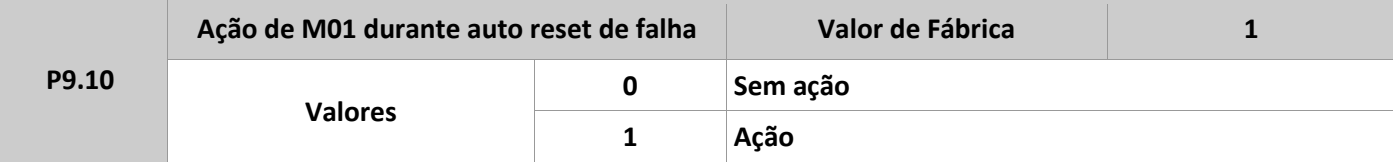

É usado para definir se a saída M01 atua durante o auto reset de falha do inversor, se esta estiver ativa.

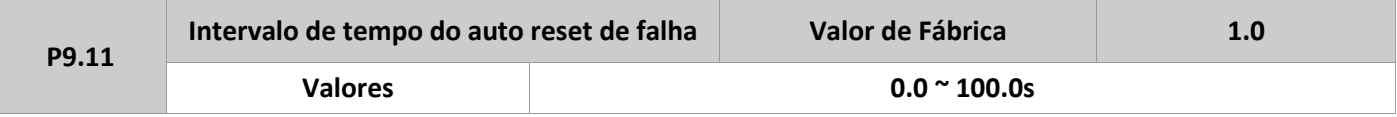

É usado para determinar o tempo de espera entre o alarme do inversor e o auto reset.

P9.12 – Reservado.

**P9.21 Status das saídas após 3ª Falha**

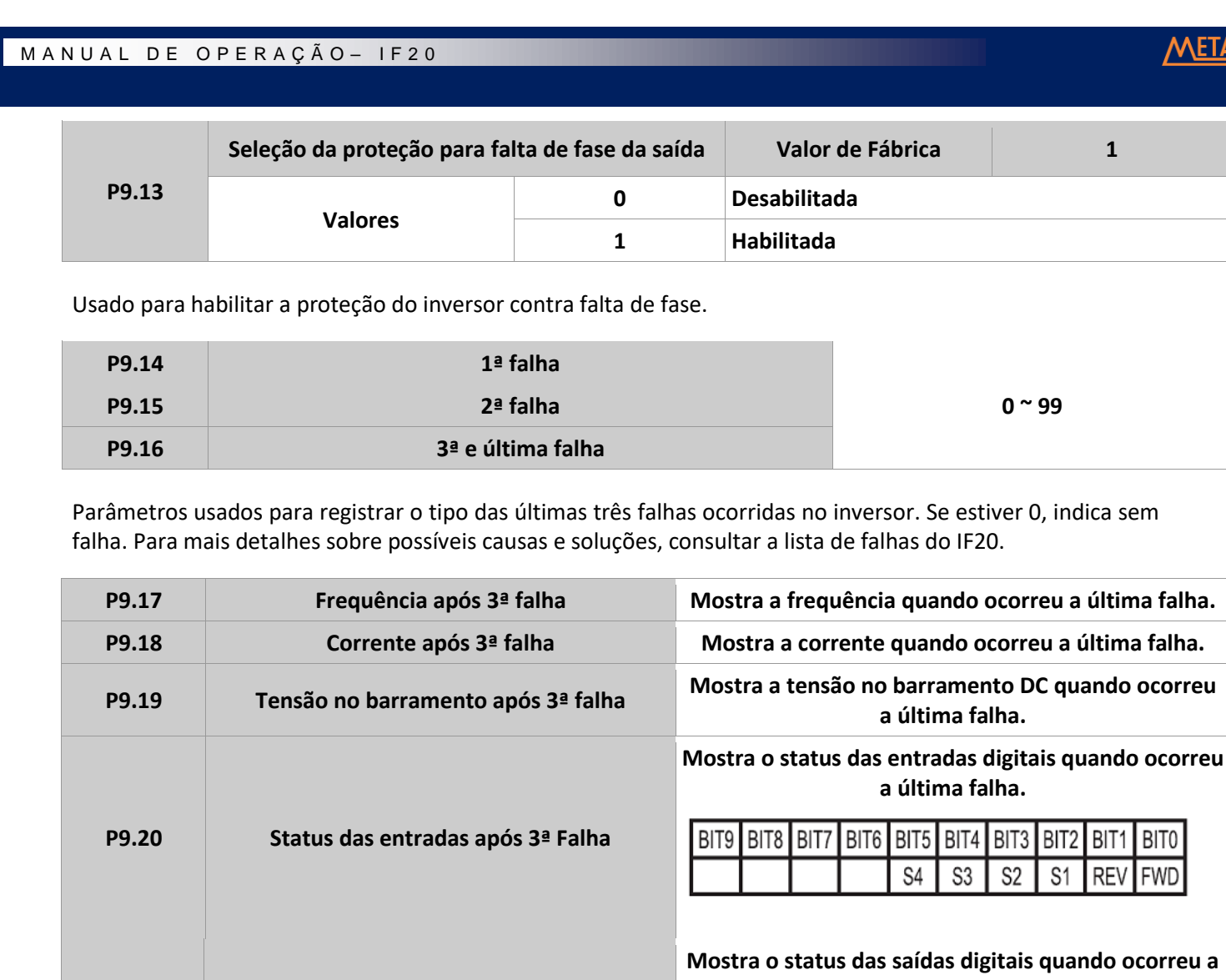

**última falha.**

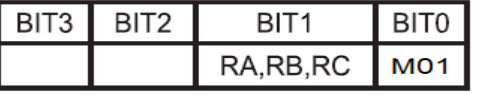

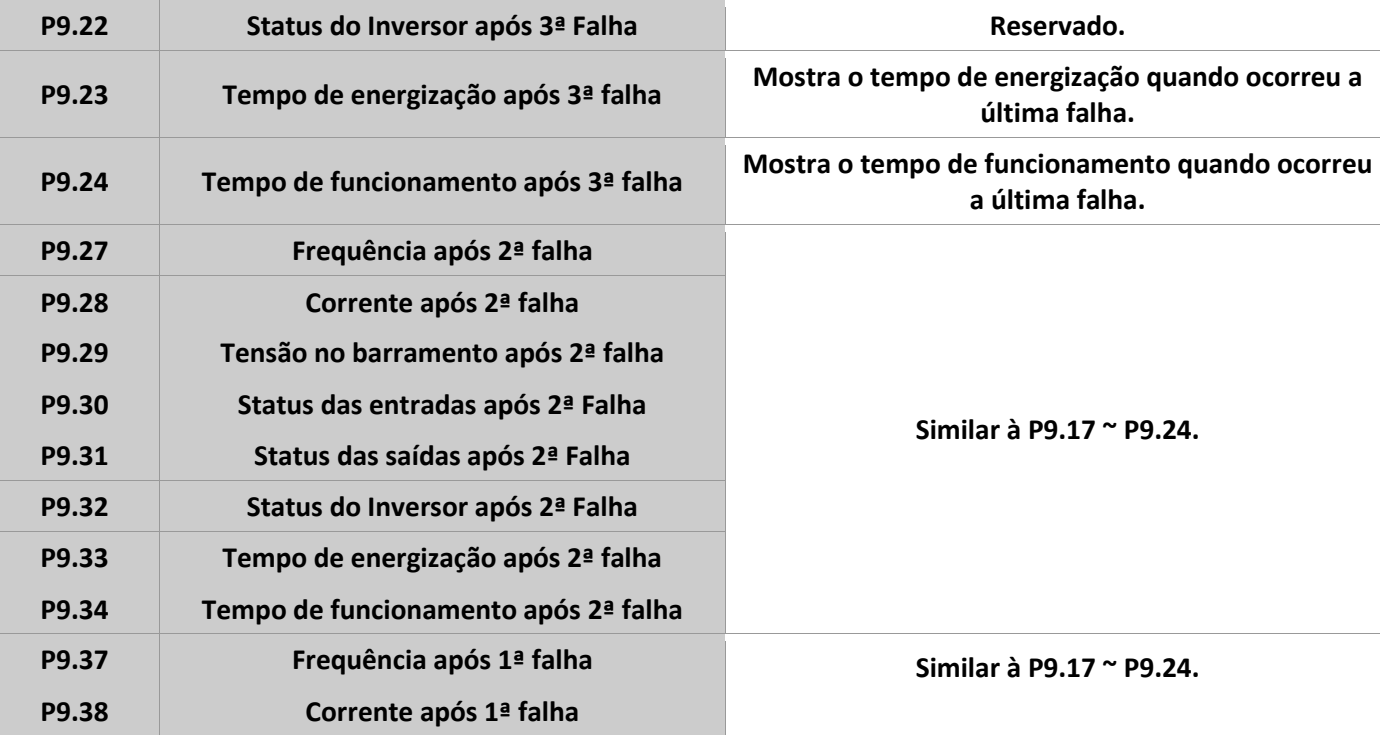

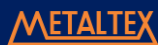

## M A N U A L D E O P E R A Ç Ã O - I F 2 0

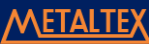

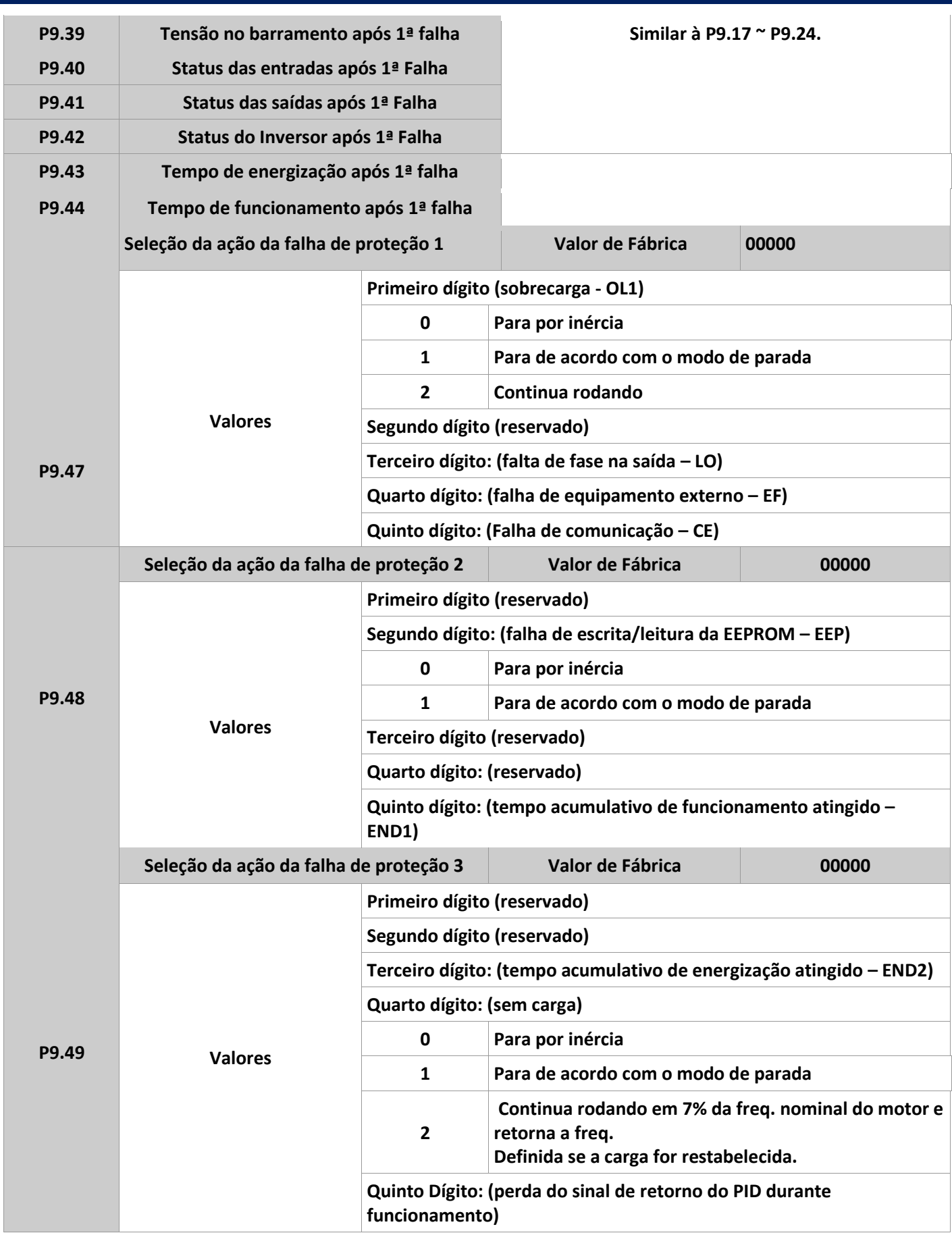

P9.50 – Reservado.

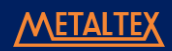

Se "Parada por Inércia" for selecionado, o inversor mostra o código do erro e para.

Se "Parada de acordo com o modo de parada" for selecionado, o inversor mostra o código do alarme e para de acordo com o que está definido para o modo de parada. Após parar, o inversor mostra o código do erro.

Se "Continua rodando" for selecionado, o inversor continua em operação e mostra o código de alarme.

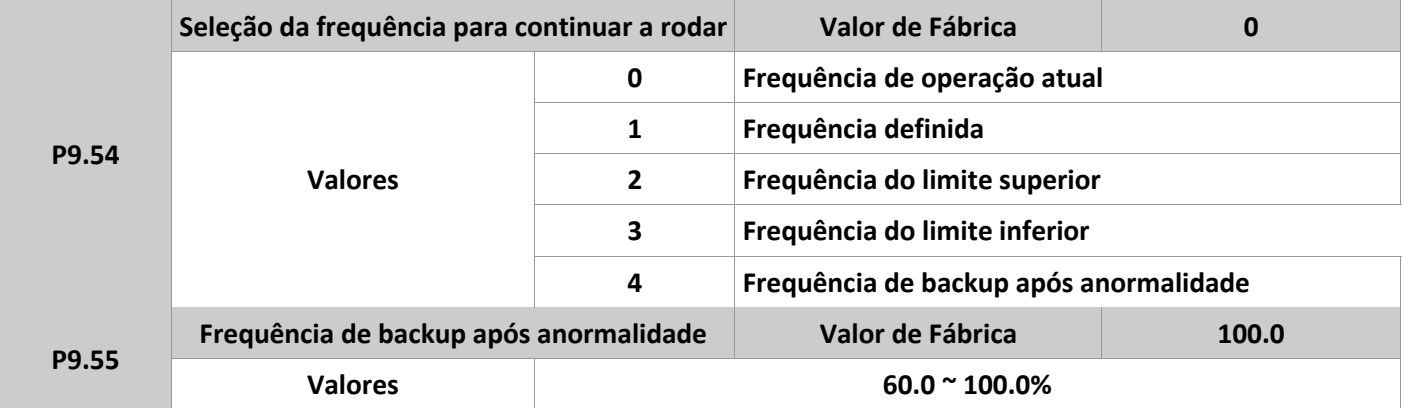

Se alguma falha ocorrer durante a operação, e está configurado "Continua rodando", o inversor mostra o código de alarme e continua operando na frequência definida em P9.54. O valor definido em P9.55 é a porcentagem relativa à frequência máxima.

P9.56 ~ P9.58 – Reservados.

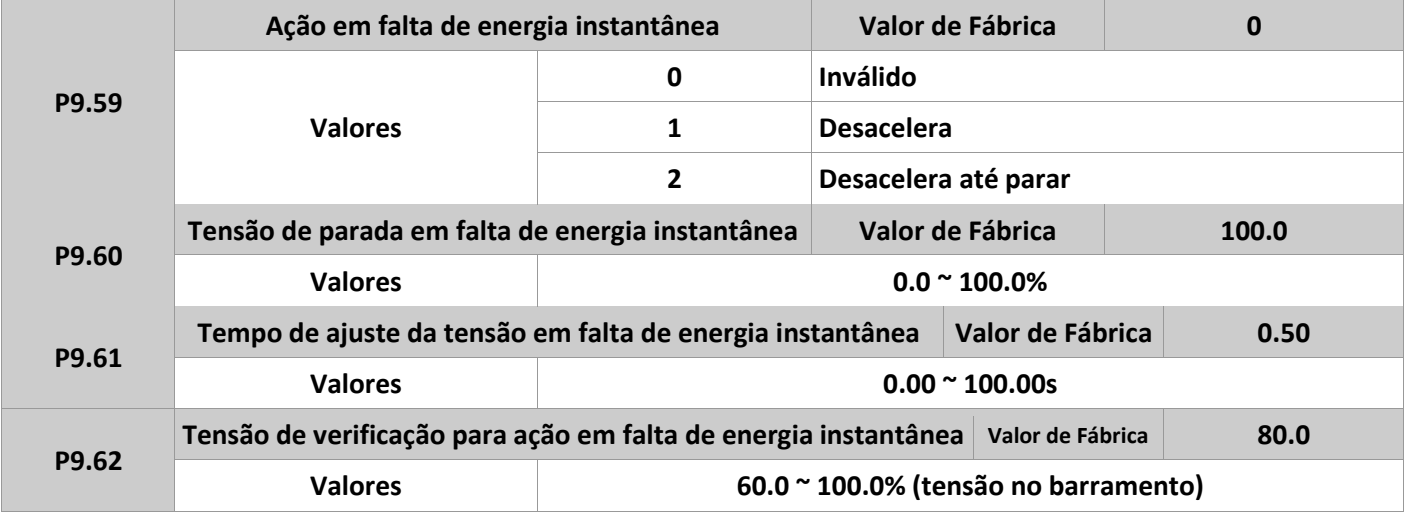

Após uma falha instantânea de energia, ou uma queda repentina de tensão, a tensão no barramento DC do inversor diminui. Esta função permite que o inversor compense esta redução com a energia de retorno do motor, reduzindo a frequência de saída de modo a manter o inversor rodando continuamente.

Se P9.59=1, após qualquer uma dessas falhas acima, o inversor desacelera. Assim que a tensão no barramento normaliza, o inversor volta a acelerar até a frequência parametrizada. Para ser considerada normal, a tensão do barramento deve manter seu valor até exceder o tempo definido em P9.61.

Se P9.59=2, após falha, o inversor desacelera até parar. As figuras abaixo, ilustram o modo de operação destas funções.

#### M A N U A L D E O P E R A Ç Ã O – I F 2 0

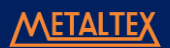

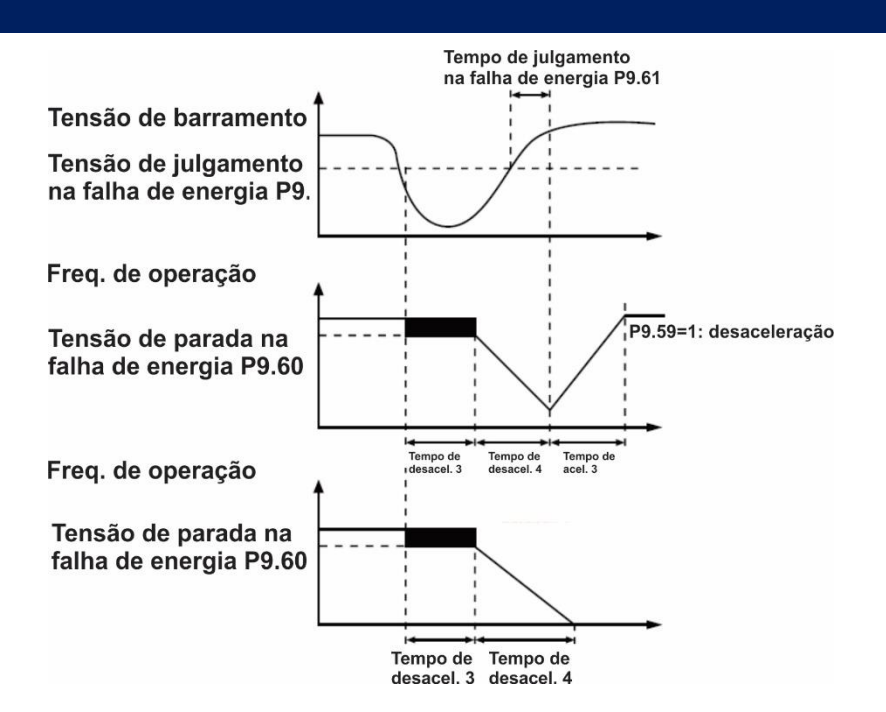

Figura 4-22: Diagrama de ação após uma falha de energia.

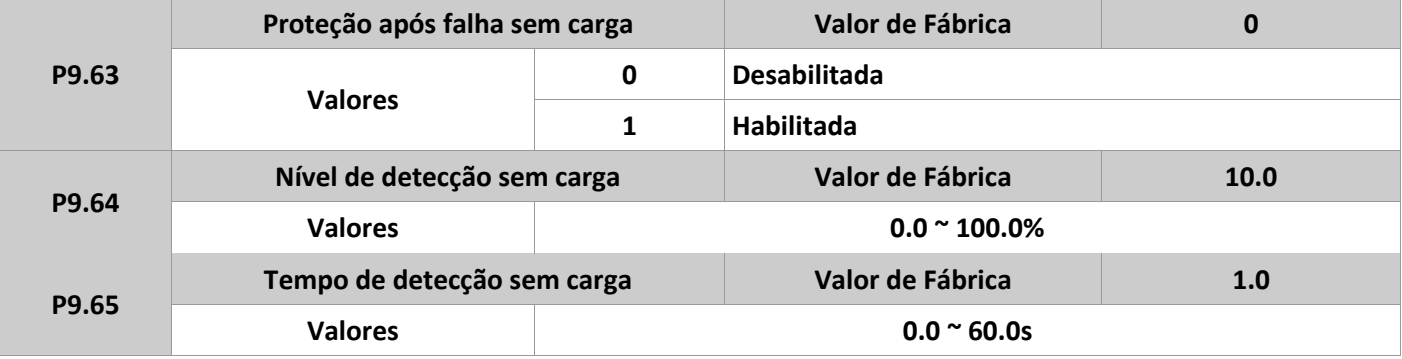

Se esta proteção for habilitada em P9.63, quando a corrente de saída do inversor for menor que o valor definido em P9.64, e o tempo exceder o valor definido em P9.65, a frequência automaticamente é reduzida para 7% do valor da nominal. Se a carga voltar ao normal, o inversor acelerará até a frequência definida.

P9.67 ~ P9.70 – Reservados.

## **Grupo PA: Funções de controle de processos PID**

O controle PID é método de controle geral, e muito utilizado na indústria. Atuando sobre a diferença entre o sinal de retorno e o valor desejado, através de controles proporcionais, integrais e diferenciais, o PID ajusta a frequência de saída, estabilizando o valor de processo o mais próximo ao desejado. É bastante aplicado em controle de vazão, pressão ou temperatura, por exemplo.

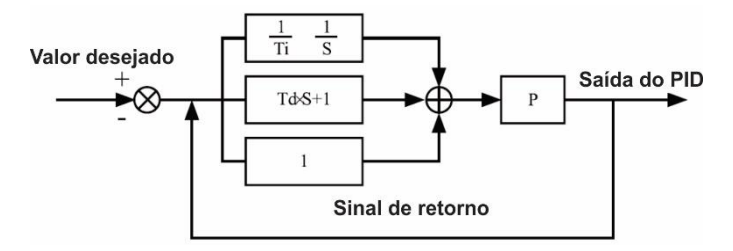

Figura 4-23: Controle PID.

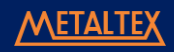

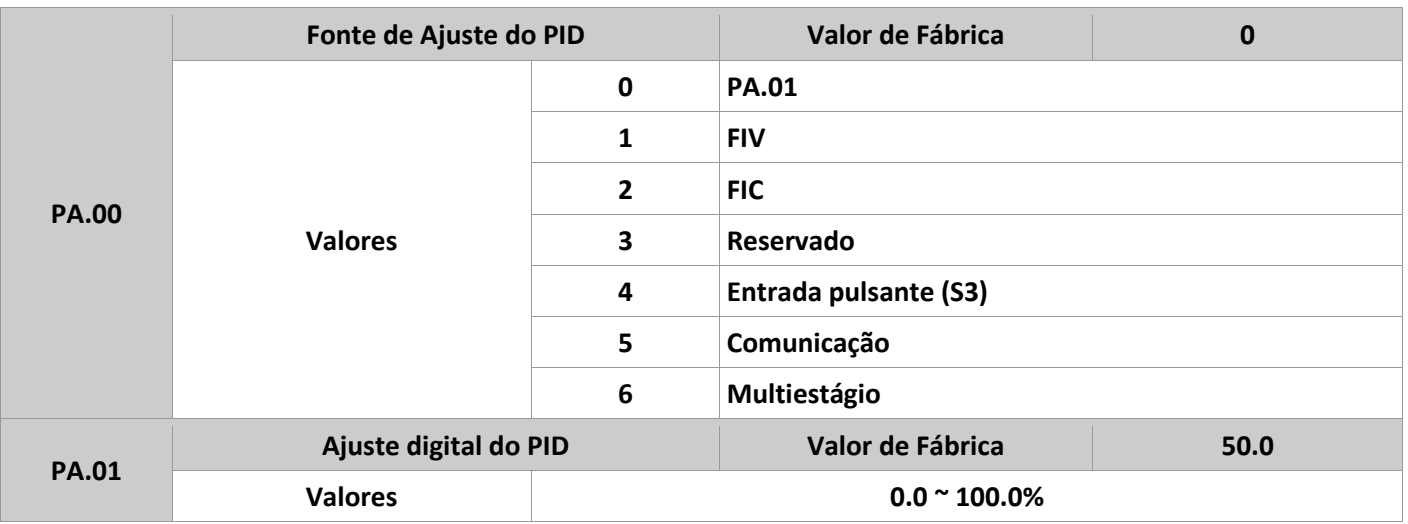

O parâmetro PA.00 é usado para definir a fonte do valor desejado para o processo do PID. Trata-se de um valor relativo que varia de 0 a 100%. O sinal de retorno também é um valor relativo.

O principal objetivo do controle PID é tornar os valores desejado e de retorno do PID iguais.

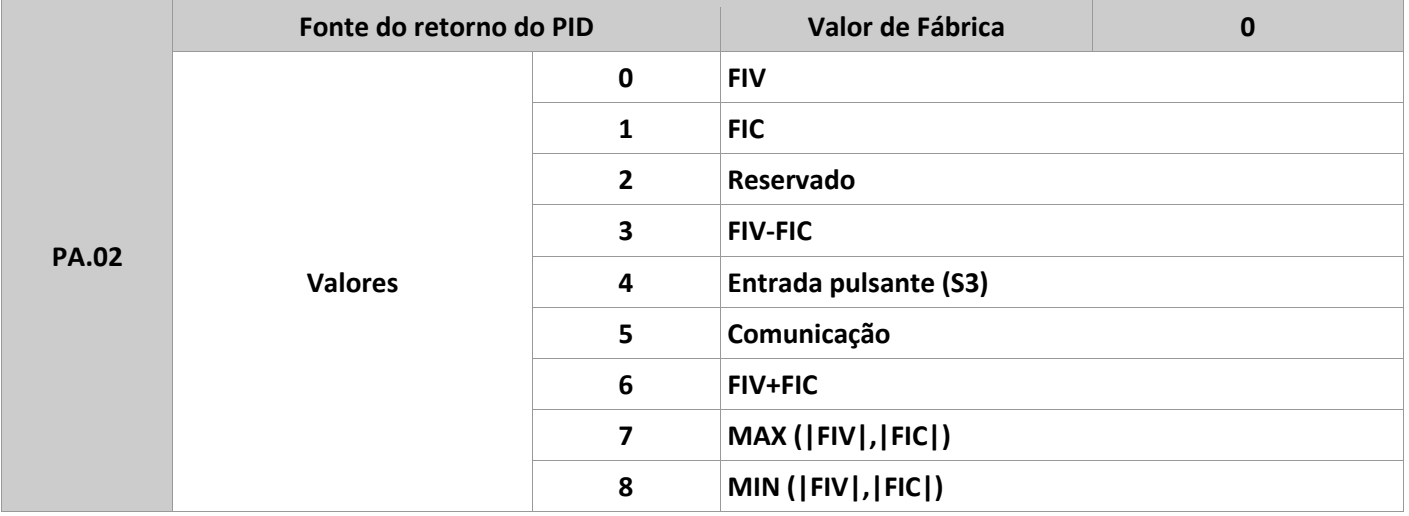

Este parâmetro é usado para definir a fonte do retorno (feedback) no processo do PID. Seu range varia de 0.0 a 100.0%.

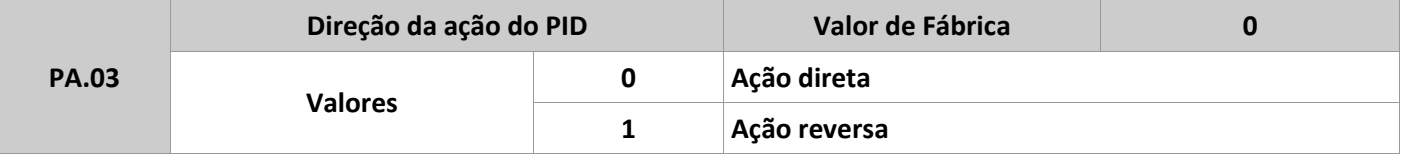

Se PA.03=0, quando o valor do retorno for menor que o desejado no processo, a frequência de saída do inversor aumenta. Por exemplo, um controle de bobinamento requer uma ação direta do PID.

Se PA.03=1, quando o valor do retorno for menor que o desejado no processo, a frequência de saída do inversor diminui. Já para o desbobinamento, é necessário um controle de ação reversa do PID.

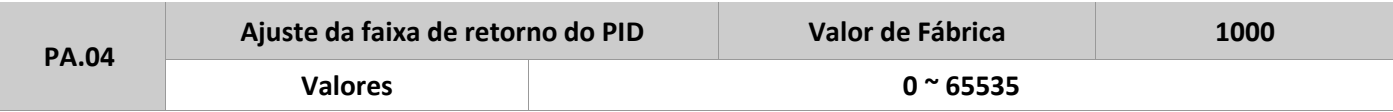

Este parâmetro é usado para mostrar o valor de processo (D0.15) e o retorno (D0.16) do controle PID. Neste caso, o 100% do processo corresponde ao valor definido neste parâmetro. Por exemplo, se PA.04 é definido com 2000, e o valor de processo está em 100%, o valor mostrado em D0.15 será 2000.

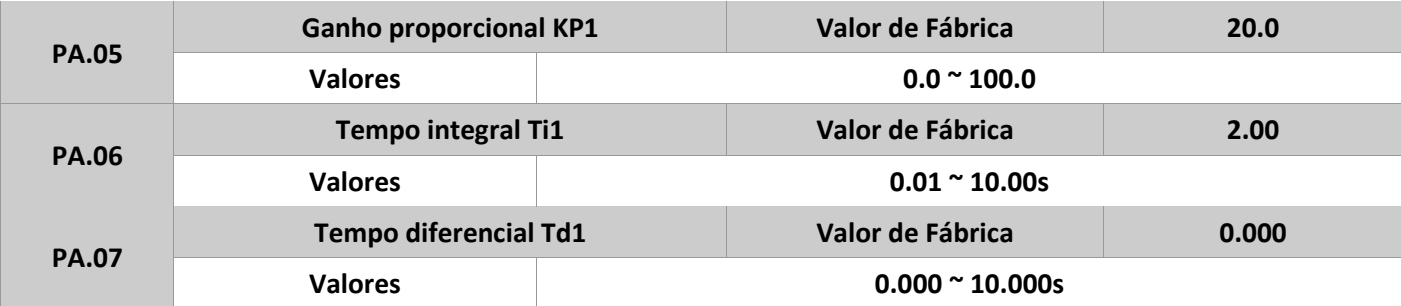

**PA.05** (ganho proporcional Kp1). Define a intensidade de atuação do controle PID. Quanto maior for o valor deste parâmetro, maior será esta intensidade. Quando o desvio entre o retorno e o configurado for 100%, o valor indicado será 100.0, referindo-se a máxima frequência de saída.

**PA.06** (tempo integral Ti1). Define a intensidade do processo PID. Um valor pequeno neste parâmetro, indica uma intensidade de ajuste maior. Quando o desvio entre o retorno e o configurado for 100%, o regulador integral executa o ajuste contínuo com o tempo definido em PA.06. Assim a amplitude de ajuste atinge a frequência máxima.

**PA.07** (tempo diferencial Td1). Define a intensidade do controle PID na mudança do desvio. Quanto mais longo este tempo, maior é a intensidade de ajuste. O tempo diferencial é definido como o tempo entre que mudança do retorno alcança 100.0%, e então a amplitude de ajuste alcança a frequência máxima.

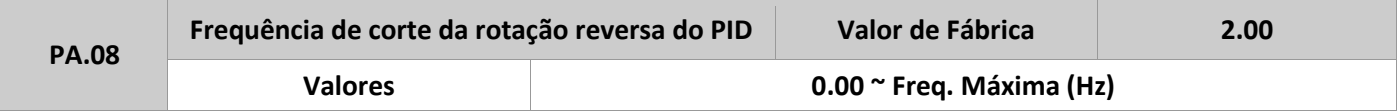

Em algumas situações, quando a frequência de saída do PID é um valor negativo (sentido reversor de rotação), o valor ajustado e o retorno podem ser iguais. Porém, em alguns casos, rotações reversas muito altas são proibidas, então PA.08 é usado para definir o limite máximo desta frequência reversa.

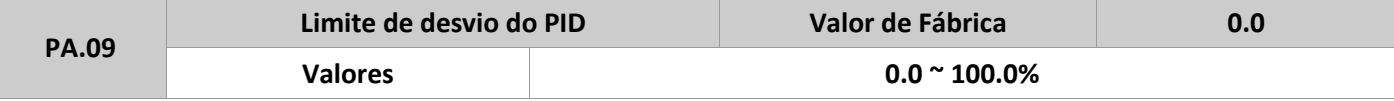

Se o desvio entre o retorno e o valor ajustado do PID for maior que o valor definido em PA.09, o controle PID para. Um valor baixo deste desvio tornará a frequência de saída estável e sem mudanças. Ideal para aplicações em malha fechada.

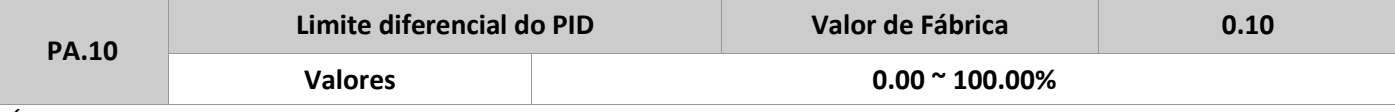

É usado para determinar a faixa de saída diferencial do PID. Num controle PID, a operação diferencial pode facilmente causar oscilações no sistema. Assim, seu ajuste é restrito a uma faixa bem pequena.

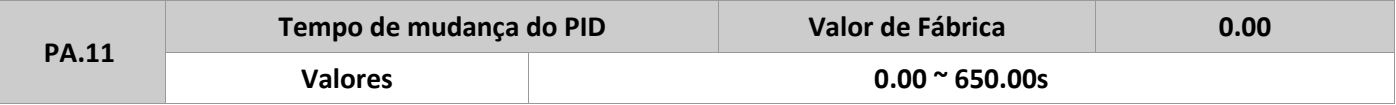

O tempo definido em PA.11 corresponde ao tempo que o controle PID usa para mudar de 0.0 a 100.0%. O ajuste do PID muda linearmente de acordo com este tempo, reduzindo o impacto causado por mudanças repentinas do sistema.

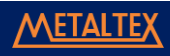

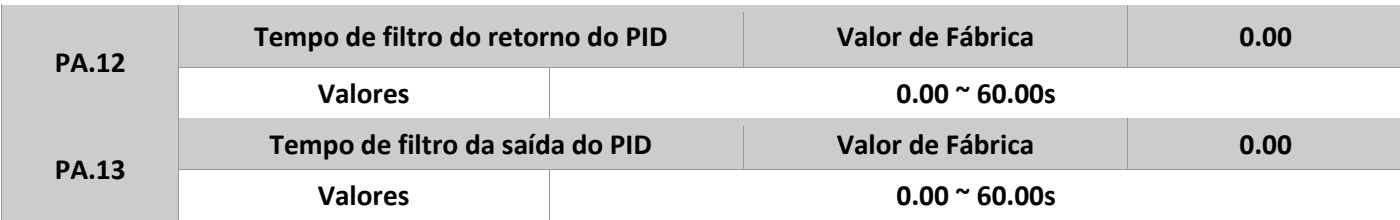

**PA.12** é usado como filtro para o retorno do PID, ajudando a reduzir interferências neste sinal, mas retardando a resposta do processo.

**PA.13** é usado como filtro da frequência de saída do PID, ajudando a atenuar mudanças repentinas da frequência de saída do inversor, mas também, retardando a resposta do processo. **PA.14** – Reservado.

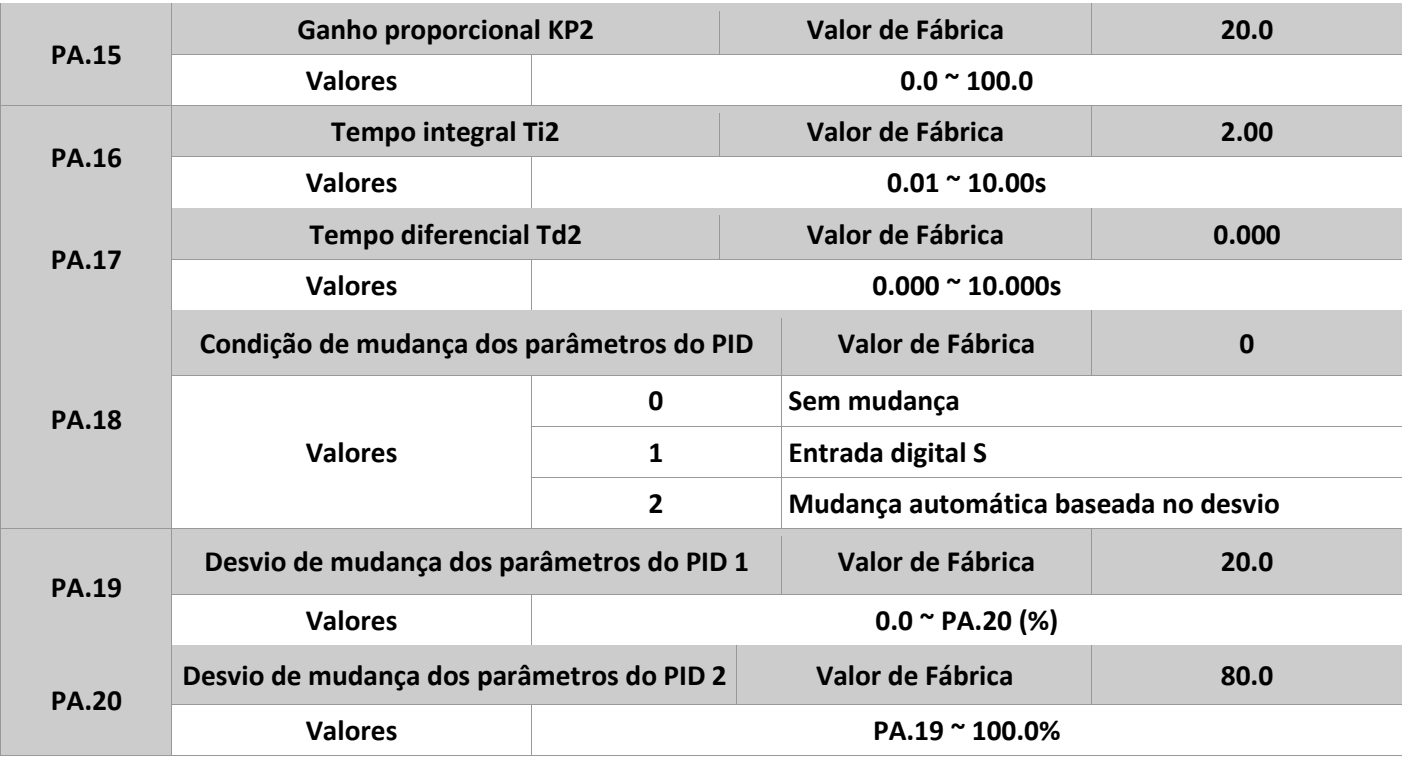

Em alguns casos, mudanças de parâmetros do PID são necessárias quando um grupo não satisfaz toda a exigência do processo. Estes parâmetros são usados para alternar entre dois grupos de parâmetros do PID. Os parâmetros PA.15 a PA.17 são definidos da mesma forma que PA.05 a PA.07. A troca entre eles pode ser feita através das entradas digitais S, ou automaticamente baseada no desvio do processo.

Se for selecionado via entradas digitais S, deve-se definir umas delas como o valor 43 (mudança dos parâmetros do PID). Se a entrada for 0, o grupo 1 (PA.05 a PA.07) é selecionado. Já se a entrada estiver em 1, o grupo 2 (PA.15 a PA.17) é selecionado.

Se a mudança for feita de forma automática, quando o valor absoluto do desvio entre o retorno e o ajustado do PID for menor que o valor em PA.19, o grupo 1 é selecionado. Já quando o valor absoluto do desvio entre o retorno e o ajustado do PID for maior que o valor em PA.20, o grupo 2 é selecionado. E quando o valor do desvio estiver entre PA.19 e PA.20, os parâmetros de PID são linearmente interpolados entre os valores dos dois grupos.

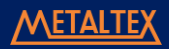

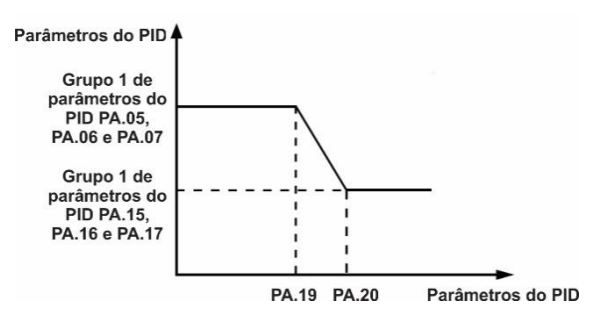

Figura 4-24: Mudança de grupos de PID.

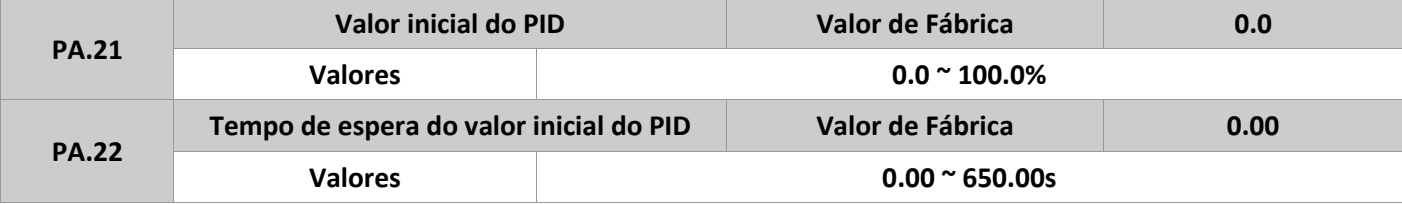

Quando o inversor inicializa, o algoritmo do PID inicia somente após a saída ser corrigida para o valor inicial (PA.21), e dura o tempo definido em PA.22.

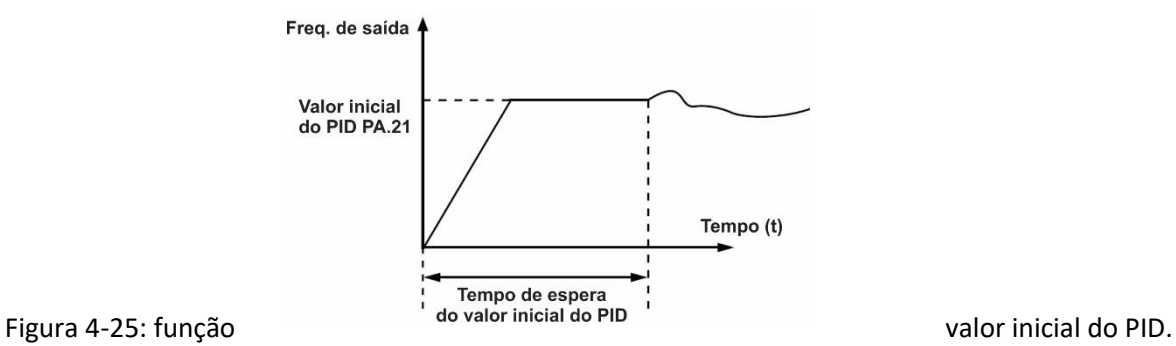

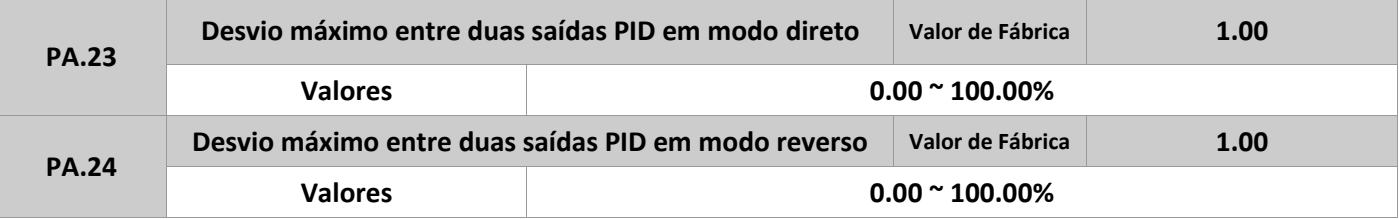

Esta função é usada para limitar o desvio entre duas saídas do PID, a fim de se suprimir a rápida mudança desta saída e estabilizar o funcionamento do inversor.

Os parâmetros PA.23 e PA.24 correspondem respectivamente ao valor máximo absoluto do desvio da saída em modo direto, e em modo reverso.

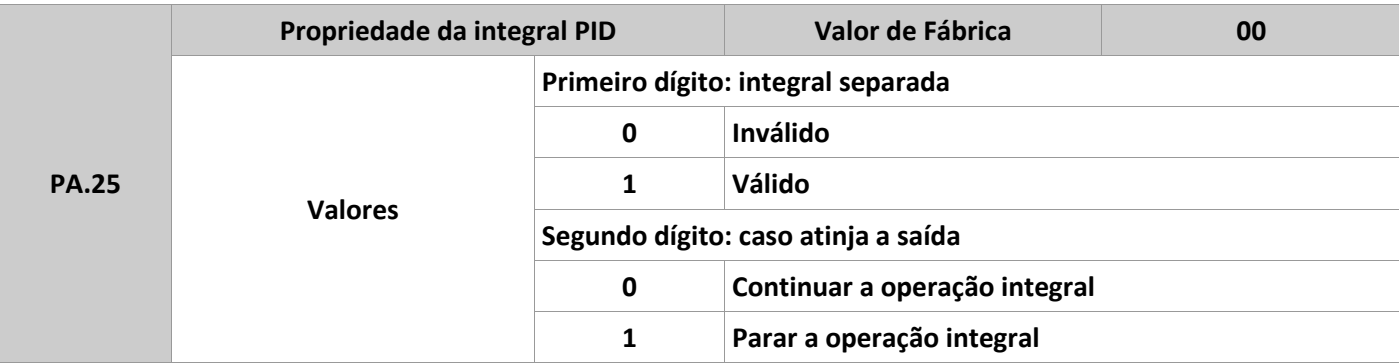

Integral Separada: se esta função está válida, a operação integral do PID para quando uma das entradas S estiver definida com a função 38 (Pausa integral do PID), for acionada. Neste caso, somente as operações de proporcional e diferencial continuam trabalhando. Se for definido como inválido, a separação da integral se mantém invalida não importando se alguma entrada S seja acionada ou não.

Se "parar a operação integral" for selecionada, esta operação para toda vez que atingir o limite, o que pode ajudar a reduzir os picos (overshoot) do PID.

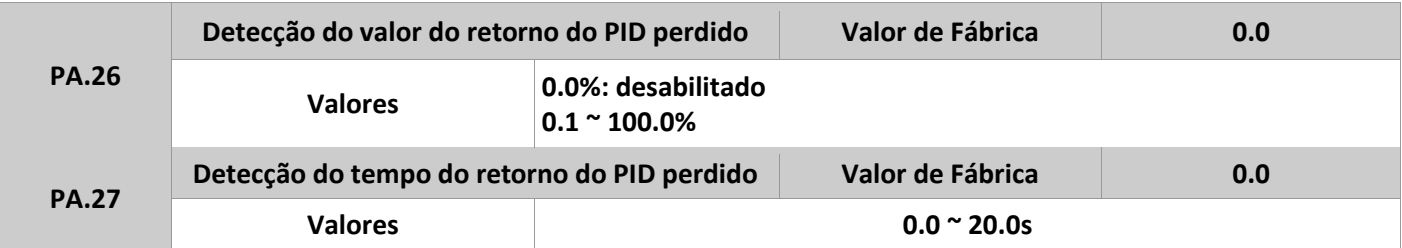

Estes parâmetros são usados para julgar se o sinal de retorno do PID está perdido. Se o sinal de retorno é menor que o valor definido em PA.26 e o tempo excede o valor definido em PA.27, o IF20 reporta o Err31 e atua de acordo com a ação definida na proteção contra falhas.

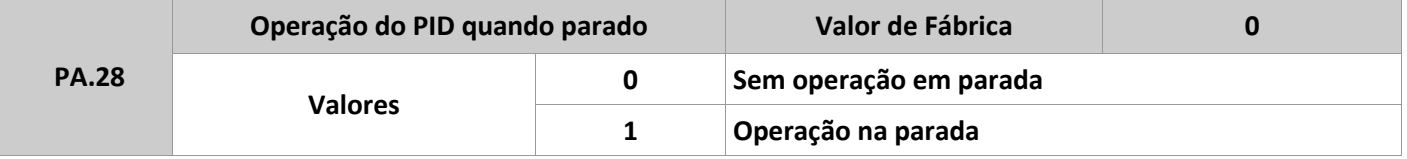

Este parâmetro é usado para habilitar a operação do PID mesmo com o inversor em estado de repouso.

## **Grupo Pb: Frequência de oscilação, comprimento e contagem**

A função de frequência de oscilação é aplicada muito na indústria têxtil e química, e onde funções de deslocamento e bobinamento são necessárias. Esta função indica que a frequência de saída do inversor oscila para cima e para baixo com uma frequência pré-definida como referência de centro.

Neste caso, a amplitude da oscilação é definida em Pb.00 e Pb.01. Quando Pb.01 é definido como 0, a amplitude é 0 e a função não tem efeito.

A figura abaixo ilustra o funcionamento desta função.

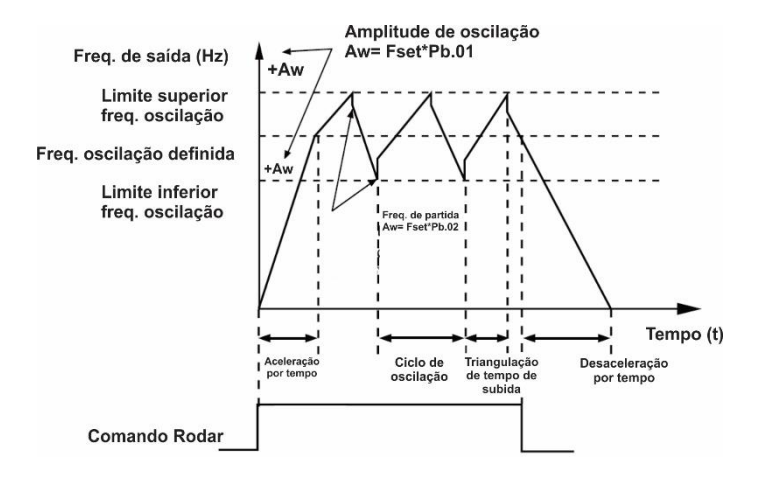

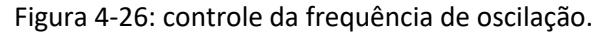

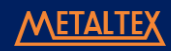

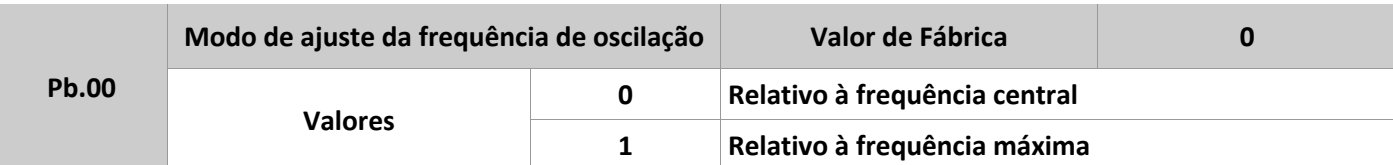

Este parâmetro é usado para selecionar o valor-base da amplitude de oscilação.

**0:** Relativo à frequência central, definida em P0.03. É um sistema com oscilação variável, pois depende da frequência parametrizada.

**1:** Relativo à frequência máxima, definida em P0.12. É um sistema com oscilação fixa à frequência máxima.

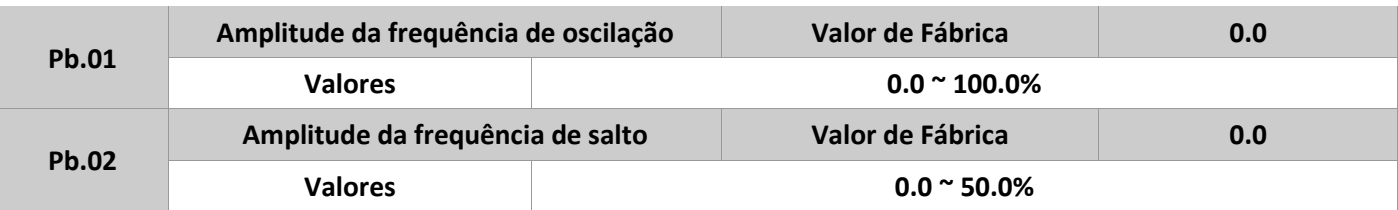

Estes parâmetros são usados para determinar a amplitude de oscilação e salto desta amplitude, quando necessária. A frequência de oscilação é limitada pelos limites, superior e inferior, de frequência.

Se Pb.00 for igual à 0, a amplitude de oscilação é calculada em relação à frequência definida em P0.03, multiplicada por Pb.01.

Se Pb.00 for igual à 1, a amplitude de oscilação é dada pelo valor definido em P0.12, multiplicado por Pb.01. A frequência de salto é dada pela multiplicação da amplitude de oscilação e o valor definido em Pb.02. Se Pb.00=0, a frequência de salto é variável. Já se Pb.00=1, esta se torna fixa.

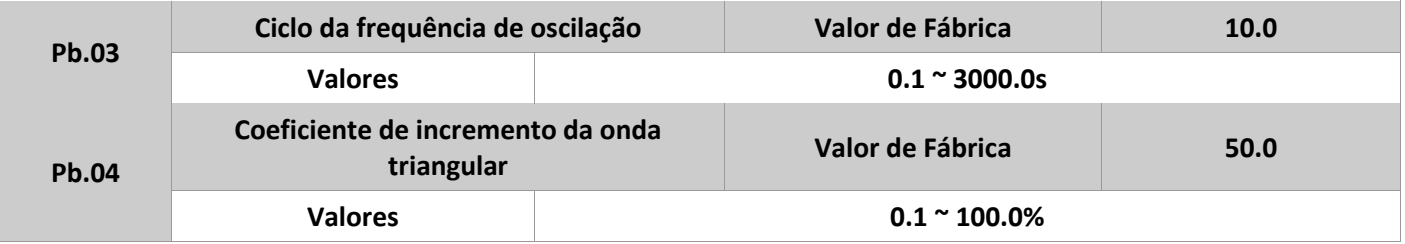

Ciclo da frequência de oscilação é definido como o tempo necessário para a amplitude de oscilação completar o ciclo. O parâmetro Pb.04 especifica a porcentagem do tempo de incremento da onda triangular em relação ao valor de Pb.03.

O tempo de incremento da onda triangular é dado pela multiplicação de Pb.03 x Pb.04. Já o tempo de decremento desta onda, é definido da seguinte forma: Pb.03 x (1- Pb.04).

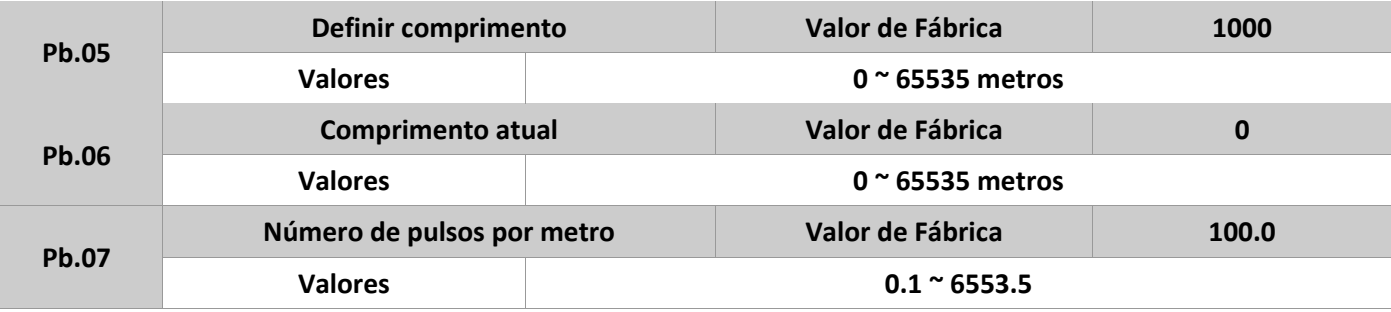

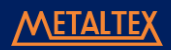

Estes parâmetros acima são usados para definir o controle de comprimento através do inversor. Para isso, uma entrada digital S deve ser configurada com essa função. O parâmetro Pb.06 é calculado pela divisão dos números de pulso na entrada S pelo valor definido em Pb.07. Quando o valor de Pb.06 excede o comprimento definido em Pb.05, uma saída pode ser acionada, caso esteja definida com a função 10 (comprimento atingido).

O reset desta operação pode ser feito através de uma entrada digital do inversor, basta estar definida com o valor 28. Para mais detalhes, ver as descrições de P5.00 a P5.09.

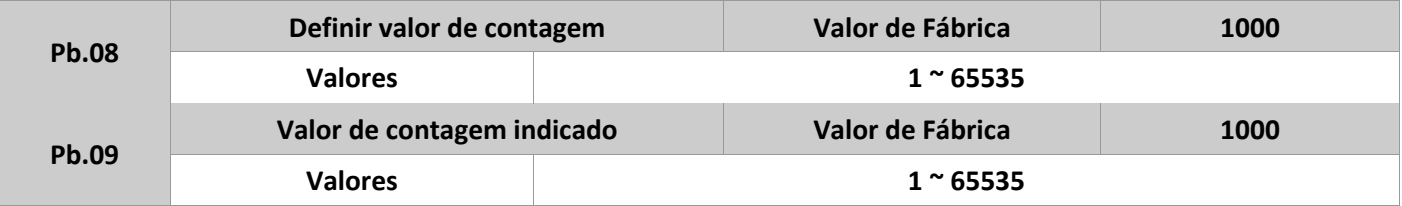

A contagem precisa ser feita através de uma entrada digital S, definindo com a função 25 (entrada de contagem). Se a frequência de pulsos de entrada for alta, somente a entrada S3 deve ser usada.

Quando o valor de contagem atinge o valor definido em Pb.08, uma saída digital pode ser acionada, desde que esta esteja definida com a função 8 (valor de contagem atingido). Então a contagem para.

Quando o valor de contagem atinge o valor definido em Pb.09, uma saída digital pode ser acionada, desde que esta esteja definida com a função 9 (valor de contagem indicado atingido). Neste caso, a contagem continua até atingir o valor definido em Pb.08. O valor de Pb.09 deve ser sempre igual ou menor que Pb.08.

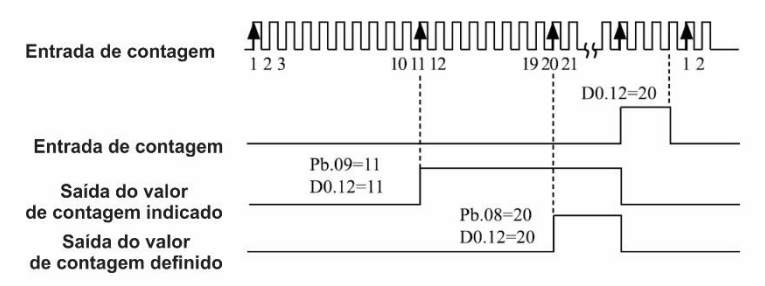

Figura 4-27: função de contagem.

# **Grupo PC: Multiestágio e função CLP**

No IF20, além da função multiestágio, é possível usar os parâmetros de multiestágio para selecionar tensão de separação para curva V/f e definir valores para o processo do PID.

A função CLP também pode usar os parâmetros de multiestágio, conforme valores definidos em PC.18 a PC.49.

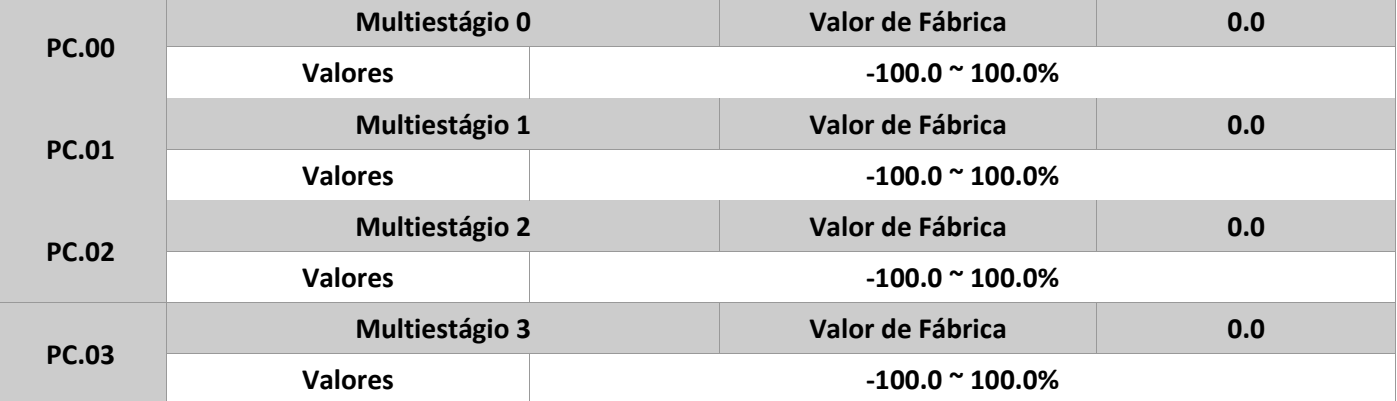

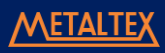

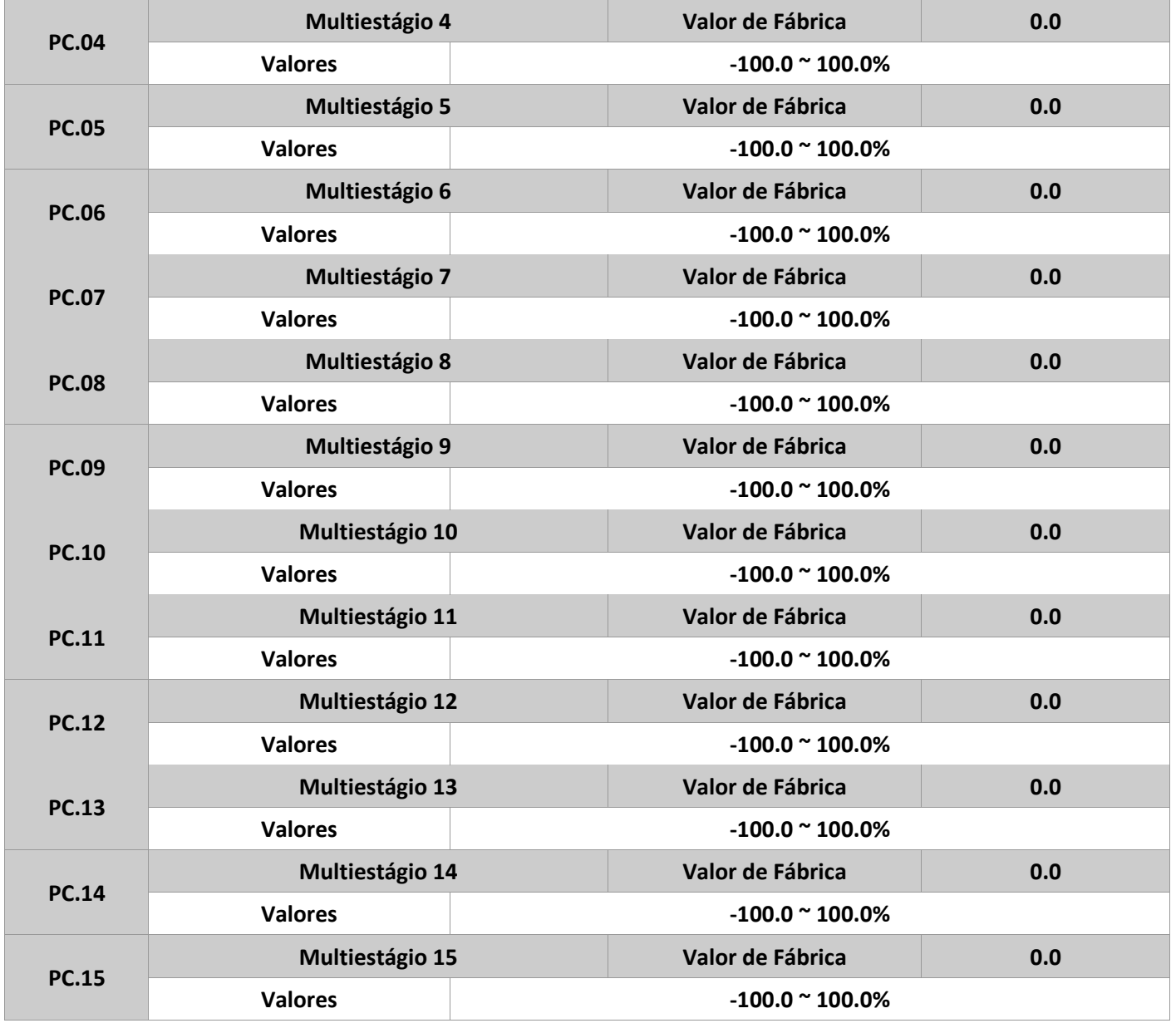

Os valores definidos nestes parâmetros são sempre relativos à fonte selecionada, e variam de -100.0 a 100.0%. Por exemplo, como fonte de frequência, seria uma porcentagem relativa à frequência máxima. No caso de fonte de tensão de separação para curva V/F, seria a porcentagem relativa à tensão nominal do motor. Já para quando for definida como fonte de processo PID, não é necessário a conversão do valor.

A seleção da multiestágio pode ser feita através de uma combinação de entradas digitais S, previamente configuradas para isso. Para mais detalhes, ver o grupo de parâmetros P5.

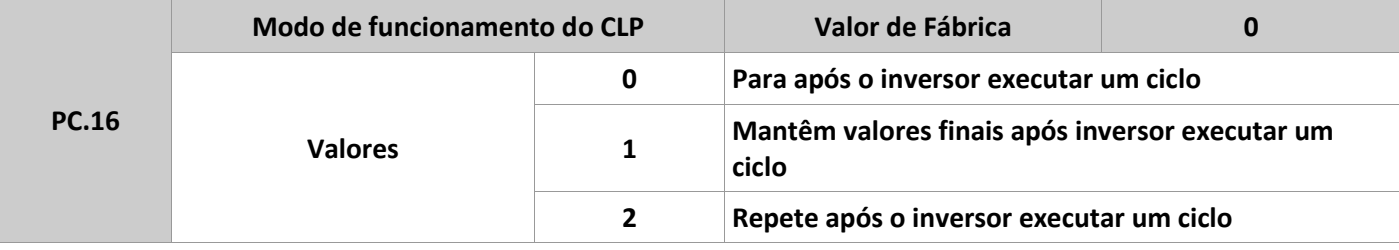

**0:** para após o inversor executar um ciclo. O inversor para após o primeiro ciclo, e não inicializará até receber um novo comando.

**1:** mantêm os valores finais após o inversor executar um ciclo. O inversor mantém a frequência final e sentido de giro após o primeiro ciclo.

**2:** repete após o inversor executar um ciclo. O inversor inicia um outro ciclo automaticamente após terminar o primeiro, e repete isso até receber o comando de parada.

A função de CLP pode ser usada da seguinte forma: como referência de frequência ou de tensão de separação para curva V/F.

Quando usada para selecionar frequência, os valores de PC.00 a PC.15 são usados para determinar o sentido de giro, dependendo se são positivos ou negativos. Valores negativos indicam o sentido reverso de rotação do motor.

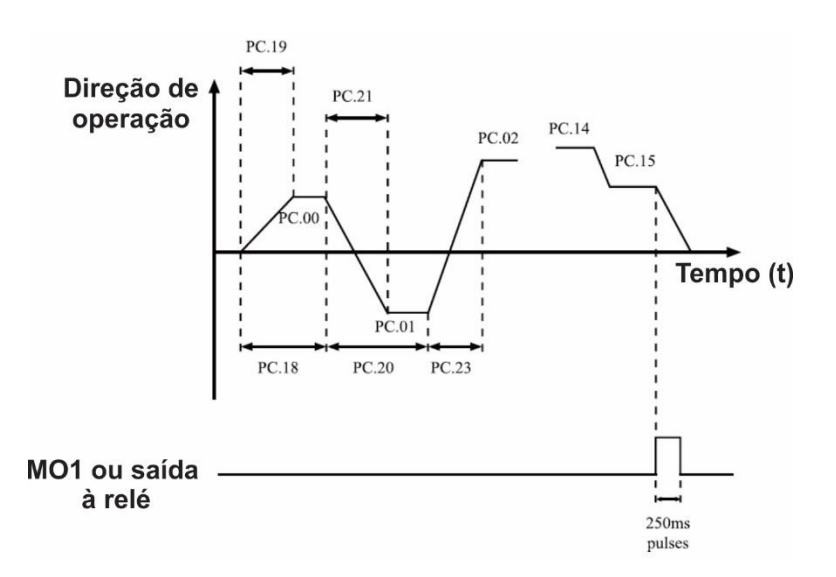

Figura 4-28: função CLP quando usada para frequência.

Como fonte de seleção de frequência, a função CLP tem três modos de execução, conforme parâmetro PC.16. Já para seleção da tensão de separação, não existem essas opções.

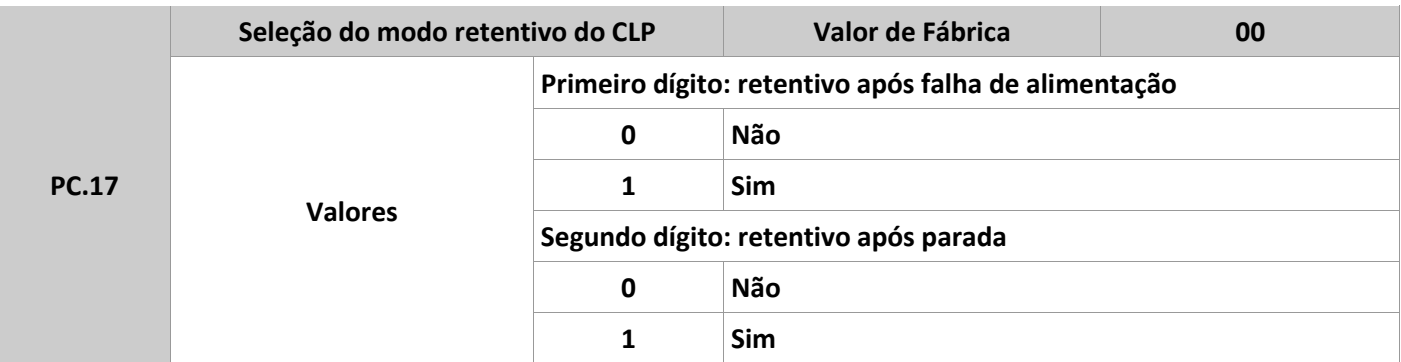

A opção de ser retentivo após falha de alimentação indica que o inversor memoriza a etapa e frequência em execução antes de uma falha e continuará a partir daí após ser realimentado. Se o primeiro dígito for 0, o inversor reinicia a função CLP do início, assim que for ligado.

A opção de ser retentivo após parada indica que o inversor grava a etapa e frequência de execução assim que para, e volta a executar do mesmo ponto após o comando de partida. Se o segundo dígito for 0, o inversor reinicia a função CLP após cada parada.

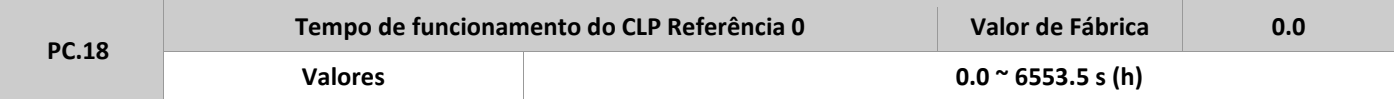

# M A N U A L D E O P E R A Ç Ã O - I F 2 0

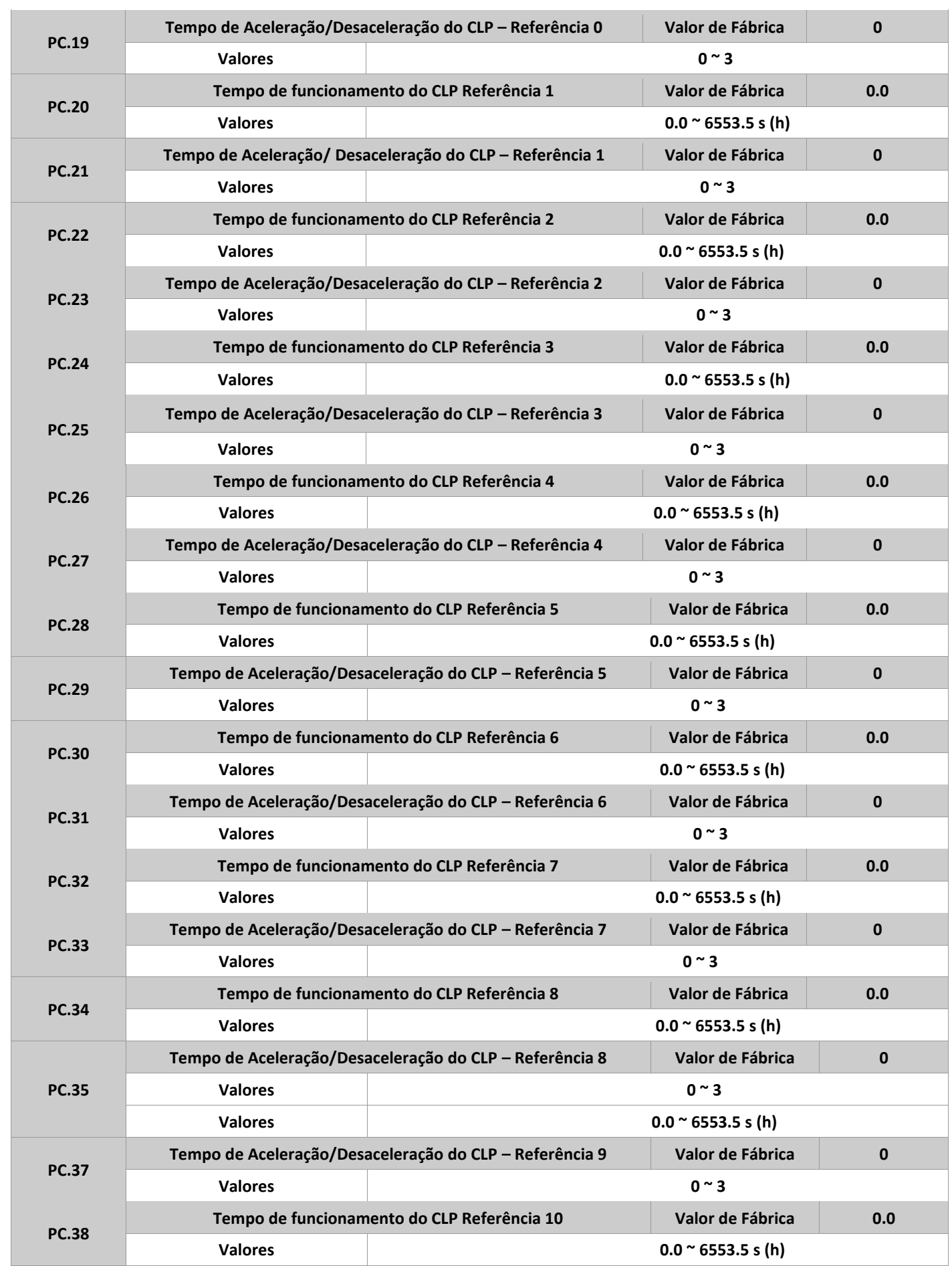

#### M A N U A L D E O P E R A Ç Ã O - I F 2 0

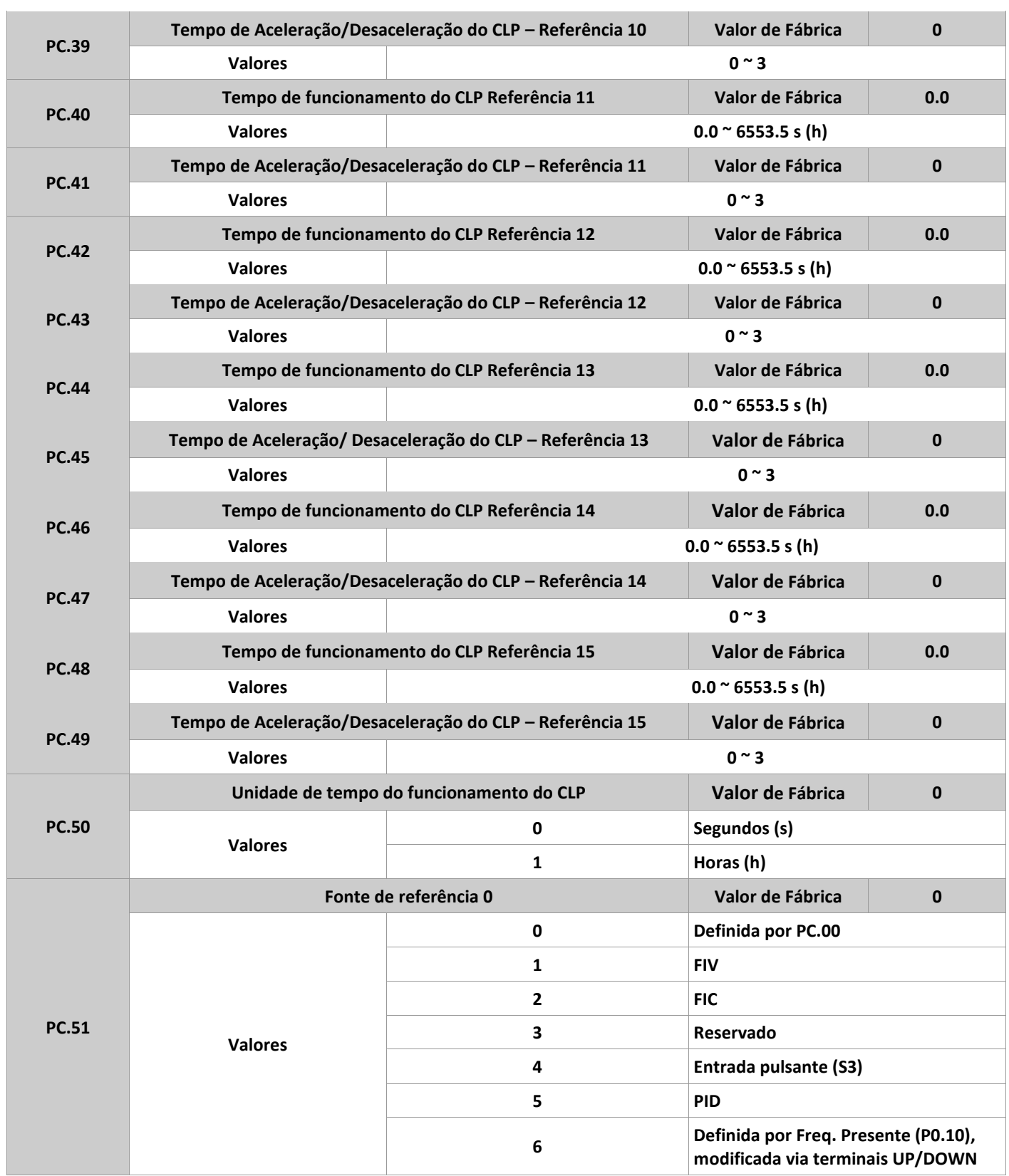

Parâmetro usado para definir a fonte da referência 0. É possível realizar a seleção entre os canais definidos. Quando a função multiestágio ou CLP é usada para selecionar uma frequência, a alternância entre duas fontes de frequência fica mais fácil de ser realizada.

# **Grupo PD: Parâmetros de comunicação**

**Ver o capítulo "protocolo de comunicação" deste manual.**
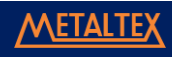

### **Grupo PP: Funções Definidas pelo Usuário**

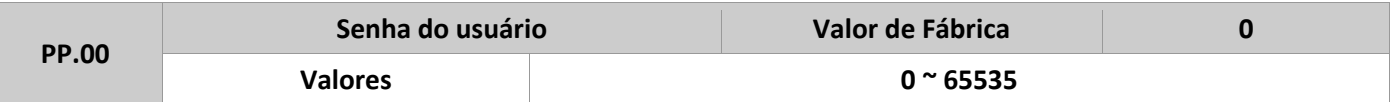

Se este parâmetro for definido com qualquer número diferente de 0, a função de senha de proteção está habilitada. Após a senha ter sido definida, o acesso ao menu de parâmetros fica restrito a ela. Se a senha inserida estiver incorreta, a visualização e modificação de parâmetros permanece bloqueada. Se PP.00 for definido com 0, a senha anterior é excluída, e a função desabilitada.

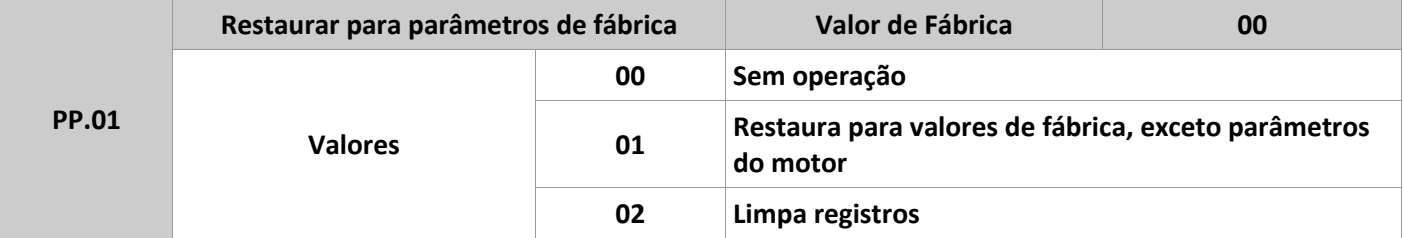

**00:** sem operação.

**01:** restaura para valores de fábrica, exceto parâmetros do motor. Se PP.01=1, todos os parâmetros são restaurados para valores de fábrica exceto os parâmetros de motores, unidade de frequência (P0.22), lista de falhas registradas, tempo de funcionamento acumulativo (P7.09), tempo de energização acumulativo (P7.13), e consumo de energia acumulativo (P7.14).

**02:** limpa registros. Se PP.01=2, lista de falhas registradas, tempo de funcionamento acumulativo (P7.09), tempo de energização acumulativo (P7.13), e consumo de energia acumulativo (P7.14) são limpos.

### **Grupo C0: Controle de Torque e Parâmetros de Restrição**

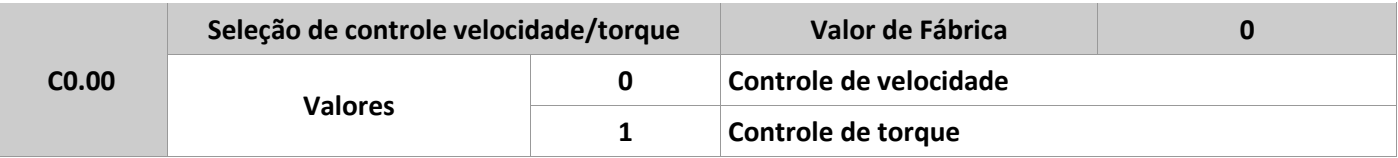

É usado para selecionar o modo de controle do inversor: controle de velocidade ou controle de torque. O IF20 possui duas funções relativas à torque que podem ser ativadas através das entradas S, uma é para inibir o controle de torque (função 29), e a outra é usada para alternar os tipos de controle, torque e velocidade (função 46).

Se uma das entradas S for configurada com a função 46, quando estiver desligada, o modo de controle é o que está definido em C0.00. E quando a entrada estiver ligada, o modo de controle alterna para a outra opção de C0.00.

Entretanto, se a função para inibir o controle de torque estiver habilitada, o inversor trabalhará somente em modo velocidade.

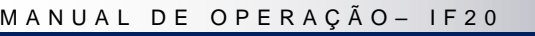

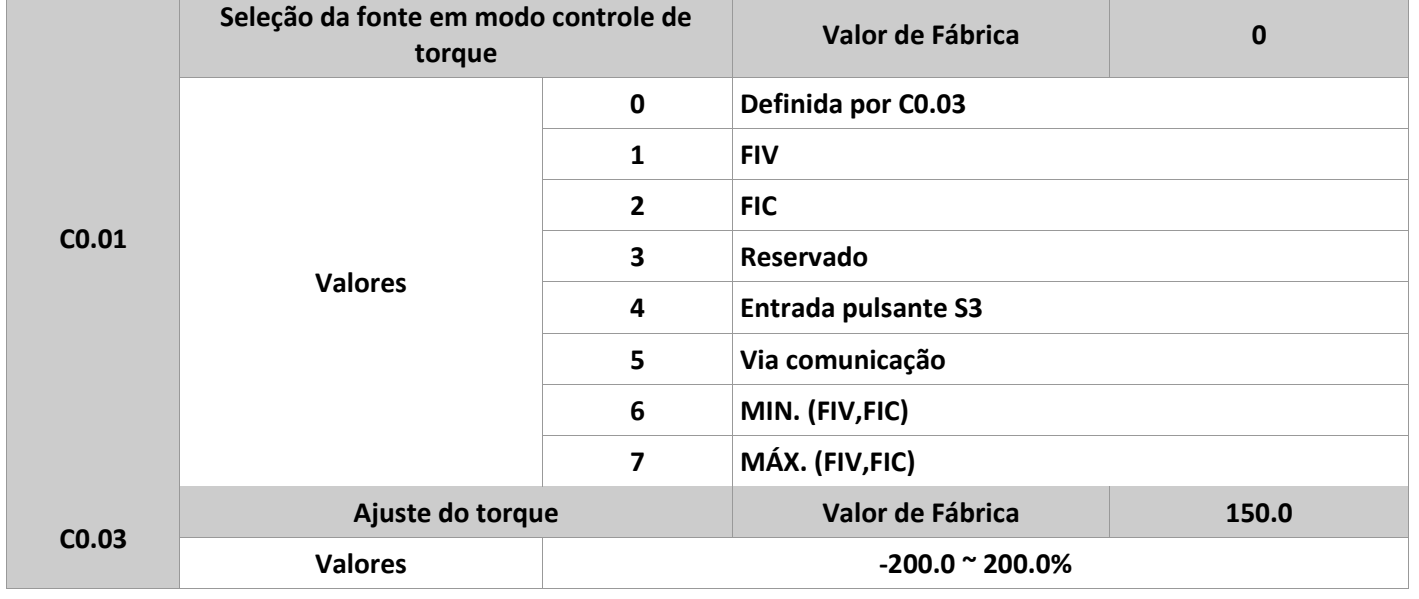

O parâmetro C0.01 é usado para configurar a fonte de torque, e existem 8 opções para isto. Trata-se de um valor relativo, e seu 100.0% corresponde ao torque nominal do inversor. A faixa de ajuste é de -200.0 a 200.0%, isto significa que o torque máximo do inversor é duas vezes o seu valor nominal.

Quando este parâmetro está entre 1 a 7, a faixa de ajuste varia de -100.0 a 100.0%, e o 100% corresponde ao valor definido em C0.03.

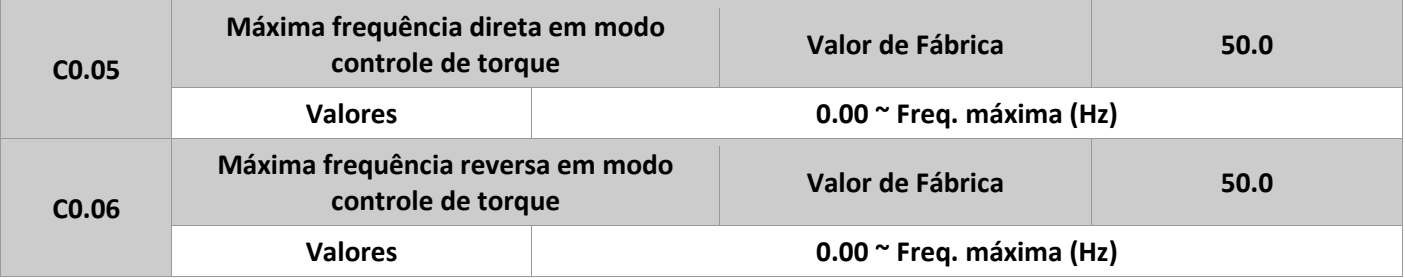

Estes dois parâmetros são usados para definir a máxima frequência nos dois sentidos de rotação quando o controle de torque estiver ativo. Em modo torque, se o torque da carga for menor que o torque de saída do motor, a velocidade de rotação aumentará continuamente. Para evitar problemas no sistema mecânico, a velocidade máxima do motor deve estar limitada no controle de torque.

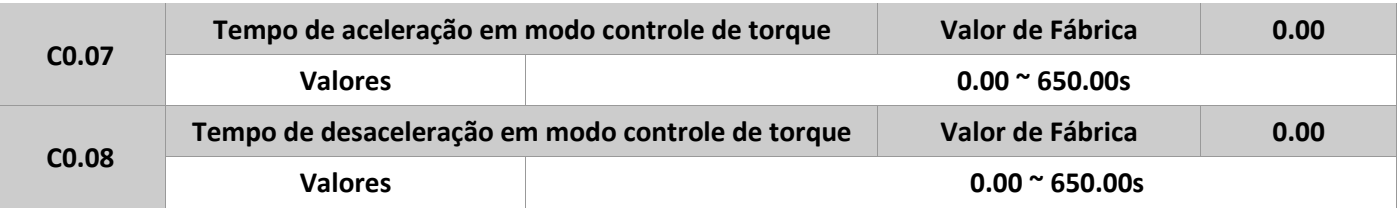

No controle por torque, a diferença entre o torque de saída do motor e o torque da carga determina a taxa de mudança da velocidade do motor e da carga. Esta pode mudar rapidamente e resultará em ruído ou num estresse mecânico bem grande. A parametrização do tempo de aceleração e desaceleração, no controle de torque, faz com que a velocidade do motor mude de forma suave.

Entretanto, em aplicações que necessitam de resposta rápida do controle, deixar C0.07 e C0.08 iguais a 0. Por exemplo, dois inversores estão conectados numa mesma carga. Para balancear esta carga, definir um inversor como mestre, e em modo de controle de velocidade, e o outro inversor como escravo, e em modo de controle de torque. O inversor escravo recebe a saída de torque do mestre como comando e precisa segui-lo rapidamente. Neste caso, o tempo de aceleração e desaceleração do escravo deve ser definido em 0.

### **Grupo C1 a C4 - Reservados**

## **Grupo C5: Parâmetros de Otimização do Controle**

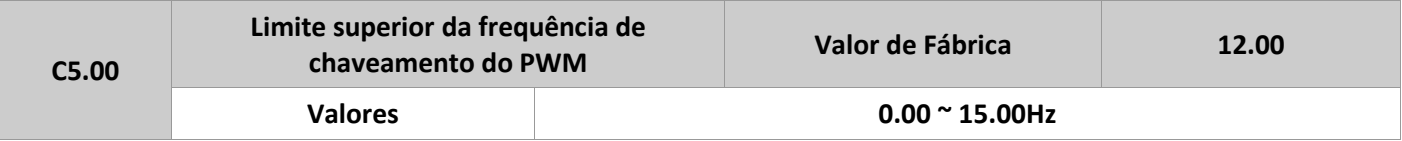

Este parâmetro só é válido em modo escalar (V/F). É usado para determinar a onda de modulação no modo V/F de motores assíncronos.

Se a frequência for menor que o valor definido neste parâmetro, a forma de onda é a modulação contínua de 7 segmentos. Se a frequência for maior que o valor deste parâmetro, a forma de onda é a modulação intermitente de 5 segmentos.

A modulação contínua de 7 segmentos causa mais perdas ao chaveamento do inversor, mas menor corrente de oscilação. Já a modulação intermitente de 5 segmentos causa uma menor perda no chaveamento do inversor, mas uma maior corrente de oscilação. Isto pode causar instabilidade do motor em altas rotações. Geralmente, este parâmetro não é modificado. Para instabilidade em modo escalar (V/F), ver o parâmetro P4.11. Para perda no inversor e aumento da temperatura, ver P0.17.

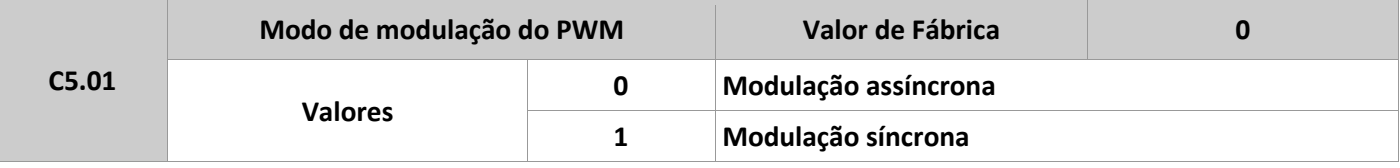

Somente em modo escalar (V/F), este parâmetro é efetivo. Modulação assíncrona é usada quando a frequência de saída é alta (acima de 100 Hz), ideal para qualidade da tensão de saída.

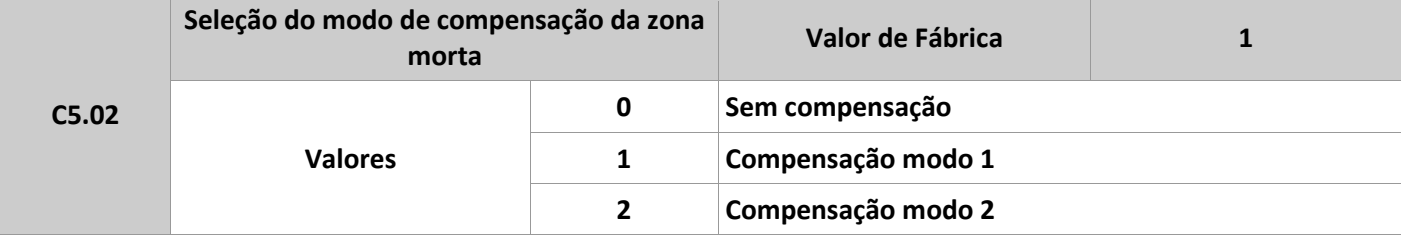

Geralmente, este parâmetro não é modificado.

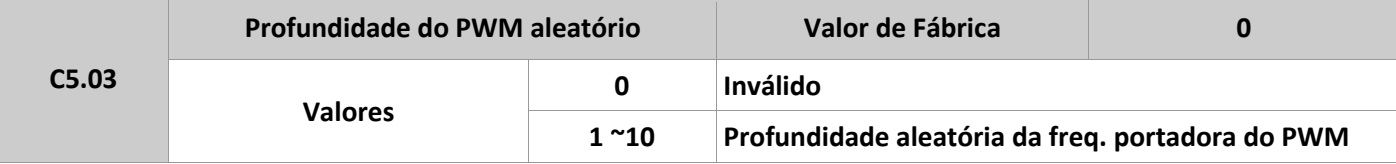

A profundidade aleatória do PWM é definida para melhorar ruídos do motor, reduzindo a interferência eletromagnética.

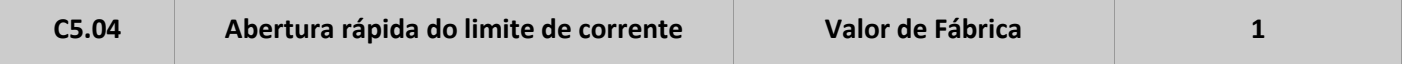

#### M A N U A L D E O P E R A Ç Ã O – I F 2 0

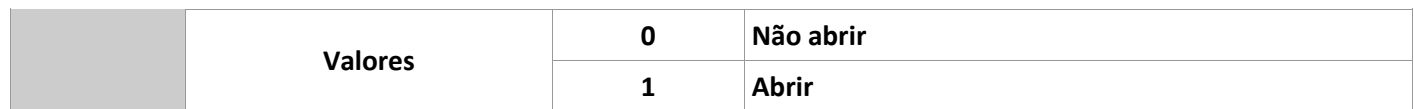

Abertura rápida do limite de corrente pode reduzir falhas de sobrecorrente, fazendo com que o inversor trabalhe normalmente. Este recurso, usado por um longo período, pode superaquecer o inversor. A falha CBC pode ocorrer, indicando que é preciso parar o inversor.

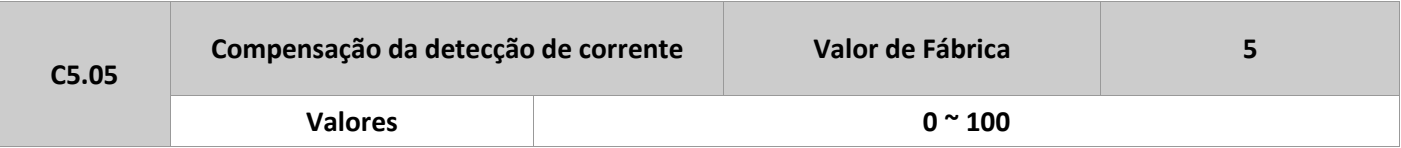

É usado para definir compensação da corrente de detecção, não é recomendado modificar.

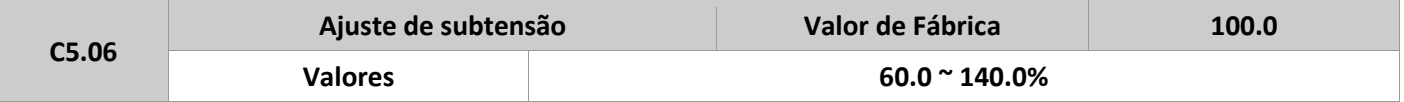

Usado para definir a tensão de falta por subtensão (LU) do inversor. Diferentes valores podem corresponder ao 100%, isso depende da tensão nominal do motor.

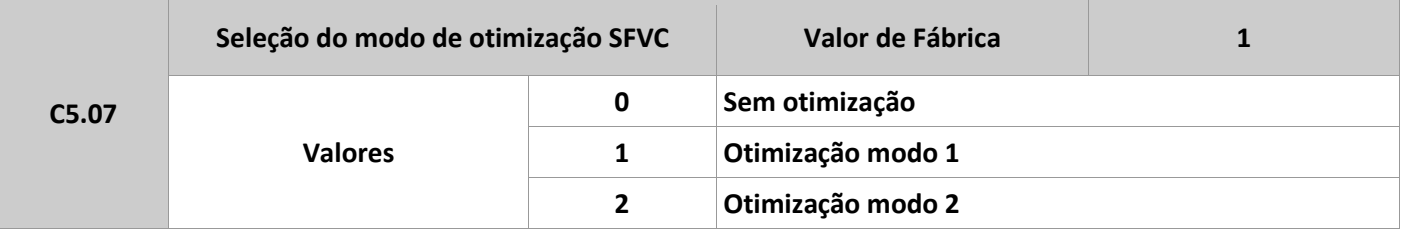

1: otimização modo 1. É usado quando a necessidade de linearidade no controle de torque é alta.

2: otimização modo 2: É usado quando a necessidade de estabilidade de velocidade é alta.

## **Grupo C6: Ajustes das Curvas FI (FIV ou FIC)**

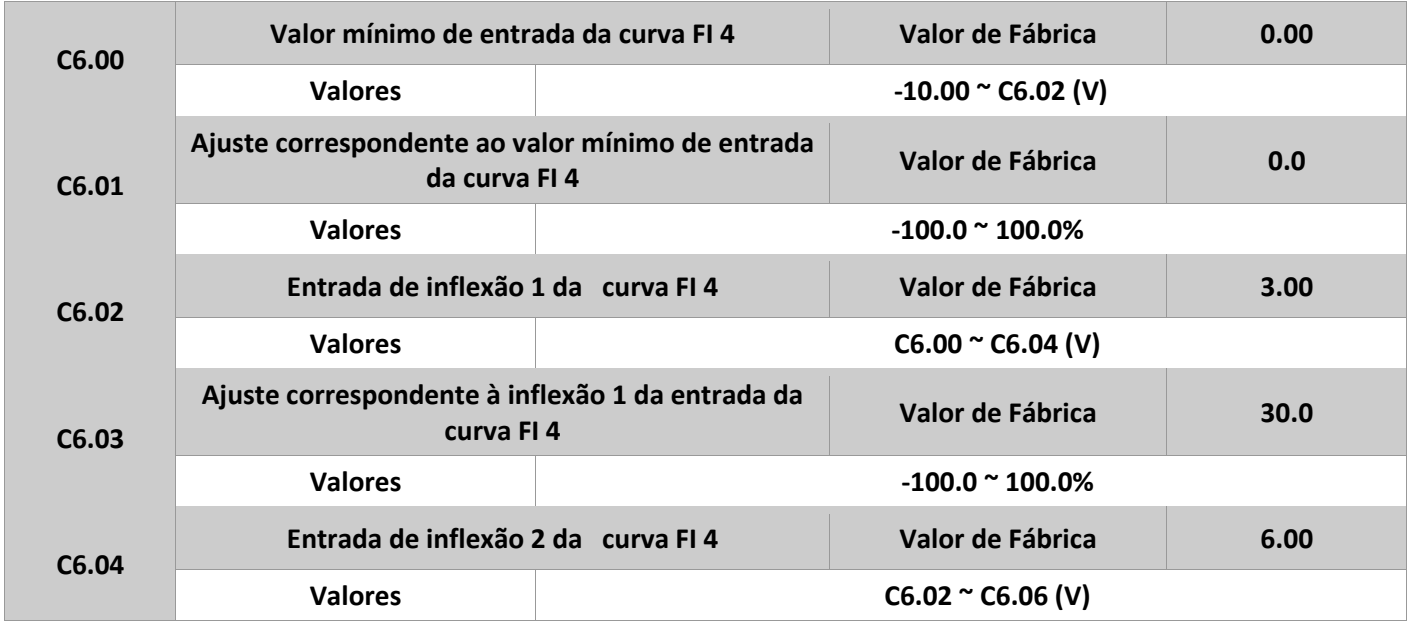

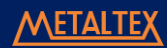

### M A N U A L D E O P E R A Ç Ã O - I F 2 0

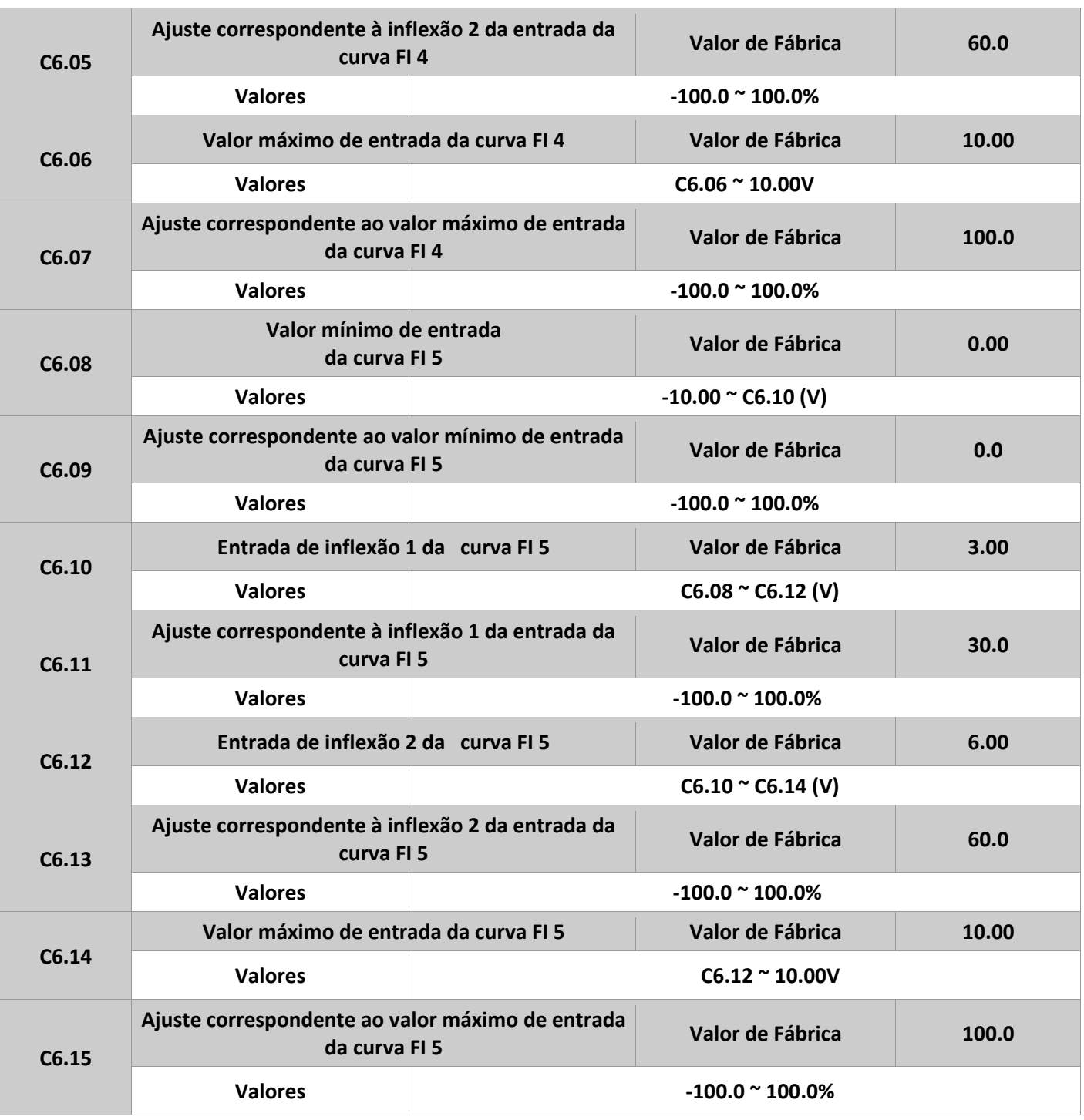

A função de curvas 4 e 5 é similar ao usado para as curvas 1 a 3, porém as curvas de 1 a 3 são lineares, enquanto 4 e 5 são curvas de 4 pontos, dando maior flexibilidade à relação.

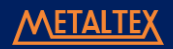

Abaixo, o diagrama dessas curvas é apresentado.

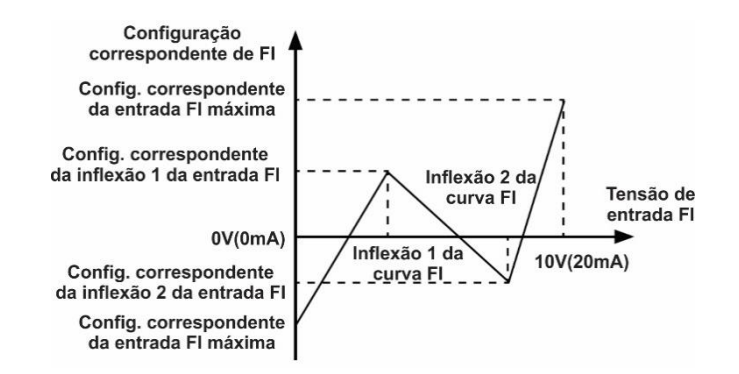

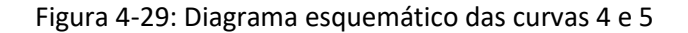

Quando definir as curvas 4 e 5, notar que a entrada mínima de tensão, tensão de inflexão 1, tensão de inflexão 2 e tensão máxima devem estar em ordem crescente. O parâmetro P5.33 (seleção da curva FI) é usado para selecionar a curva FIV e FIC dessas 5 opções.

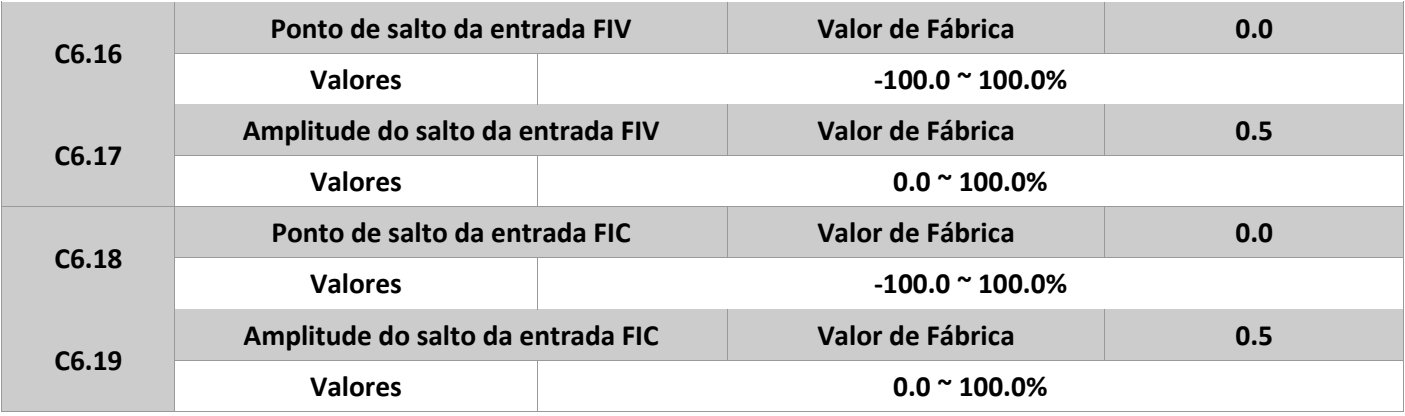

As entradas analógicas (FIV e FIC) do IF20 suportam a função de salto, que é usada para corrigir a configuração correspondente no ponto de salto quando o sinal de entrada estiver próximo à faixa de salto.

Por exemplo, a entrada FIV salta à 5.00V, e a faixa de salto é de 4.90 a 5.10V. A tensão mínima de entrada (0.00V) corresponde a 0.0% e a tensão máxima (10.00V) corresponde a 100.0%. E a entrada FIV definida varia entre 49.00 a 51.00%. Se definir C6.16 com 50.0% e C6.17 com 1.0%, então a entrada obtida para FIV é corrigida para 50.0%, após a função de salto, eliminando o efeito de flutuação.

## **Grupo CC: Correções FI/FO**

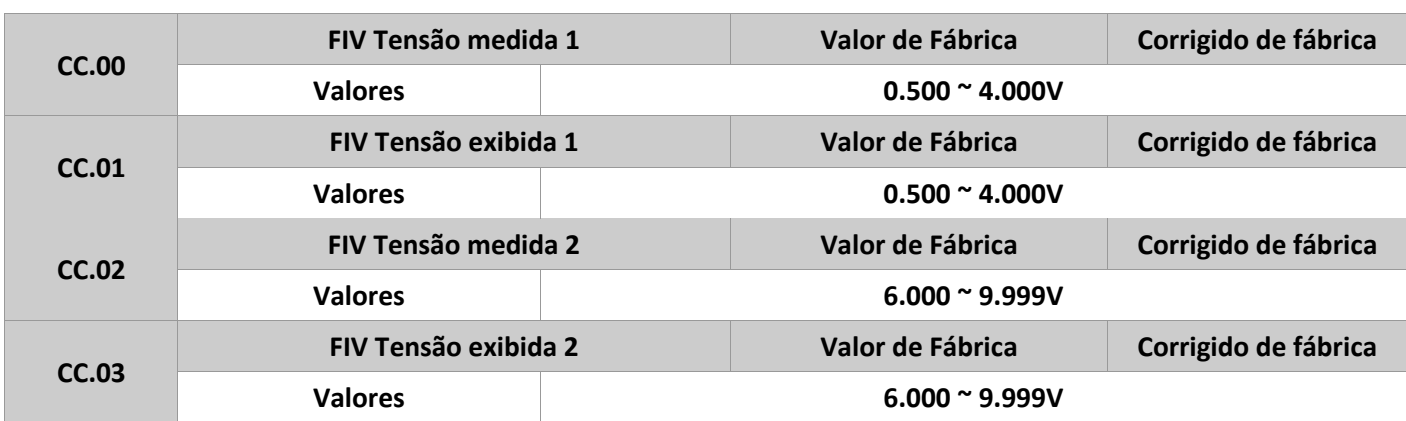

#### MANUAL DE OPERAÇÃO- IF20

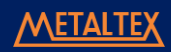

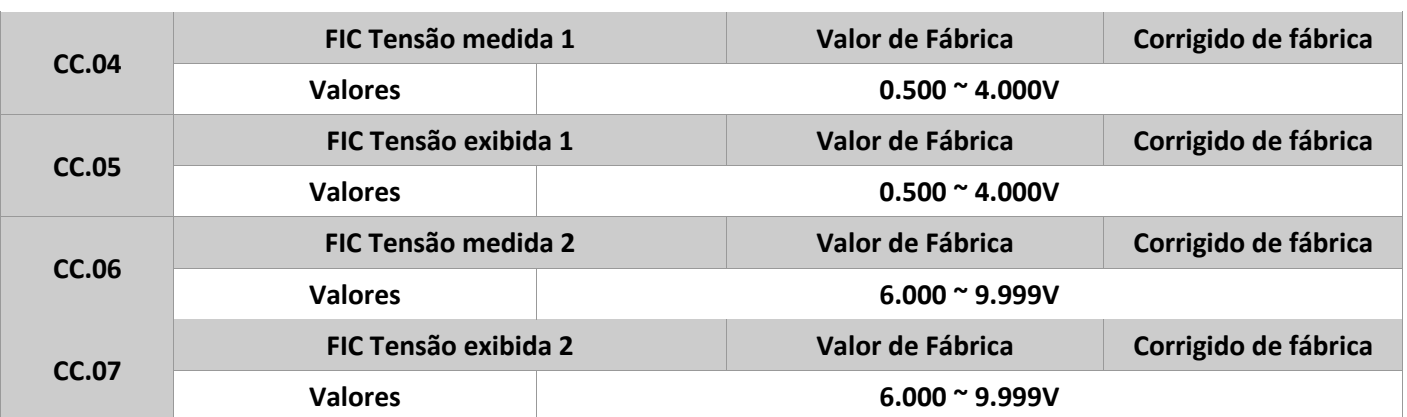

Estes parâmetros são usados para corrigir os valores das entradas analógicas FI, a fim de eliminar o impacto de compensação (offset) e ganhos. Quando se retoma os valores de fábrica, estes parâmetros serão restaurados a seus respectivos valores. Geralmente, não é necessário fazer correções nestes parâmetros. As tensões mostradas indicam os valores coletados pelo inversor. Para mais detalhes, ver os parâmetros D0.21 e D0.22. Durante a correção, enviar dois valores de tensão para cada terminal FI e salvar os valores medidos e os valores exibidos em CC.00 até CC.07. Em seguida, o IF20 executará automaticamente compensação de zero e correção de ganho das entradas FI.

CC.08 a CC.11 – Reservados.

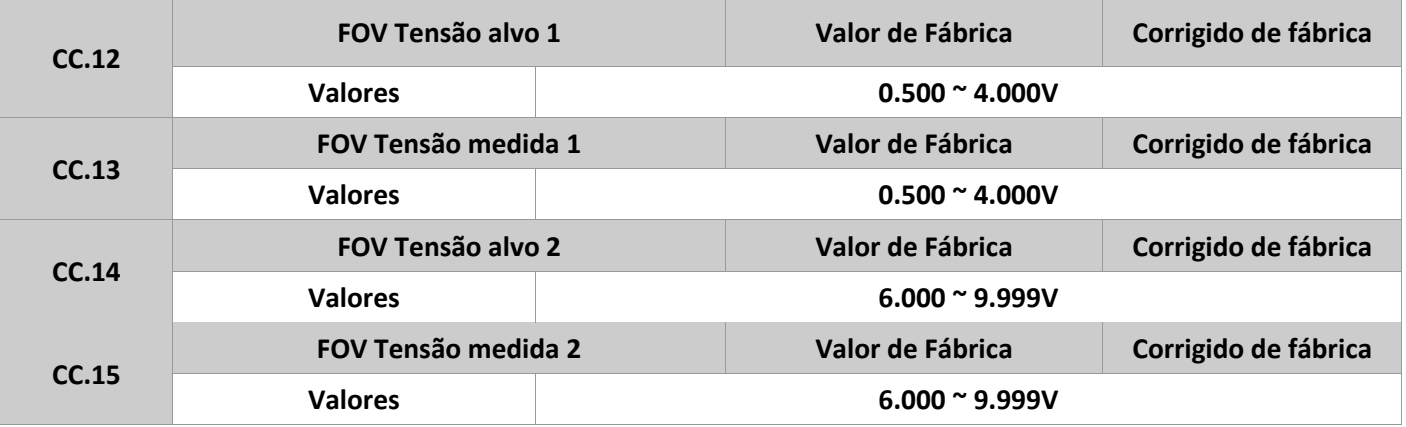

CC.16 a CC.19 – Reservados

Estes parâmetros são usados para corrigir a saída analógica FOV. Quando se retoma os valores de fábrica, estes parâmetros serão restaurados a seus respectivos valores. Geralmente, não é necessário fazer correções nestes parâmetros. O valor alvo indica a saída de tensão teórica do inversor. Já a tensão medida indica a real tensão de saída do inversor.

### **Grupo D0: Parâmetros de monitoramento**

O grupo D0 é usado para monitorar algumas variáveis do inversor. É possível visualizar o valor dos parâmetros através da ihm frontal, ou através de um computador, via porta comunicação.

Os parâmetros D0.00 a D0.31 podem ser monitorados quando o IF20 estiver em funcionamento ou parado, definido em P7.03 e P7.04. Para mais detalhes ver a lista abaixo.

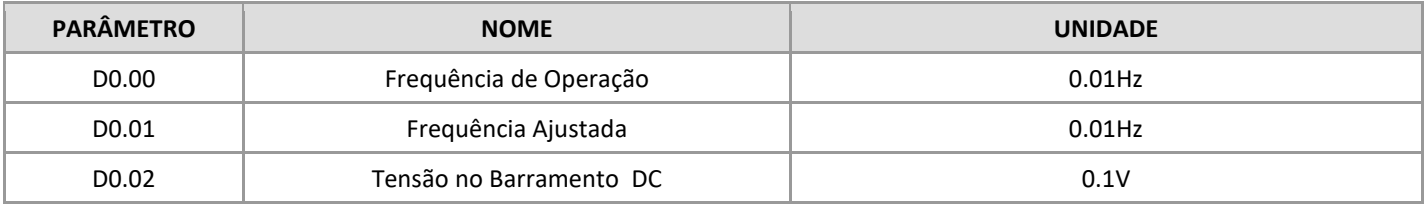

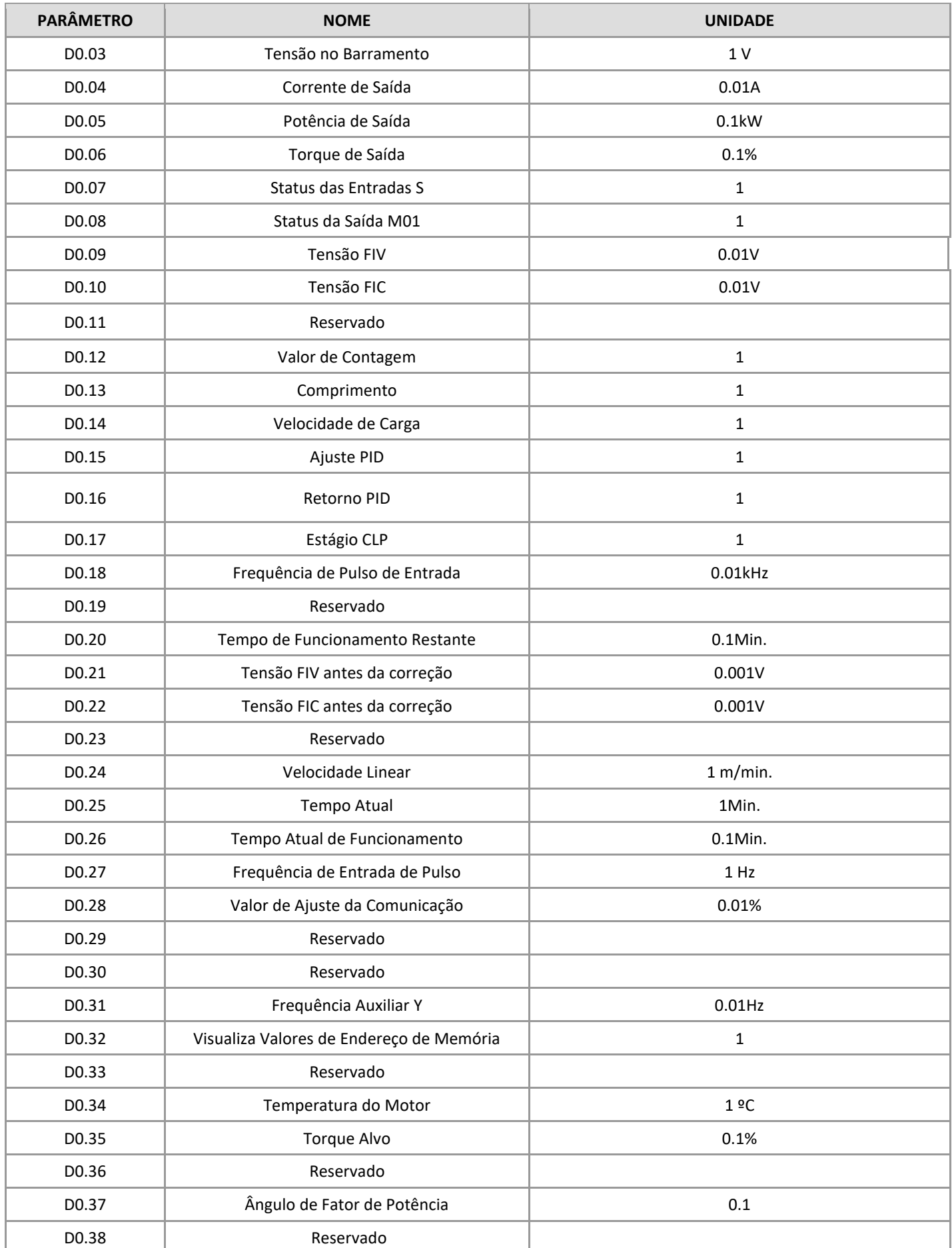

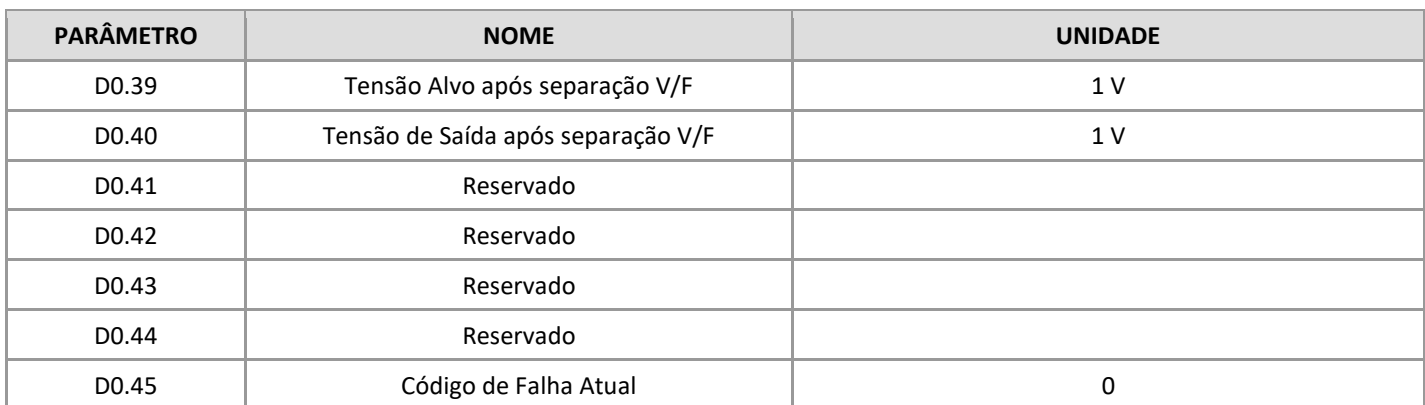

## **Apêndice B - Protocolo de Comunicação**

O inversor IF20 dispõe de porta de comunicação RS485, e suporta o protocolo Modbus. É possível controlar o inversor por um computador ou um clp, via comunicação. Através da comunicação, pode-se definir valores de parâmetros, modificar e ler variáveis, ler as condições do inversor e também as faltas ocorridas.

#### **1) Informações sobre a comunicação serial.**

O protocolo de comunicação serial determina o conteúdo e formato da transmissão de informação. Isto inclui: definição do equipamento mestre, formato dos dados transmitidos; método de codificação, verificação de erros, entre outros. Todos os equipamentos que estão na mesma estrutura de comunicação, fornecem: confirmação de ação, retorno de dados e verificação de erro. Se ocorrer algum erro no recebimento de informação por qualquer equipamento na rede, um retorno de falha será enviado ao equipamento mestre.

#### **2) Estrutura do barramento.**

- Interface via RS485.

- Modo de transmissão serial assíncrono, tipo half-duplex. Somente o mestre pode enviar dados a um escravo, e estes somente recebem, um por vez.

- Estrutura topológica de um sistema com um equipamento mestre. O endereçamento dos escravos varia de 1 a 247, e o endereço 0 é reservado para o "broadcast".

#### **3) Descrição do protocolo.**

A série de inversores IF20 possui porta de comunicação serial baseada no protocolo Modbus (mestre/escravo), onde somente o equipamento mestre envia comandos aos demais. Os escravos somente respondem ao comando enviado pelo mestre.

O mestre pode comunicar separadamente com cada um dos escravos, como também pode comunicar com todos, através da função "broadcast".

#### **4) Estrutura dos dados de comunicação.**

A estrutura dos dados de comunicação do IF20 é baseada no protocolo Modbus, e utiliza o seguinte formato: modo RTU, as mensagens são enviadas pelo menos com intervalo de pausa de 3.5 caracteres. Os caracteres de transmissão podem ser definidos de forma hexadecimal, de 0 a F. Quando o primeiro domínio a receber, toda decodificação dos equipamentos determina se é o mesmo. Após a transmissão do último caractere, uma

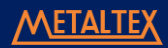

pausa de, no mínimo, 3.5 caracteres para o final da mensagem. Após a pausa, uma nova mensagem pode ser iniciada.

Toda estrutura da mensagem deve ser transmitida de forma contínua. Se o período a completar for maior que 1.5 caracteres de tempo antes da pausa, o receptor atualizará como mensagem incompleta e assumirá que o próximo byte é uma nova mensagem. Da mesma forma, se uma nova mensagem for menor que 3.5 caracteres de tempo, o receptor entenderá que é uma continuação da mensagem anterior. Isto resultará em um erro, pois o valor de CRC não estará correto.

#### **Formato da estrutura RTU:**

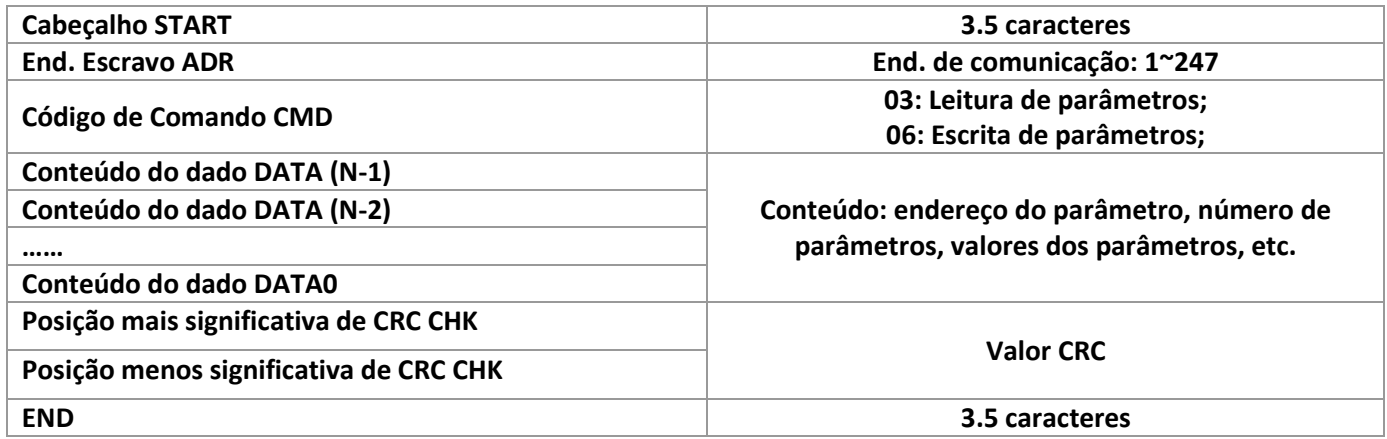

CMD (instrução de comando) e código de comando DATA (descrição da palavra de dados): 03H, lê N registradores. Por exemplo, de um inversor no endereço 01 lê dois valores consecutivos, iniciando em F105. A informação do controlador (mestre) seria:

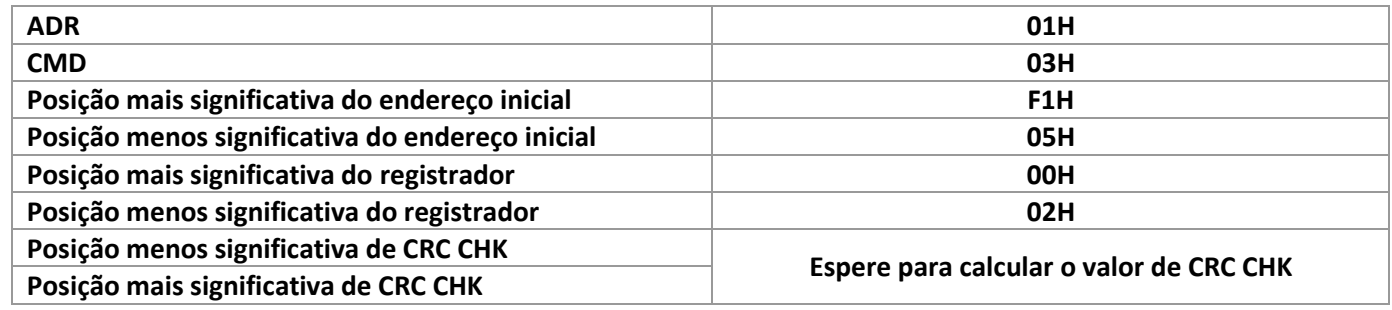

Em resposta, o equipamento escravo envia a informação abaixo:

Definir PD.05 em 0:

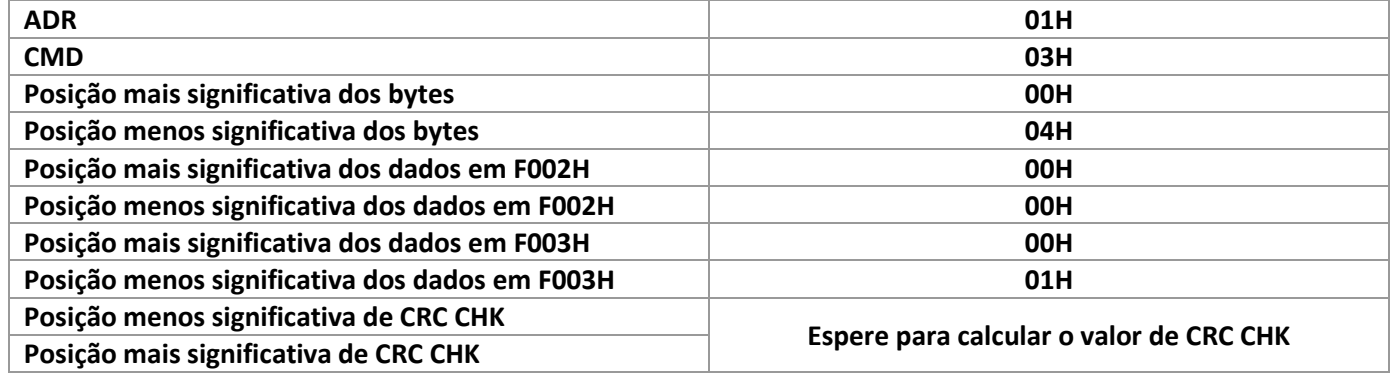

#### Definir PD.05 em 1:

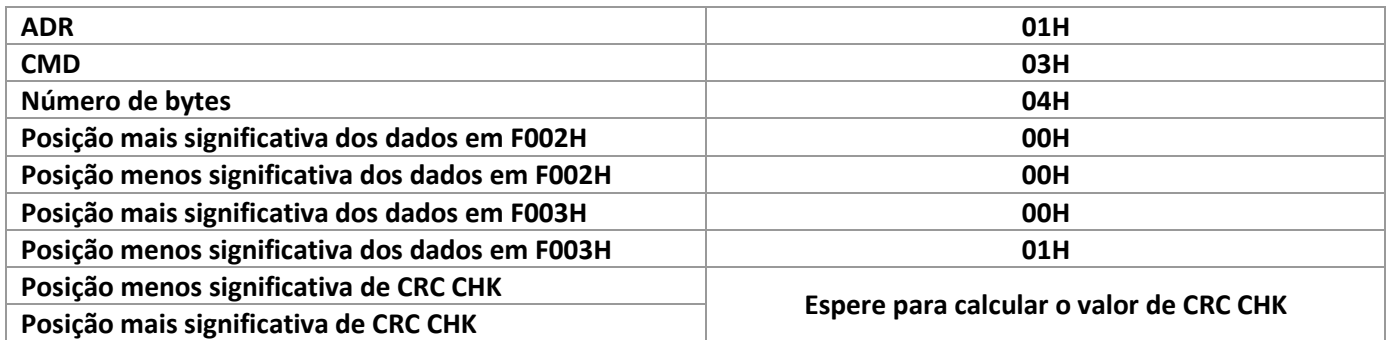

O código de comando: 06H escreve em um registrador. Por exemplo, escrever 000(BB8H) em um escravo. Endereço 05H, endereço do inversor F00AH.

A informação do controlador (mestre) seria:

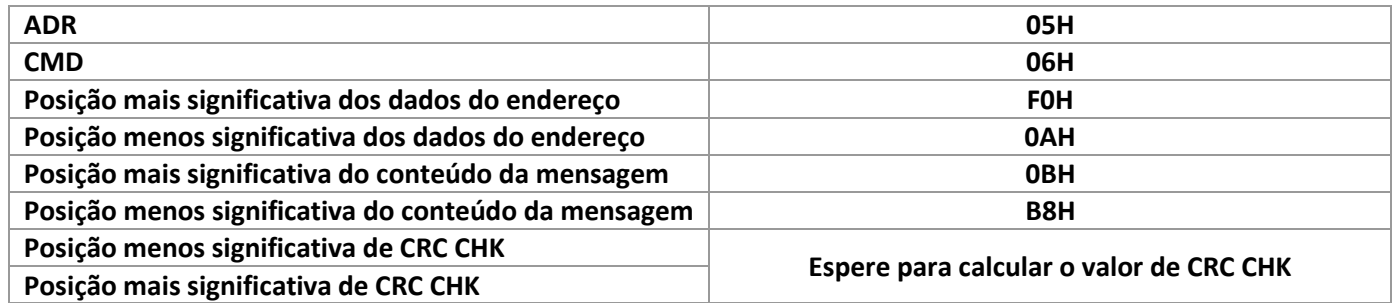

Em resposta, o escravo envia:

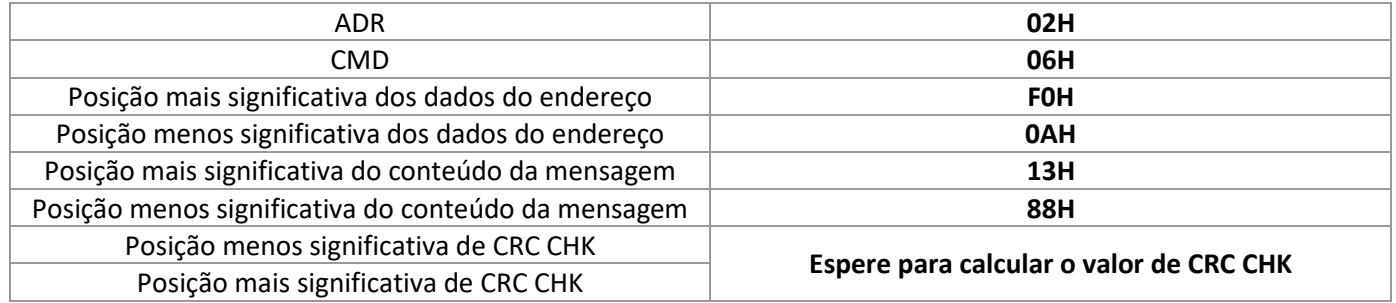

A função de CRC (Cyclical Redundancy Check) 'Check Way' utiliza o formato RTU. A mensagem contém um campo de detecção de erro baseado no método de CRC. A função CRC verifica o conteúdo de toda a mensagem. Seu tamanho é de dois bytes, contendo valor de 16 bits binários. Ele é calculado pelo equipamento de transmissão, adicionado à mensagem. Recebendo a mensagem, o equipamento recalcula, e compara com o CRC recebido no conteúdo. Se os dois valores de CRC forem diferentes, há um erro na transmissão da mensagem. Este valor é salvo em 0xFFFF, e então, chama um processo de bytes (8 bits) contínuos da mensagem e os valores no registrador atual para processamento. Apenas dados de 8 bits em cada carácter de CRC são efetivados. O bit inicial, final e de paridade são inválidos. Neste processo de CRC, cada um dos 8 caracteres são separados e diferenciados. Os resultados se movem em direção ao bit menos significativo (LSB), sendo definido o mais significativo o bit 0. O LSB é verificado, se for igual à 1, registrar e predefinir o valor diferente. Se LSB for 0, não é preciso. Todo o processo se repetirá por 8 vezes quando a última repetição for completada, próximo byte é separado e registrado com seu valor atual. Todos os bytes na mensagem são executados após o valor de CRC.

Quando o CRC é adicionado a mensagem, o byte menos significativo se junto ao primeiro e mais significativo. A função CRC é apresentada abaixo:

```
unsigned int crc_cal_value(unsigned char *data_value,unsigned char data_length) 
{ int i; 
unsigned int
crc_value=0xffff;
while(data_length--) 
{ 
crc_value^=*data_value+;
for(i=0; i<8; i++){ 
If(crc_value&0x0001)
crc_value=(crc_value>>1^0xa001;
else crc_value=crc_value>>1;
}
} 
Return(crc_value); 
}
```
#### **Definição dos parâmetros de comunicação.**

Esta parte trata do conteúdo de comunicação, usado para controlar a forma de operação do IF20, seu status e definição de parâmetros relativos à comunicação. Parâmetros de leitura e escrita (alguns parâmetros não podem ser alterados, usados apenas para monitorar): regras para definição do endereço do parâmetro, byte mais significativo: F0-FF (grupo P), A0-AF (grupo C), 70-7F (grupo D). Byte menos significativo indica o número do parâmetro, em hexadecimal, dentro do grupo. Por exemplo, o endereço de comunicação do P3.12 seria o F30C.

#### **ATENÇÃO: grupo D pode ser lido somente, não** é **possível alterar os valores dos parâmetros.**

Quando o inversor está em operação, alguns parâmetros não aceitam mudança de valor. Outros não podem ser alterados, independente do estado de funcionamento do inversor.

Além disso, por causa da frequente gravação na memória EEPROM, sua vida útil pode ser reduzida, então alguns parâmetros em modo comunicação, não precisam ser gravados nela, apenas alterados seus valores na memória RAM. Para isso, caso estiver no grupo P, quando executar a função, substituir o byte mais significativo F por 0. E no caso do grupo C, substituir o byte mais significativo A por 4. Assim, por exemplo, o parâmetro P3.12 terá seu endereço correspondente 030C. Esta opção só pode ser escrita na memória RAM do inversor. Abaixo, os parâmetros são mostrados com seus endereços de comunicação correspondente. Para todos os parâmetros, pode usar também o comando 7H para implementar esta função.

#### **Parâmetros de partida/parada:**

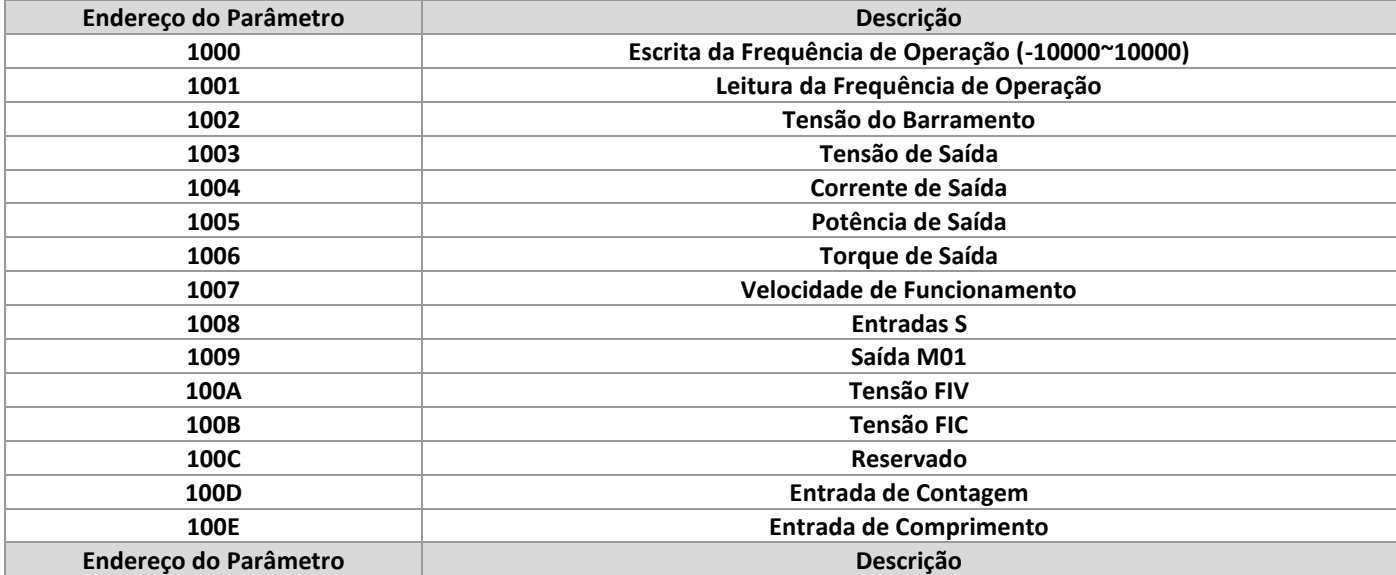

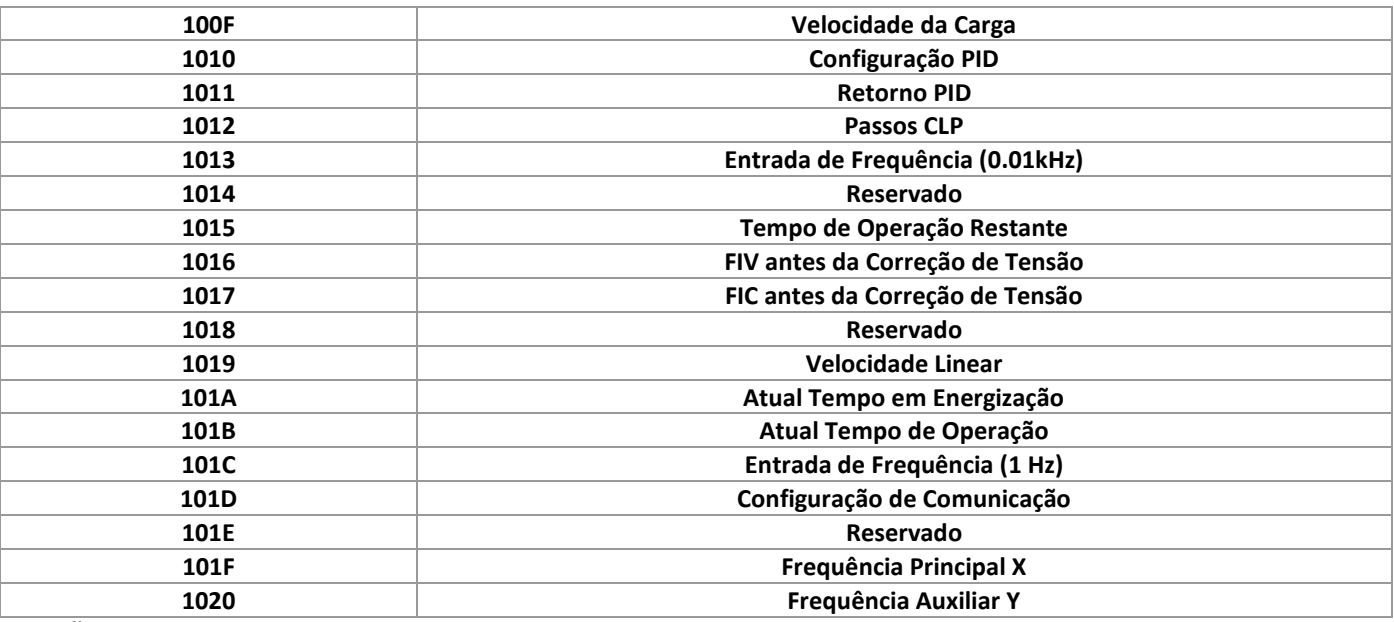

**ATENÇÃO:** O valor da frequência de operação via comunicação é uma porcentagem relativa, sendo 10000 correspondente à 100.00% e -10000 à -100.00%. Por exemplo, a porcentagem é relativa à frequência máxima definida em P0.12.

Comando de controle do inversor: (somente escrita)

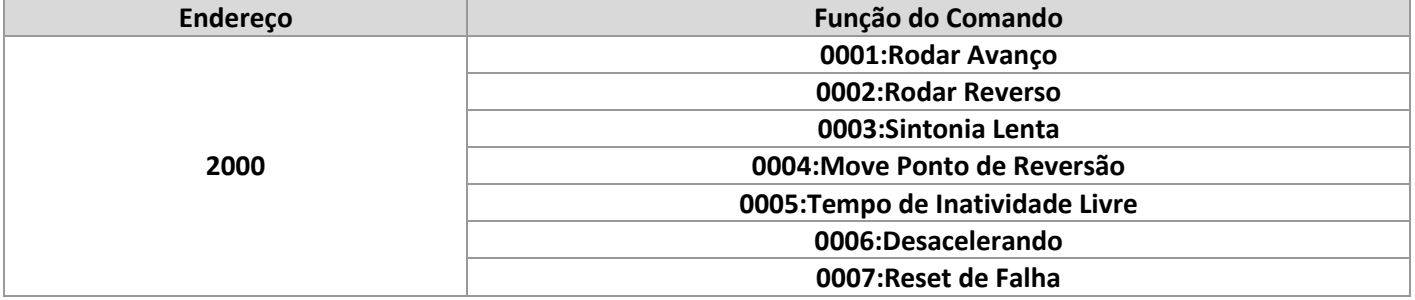

Leitura do status do inversor: (somente leitura)

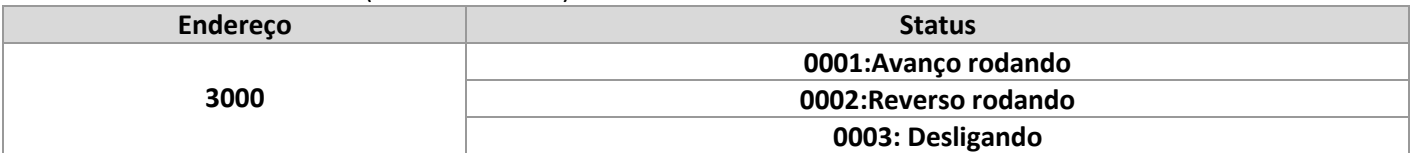

Parâmetros de verificação de senha: (se for 8888H, indica que a senha foi verificada).

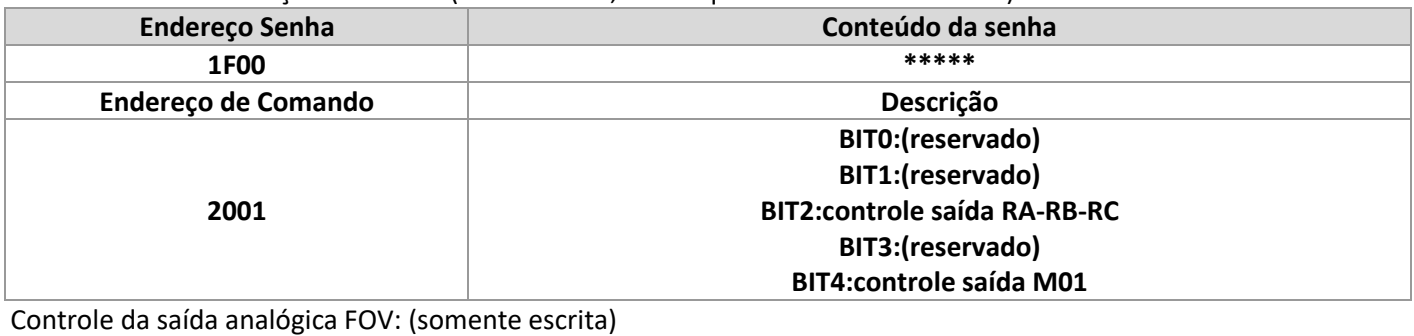

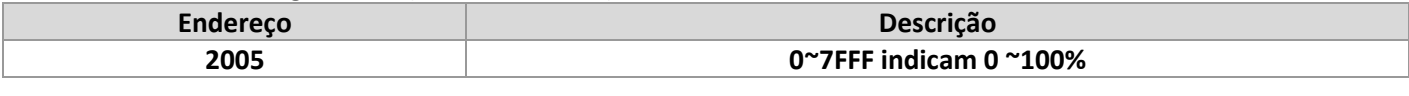

Controle da saída analógica: (Reservado)

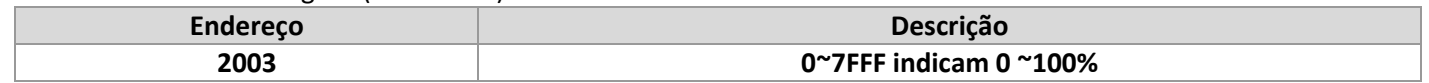

Controle da saída de Pulsos: (Somente escrita)

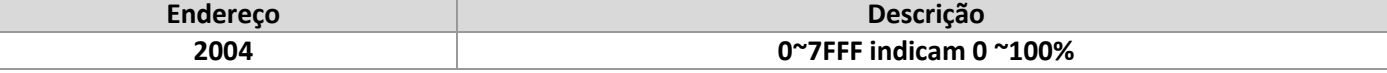

Descrição de Falha do Inversor:

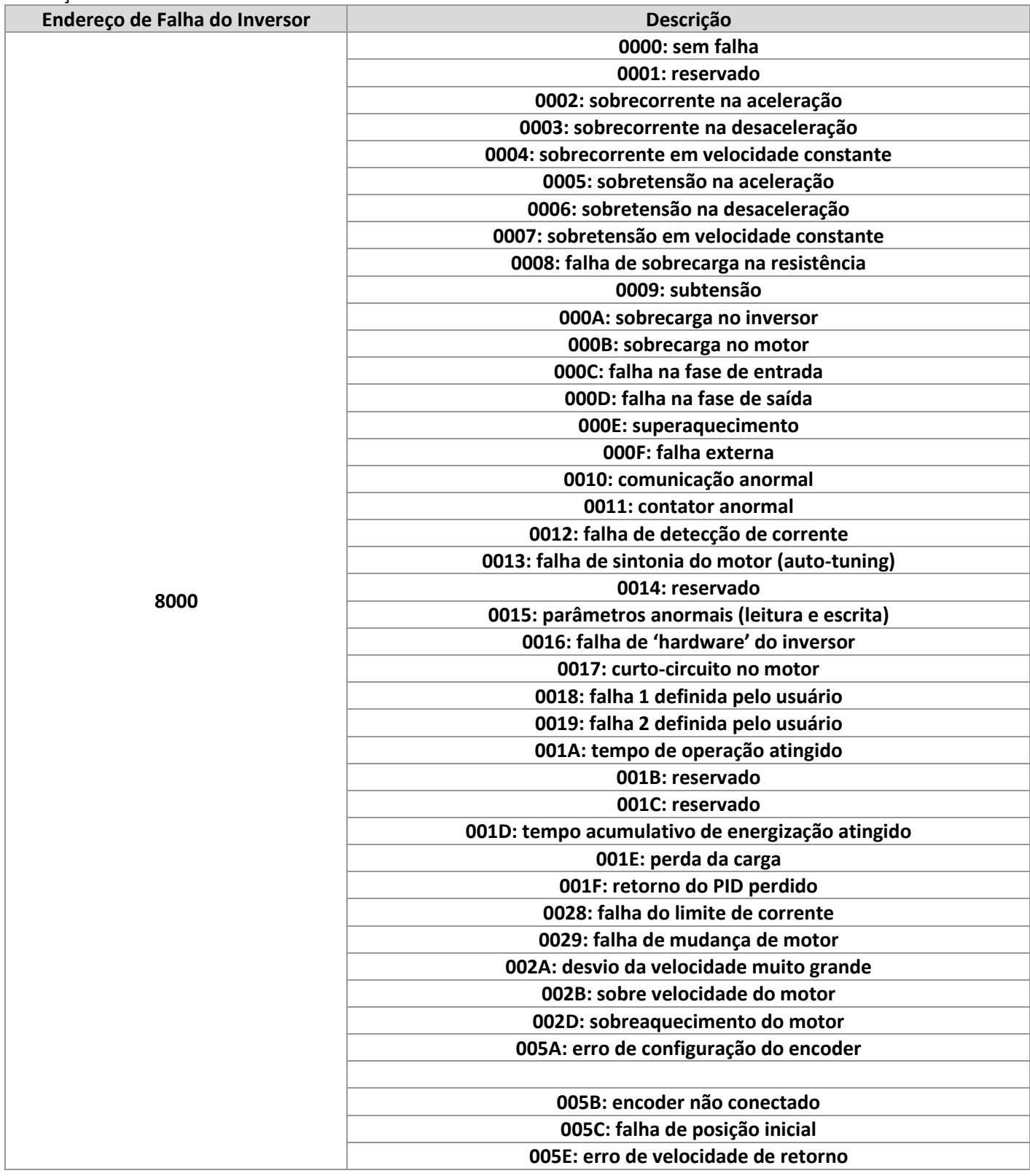

**Endereço de Falha de Comunicação Descrição**

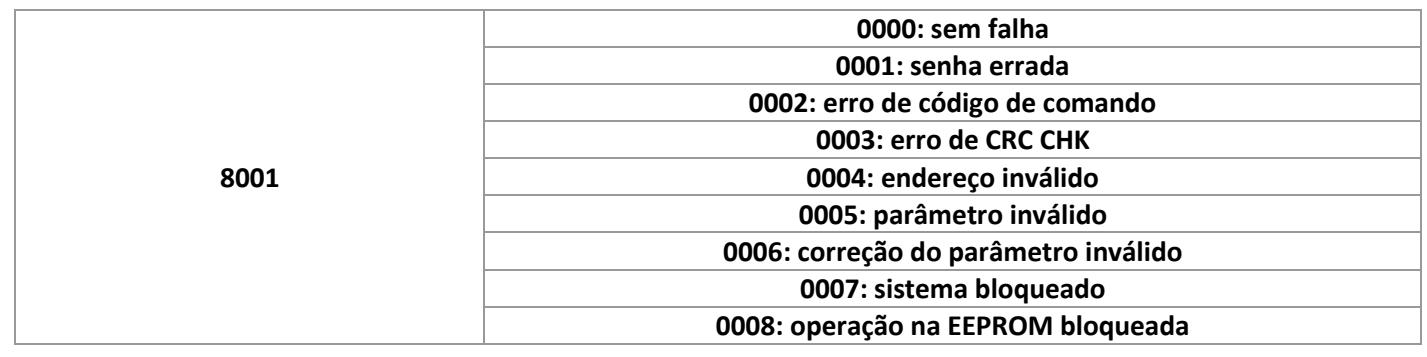

# **Grupo PD: Parâmetros de Comunicação**

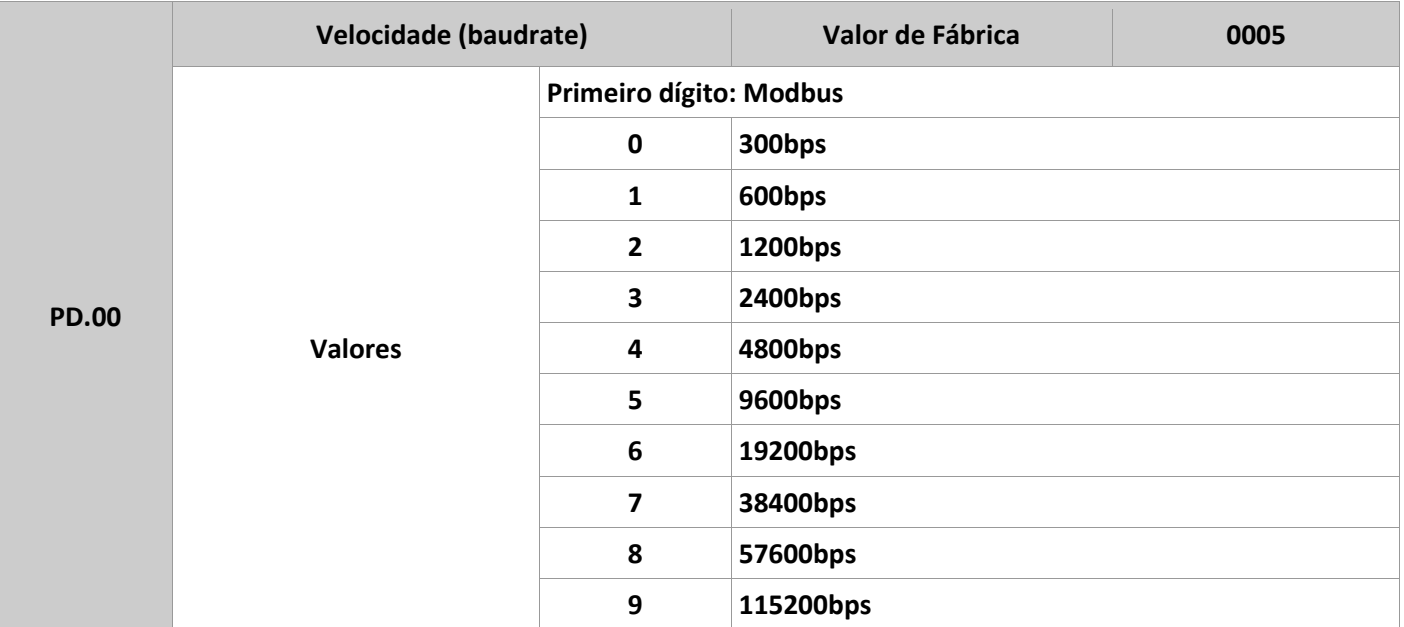

Este parâmetro é usado para definir a velocidade de transferência de dados entre o controlador (mestre) e o inversor (escravo). Notar que este valor deve ser sempre igual entre os equipamentos da rede, caso contrário, um erro de comunicação é gerado.

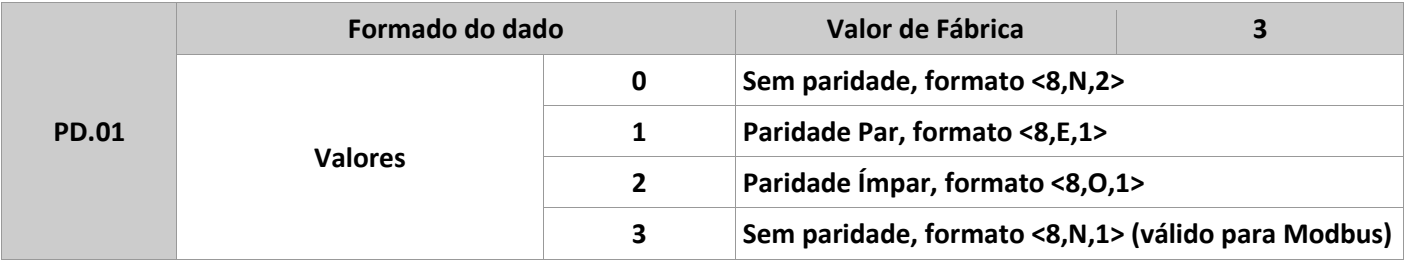

O formato do dado deve estar igual, tanto no equipamento mestre quanto no escravo, caso contrário, um erro de comunicação é gerado.

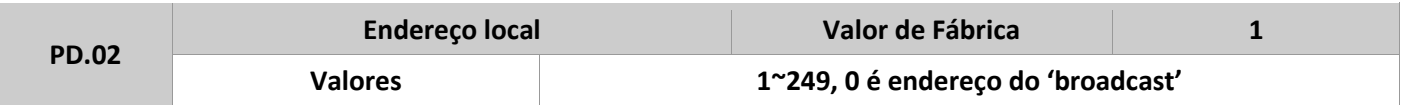

Quando o endereço do IF20 for igual à 0, chamada de endereço de 'broadcast', a função é executada pelo equipamento mestre.

O endereço do escravo é único, e não pode ser repetido para outro na mesma rede.

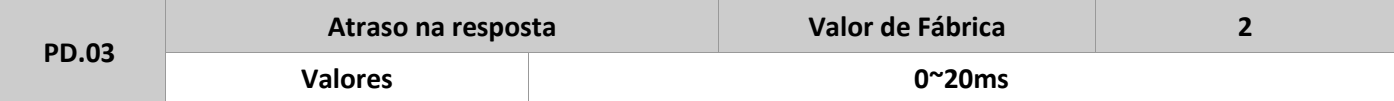

Este parâmetro refere-se ao intervalo de tempo que o inversor tem para aceitar um comando enviado pelo mestre. Se o atraso do tempo de resposta for menor que tempo de processamento do sistema, ele estará sujeito a este tempo de processamento.

Já se o atraso no tempo de resposta for maior que o de processamento dos dados, o sistema aguardará até que o atraso do tempo de resposta seja enviado pelo mestre.

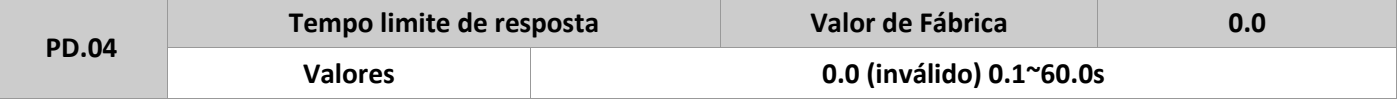

Quando este parâmetro está definido como 0.0s, sua função é inválida. Já quando seu valor estiver entre 0.1 e 60.0 segundos, a função é válida, e se o intervalo de tempo da comunicação for além do tempo definido em PD.04, um erro de comunicação (CE) será gerado pelo sistema. Usualmente, esta função é mantida como inválida. Seu valor pode ser monitorado nos parâmetros de status da comunicação.

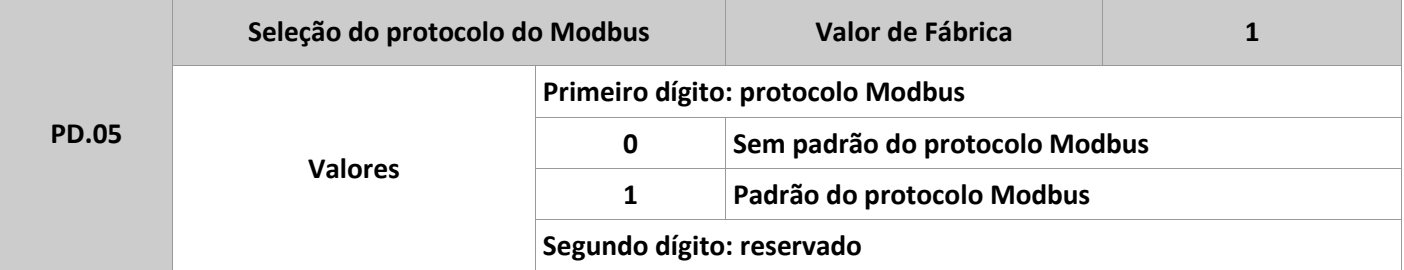

PD.05=1: seleção do protocolo padrão do Modbus.

PD.05=0: ao ler um comando, o conteúdo enviado pelo mestre estiver fora do padrão usado no protocolo Modbus.

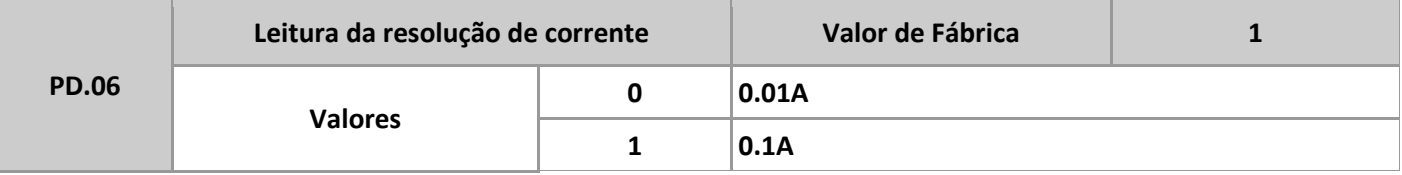

Parâmetro usado para definir a comunicação enquanto lê a corrente de saída, o valor das unidades de saída.

#### **PRODUTOS ELETRÔNICOS METALTEX LTDA.**

Suporte técnico: [engenharia@metaltex.com.br](mailto:engenharia@metaltex.com.br)

[www.metaltex.com.br](http://www.metaltex.com.br/)